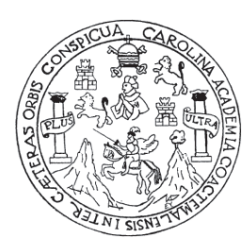

Universidad de San Carlos de Guatemala Facultad de Ingeniería Escuela de Ingeniería Civil

# **DISEÑO DE INSTITUTO BÁSICO EN LA ALDEA RINCÓN GRANDE Y ABASTECIMIENTO DE AGUA POTABLE POR BOMBEO PARA LA ALDEA LAS LOMAS, DEL MUNICIPIO DE ZARAGOZA, DEPARTAMENTO DE CHIMALTENANGO**

## **Tomás Mendoza Mendoza**

Asesorado por el Ing. Manuel Alfredo Arrivillaga Ochaeta

Guatemala, septiembre de 2010

### UNIVERSIDAD DE SAN CARLOS DE GUATEMALA

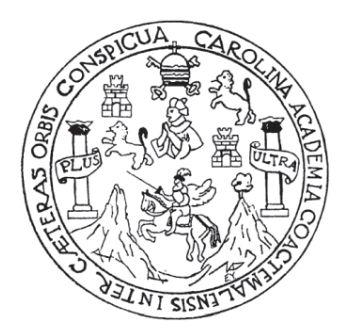

FACULTAD DE INGENIERÍA

# **DISEÑO DE INSTITUTO BÁSICO EN LA ALDEA RINCÓN GRANDE Y ABASTECIMIENTO DE AGUA POTABLE POR BOMBEO PARA LA ALDEA LAS LOMAS, DEL MUNICIPIO DE ZARAGOZA, DEPARTAMENTO DE CHIMALTENANGO**

TRABAJO DE GRADUACIÓN

## PRESENTADO A LA JUNTA DIRECTIVA DE LA FACULTAD DE INGENIERÍA POR

**TOMÁS MENDOZA MENDOZA** 

ASESORADO POR EL ING. MANUEL ALFREDO ARRIVILLAGA OCHAETA

AL CONFERÍRSELE EL TÍTULO DE **INGENIERO CIVIL** 

GUATEMALA, SEPTIEMBRE DE 2010

# UNIVERSIDAD DE SAN CARLOS DE GUATEMALA FACULTAD DE INGENIERÍA

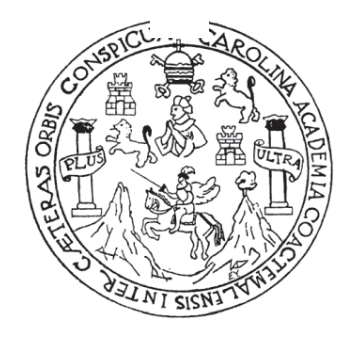

## **NÓMINA DE JUNTA DIRECTIVA**

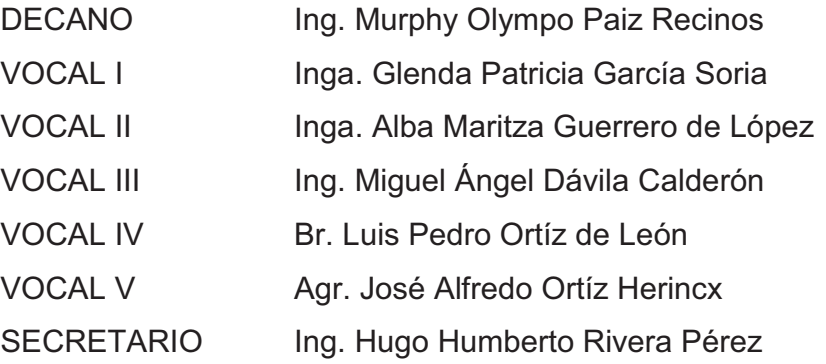

## **TRIBUNAL QUE PRACTICÓ EL EXAMEN GENERAL PRIVADO**

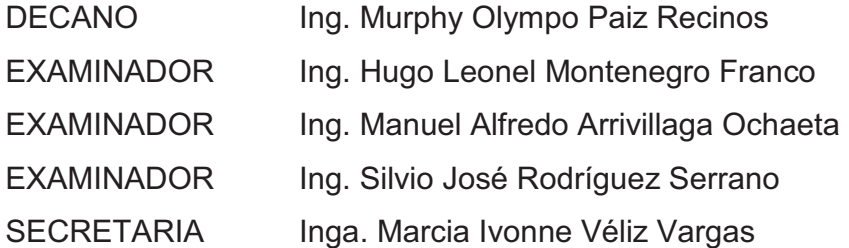

#### **HONORABLE TRIBUNAL EXAMINADOR**

Cumpliendo con los preceptos que establece la ley de la Universidad de San Carlos de Guatemala, presento a su consideración mi trabajo de graduación titulado:

# **DISEÑO DE INSTITUTO BÁSICO EN LA ALDEA RINCÓN GRANDE Y ABASTECIMIENTO DE AGUA POTABLE POR BOMBEO PARA LA ALDEA LAS LOMAS, DEL MUNICIPIO DE ZARAGOZA, DEPARTAMENTO DE CHIMALTENANGO,**

tema que me fuera asignado por la Dirección de la Escuela de Ingeniería Civil, el 29 de julio de 2009.

Tomás Mendoza Mendoza

**UNIVERSIDAD DE SAN CARLOS DEGUATEMALA** 

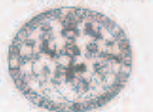

**FACULTAD DE INGENIERÍA UNIDAD DE EPS** 

> Guatemala 09 de julio de 2010. Ref.EPS.DOC.714.07.10.

Inga. Norma Ileana Sarmiento Zeceña de Serrano. Directora Unidad de EPS Facultad de Ingeniería Presente

Estimada Ingeniera Sarmiento Zeceña.

Por este medio atentamente le informo que como Asesor-Supervisor de la Práctica Fiercicio Profesional Supervisado (E.P.S.), del estudiante universitario Tomás Mend Mendoza de la Carrera de Ingeniería Civil, con carné No. 200130333, procedí a revisión forma final, cuyo título es "DISEÑO DE INSTITUTO BÁSICO EN LA ALL RINCÓN GRANDE, Y ABASTECIMIENTO DE AGUA POTABLE POR BOME PARA LA ALDEA LAS LOMAS, DEL MUNICIPIO DE ZARAGO DEPARTAMENTO DE CHIMALTENANGO".

En tal virtud, LO DOY POR APROBADO, solicitándole darle el trámite respectivo.

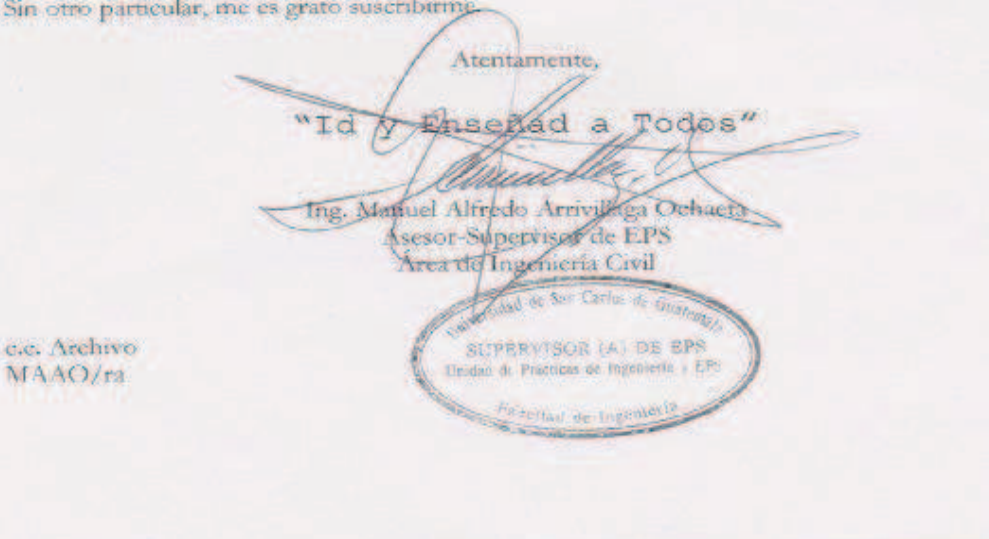

Edificio de EPS, Facultad de Ingeniería, Universidad de San Carlos de Guatemala, Ciud Universitaria, zona 12. Teléfono directo: 2442-3509 http://sithos.ingenieria-usac.edu.gt/ UNIVERSIDAD DE SAN CARLOS **BEGHATEMALA** 

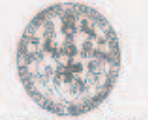

**FACULTAD DE INGENIERÍA UNIDAD DE EPS** 

> Guatemala, 09 de julio de 2010. Ref.EPS.D.484.07.10

Ing. Hugo Leonel Montenegro Franco Director Escuela de Ingeniería Civil Facultad de Ingeniería Presente

Estimado Ingeniero Montenegro Franco.

Por este medio atentamente le envio el informe final correspondiente a la práctica del Ejercicio Profesional Supervisado, (E.P.S) titulado "DISEÑO DE INSTITUTO BÁSICO EN LA ALDEA RINCÓN GRANDE, Y ABASTECIMIENTO DE AGUA POTABLE POR BOMBEO PARA LA ALDEA LAS LOMAS, DEL MUNICIPIO DE ZARAGOZA, DEPARTAMENTO DE CHIMALTENANGO" que fue desarrollado por el estudiante universitario Tomás Mendoza Mendoza, quien fue debidamente asesorado y supervisado por el Ing. Manuel Alfredo Arrivillaga Ochaeta.

Por lo que habiendo cumplido con los objetivos y requisitos de ley del referido trabajo y existiendo la aprobación del mismo por parte del Asesor -Supervisor de EPS, en mi calidad de Directora apruebo su contenido solicitándole darle el trámite respectivo.

Sin otro particular, me es grato suscribirme.

Atentamente, "Id y Enseñad a Todos" Inga. Norma Ileana Sarmie Serrano Directora Unidad de EPS Le San Carl NISZ/ra DIRECCIÓN de Prácticas de Imperiente y EP. sured de Ingenieri Edificio de EPS, Facultad de Ingeniería, Liniversidad de San Carlos de Guatemala, Ciudad Universitaria, zona 12. Teléfono directo: 2442-3509.http://nitica.ingenieria-usac.edu.gt/eps/

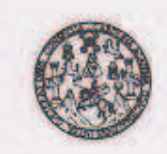

UNIVERSIDAD DE SAN CARLOS DE GUATEMALA FACULTAD DE INGENIERÍA ESCUELA DE INGENIERÍA CIVIL www.ingenieria-usac.edu.gt

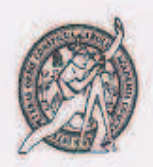

Guatemala, 15 de julio de 2010

Ingeniero Hugo Leonel Montenegro Franco Director de la Escuela de Ingeniería Civil Facultad de Ingenieria Presente

Estimado Ing. Montenegro.

Le informo que he revisado el trabajo de graduación DISEÑO DE INSTITUTO BÁSICO EN LA ALDEA RINCÓN GRANDE, Y ABASTECIMIENTO DE AGUA POTABLE POR BOMBEO PARA LA ALDEA LAS LOMAS, DEL MUNICIPIO DE ZARAGOZA, DEPARTAMENTO DE CHIMALTENANGO, desarrollado por el estudiante de Ingeniería Civil Tomás Mendoza Mendozaz, quien contó con la asesoría del Ing. Manuel Alfredo Arrivillaga Ochaeta.

Considero este trabajo bien desarrollado y representa un aporte para la comunidad del área y habiendo cumplido con los objetivos del referido trabajo doy mi aprobación al mismo solicitando darle el trámite respectivo.

Atentamente,

**ID Y ENSEÑAD A TODOS FACULTAD DE INGENIERIA DEPARTAMENTO** DE **HIDRAULICA** USAC Ing. Rafael Enrique Morales Ochoa Revisor por el Departamento de Hidráulica

/bbdeb.

Más de 12/1 finos de Trabajo Académico y Mejora Continua

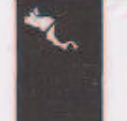

**NOGRAPIA DE INGENIERIA**<br>CIVIL ACREDITADO POR ERIODO 2009 - 2012

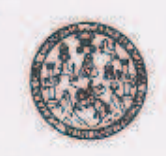

UNIVERSIDAD DE SAN CARLOS DE GUATEMALA **FACULTAD DE INGENIERÍA** ESCUELA DE INGENIERÍA CIVIL www.ingenieria-usac.edu.gt

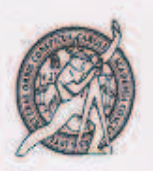

Guatemala, 26 de julio 2010

Ingeniero Hugo Leonel Montenegro Franco Director de la Escuela de Ingeniería Civil Facultad de Ingeniería Presente

Estimado Ing. Montenegro.

Le informo que he revisado el trabajo de graduación DISEÑO DE INSTITUTO BÁSICO EN LA ALDEA RINCÓN GRANDE, Y ABASTECIMENTO DE AGUA POTABLE POR BOMBEO PARA LA ALDEA LAS LOMAS, DEL MUNICIPIO DE ZARAGOZA, DEPARTAMENTO DE CHIMALTENANGO, desarrollado por el estudiante de Ingeniería Civil Tomás Mendoza Mendoza, quien contó con la asesoría del Ing. Manuel Alfredo Arrivillaga Ochaeta.

Considero este trabajo bien desarrollado y representa un aporte para la comunidad del área y habiendo cumplido con los objetivos del referido trabajo doy mi aprobación al mismo solicitando darle el trámite respectivo.

Atentamente,

**IDY ENSEÑAD A TODOS** 

Ing. Ronald Estuardo Calindo Cabrera<br>Jefe del Departamento de Estructuras (1740 DE INGENIER)

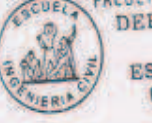

**DEPARTAMENTO** DE **ESTRUCTURAS** USAC

/bbdeb.

Más de 120 ficos de Trabajo Académico y Mejora Continua

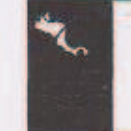

**IOGRAMA DE INGENIERÍA**<br>CIVIL ACREDITADO POR Agencia Centroamericana de<br>Azrednación de Programas de PERÍODO 2009 - 2012

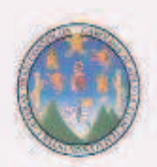

**UNIVERSIDAD DE SAN CARLOS DE GUATEMALA FACULTAD DE INGENIERIA** ESCOELA DE INGENIERIA CIVIL www.ingenieria-usac.edu.gt

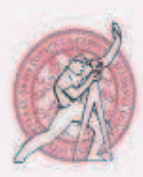

El Director de la Escuela de Ingeniería Civil, después de conocer el dictamen del asesor Ingeniero Manuel Alfredo Arrivillaga Ochaeta y de la Directora de la Unidad de E.P.S. Ingeniera Norma lleana Sarmiento Zeceña de Serrano, al trabajo de graduación del estudiante Tomás Mendoza Mendoza titulado DISEÑO DE INSTITUTO BASICO EN LA ALDEA RINCON GRANDE, Y ABASTECIMIENTO DE AGUA POTABLE POR BOMBEO PARA LA ALDEA LAS LOMAS, DEL MUNICIPIO DE ZARAGOZA, DEPARTAMENTO DE CHIMALTENANGO, da por este medio su aprobación a dicho trabajo.

cumm the Tng. Hugo Leonel Montenegro Franco

Hage E. Hontenegro Franco

Guatemala, septiembre de 2010.

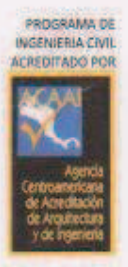

Más de 130 Años de Trabajo Académico y Mejora Continua

PERIODO 2009-2012

**UNIVERSIDAD DE SAN CARLOS DE GUATEMALA FACULTAD DE INGENIERIA DECANATO** 

Ref. DTG. 02/09/2010/G

El Decano de la Facultad de Ingeniería de la Universidad de San Carlos de Guatemala, luego de conocer la aprobación por parte del Director de la Escuela de Ingeniería Civil, al trabajo. de graduación titulado: DISEÑO DE INSTITUTO BÁSICO EN LA ALDEA RINCÓN GRANDE, Y ABASTECIMIENTO DE AGUA POTABLE POR BOMBEO PARA LA ALDEA LAS LOMAS, DEL MUNICIPIO DE ZARAGOZA, DEPARTAMENTO DE CHIMALTENANGO, presentado por el estudiante universitario Tomás Mendoza Mendoza, autoriza la impresión del mismo.

IMPRÍMASE.

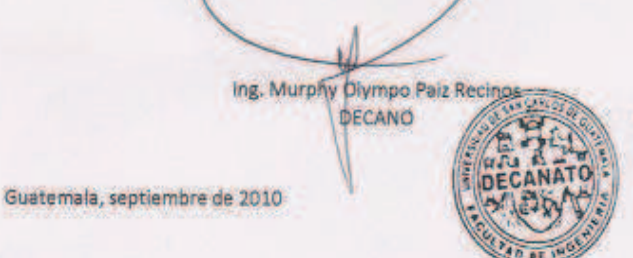

/gdech.

Escuelas Imperierin CMI, ingenieria Mecánica Industrial, Ingenieria Química, Ingenieria Mecánica Eléctrica, - Escuela de Clencias, Regional de<br>Imperiería Santaria y Recursos Hidráulicos (ERIS), Rost-Grada Maestria en Siste

## **AGRADECIMIENTOS Y DEDICATORIAS A:**

**Dios Todopoderoso: p**or la vida, las bendiciones, por darme la oportunidad de alcanzar este triunfo en mi vida y por la salud de las personas que más quiero.

**Mi madre:** Gregoria Mendoza Lorenzo por su apoyo incondicional, por su amor, cariño y todo los sentimientos más bonitos que un hijo pudiera sentir, por eso y muchas cosas más es una de las personas más importantes en mi vida.

**Mi padre:** Cristino Mendoza Pablo por ser un ejemplo de humildad, por la orientación, consejos y ante todo su apoyo en los buenos y malos momentos. Por el gran esfuerzo físico, el sudor de su frente y el cansancio inagotable de sus manos, para darme un mejor futuro, puedo decir con mucho orgullo que este logro también es de mi padre.

**Mis hijos:** Dulce Michelle Mendoza Mendoza, Mathius Daniel Mendoza Martinez, Bryttany Celeste Mariana Mendoza Sontay, por ser mi fuente de inspiración y un gran motivo para ser una mejor persona cada día.

# **ÍNDICE GENERAL**

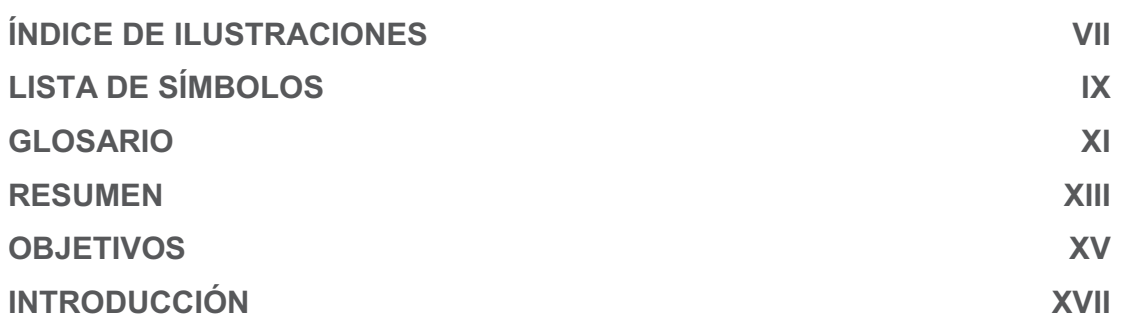

## **1. MONOGRAFÍA DEL MUNICIPIO DE ZARAGOZA, DEPARTAMENTO DE CHIMALTENANGO**

## 1.1. ASPECTOS FÍSICOS

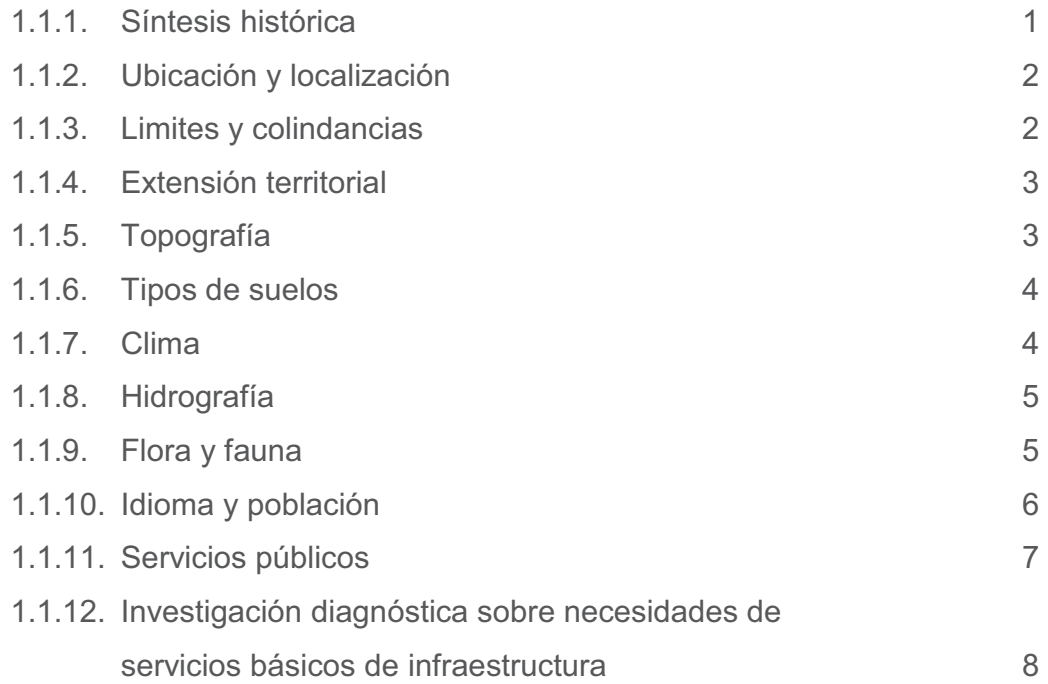

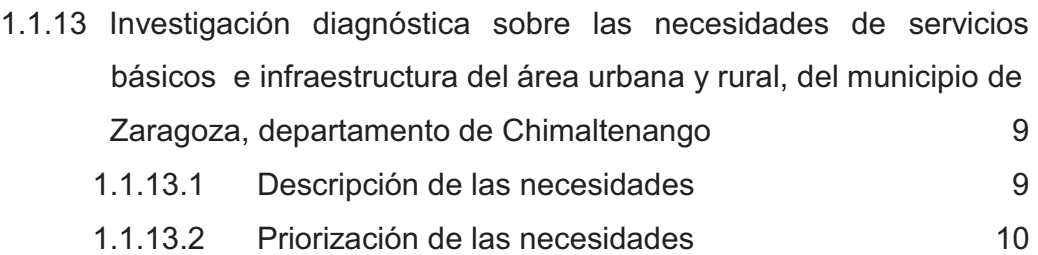

## **2. DISEÑO DE INSTITUTO BÁSICO EN LA ALDEA RINCÓN GRANDE DEL MUNICIPIO DE ZARAGOZA, DEPARTAMENTO DE CHIMALTENANGO**

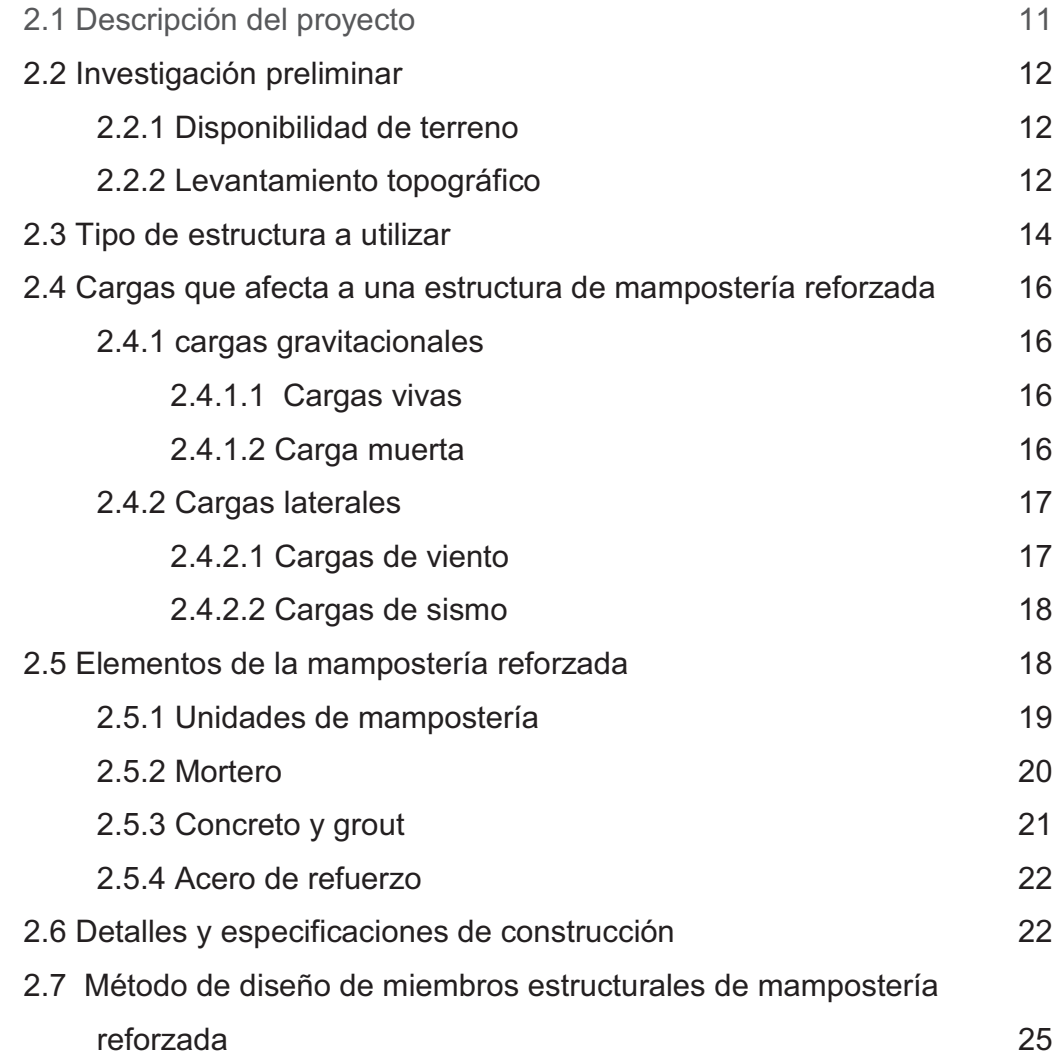

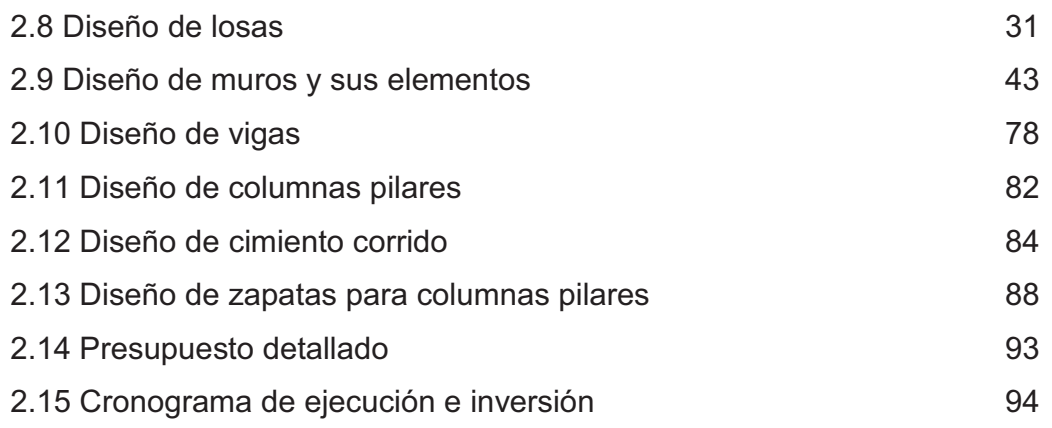

#### **3. ABASTECIMIENTO DE AGUA POTABLE POR BOMBEO PARA LA ALDEA LAS LOMAS, MUNICIPIO DE ZARAGOZA, DEPARTAMENTO DE CHIMALTENANGO**

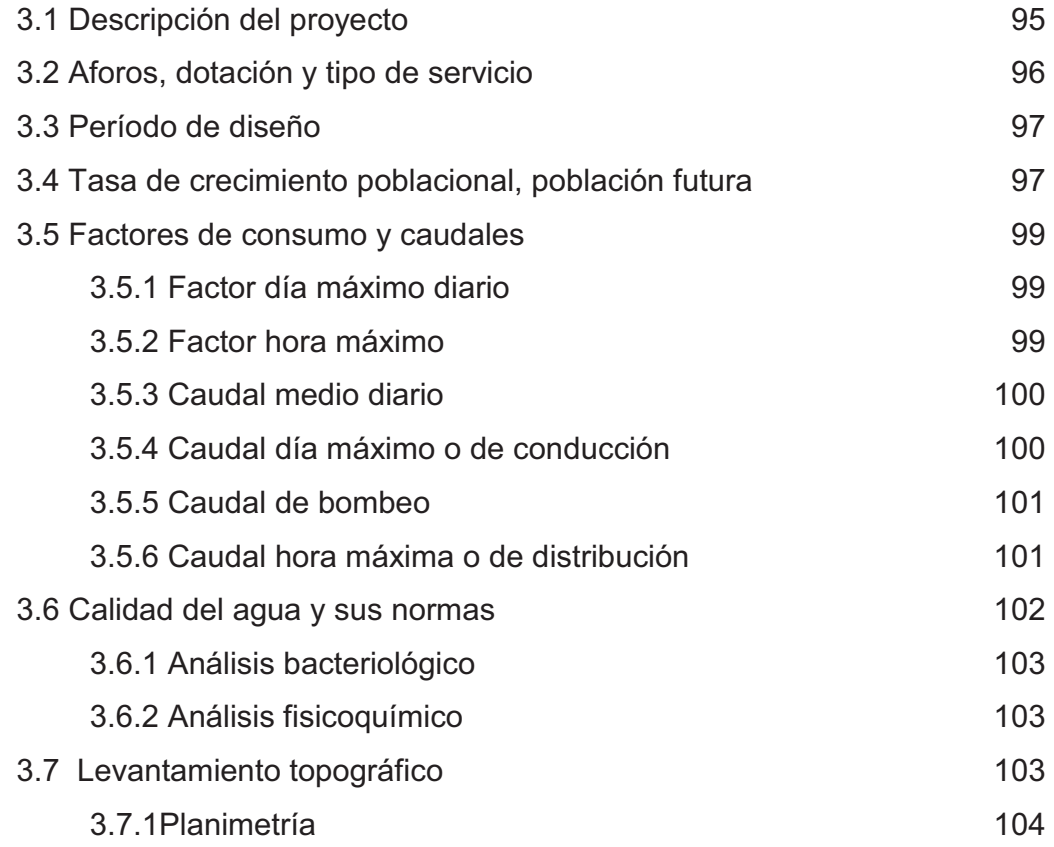

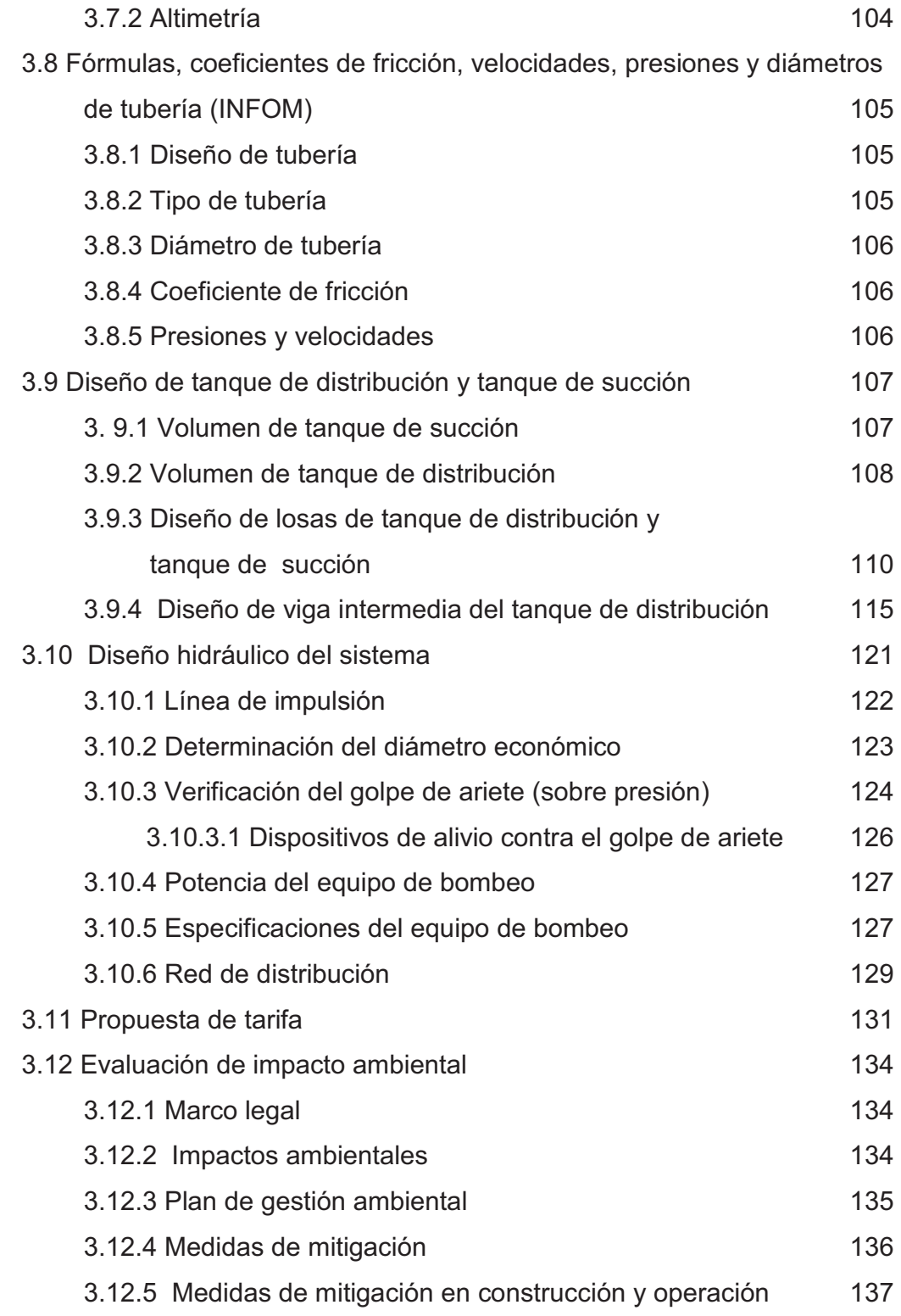

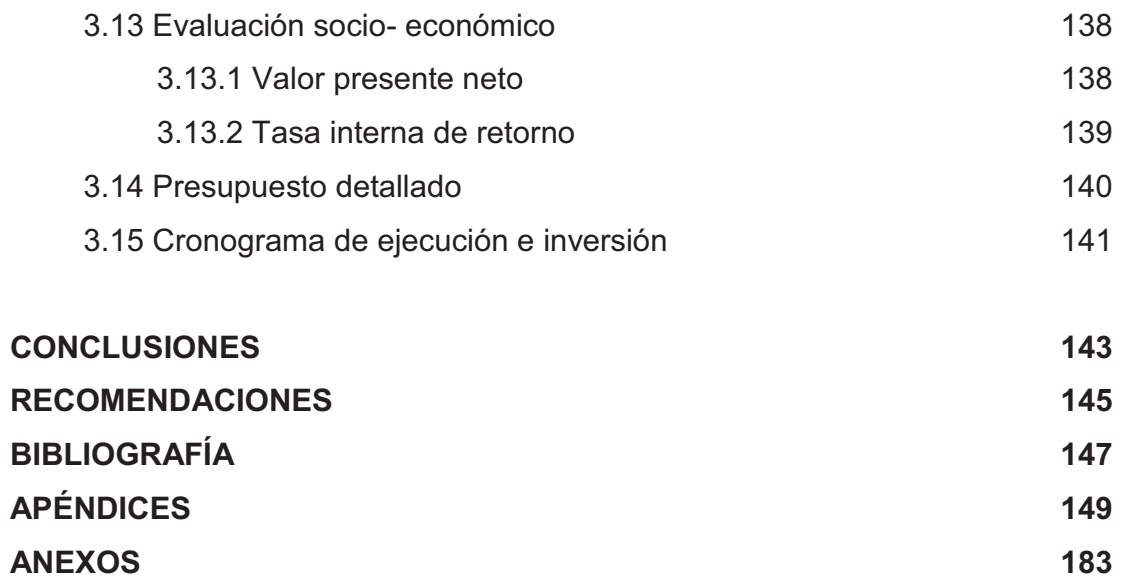

# **ÍNDICE DE ILUSTRACIONES**

## **FIGURAS**

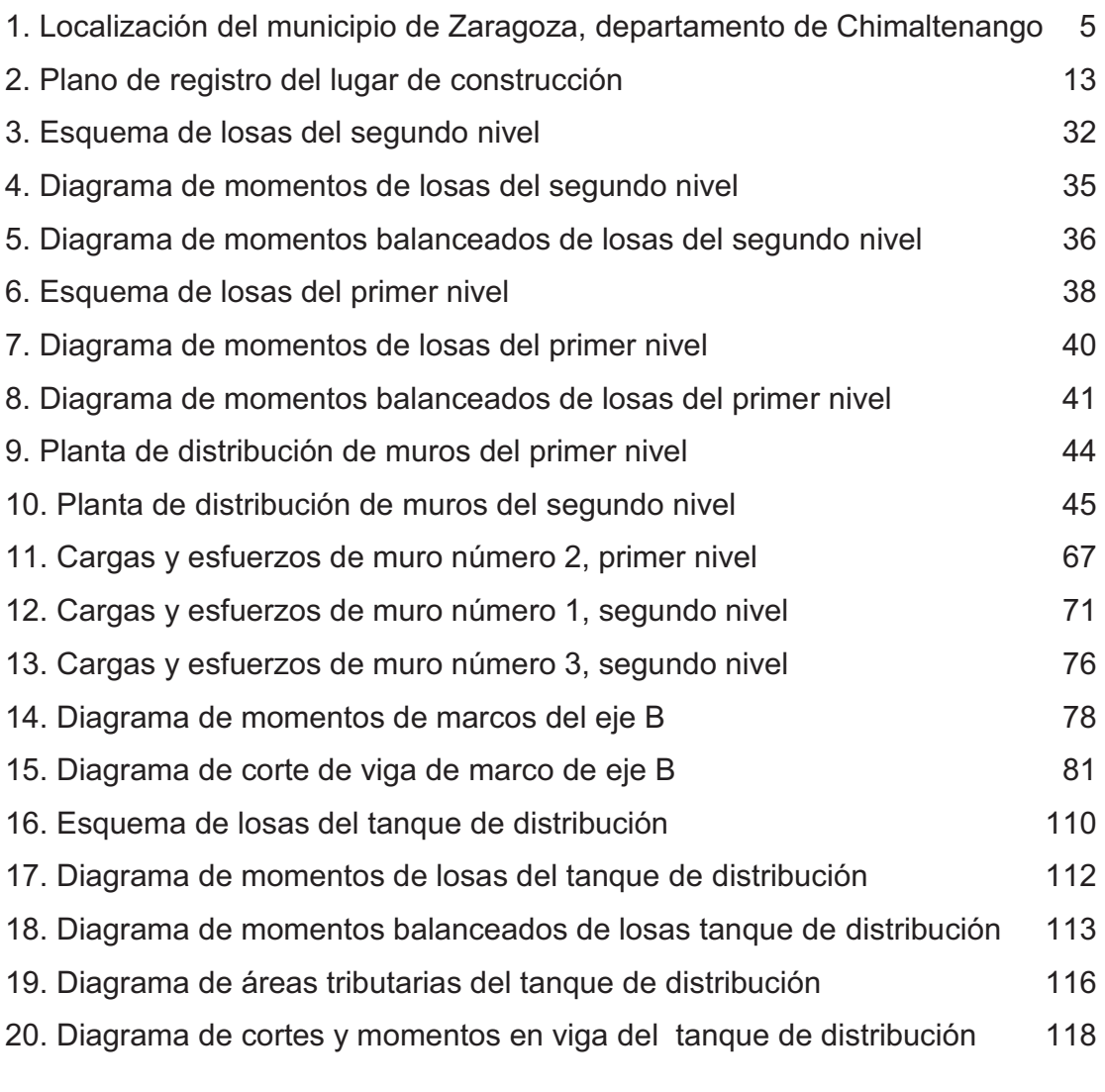

## **TABLAS**

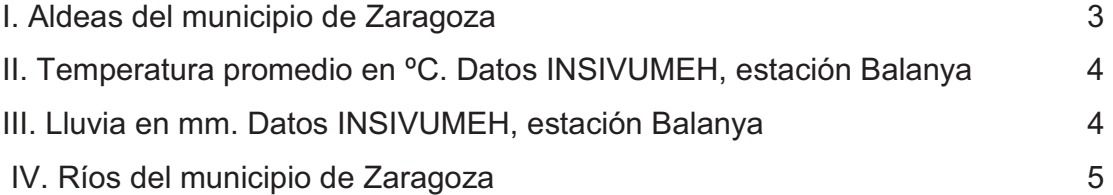

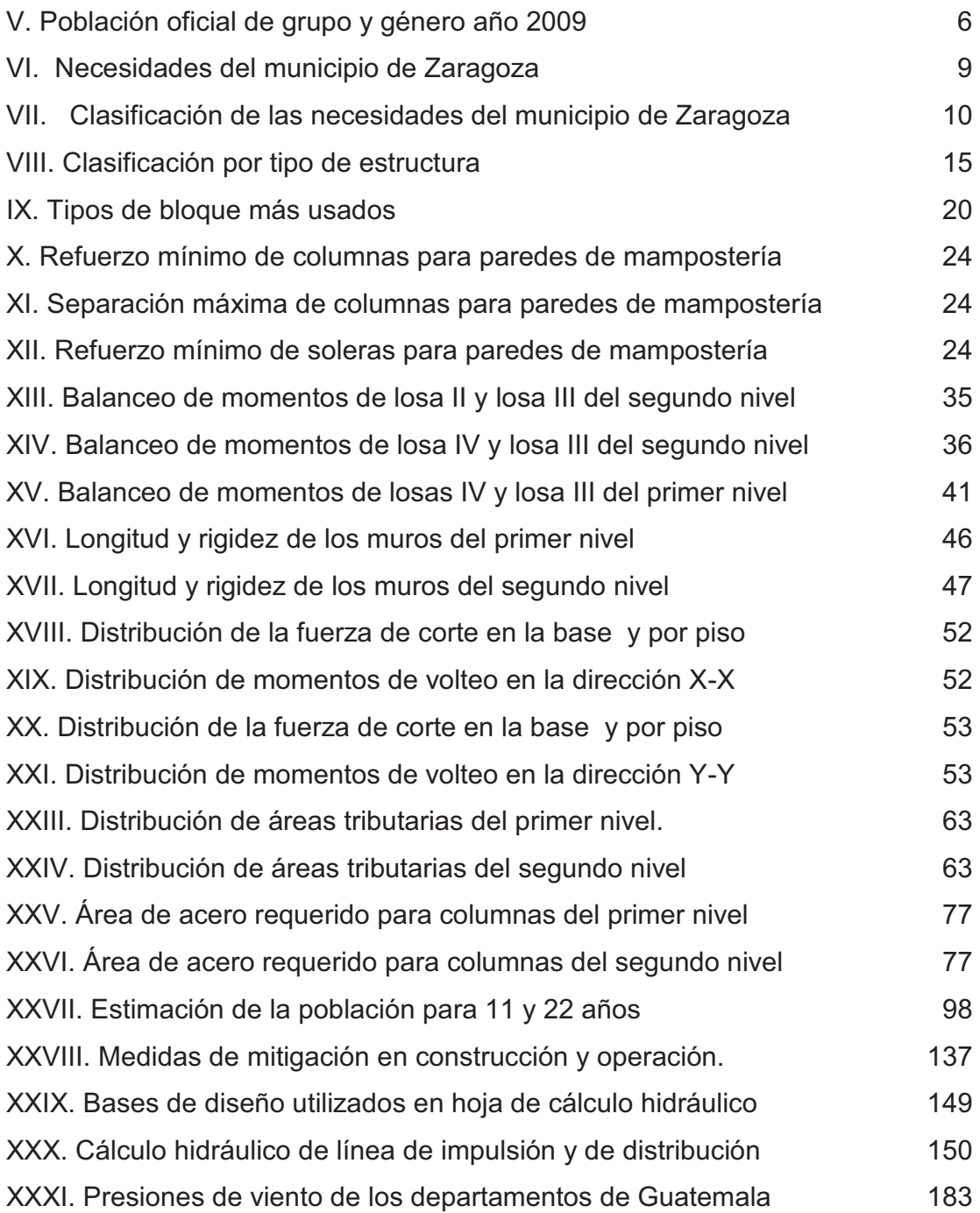

# **LISTA DE SÍMBOLOS**

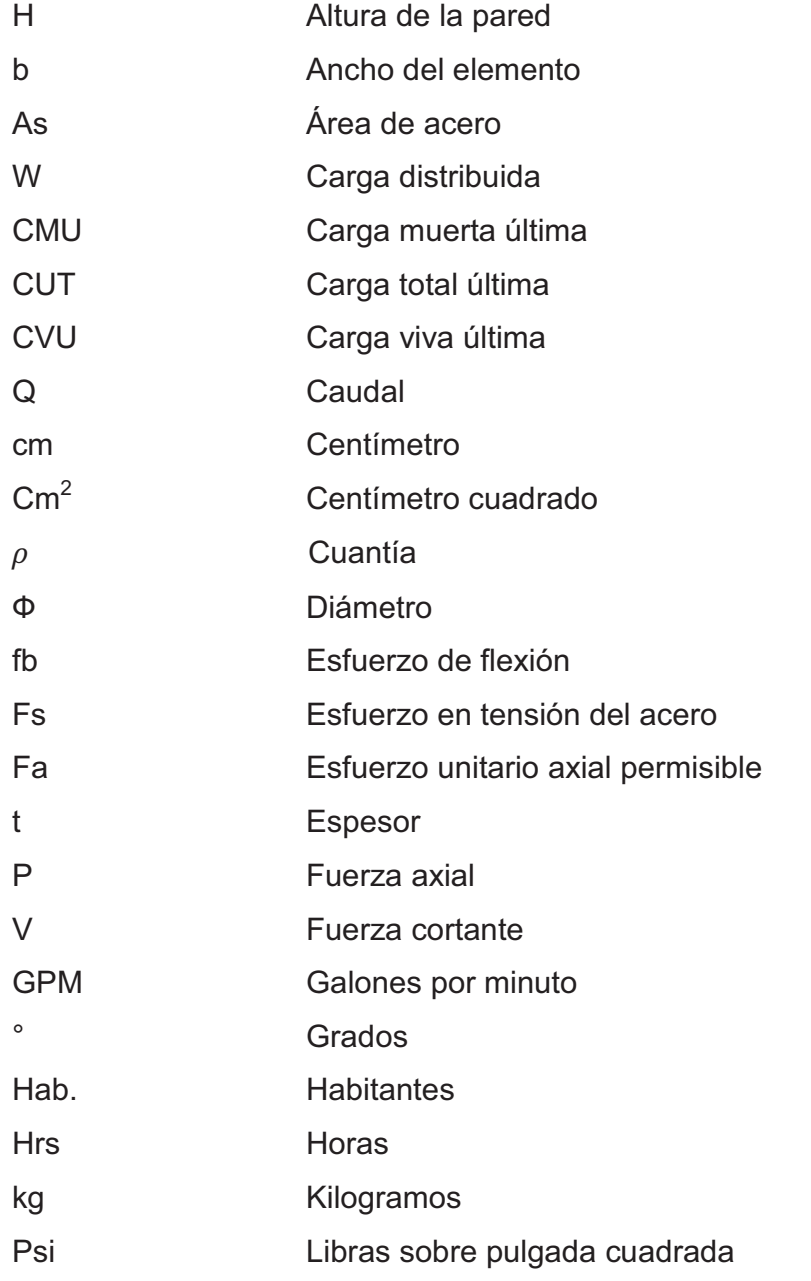

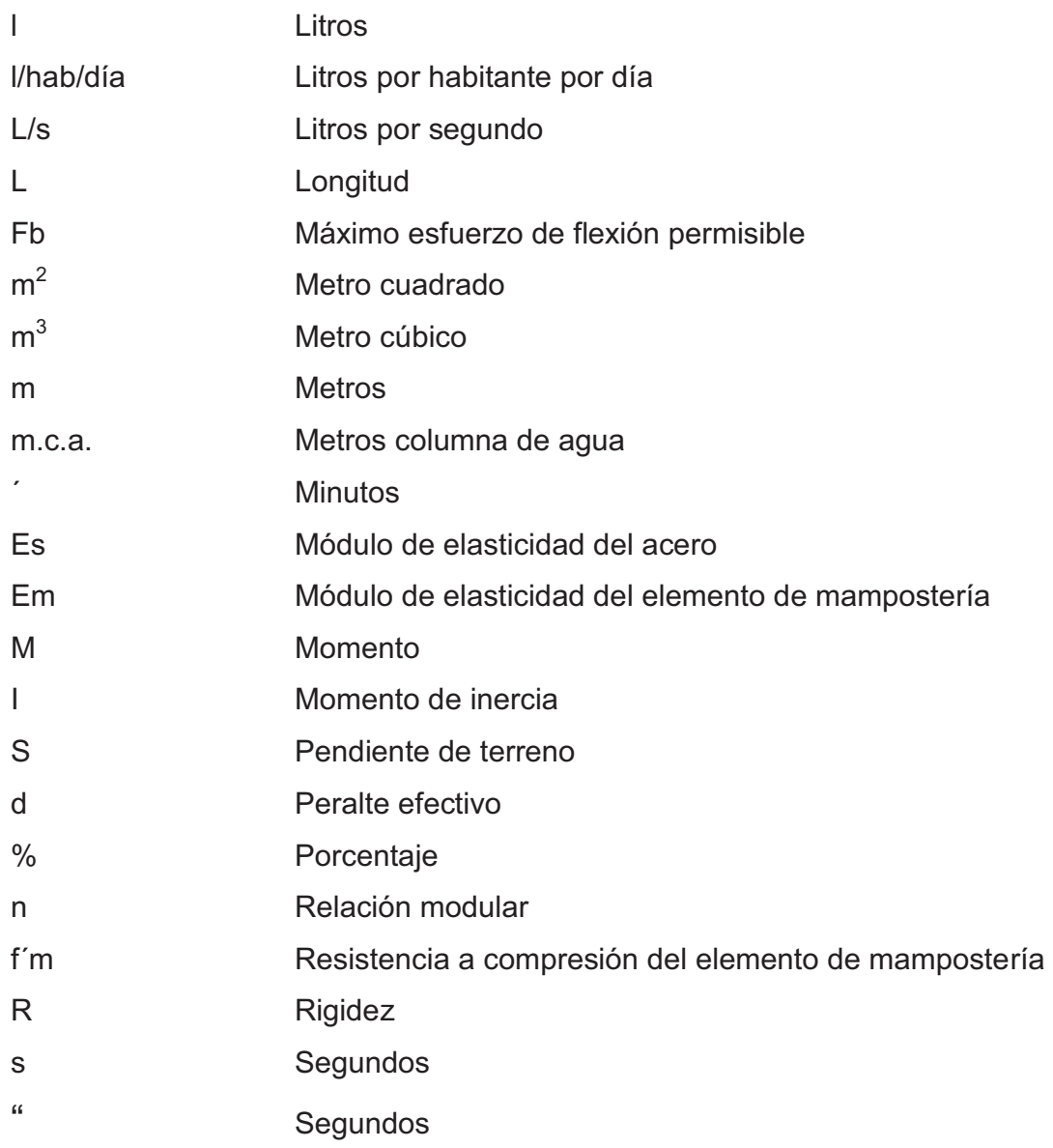

## **GLOSARIO**

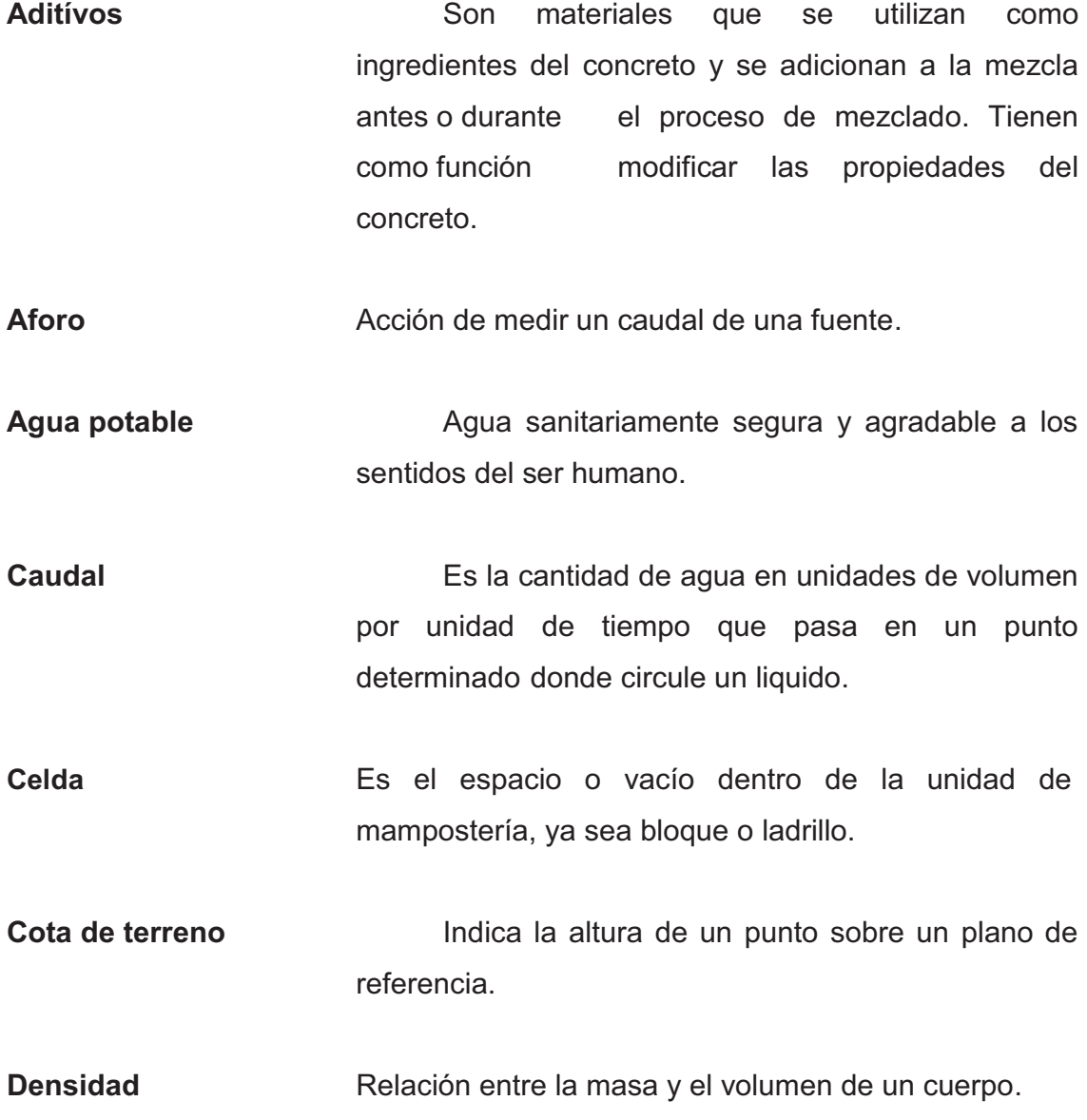

- **Diafragma rígido** Están constituidos por losas de concreto reforzado y son capaces de transmitir las fuerzas horizontales de corte a los elementos verticales en proporción a la rigidez de los mismos. A, demás, son capaces de transmitir las fuerzas rotacionales causadas por la excentricidad de la masa con respecto al centro de rigidez de la estructura.
- **Dotación** Es la cantidad de agua deseada por el usuario.
- **Excentricidad** Es la distancia entre el centro de masa y el centro de rigidez.
- **Fuente Exercise ELUGAL ENGLISHER LUGAREE ENGLISHER ENGLISHER ENGLISHER ENGLISHER ENGLISHER ENGLISHER ENGLISHER ENGLISHER ENGLISHER ENGLISHER ENGLISHER ENGLISHER ENGLISHER ENGLISHER ENGLISHER ENGLISHER ENGLISHER ENGLISHE** abastecer a la comunidad.
- **Mortero** Está constituido por la unión de un aglomerante, cemento y/o cal y un agregado inerte, arena de río u otro, amasado con cierta cantidad de agua, produciéndose una mezcla pastosa homogénea.
- **Topografía** Ciencia y arte de determinar posiciones relativas de puntos situados encima y debajo de la superficie.

#### **RESUMEN**

 El presente trabajo de graduación es el resultado del Ejercicio Profesional Supervisado realizado en las aldeas de Rincón Grande y Las Lomas, del municipio de Zaragoza del departamento de Chimaltenango.

 En dichas aldeas se realizó un estudio para conocer las necesidades de sus pobladores y se encontró que la falta de un establecimiento de educación básica y agua potable, perjudica el desarrollo y la salud de los habitantes.

Por dicha razón se decidió realizar el diseño de la construcción del establecimiento, con el propósito de brindar un buen servicio a todos los estudiantes. Entre las actividades necesarias que se desarrollaron para el diseño estuvieron visitas preliminares de campo y levantamiento topográfico.

 El diseño de abastecimiento de agua potable se basa en parámetros y normas para sistemas de abastecimiento de agua potable de la república de Guatemala y se tomaron en consideración factores tales como: calidad de agua, período de diseño, tasa de crecimiento poblacional, dotación, presiones y velocidades (máximas y mínimas), etc. El diseño de la red de distribución comprende ramales abiertos. Con las actividades realizadas se determinó que la conducción de agua fuera por bombeo y la distribución por gravedad debido a las características topográficas del lugar. El proyecto de diseño del sistema de abastecimiento de agua potable, tiene una longitud de 763 metros lineales de tubería de impulsión, 1089 metros lineales de distribución, 344 metros lineales de ramales y 970 metros lineales de tubería de distribución.

## **OBJETIVOS**

#### **General**

 Contribuir al mejoramiento de salud y bienestar de los habitantes de las aldeas Rincón Grande y aldea Las Lomas, del municipio de Zaragoza, del departamento de Chimaltenango.

#### **Específicos**

- 1. Realizar una investigación de tipo monográfica y un diagnóstico sobre necesidades de servicios básicos e infraestructura de las aldeas Rincón Grande y Las Lomas, municipio de Zaragoza, del departamento de Chimaltenango.
- 2. Aplicar los conocimientos adquiridos en la Facultad de Ingeniería, desde el punto de vista teórico-práctico, para el beneficio de los habitantes del municipio.
- 3. Capacitar a los miembros del comité Pro-Mejoramiento de la Aldea Rincón Grande y Aldea Lomas, en lo referente a la operación y mantenimiento del sistema de abastecimiento de agua potable y del instituto básico.

## **INTRODUCCIÓN**

Este trabajo de graduación se llevó a cabo como una proyección de la Universidad de San Carlos de Guatemala, a través de la Unidad del Ejercicio Profesional Supervisado de la Facultad de Ingeniería, hacía la comunidad rural del país necesitado de la asistencia técnica y financiera para resolver problemas de servicios básicos y de infraestructura.

El presente trabajo contiene el desarrollo del diseño del proyecto de sistema de abastecimiento de agua potable para la aldea Las Lomas y el diseño de Instituto Básico en la aldea Rincón Grande, del municipio de Zaragoza, departamento de Chimaltenango.

La primera parte presenta información histórica de la formación del municipio, localización, demografía, población, idioma, servicios públicos, datos generales y así como un diagnóstico sobre necesidades de servicios básicos e infraestructura a través del cual se determinaron las necesidades prioritarias.

La segunda parte describe el diseño de la construcción del instituto básico, el cual incluye la determinación de cargas vivas, cargas muertas, cargas de sismo, el diseño de losas, diseño de muros y sus elementos, diseño de cimiento corrido, diseño de zapatas, presupuesto, cronogramas de ejecución y de inversión.

La tercera parte describe el diseño de abastecimiento de agua potable, desde el tanque de captación, línea de conducción, tanque de almacenamiento, red de distribución y las acometidas domiciliares. Al final de este capítulo se incluyen los planos, presupuestos y especificaciones técnicas.

También está la evaluación de impacto ambiental, en este capítulo se presentan los riesgos ambientales que provocará la ejecución del proyecto. Mediante la evaluación se encuentran soluciones para contrarrestar el impacto que ocasionará al momento de ejecutar.

La construcción de estos proyectos servirá para mejorar la calidad de vida de los pobladores y mejorar el desarrollo económico y social del área rural del municipio, ya que la vida del ser humano depende del agua, sin embargo cuando no es apta para el consumo humano, resulta ser portadora de enfermedades gastrointestinales. Al igual está la necesidad de acceso a la educación para tener una mejor calidad de vida y afrontar el futuro que día con día presenta más retos y de mayor preparación.

## **1. FASE DE INVESTIGACIÓN**

### **1.1. ASPECTOS FÍSICOS**

#### **1.1.1 Síntesis histórica**

 Zaragoza, según la historia era un valle llamado Chicaj, luego fue conocido con el nombre de Chicoj o Chixoc, que en lengua Cakchiquel quiere decir: Francisco Oj, quien era un cacique Cakchiquel de reconocido mando, persona que era el dueño de estas tierras en la época pre-colonial en el año de 1711, se le conoció también como el Valle de los Duraznos.

En el año de 1761 vinieron a radicarse varias familias españolas al lugar, quienes designaron una comisión para gestionar al gobierno precedido por Don Alfonso de Heredia, la creación oficial del pueblo, a lo cual accedió, nombrándole Valle de Nuestra Señora del Pilar de Heredia, sin embargo muchos años después, por acuerdo gubernativo del 27 de enero de 1892, queda establecido el municipio de Zaragoza, cuyo nombre se debe a que la mayoría de los españoles radicados eran oriundos de la Villa de Zaragoza, España; entre los que se encontraba la Princesa Zara, bella dama, distinguida e influyente, quien se empeñó en lograr que el municipio se llamara así. Por decreto de la asamblea constituyente del 12 de Septiembre de 1839, este municipio queda dentro de la jurisdicción departamental de Chimaltenango, hasta la fecha Zaragoza es una comunidad predominantemente ladina.

#### **1.1.2 Ubicación y localización**

 El municipio de Zaragoza se ubica en el centro del departamento de Chimaltenango. Se localiza en una latitud norte 17º 39´ 00´´ y una longitud oeste de 90º 53´ 26 ´´ ; a una altura de 1849 metros sobre el nivel del mar. Dista de la cabecera departamental 13 km y de la ciudad capital 64 km.

## **Figura 1. Localización del municipio de Zaragoza, departamento de Chimaltenango**

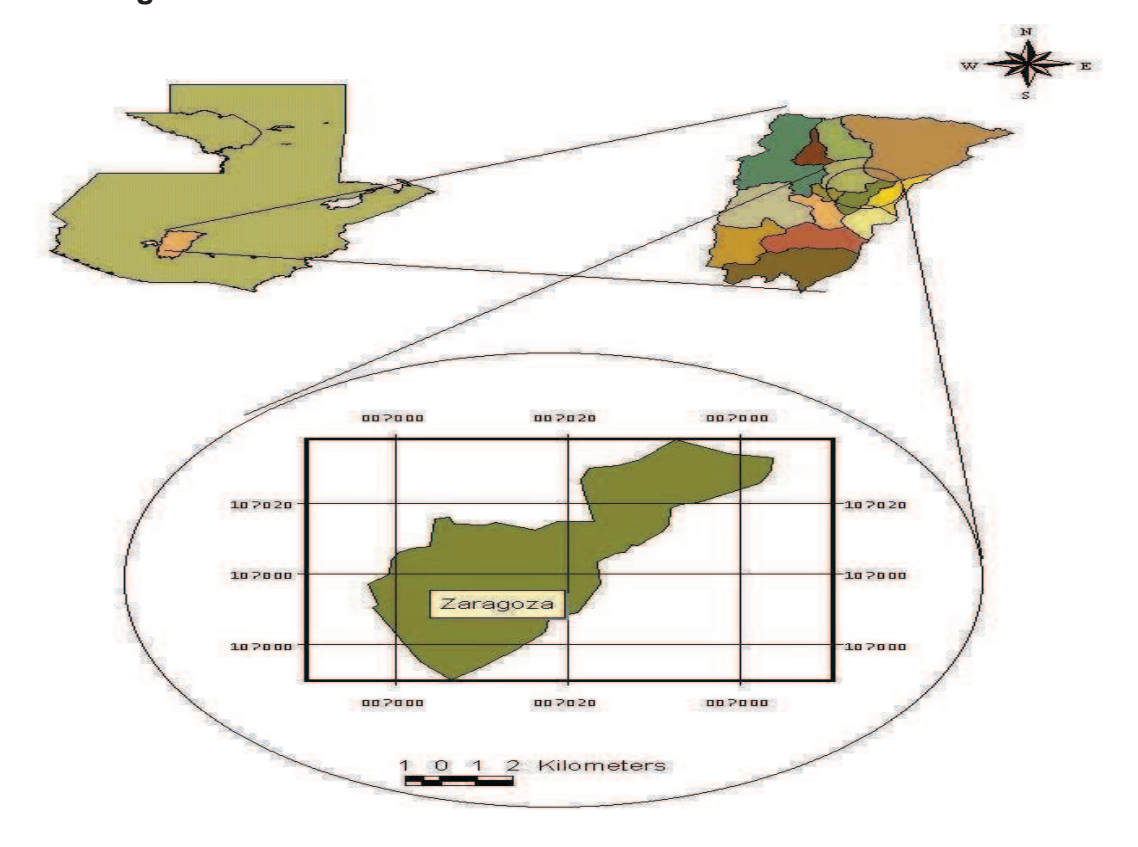

#### **1.1.3 Límites y colindancias**

Limita al norte con los municipios de Santa Cruz Balanyá y Comalapa, al sur con el municipio de San Andrés Itzapa, al este con la cabecera de Chimaltenango, y al oeste con los municipios de Santa Cruz Balanyá y Patzicía.

#### **1.1.4 Extensión territorial**

El municipio de Zaragoza cuenta con una extensión territorial de 56 km<sup>2</sup>, dista de la cabecera departamental 13 km y de la ciudad capital 64 km, el casco urbano cuenta con una extensión aproximada de 1.5 km<sup>2</sup>, su densidad es de 404 personas por km<sup>2</sup> y está conformado por 12 aldeas y su respectivo pueblo.

| <b>No</b> | <b>Nombre</b>    |  |  |  |  |  |
|-----------|------------------|--|--|--|--|--|
| 1         | Las Lomas        |  |  |  |  |  |
| 2         | Puerta Abajo     |  |  |  |  |  |
| 3         | Agua Dulce       |  |  |  |  |  |
| 4         | Mancheren        |  |  |  |  |  |
| 5         | Las Colmenas     |  |  |  |  |  |
| 6         | <b>El Cuntic</b> |  |  |  |  |  |
| 7         | Rincón Grande    |  |  |  |  |  |
| 8         | Joya Grande      |  |  |  |  |  |
| 9         | Potrerillos      |  |  |  |  |  |
| 10        | Rincón Chiquito  |  |  |  |  |  |
| 11        | Tululché         |  |  |  |  |  |
| 12        | El Llano         |  |  |  |  |  |

**Tabla I. Aldeas del municipio de Zaragoza** 

#### **1.1.5 Topografía**

Su topografía generalmente es accidentada, encontrándose cerros, barrancos y planicies, formada por rocas volcánicas y piedra pómez, por su elevación más importante se denomina montaña "El Soco". La planicie más extensa es donde se ubica la cabecera municipal.

#### **1.1.6 Tipos de suelos**

Por sus características presenta cinco tipos de suelos que son los siguientes: suelo franco arcilloso, suelo franco limoso, suelo limoso, suelo franco arenoso y suelo franco.

#### **1.1.7Clima**

Su clima es templado y frío en los meses de diciembre, enero y febrero, marcándose las dos estaciones del año; invierno y verano.

**Tabla II. Temperatura promedio en ºC. Datos INSIVUMEH, estación Balanya, departamento de Chimaltenango 2008** 

| <b>TEMP</b> | <b>ENEI</b> | <b>FEB</b> |  |  | MAR ABR MAY JUN JUL AGO SEP OCT NOV DIC                                                 |  |       |      |
|-------------|-------------|------------|--|--|-----------------------------------------------------------------------------------------|--|-------|------|
| <b>MÍN</b>  | 7.8 L       | 8.3        |  |  | $9.0$   10.3   12.7   12.3   11.9   11.4   12.3   11.8                                  |  | ***** | 7.6  |
| <b>MED</b>  |             |            |  |  | $14.2$   $15.4$   $16.0$   $17.6$   $17.7$   $16.5$   $16.5$   $16.9$   $16.7$   $16.0$ |  | ***** | 14   |
| <b>MÁX</b>  |             | 20.9 22.8  |  |  | 23.1 24.6 23.4 20.6 20.7 21.8 21.0 20.4                                                 |  | ***** | 20.9 |

**Tabla III. Lluvia en mm Datos INSIVUMEH, estación Balanya, municipio de Zaragoza, departamento de Chimaltenango** 

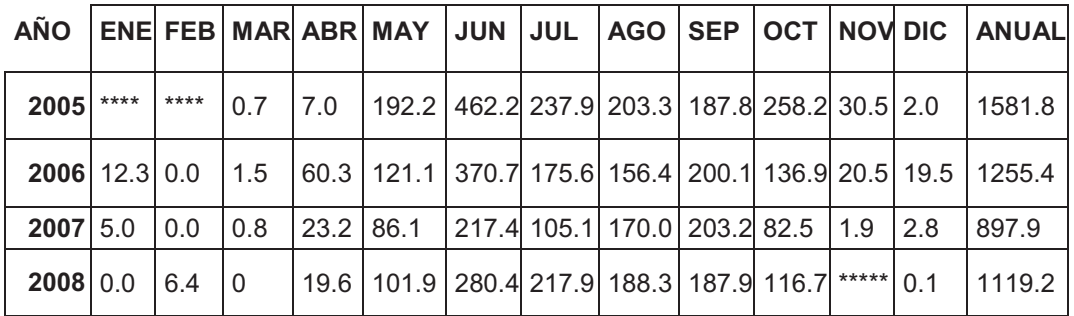

#### **1.1.8 Hidrografía**

Según la siguiente tabla, riegan sus suelos estos ríos:

| 1              | <b>Blanco</b> | 9  | Las Áreas         |
|----------------|---------------|----|-------------------|
| $\overline{2}$ | Balanyá       | 10 | <b>Las Nieves</b> |
| 3              | De la virgen  | 11 | Palocón           |
| 4              | Coloyá        | 12 | Pixcaya           |
| 5              | Chicoy        | 13 | Pachoj            |
| 6              | El Tránsito   | 14 | Sacsiguan         |
| 7              | El Sitán      | 15 | San Francisco     |
| 8              | Los Chilares  |    |                   |

**Tabla IV. Ríos del municipio de Zaragoza** 

#### **1.1.9 Flora y fauna**

 Dentro de la flora del municipio de Zaragoza se encuentran las siguientes especies: ciprés (*cupresus Lusitánica),* pino (*pinus moctesumae, pinus ocarpa, pinus rudis*), encino (*Quercus aata, Quercus Pacayana*), ilamo (*alnus jurulemsis*) y grabilea. Los bosques son aproximadamente: 30% ciprés. 35% pino, 15% encino, 5% grabilea y el 15% mixto.

 Dentro de la fauna se encuentran: conejos de monte (*oryctolagus cunculus*), tacuazines ó sariguellas (*didelphys marsupialis tabascensis),* gato de monte, taltuzas (*Geomys hispidus*), armadillos (*Dasipus novencicictus fenestratus*), comadrejas (*Mustela nivalis*) y algunas especíes de reptiles como: turipaches y serpientes.

# **1.1.10 Idioma y población**

La mayoría de la población habla el idioma español, pero en la población indígena, que es un pequeño grupo, se habla el idioma Cakchiquel.

|                      | Sub-total        |                 |              |               |  |
|----------------------|------------------|-----------------|--------------|---------------|--|
| <b>Localidad</b>     | <b>Masculino</b> | <b>Femenino</b> | <b>Total</b> | $\frac{0}{0}$ |  |
| Zaragoza             | 4977             | 5089            | 10066        | 0.445         |  |
| Tululche             | 251              | 250             | 501          | 0.022         |  |
| <b>Potrerillos</b>   | 207<br>202       |                 | 409          | 0.018         |  |
| Las Lomas            | 1639<br>1585     |                 | 3224         | 0.142         |  |
| Las Colmenas         | 234<br>225       |                 | 459          | 0.020         |  |
| <b>Rincón Grande</b> | 485              | 493             | 978          | 0.043         |  |
| Rincón Chiquito      | 460              | 471             | 931          | 0.041         |  |
| Joya Grande          | 736              | 757             | 1493         | 0.066         |  |
| Puerta Abajo         | 290              | 290             | 580          | 0.026         |  |
| El Llano             | 575              | 578             | 1153         | 0.051         |  |
| Nueva Esperanza      | 254              | 253             | 507          | 0.022         |  |
| <b>El Cuntic</b>     | 177              | 171             | 348          | 0.015         |  |
| Agua Dulce           | 488              | 492             | 980          | 0.043         |  |
| Col. 29 de Diciembre | 270              | 269             | 539          | 0.024         |  |
| Mancheren            | 122              | 117             | 239          | 0.011         |  |
| Mancheren Chiquíto   | 116              | 110             | 226          | 0.010         |  |
| <b>Total</b>         | 11227            | 11406           | 22633        | 1             |  |

**Tabla V. Población oficial de grupo y género año 2009**
### **1.1.11 Servicios públicos**

### **Salud**

El municipio cuenta con un centro de salud de tipo "B" atendido por un médico cirujano, enfermeras profesionales, auxiliares de enfermería y técnicos en salud rural, también cuenta con una ambulancia municipal y un hospital de ojos.

### **Educación**

El municipio de Zaragoza cuenta con un instituto básico y diversificado, escuela de primaria y párvulos.

### **Agua potable**

El municipio de Zaragoza cuenta con nacimientos y pozos mecánicos para abastecer de agua potable a casi toda la población de la cabecera municipal, las familias que no utilizan servicio municipal lo hacen porque cuentan con pozo (artesanal) propio o son personas de escasos recursos económicos que no poseen medios para cancelar la cuota por servicio, pero que se abastecen utilizando otros medios. La zona 1 o Cantón Salitre es la zona que cuenta con más servicios de agua potable y donde hay más viviendas.

### **Otros servicios públicos con que cuenta:**

1) Salón comunitario 2) Juzgado auxiliar 3) Iglesia Católica 4) Iglesia Evangélica 5) Cancha de fútbol 6) Cancha de básquet-ball 7) Mercado municipal

## **1.1.12 Investigación diagnóstica sobre necesidades de servicios básicos de infraestructura**

El municipio de Zaragoza cuenta con problemas para cubrir las necesidades en básicos, debido al presupuesto destinado a la municipalidad. Con lo que respecta a obras de infraestructura, se necesita construir establecimientos educativos para las comunidades que no cuentan con un edificio escolar propio, puentes vehiculares y peatonales, pavimentación de caminos rurales y vecinales, introducción de energía eléctrica, ampliación de abastecimiento de agua potable.

 Entre las necesidades de servicios básicos se tiene que en el área urbana se cuenta con un 98% con sistema de agua entubada, pero el problema es que la fuente no cubre la demanda de agua y debido a ello el agua se tiene que racionar y no digamos en el área rural donde el 75 % de la población cuenta con este servicio y el resto acude a manantiales y ríos, por lo que es necesario realizar proyectos de abastecimientos de agua para las comunidades faltantes y así erradicar un alto porcentaje de las enfermedades por el consumo de agua contaminada.

Con el servicio de drenaje esta solo cubre el área urbana y algunas comunidades cercanas a ella. En las demás comunidades únicamente se cuenta con el servicio de letrínas, pero en la actualidad existe un alto porcentaje de habitantes del área rural que realizan sus necesidades fisiológicas en lugares no adecuados como al aire libre y en las riberas de los ríos.

**1.1.13 Investigación diagnóstica sobre las necesidades de servicios básicos e infraestructura del área urbana y rural, del municipio de Zaragoza, departamento de Chimaltenango** 

### **1.1.13.1 Descripción de las necesidades**

 El municipio de Zaragoza es pequeño a comparación de otros del departamento de Chimaltenango y a pesar de ello y la lejanía con la que tiene de la cabecera municipal, hace que los servicios públicos no estén del todo al alcance de las demás comunidades; por ejemplo, en tiempo de invierno, hace que las vías sean intransitables, dificultando el transporte, tanto de productos como de personas, otra necesidad en las comunidades lejanas a la cabecera municipal es el agua, la cual se agrava en el verano. Además, un establecimiento de nivel básico propio de la comunidad de la aldea de Rincón Grande para mejorar una calidad de vida de los habitantes.

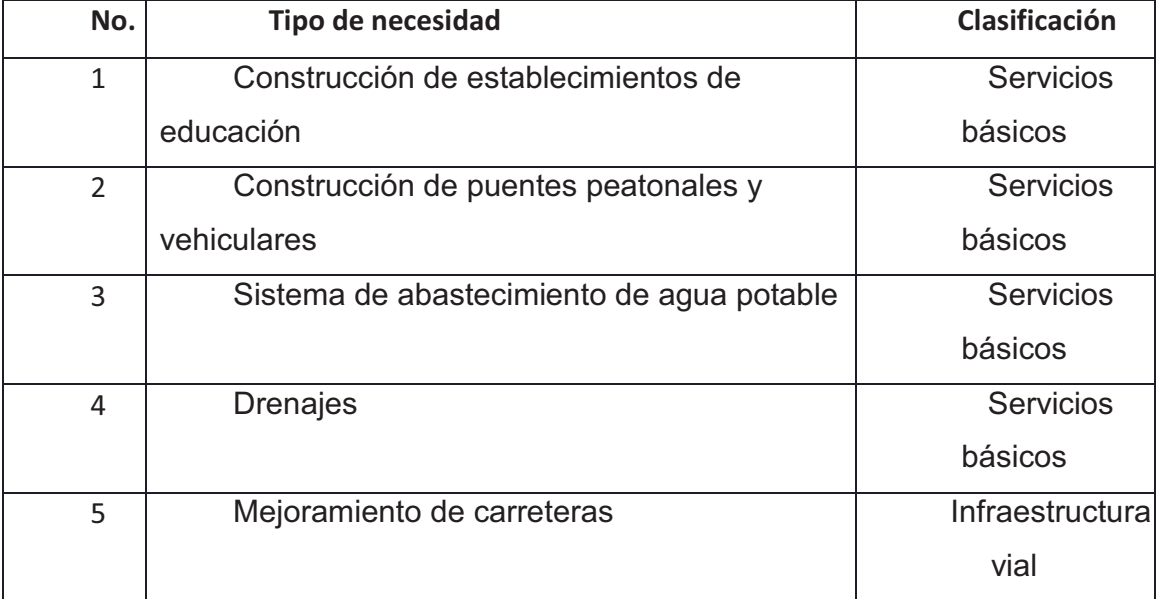

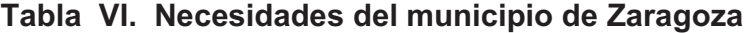

### **1.1.13.2 Priorización de las necesidades**

Tomando como base las necesidades descritas anteriormente, información obtenida por medio de encuestas, pláticas con la comunidad e información por parte de los comités pro-mejoramiento, se llegó a la conclusión que se necesitan priorizar las principales necesidades, llegando a un consenso que dos de las principales eran: agua potable y construcción de establecimientos de educación.

**Tabla VII. Clasificación de las necesidades del municipio de Zaragoza** 

| No. | Tipo de necesidad                                |              |
|-----|--------------------------------------------------|--------------|
|     |                                                  | Priorización |
| 1   | Sistema de abastecimiento de agua potable        | Primera      |
| 2   | Construcción de establecimientos de educación    | Segunda      |
| 3   | <b>Drenajes</b>                                  | Tercera      |
| 4   | Construcción de puentes peatonales y vehiculares | Cuarta       |
| 5   | Mejoramiento de carreteras                       | Quinta       |

# **2. DISEÑO DE INSTITUTO BÁSICO EN LA ALDEA RINCÓN GRANDE, MUNICIPIO DE ZARAGOZA, DEPARTAMENTO DE CHIMALTENANGO**

### **2.1 Descripción del proyecto**

El proyecto consiste en el diseño del instituto básico en la aldea Rincón Grande, del municipio de Zaragoza, departamento de Chimaltenango, con espacio para 140 estudiantes del nivel básico, con cimentación para dos niveles. También se tiene contemplado que el instituto tendrá los servicios siguientes:

• Primer nivel

2 salones para el grado de primero básico. Servicios sanitarios: 4 tazas de baño, 4 lavamanos y un mingitorio. Vía de acceso para el segundo nivel.

• Segundo nivel

1 salón para el grado de segundo básico.

- 1 salón para el grado de tercero básico.
- 1 salón para dirección y coordinación del establecimiento.

La estructura del instituto estará formada por elementos estructurales horizontales (losas), elementos estructurales verticales (muros de corte de mampostería reforzada de bloques de concreto.

### **2.2 Investigación preliminar**

### **2.2.1 Disponibilidad de terreno**

La disponibilidad de terreno para la construcción del instituto no será un problema, ya que existen varias áreas propias de la aldea, donde se puede construir dicho instituto, pero dado que es una obra de carácter social y público se optará por un terreno que tendrá las condiciones necesarias y que llena los requisitos para ofrecer un buen servicio a los estudiantes de esta aldea, tomando en cuenta la cercanía del lugar y el fácil acceso hacia las instalaciones del instituto, y principalmente se tomó en cuenta el área de construcción del instituto que es de aproximadamente 240 m<sup>2</sup> y tendrá las dimensiones siguientes: ancho de 12 metros y longitud 20 metros .

### **2.2.2 Levantamiento topográfico**

Para conocer el área del terreno donde se construirá el instituto se procedió a hacer un levantamiento topográfico sencillo por el método de punto fijo y radiaciones contando con los siguientes recursos físicos: un teodolito, nivel, estadal, cinta métrica, plomada.

Además de los recursos físicos utilizados en el campo, se utilizó un equipo de oficina entre los que se tienen la computadora, calculadora y programas de dibujo y cálculo.

Para conocer las dimensiones, el área del terreno y poder gestionar el proyecto se elaboró un plano de registro donde se muestran los resultados de la disponibilidad de terreno.

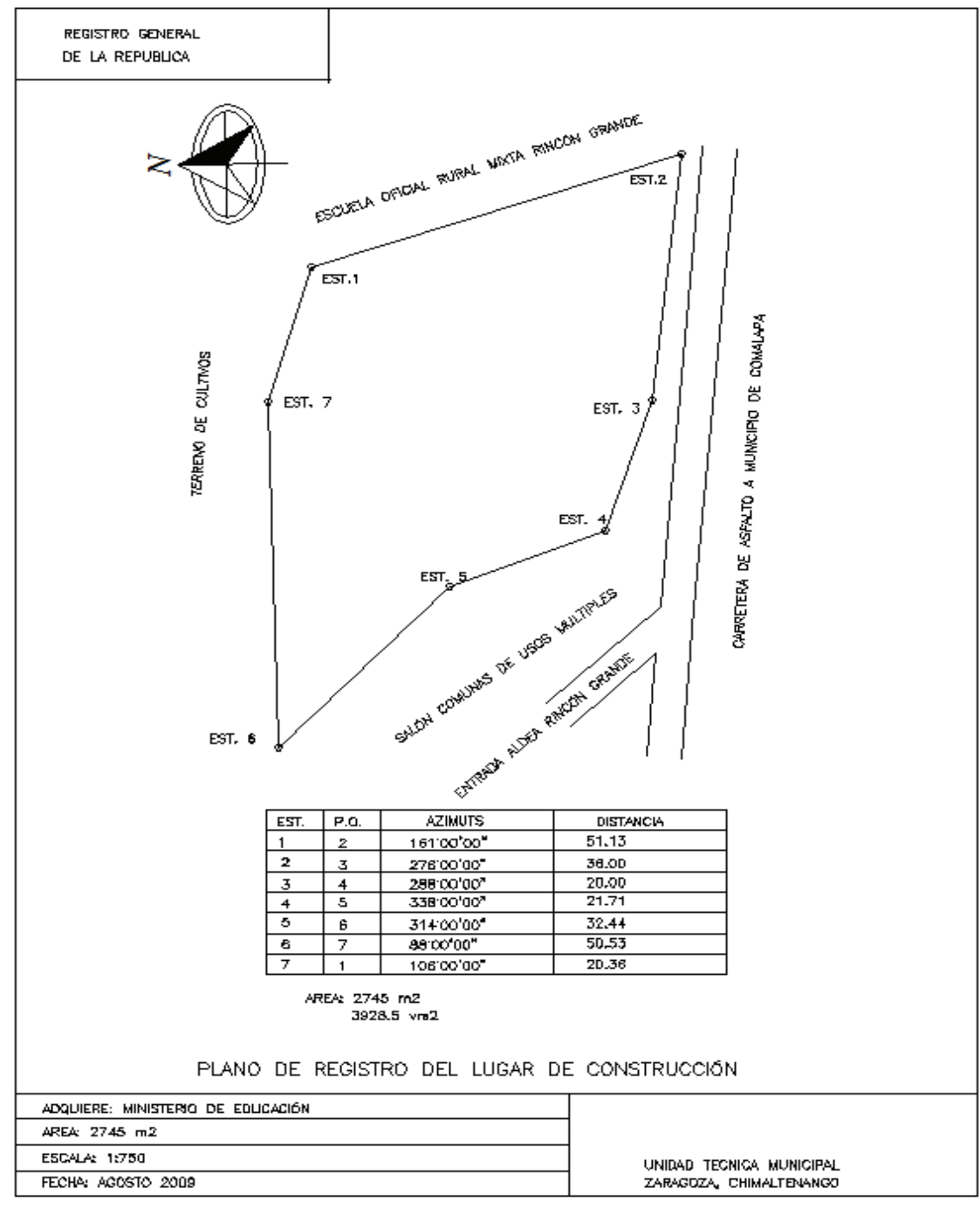

**Figura 2. Plano de registro del lugar de construcción** 

ELABORADO POR : TOMAS MENDOZA MENDOZA

### **2.3 Tipo de estructura a utilizar**

Según las normas AGIES, se clasifican las estructuras en cinco tipos o familias fundamentales, las cuales se subdividen según sean los elementos verticales que sirvan para proporcionar resistencia y rigidez lateral, si existiera alguna duda se puede clasificar como E6.

Para el análisis de una vivienda o edificio de mampostería reforzada se utiliza el sistema de tipo cajón, el cual tiene algunas restricciones de altura, estando directamente relacionado con el nivel de protección de la estructura siendo:

- 30 metros de altura para un nivel de protección tipo C.
- 20 metros de altura para un nivel de protección tipo D.

Ya que para alturas mayores se necesita un sistema tipo E3 0 E4

Según el cuadro siguiente se concluye que el tipo de estructura a utilizar en la construcción del instituto básico en la aldea Rincón Grande será de mampostería reforzada, constituyendo un sistema de estructuración tipo caja; ya que como se puede ver en el cuadro se clasifica por tipo E1

# **Tabla VIII. Clasificación por tipo de estructura**

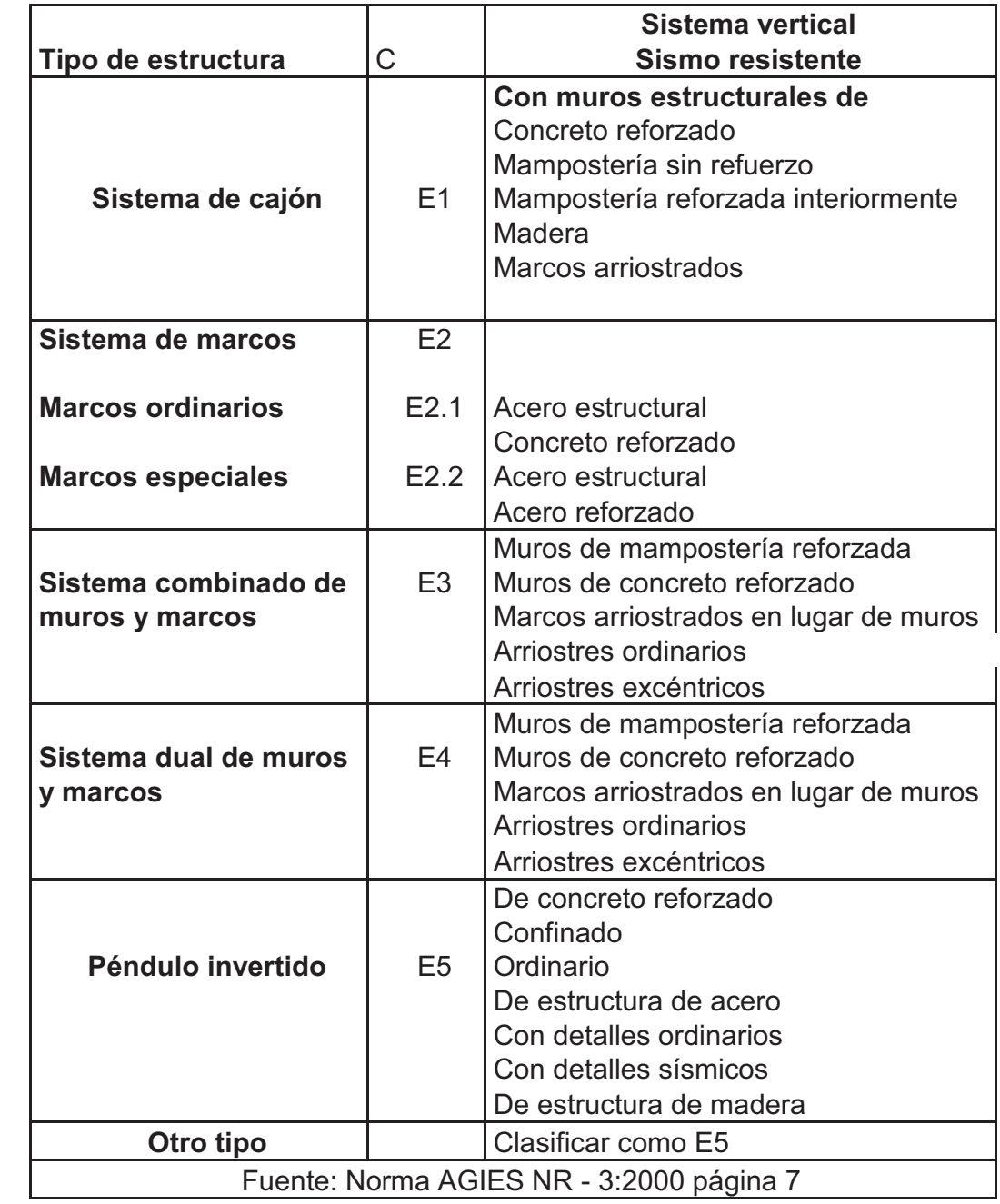

### **2.4 Cargas que afecta a una estructura de mampostería reforzada**

Todo elemento de una estructura de mampostería reforzada tiene que soportar las cargas a las que va ser sometido, sin exceder los máximos esfuerzos permisibles de los materiales utilizados. Para un diseño de una estructura de este tipo, se debe considerar los diferentes tipos de cargas que van a actuar directa o indirectamente, siendo estas las cargas gravitacionales y las cargas laterales.

#### **2.4.1 Cargas gravitacionales**

Son las cargas verticales que deben de ser soportadas por la estructura, estas son la carga viva y la carga muerta.

### **2.4.1.1 Cargas vivas**

Son todas aquellas cargas para las que se diseña y que debe soportar una estructura debido al uso u ocupación que tendrá, estas cargas no son permanentes, ya que en algunos casos puede no estar presente, esta carga puede incluir efectos ordinarios de impacto, vibración, producidos por maquinaria en movimiento.

### **2.4.1.2 Carga muerta**

Las cargas muertas de una estructura son aquellas que se mantienen constantes en magnitud y con una posición fija durante la vida útil de la estructura, su magnitud se puede calcular fácilmente según los volúmenes y pesos específicos.

Las cargas muertas pueden ser los pesos propios de losas, vigas, columnas, muros de corte, rellenos, repellos, cernidos mezclones y pisos, instalaciones eléctricas o mecánicas etc., pero también se puede incluir en estas; el equipo fijo o maquinaria siempre que este sea de un peso definido o equipos de elevador, equipos de quirófano para un hospital, maquinaria para talleres, etc.

### **2.4.2 Cargas laterales**

La carga lateral o bien carga horizontal es la que se produce debido a un sismo, viento, empuje, etc. y difieren de las cargas gravitacionales debido a que las cargas horizontales son dinámicas mientras que las otras son estáticas. Una de las características especiales de este tipo de carga es que son aplicadas en un período de tiempo muy corto. Para facilitar el cálculo de dichas cargas se sustituyen las cargas dinámicas por cargas estáticas, siempre y cuando se considere lo siguiente:

- Se determine en forma apropiada la fuerza estática equivalente.
- Se aplique apropiadamente a la estructura.
- Tener en cuenta la verdadera naturaleza de esta fuerza

### **2.4.2.1 Cargas de viento**

Este tipo de cargas producen una fuerza horizontal sobre la estructura de mampostería, la cual generalmente es muy pequeña en comparación con la carga de sismo, por lo que puede no ser tomada en cuenta; una característica de este tipo de fuerza es que las velocidades más grandes de viento ocurren en períodos de tiempo muy cortos.

### **2.4.2.2 Cargas de sismo**

Son las cargas o fuerzas inducidas en una estructura debida a la vibración u oscilación de la superficie de la tierra, causadas por un disturbio elástico o gravitacional de las masas que están buscando su equilibrio, creándose de esta manera ciertos ladeos en la misma que a su vez generan determinados esfuerzos que se producen en los diferentes elementos que conforman a la estructura.

El análisis sísmico se puede simplificar utilizando fuerzas estáticas que producirán el mismo efecto de ladeo de un sismo. La fuerza sísmica va a depender directamente del peso propio de la estructura y su punto de aplicación será en la base por considerarse fija o empotrada en la misma.

### **2.5 Elementos de la mampostería reforzada**

### **Mampostería**

 Está conformado por muros construidos con piezas prismáticas macizas o con celdas, unidas con mortero aglutinante. La mampostería reforzada permite realizar construcciones en altura hasta unos seis pisos unidas como se mencionó anteriormente con mortero aglutinante y reforzados con varillas de acero, denominándose mampostería confinada si el refuerzo se concentra en elementos verticales y horizontales de concreto conocidos comúnmente como mochetas y soleras. Mientras que si se localiza distribuido entre los elementos mampuestos se designa como mampostería integral, es decir que las varillas de acero corrugado estarán colocados verticalmente entre los agujeros o celdas de las piezas prefabricadas.

### **Elementos de un sistema de mampostería reforzada**

Los materiales con que se conforman los muros de mampostería son: las unidades prefabricadas para levantado o mampuestos, morteros, grout si es mampostería integral o reforzada interiormente, concreto si es mampostería confinada y acero de refuerzo.

#### **2.5.1 Unidades de mampostería**

Estas unidades prefabricadas usadas para el levantado de los muros de mampostería reforzada, generalmente son bloques huecos de concreto, ladrillos de barro cocido cuya función básica será dividir los ambientes y su función estructural soportar esfuerzos de compresión.

### **Bloques de concreto**

Está es una de las unidades más modernas en la construcción de mampostería, como en el presente proyecto, su aceptación está justificada por las cualidades intrínsecas como la rapidez de ejecución, la facilidad en su manejo y la proporción adecuada en sus dimensiones. Este tipo de unidades generalmente poseen un gran porcentaje de vacíos, también deberán cumplir con la norma COGUANOR NGO 41 054 en lo que referente a calidad, dimensiones, porcentaje de absorción y clasificación por resistencia. Se pueden considerar dos clases de bloques dependiendo del material que se utilice en su fabricación, siendo estos:

 Los bloques de concreto de peso normal que se utilizan para la construcción de paredes, columnas y vigas, siendo usualmente huecos para reducir su peso, pero también se pueden encontrar bloque sólidos.

 Los bloques de concreto liviano son de fácil manejo únicamente pueden ser utilizados para muros interiores, porque no son muy resistentes al clima, el concreto utilizado emplea agregados livianos, seleccionados para poder reducir el peso del concreto como la piedra pómez o escoria roja de origen volcánico.

Actualmente, existe una gran variedad de formas y tamaños de los bloques que le permiten al diseñador elegir adecuadamente el más apropiado, de acuerdo con sus necesidades.

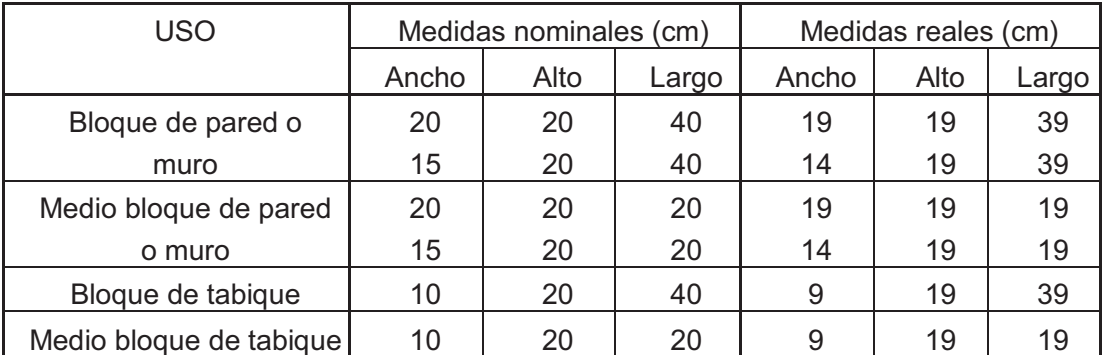

### **Tabla IX. Tipos de bloque más usados**

### **2.5.2 Mortero**

Los morteros usados para mampostería deberán ser una mezcla plástica de materiales cementantes y arena bien graduada que permita la unión de las unidades de mampostería para la correcta conformación de un elemento estructural (muro). La dosificación de dicha mezcla deberá de proveer las condiciones necesarias que permitan su trabajabilidad, capacidad para retención de agua, teniendo en cuenta que servirá de apoyo para las unidades de mampostería.

### **2.5.3 Concreto y grout**

La utilización de cualquiera de estos dos elementos estará determinada como se mencionó anteriormente por el tipo de refuerzo vertical y horizontal que se pretenda colocar, es decir si va a ser confinado o concentrado.

El concreto no es más que una mezcla heterogénea de arena, grava cemento y agua que al fraguar adquiere las características de dureza y resistencia necesarias, en algunas ocasiones se les pueden agregar aditivos para modificar sus características.

La resistencia del concreto depende de muchos factores tales como; los materiales, el diseño de la mezcla, el colado y curado.

El concreto puede ser de varios tipos, siendo actualmente los más conocidos el concreto de peso normal y el concreto liviano.

Las características del grout no son las de un concreto ni las de un mortero, pero si es un material cementante que está conformado por un cemento, arena, grava fina y la cantidad necesaria de agua que le proporcione una consistencia fluida que le de trabajabilidad, pero que a la vez sirva para reforzar la mampostería, contribuyendo a la resistencia mínima, a los 28 días, de 1.2 veces f´m y máxima de 1.5 veces f´m de la mampostería que se está inyectando.

El grout es un material utilizado para los muros que están reforzados interiormente, es decir que se vierte en las celdas de los elementos prefabricados alrededor del acero de refuerzo. Hay dos clases de grout que se utilizan en la construcción de mampostería siendo estos: grout fino y grout grueso, dependiendo de las dimensiones del agregado grueso que se utilice.

### **2.5.4 Acero de refuerzo**

Este material es utilizado tanto para el refuerzo vertical como horizontal, consiste en varillas de acero corrugado debido a que mejora la adherencia con el concreto, deben cumplir con las normas ASTM A-703 o ASTM A-615, siendo su equivalente la norma COGUANOR NGO 36011. El uso de las varillas lisas estará limitado a estribos, eslabones y otros dispositivos de amarre. Existen diferentes resistencias del refuerzo, siendo las más utilizadas el grado 40, grado 60 y hasta grado 70, en este proyecto se usará acero de grado 40.

#### **2.6 Detalles y especificaciones de construcción**

El espesor mínimo de paredes reforzadas para edificios de dos pisos; el primer nivel tiene que tener un espesor mínimo de 14 cm y su relación altura/ espesor no debe ser mayor a 20. Cuando las relaciones altura/ espesor especificadas anteriormente sean mayores, se deberá tener elementos adicionales de refuerzo, diseñados para imposibilitar el pandeo del muro. El espesor de las juntas del mortero, deberán ser en todos los casos de 1 cm. Este aspecto es de suma importancia ya que, juntas de más de 1 cm. no son recomendadas por su resistencia. Así mismo en el caso de utilizar bloques limpios, unas juntas mayores de 1 cm o disparejas no son recomendados por su estética.

En lo que respecta a la calidad del mortero tenemos que es más recomendable el uso de la sabieta que la mezcla, ya que éste proporciona esfuerzos mayores en los muros, especialmente ante carga vertical. La aplicación del mortero deberá hacerse sobre toda la superficie del elemento y no solo en las orillas del mismo.

 Las juntas verticales deberán llenarse completamente, no solo en los extremos. Todo muro de mampostería reforzada deben llevar elementos riguidisantes por lo menos en:

- a) La intersección de muros.
- b) En ambos extremos de un muro aislado.
- c) En borde libres de todo muro exterior.
- d) Alrededor de vacíos para puertas y ventanas.

Estos elementos de rigidez deben llevar estribos cerrados No.2, colocándose 5 de ellos a 10 cm de separación y luego a 20 cm de separación hasta completar la mitad de la luz del elemento. Para el refuerzo se recomienda un grosor mínimo de barra No.3 y un grosor máximo de barras No.11. El grosor mínimo de los estribos son barras No.2. Las dimensiones mínimas del refuerzo vertical en sentido normal a la pared son del espesor mismo de la pared y en el otro sentido no debe ser menor al grueso de la pared en el caso de las columnas principales, o 10 cm en el caso de las tipos B. El espaciamiento máximo de los pines es de 80 cm cuando se trate de refuerzo de una sola varilla de 3/8" de diámetro.

Todo refuerzo tipo columna debe empezar en la cimentación y terminar en la solera superior. El recubrimiento del acero de refuerzo no ser menor de 1.5 cm.

Las dimensiones mínimas del refuerzo horizontal son en sentido normal a la pared, el grueso de la pared y en el otro sentido, no deben ser menor al grueso de la pared. En las tablas X, XI, XII se presentan los refuerzos mínimos para columnas y soleras especificados.

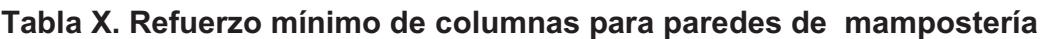

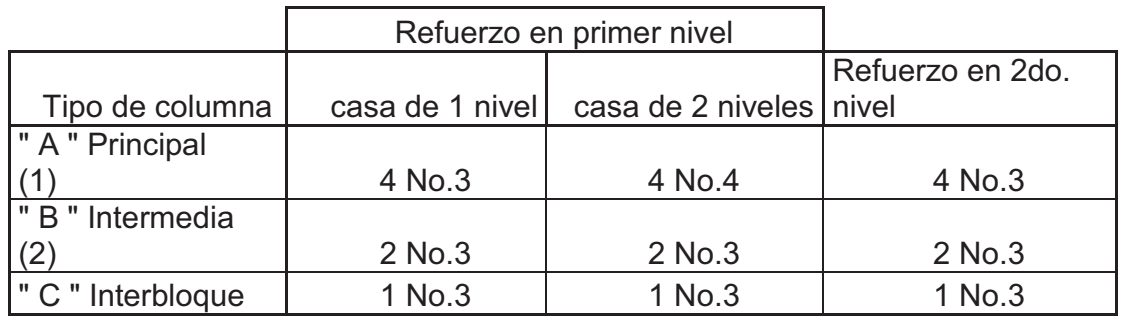

(1) Con estribos Ф No.2 a cada 20 cm con extremos doblados mínimos a 135° para que queden dentro de la zona confinada de columna.

(2) Con eslabones  $\Phi$  No. 2 a 20 cm.

## **Tabla XI. Separación máxima de columnas para paredes de mampostería**

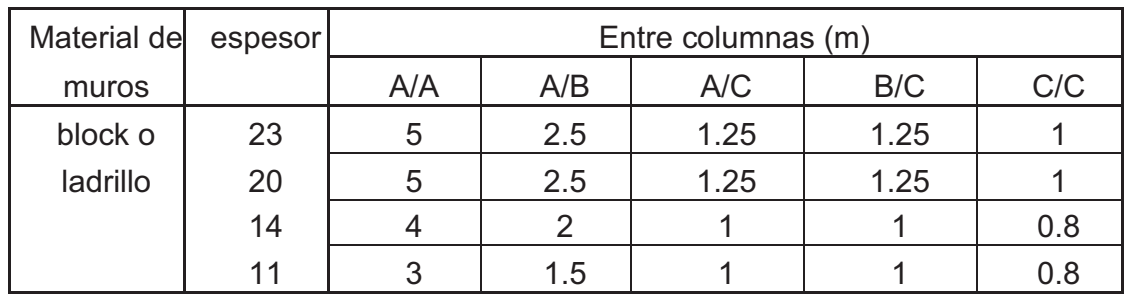

## **Tabla XII. Refuerzo mínimo de soleras para paredes de mampostería**

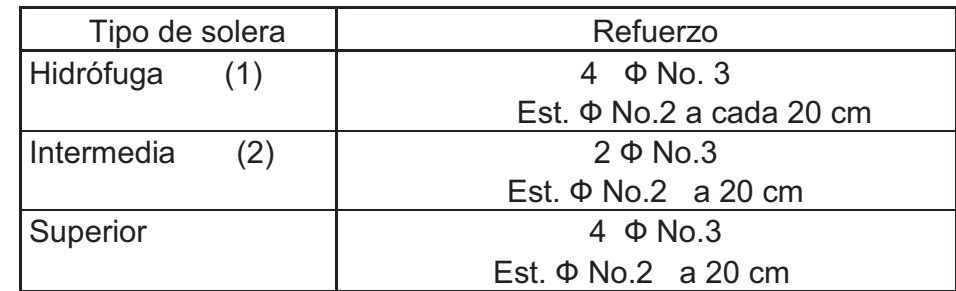

## **2.7 Método de diseño de miembros estructurales de mampostería reforzada**

Para el análisis y diseño de miembros estructurales de mampostería reforzada ha sido tradicional el uso del método elástico.

### **Método elástico**

El método elástico es un procedimiento comparable al que se usaba para el diseño de sistemas estructurales de concreto reforzado; el concreto o mampostería resisten la fuerza de tensión. En el método de los esfuerzos de trabajo, los límites de los esfuerzos de trabajo, los límites de los esfuerzos permisibles de los materiales son establecidos con base en las propiedades del material.

Cuando los elementos son diseñados para determinadas cargas y los materiales son sometidos a su máximo esfuerzo permisible el diseño se dice que es balanceado. La mampostería es sometida a su máximo esfuerzo permisible, al diseño se dice que es balanceado.

La mampostería es sometida a su máximo esfuerzo de compresión como también el acero es sometido a su máximo esfuerzo de tensión. Sin embargo en unos casos el método balanceado no satisface las condiciones de los materiales disponibles. Así como por determinadas medidas de los elementos o la economía del proyecto. En unos casos es mejor sobre reforzar el elemento, para poder mantener las medidas especificadas.

El procedimiento a utilizar se basa en el método de esfuerzos de trabajo. El método de esfuerzos de trabajo está basado en que los esfuerzos se encuentran en el rango elástico de los materiales y en los siguientes principios:

- a) Una sección plana antes de la flexión permanece plana después de ella.
- b) Los esfuerzos son proporcionales a las deformaciones y estos a su vez son proporcionales a la distancia al eje neutro.
- c) El módulo de elasticidad es constante a través del miembro.
- d) La mampostería no tomará tensión
- e) La luz de un miembro es mucho más grande comparado a su peralte.
- f) Los elementos de la mampostería forma un miembro homogéneo e isotrópico.
- g) La tensión actúa en el refuerzo en el centro de gravedad de las barras.
- h) Los miembros son rectos y de sección uniforme.

Para el diseño de una columna de mampostería reforzada se realiza como se indica en los cuadros de diseño según el tipo de carga a lo que esté sometido.

# **CUADROS PARA DISEÑO DE MUROS Y COLUMNAS DISEÑO EN COMPRESIÓN AXIAL**

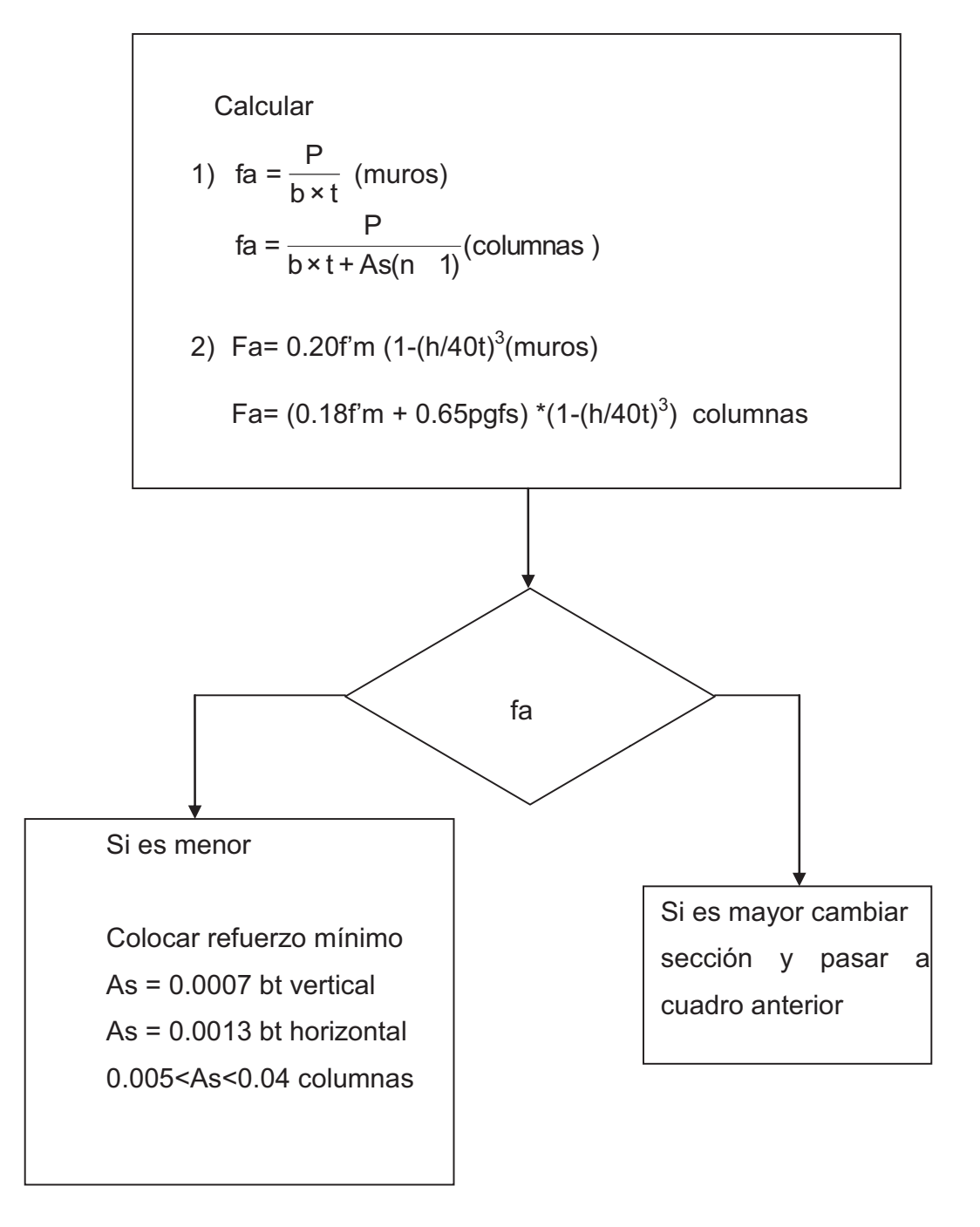

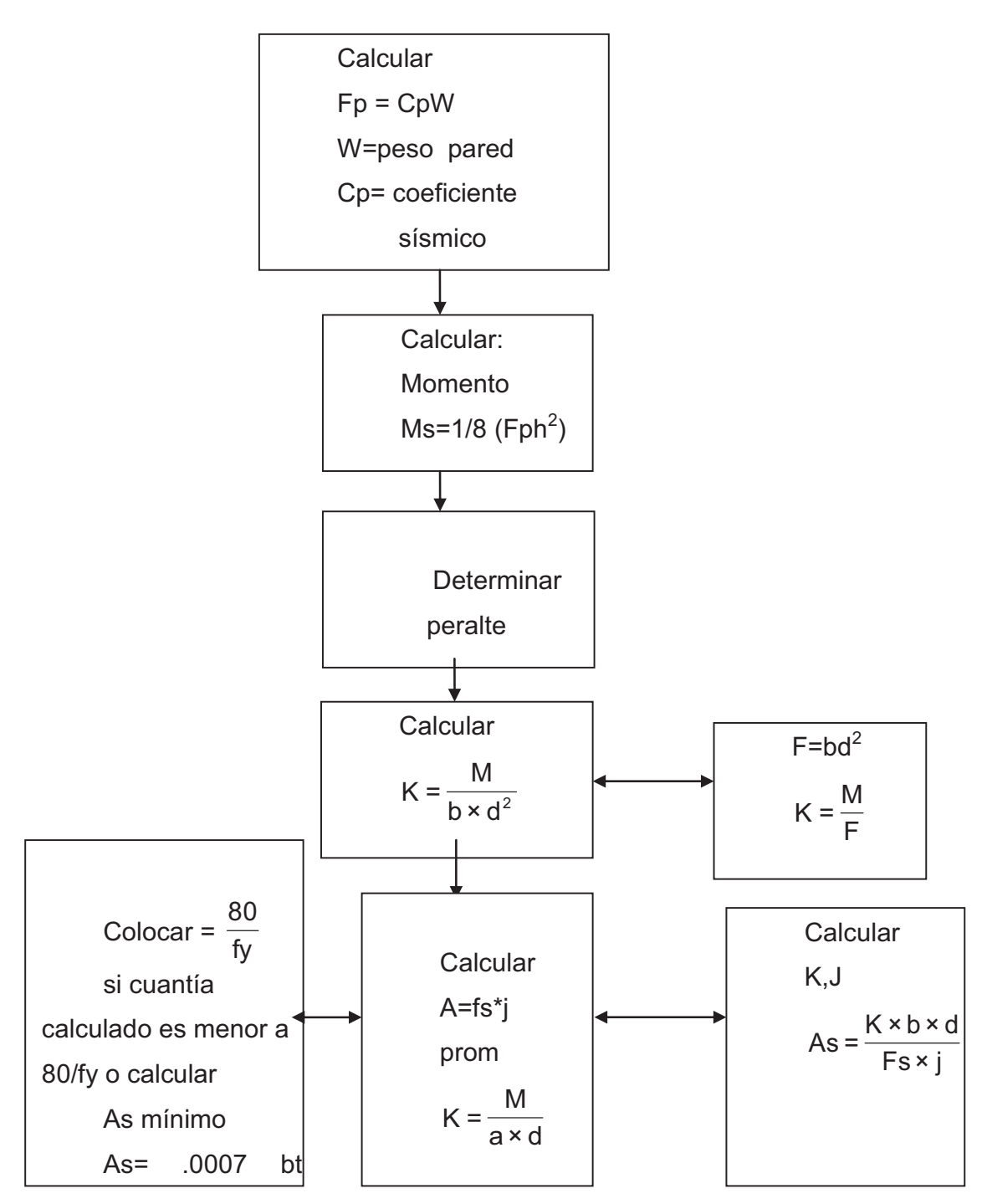

## **DISEÑO DE FLEXIÓN**

### **DISEÑO A FLEXO-COMPRESIÓN**

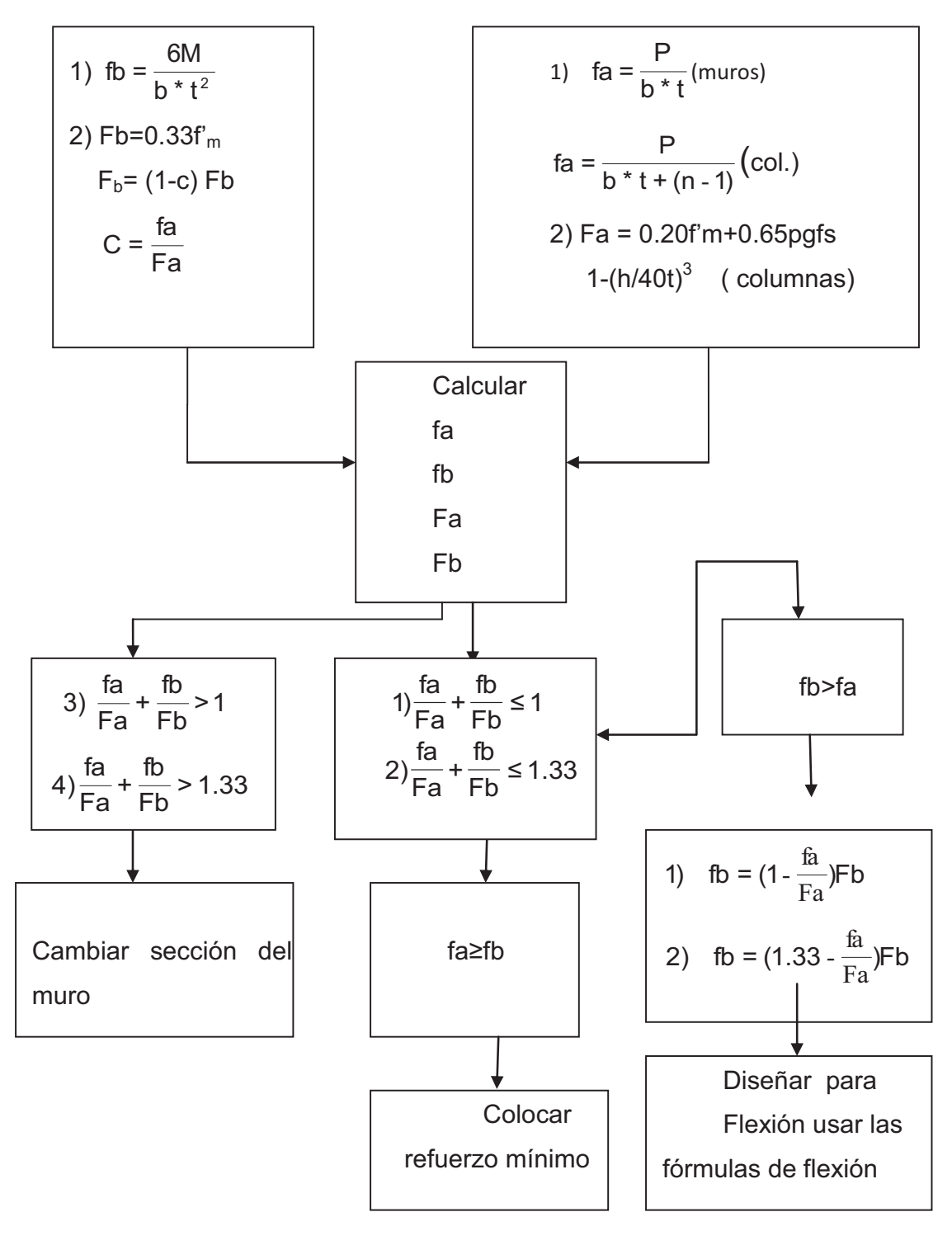

**DISEÑO A CORTE** 

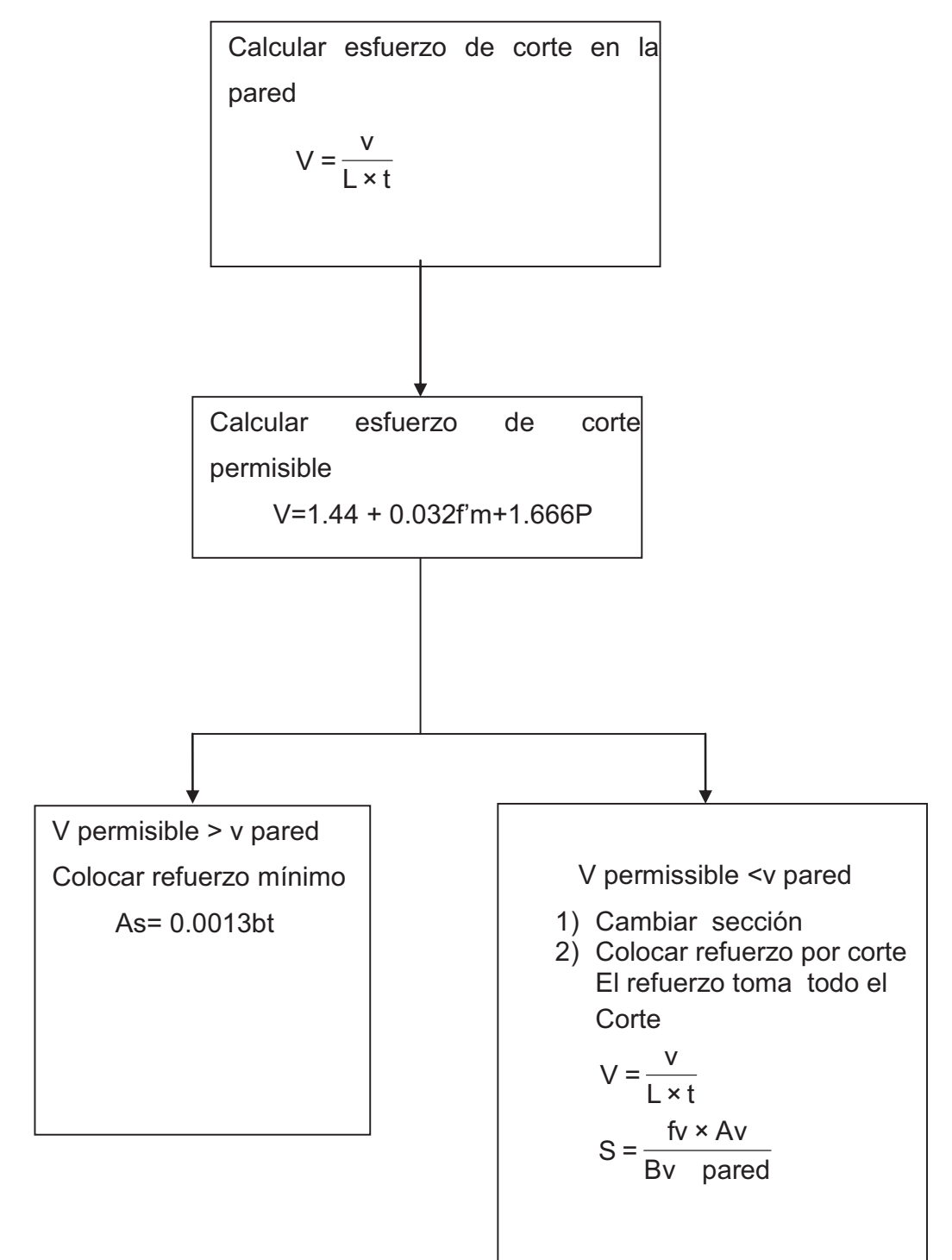

## **2.8 Diseño de losas**

## **Determinación de cargas**

## **Carga muerta**

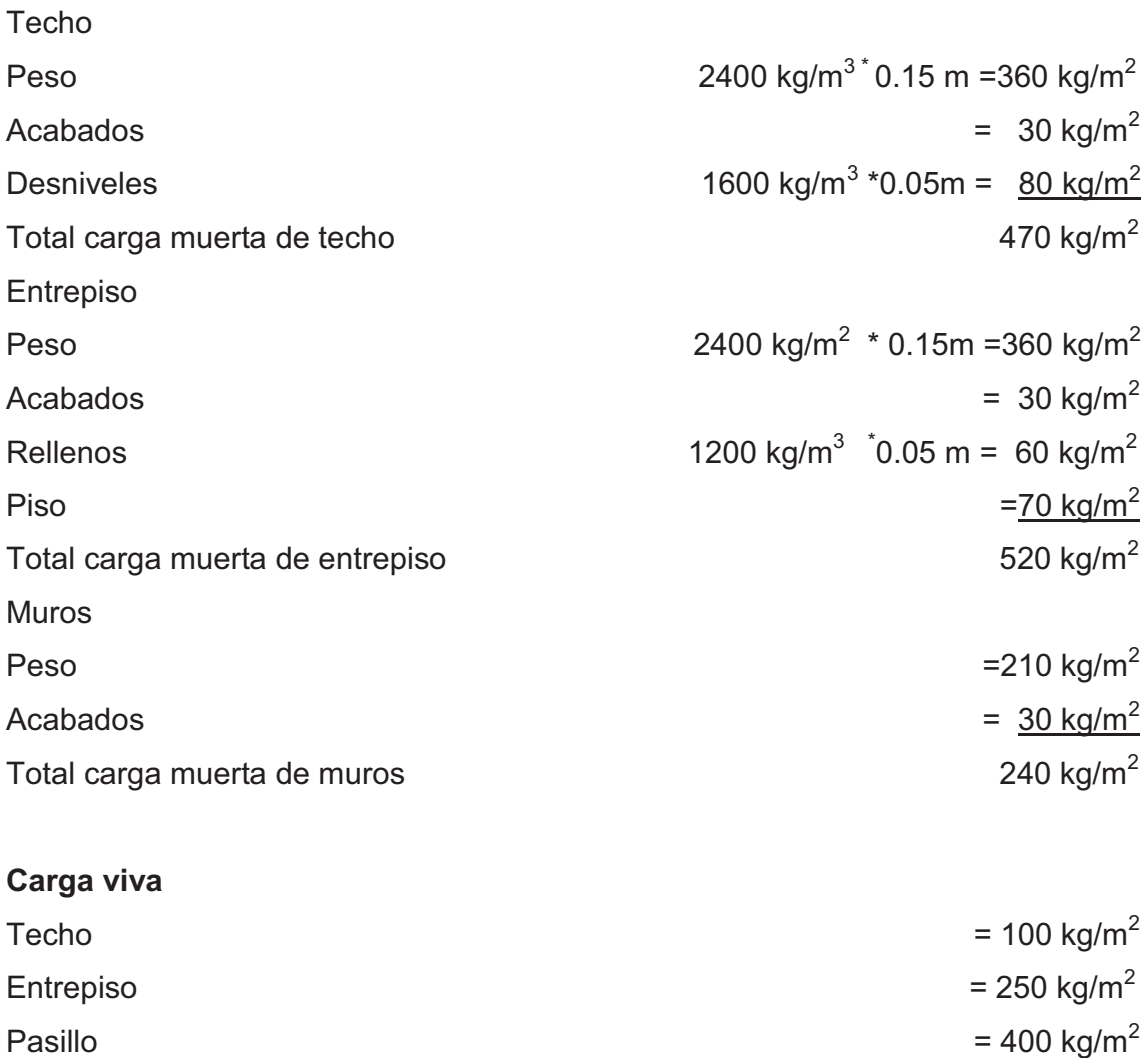

Fuente: Programas para análisis simplista y realista página 24,25

### **DISEÑO DE LOSA DE SEGUNDO NIVEL**

## **Figura 3. Esquema de losas del segundo nivel**

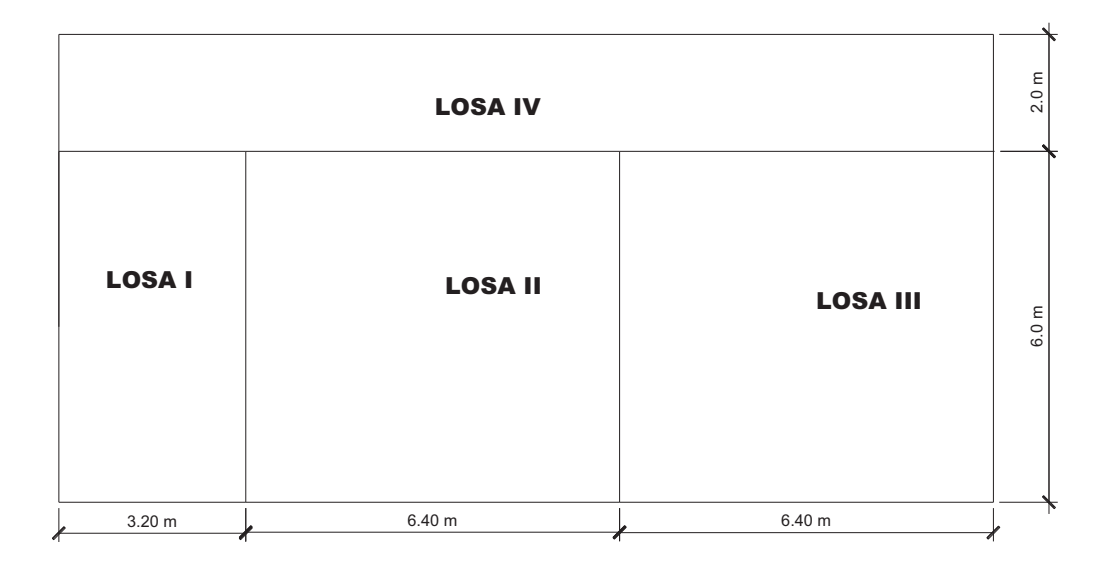

### **Calcular espesor de cada losa**

 $t_1$ = P/180= (3.2\*2+6\*2)/180=0.102  $t_2$ = P/180= (6.4\*2+6\*2)/180=0.137 se toma el mayor de todos t= 15 cm  $t_3$ = P/180= (6.4\*2+6\*2)/180=0.137  $t_4$ = 2/4=0.083

### **Determinación como trabaja cada losa**

Losa I m= $3.2/6$ = $0.53$  > 0.5 trabaja en dos sentidos Losa II m= 6/6.4=0.94 >0.5 trabaja en dos sentidos Losa III m= 6/6.4=0.94>0.5 trabaja en dos sentidos Losa IV m= 2/16 = 0.125<0.5 trabaja en un sentido

### **Integración de cargas**

CMU= 1.4 (470 kg/m<sup>2</sup>) = 658kg/m<sup>2</sup> CVU= 1.7 (100 kg/m<sup>2</sup>) = 170 kg/m<sup>2</sup> CUT= 828 kg/m<sup>2</sup>  $*$  por metro lineal

### **Cálculo de momentos**

**LOSA IV** 

$$
\frac{WL^2}{14} = \frac{828 \times 2^2}{14} = 236.8 \text{ kg-m}
$$

$$
\frac{WL^2}{10} = \frac{828 \times 2^2}{10} = 331.2 \text{ kg-m}
$$

$$
\frac{WL^2}{9} = \frac{828 \times 2^2}{9} = 368 \text{ kg-m}
$$

**LOSA I** (caso 4, método 3 de ACI) a/b=3.2/6=0.50 Ma<sup>-</sup>=Ca(-)  $*$  CUT $*$ a<sup>2</sup> Ma<sup>-</sup>=0.094\*828\* 3.2<sup>2</sup>= 797 kg-m  $Ma^{\dagger} = Ca(+)$  \* CVU\*a<sup>2</sup>+ Ca(+) \* CMU\*a<sup>2</sup>  $\text{Ma}^{\text{+}}$ =0.077\*170\* 3.2<sup>2</sup>+ 0.059\*658\*3.2<sup>2</sup> =531.6 kg-m  $Mb=Cb(-) * CUT*b<sup>2</sup>$ Mb<sup>-</sup>=0.006\*828\* 6<sup>2</sup>= 178.85 kg-m  $Mb<sup>+</sup>=Cb(+) * CVU*b<sup>2</sup>+ Ca(+) * CMU*b<sup>2</sup>$  $Mb<sup>+</sup>=0.005*170*6<sup>2</sup>+0.009*658*6<sup>2</sup>=243.79 kg-m$ **LOSA II** (caso 8, método 3 de ACI)

a/b=0.94=0.95  $Ma = Ca(-) * CUT^*a^2$ Ma<sup>-</sup>=0.038\*828\* 6<sup>2</sup>= 1132.7 kg-m

```
LOSA III (caso 4, método 3 de ACI) 
a/b=0.94=0.95 
Ma = Ca(-) * CUT^*a^2Ma<sup>-</sup>=0.055*828* 6<sup>2</sup>= 1639.44 kg-m
Ma^+ = Ca(+) * CVUT*a<sup>2</sup>+ Ca(+) * CMU*a<sup>2</sup>
Ma^+ = 0.035^*170^* 6^2 + 0.030^*658^*6^2 = 924.8 kg-m
Mb=Cb(-) * CUT*b<sup>2</sup>Mb<sup>-</sup>=0.045*828* 6.4<sup>2</sup>= 1526.2 kg-m
Mb<sup>+</sup>=Cb(+) * CVU*b<sup>2</sup>+ Ca(+) * CMU*b<sup>2</sup>Mb<sup>+</sup>=0.029 *170 * 6.4<sup>2</sup>+ 0.024 *658 *6.4<sup>2</sup> = 848.77 kg-m
```
Ma<sup>+</sup> =Ca(+) \* CVU\*a<sup>2</sup> + Ca(+) \* CMU\*a<sup>2</sup> Ma<sup>+</sup> =0.031\*170\* 6<sup>2</sup> + 0.022\*658\*6<sup>2</sup>= 562.41 kg-m Mb- =Cb(-) \* CUT\*b<sup>2</sup> Mb- =0.056\*828\* 6.4<sup>2</sup> = 1899.23 kg-m Mb<sup>+</sup> =Cb(+) \* CVU\*b<sup>2</sup> + Ca(+) \* CMU\*b<sup>2</sup> Mb<sup>+</sup> =0.027 \*170\* 6.4<sup>2</sup> + 0.021\*658\*6.4<sup>2</sup>= 753.99 kg-m

## **Figura4. Diagrama de momentos de losas del segundo nivel**

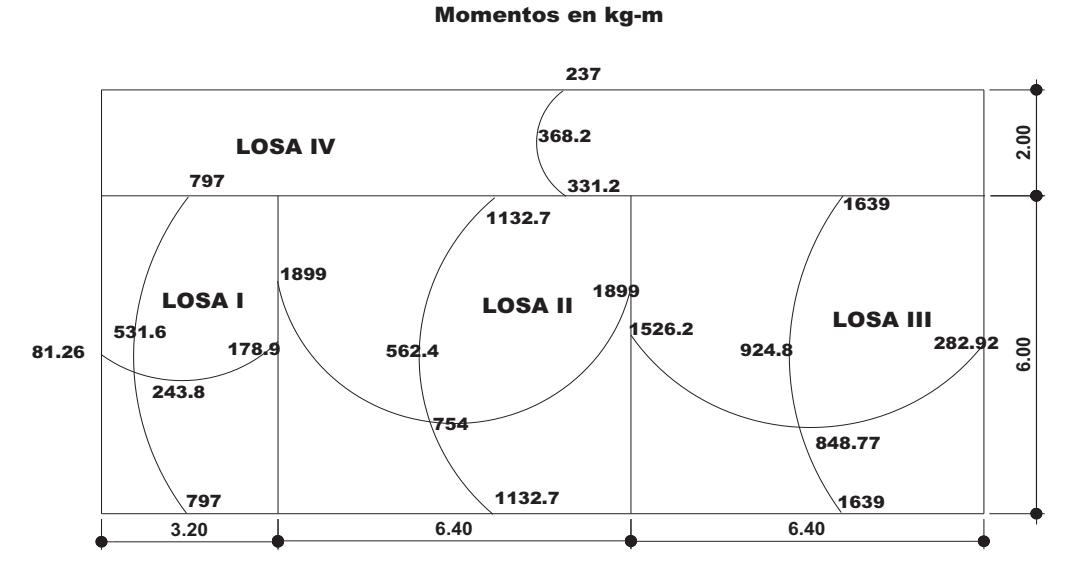

DIAGRAMA DE MOMENTOS DE LOSAS SEGUNDO NIVEL

## **Balanceo de momentos**

## **LOSA II y LOSA III**

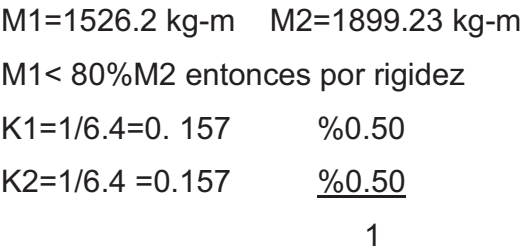

**Tabla XIII. Balanceo de momentos de losa II y losa III del segundo nivel**

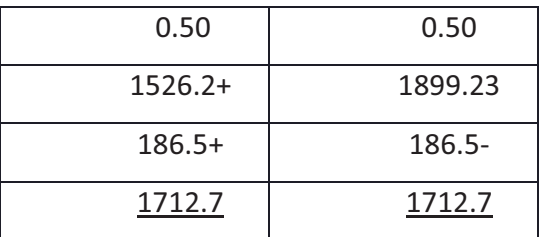

## **LOSA IVy LOSA III**

M1=331.2kg-m M2=1639.4 kg-m M1< 80%M2 entonces por rigidez K1=1/2=0. 5  $\frac{\%0.75}{\%}$  $K2=1/6 = 0.167$  %0.25 1

**Tabla XIV. Balanceo de momentos de losa IVy Losa III del segundo nivel**

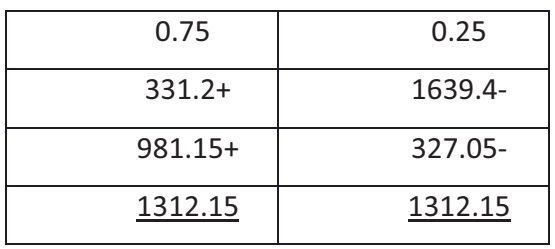

**Figura5. Diagrama de momentos balanceados de losas del segundo nivel** 

DIAGRAMA DE MOMENTOS BALANCEADOS DE LOSAS SEGUNDO NIVEL

Momentos en kg-m

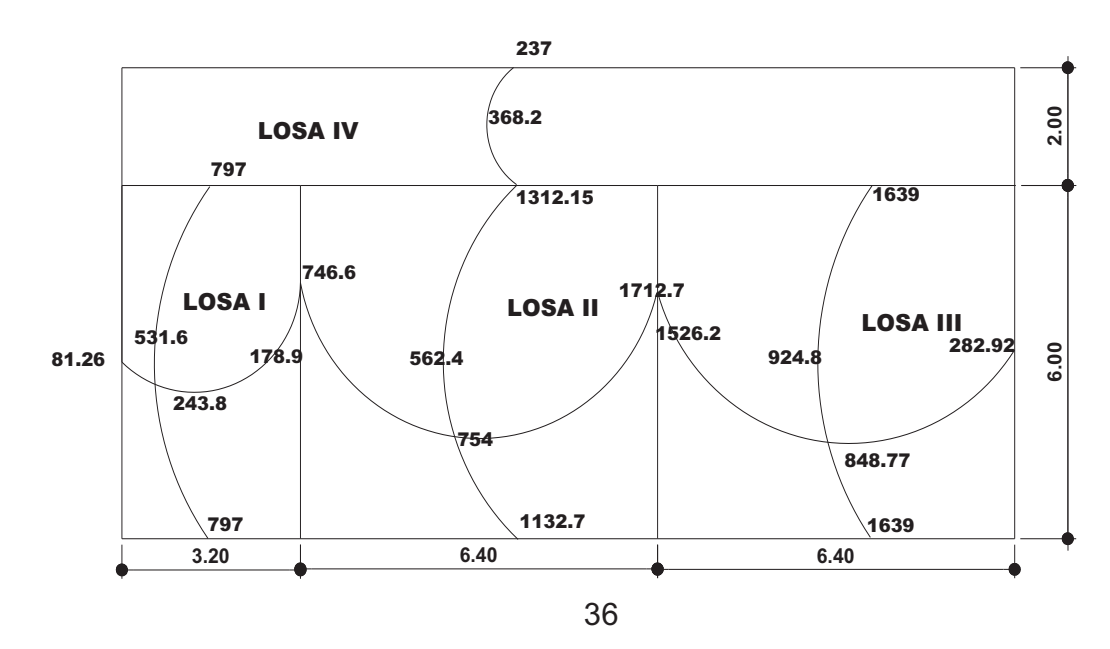

Cálculo del peralte  $d= t - \text{rec.} - \mathcal{O}/2 = 15 - 2 - 0.5 = 12.5$ As<sub>min</sub>= 40 % As Viga= 0.40 (14.1/2812)\*(100)\*(12.5)=2.5 cm<sup>2</sup> ancho de 1 m

 Separación de varillas, usando # 3 2.5---------- 100  $0.71$ ---------- S? S= 28.4 es < 3t

### **Cálculo de momento que resiste el área de acero mínimo**

Datos fy=  $2812$  kg/cm<sup>2</sup> d= 12.5 cm f'c= 210 kg/cm<sup>2</sup>

 $) = 781.53$ 1.7 $f'_{c}$ \*b  $AS_{\scriptscriptstyle{\sf min}}$  \* f  $M_{AS} = 0.9 * AS_{min} * f_{v} * (d$ c min y  $_{AS}$  = 0.9  $^{*}$  AS<sub>min</sub>  $^{*}$  f<sub>y</sub>  $^{*}$  (d -  $\frac{1}{4}$   $\frac{1}{7}$  f<sub>1</sub>  $^{*}$  k<sub>b</sub>) = 781.53 kg-m< Momento bal. I y II

**Cálculo de As que requiere MB I y II** 

Despejando As de la ecuación, se obtiene una cuadrática As<sup>2</sup> – 160.26 As + 0.5066 M =0 M en kg-m

Para MB (II y III )= 1712.7 kg –m se obtiene As=  $5.6 \text{ cm}^2$ 5.6---------- 100 0.71---------- S?**S= 13 cm** es < 3t Para MB (III y IV) = 1312 kg se obtiene As= 4.25 cm<sup>2</sup> 4.25---------- 100 0.71---------- S?**S= 17 cm** es < 3t

## **DISEÑO DE LOSA DE PRIMER NIVEL**

## **Figura 6. Esquema de losas del primer nivel**

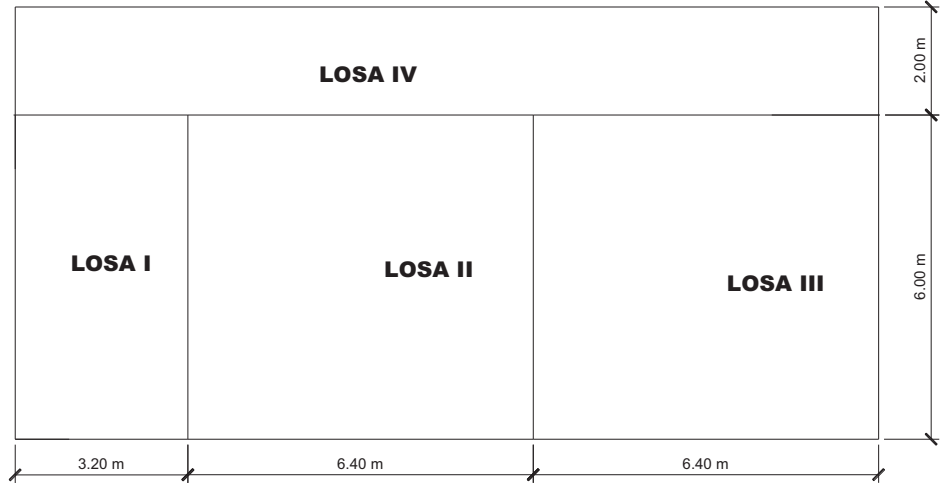

### **Determinación como trabaja cada losa**

Losa I m= <> 0.5 optar que trabaja en un sentido Losa II m= 6/6.4=0.94 >0.5 trabaja en dos sentidos Losa III m= 6/6.4=0.94>0.5 trabaja en dos sentidos Losa IV m= 2/16 = 0.125<0.5 trabaja en un sentido

### **Integración de cargas**

CMU= 1.4 (520kg/m<sup>2</sup>) = 728 kg/m<sup>2</sup> CVU= 1.7 (250kg/m<sup>2</sup>) = 425 kg/m<sup>2</sup> CUT= 1153  $kg/m^2$   $*$  por metro lineal para aulas y sanitarios CMU= 1.4 (520kg/m<sup>2</sup>) = 728 kg/m<sup>2</sup> CVU= 1.7 (400kg/m<sup>2</sup>) = 680 kg/m<sup>2</sup> CUT=1408  $kg/m^2$   $*$  por metro lineal para pasillo

## **Cálculo de momentos**

**LOSA IV** 

$$
\frac{WL^2}{14} = \frac{1408 * 2^2}{14} = 402.3 \text{ kg-m}
$$
\n
$$
\frac{WL^2}{10} = \frac{1408 * 2^2}{10} = 563 \text{ kg-m}
$$
\n
$$
\frac{WL^2}{9} = \frac{1408 * 2^2}{9} = 625 \text{ kg-m}
$$
\n
$$
\text{LOSA II (caso 8, método 3 de ACl)}
$$
\n
$$
a/b = 0.94 = 0.95
$$
\n
$$
\text{Ma}^2 = \text{Ca}(-) * \text{CUT}^* \text{a}^2
$$
\n
$$
\text{Ma}^2 = \text{Ca}(+) * \text{CUT}^* \text{a}^2
$$
\n
$$
\text{Ma}^* = \text{Ca}(+) * \text{CVU}^* \text{a}^2 + \text{Ca}(+) * \text{CMU}^* \text{a}^2
$$
\n
$$
\text{Ma}^* = 0.031 * 425 * 6^2 + 0.022 * 728 * 6^2 = 1050.88 \text{ kg-m}
$$
\n
$$
\text{Mb}^* = \text{Cb}() * \text{CUT}^* \text{b}^2
$$
\n
$$
\text{Mb}^* = \text{Cb}() * \text{CUT}^* \text{b}^2
$$
\n
$$
\text{Mb}^* = \text{Cb}() * \text{CVU}^* \text{b}^2 + \text{Ca}(+) * \text{CMU}^* \text{b}^2
$$
\n
$$
\text{Mb}^* = 0.027 * 425 * 6.4^2 + 0.021 * 728 * 6.4^2 = 1096.21 \text{ kg-m}
$$
\n
$$
\text{LoSA III (caso 4, método 3 de ACl)}
$$
\n
$$
\text{Ma}^* = \text{Ca}(-) * \text{CUT}^* \text{a}^2
$$
\n
$$
\text{Ma}^* = \text{Ca}(+) * \text{CVU}^* \text{a}^2 + \text{Ca}(+) * \text{CMU}^* \text{a}^2
$$
\n
$$
\text{Ma}^* = \text{Ca}(+) * \text{CVU}^* \text{a
$$

## **Figura 7. Diagrama de momentos de losas del primer nivel**

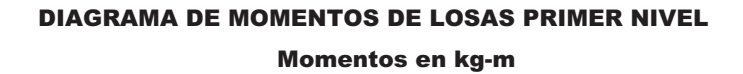

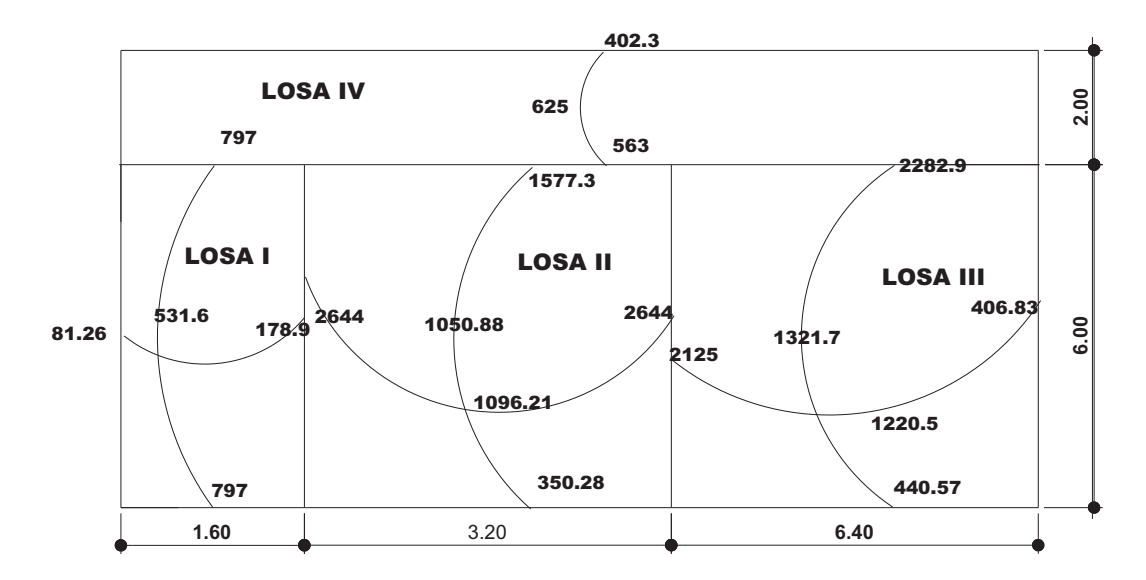

### **Balanceo de Momentos**

## **LOSA II y LOSA III**

M1=2125 kg-m M2=2644 kg-m M1> 80%M2 entonces un promedio MB=(2125+2644)/2=2384.5kg-m **LOSA IV y LOSA III**  M1=563.2kg-m M2=2282.9 kg-m M1< 80%M2 entonces por rigidez K1=1/2=0. 5 %0.75 K2=1/6 = 0.167  $\frac{\%0.25}{\%}$ 

$$
\mathbf{1} \qquad \qquad \mathbf{1}
$$

| 0.75     | 0.25      |
|----------|-----------|
| $563.2+$ | 2282.9-   |
| 1289.8+  | $429.9 -$ |
| 1853     | 1853      |

**Tabla XV. Balanceo de momentos de losas IV y losa III del primer nivel** 

### **Figura 8. Diagrama de momentos balanceados de losas del primer nivel**

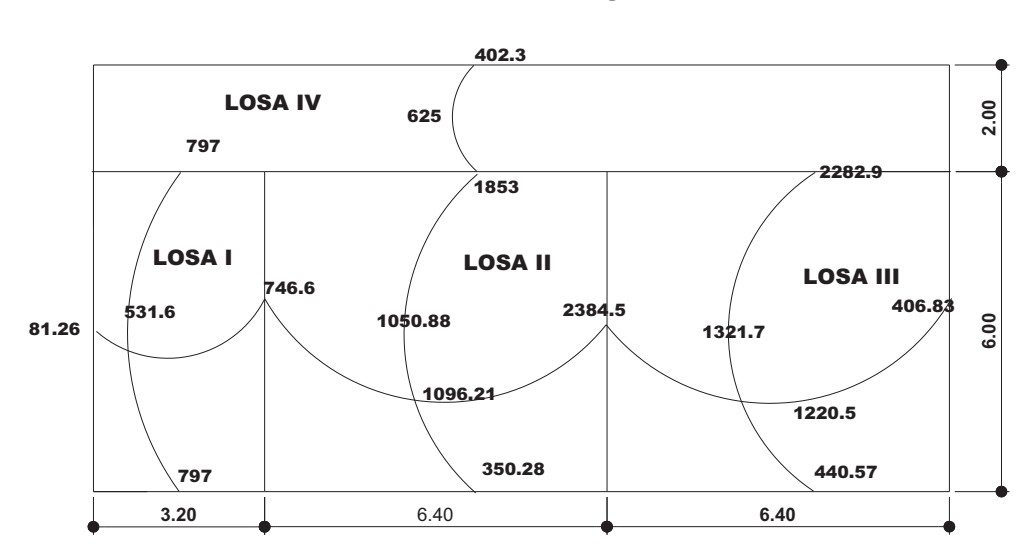

Momentos en kg-m DIAGRAMA DE MOMENTOS BALANCEADOS DE LOSAS PRIMER NIVEL

Calcular el peralte

 $d= t - \text{rec.} - \mathcal{Q}/2 = 15 - 2 - 0.5 = 12.5$ 

As<sub>min</sub>= 40 % As viga= 0.40 (14.1/2812)\*(100)\*(12.5)=2.5 cm<sup>2</sup> ancho de 1 m Separación de varillas, usando # 3

2.5---------- 100

0.71---------- S? S= 28.4 es < 3t

Cálculo del momento que resiste el área de acero mínimo

Datos fy=  $2812$  kg/cm<sup>2</sup> d= 12.5 cm f'c=  $210 \text{ kg/cm}^2$ 

 $) = 781.53$ 1.7 $f'_c$  b  $AS_{\scriptscriptstyle \sf min}$  \* f  $M_{AS} = 0.9 * AS_{min} * f_{v} * (d$ c min y  $_{AS}$  = 0.9  $^{*}$  AS<sub>min</sub>  $^{*}$  f<sub>y</sub>  $^{*}$  (d -  $\frac{1000}{4.7}$  f<sup>t</sup>  $^{*}$  h) = 781.53 kg-m < Momento balanceados

### **Cálculo de As que requiere MB**

Despejando As de la ecuación de As se obtiene una cuadrática As<sup>2</sup> – 160.26As + 0.5066 M =0 M en kg-m

Para MB (II y III) = 2384.5 kg se obtiene As=  $7.9 \text{ cm}^2$ 7.9---------- 100 0.71---------- S? **S= 9 cm** es < 3t

Para M (III y IV) = 1853 kg se obtiene As=  $6.07 \text{ cm}^2$ 6.07---------- 100 0.71---------- S? **S= 12 cm** es < 3t
#### **2.9 Diseño del muro y sus elementos**

#### **Determinación del centro de masa y del centro de rigidez**

Para la determinación del centro de masa y del centro de rigidez se seguirán los estos pasos:

- a) Se fijarán los ejes X-X y los ejes Y-Y como se muestra en los planos.
- b) Se numeran todos los muros para su adecuada identificación.
- c) Se determinan los valores de las columna y presentados en la tabla.

Para el cálculo de la rigidez se utilizarán las siguientes fórmulas

Fórmula 1. Para muros empotrados arriba y abajo

$$
\frac{1}{\mathsf{A}\mathsf{f}} \qquad \qquad \mathsf{A}\mathsf{f} = \frac{\mathsf{P}}{\mathsf{Em}^* \mathsf{t}} \cdot \left[ \left( \frac{\mathsf{h}}{\mathsf{d}} \right)^3 + 3 \cdot \left( \frac{\mathsf{h}}{\mathsf{d}} \right) \right]
$$

Fórmula 2. Para muros en voladizo

$$
\frac{1}{Af} \qquad Af = \frac{P}{Em^* t} * [4(\frac{h}{d})^3 + 3 * (\frac{h}{d})]
$$

 $E_m$ = 750  $*$  f'<sub>m</sub> P = puede ser cualquier valor, en este caso se usará 5000 kg

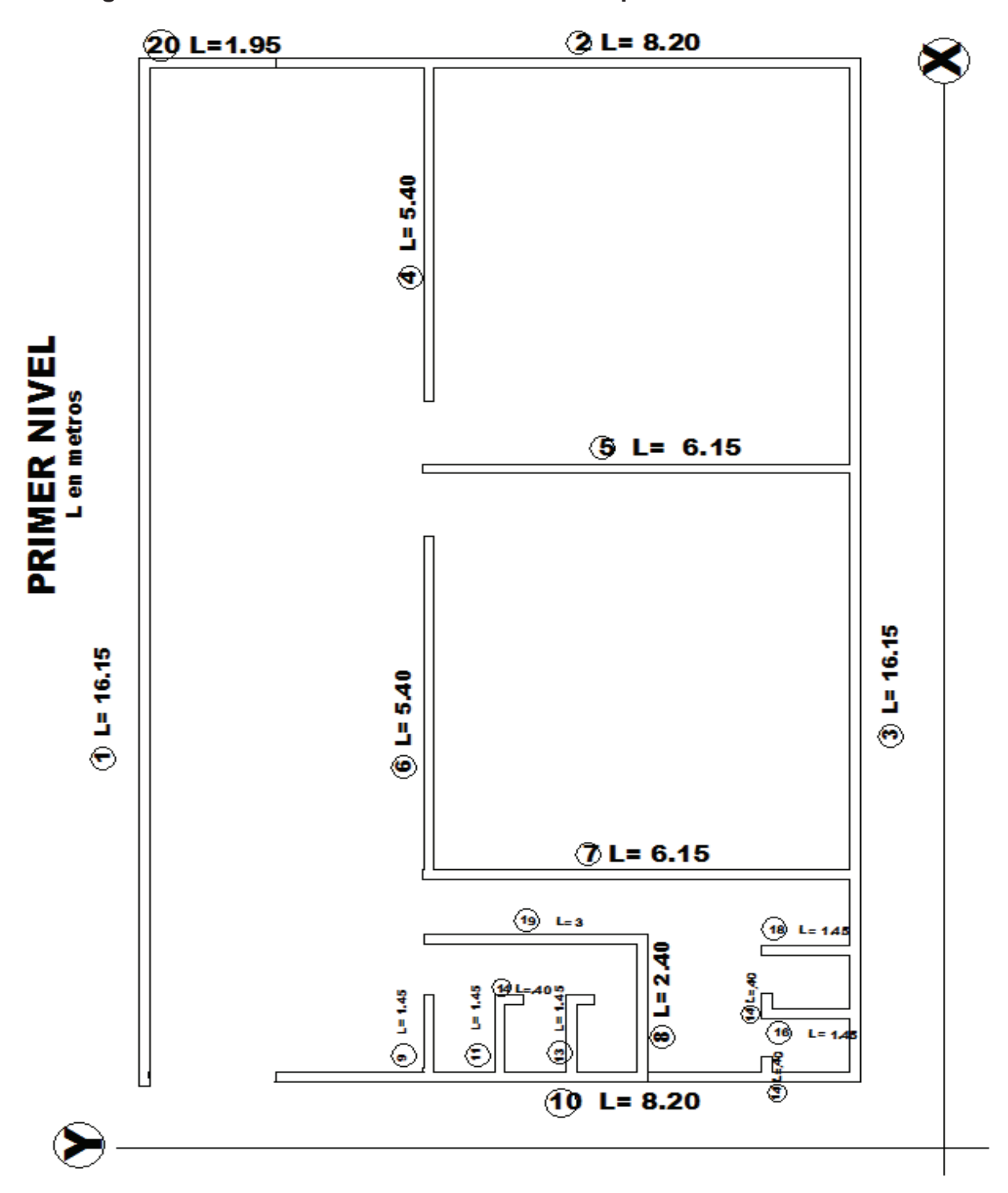

**Figura 9. Planta de distribución de muros del primer nivel** 

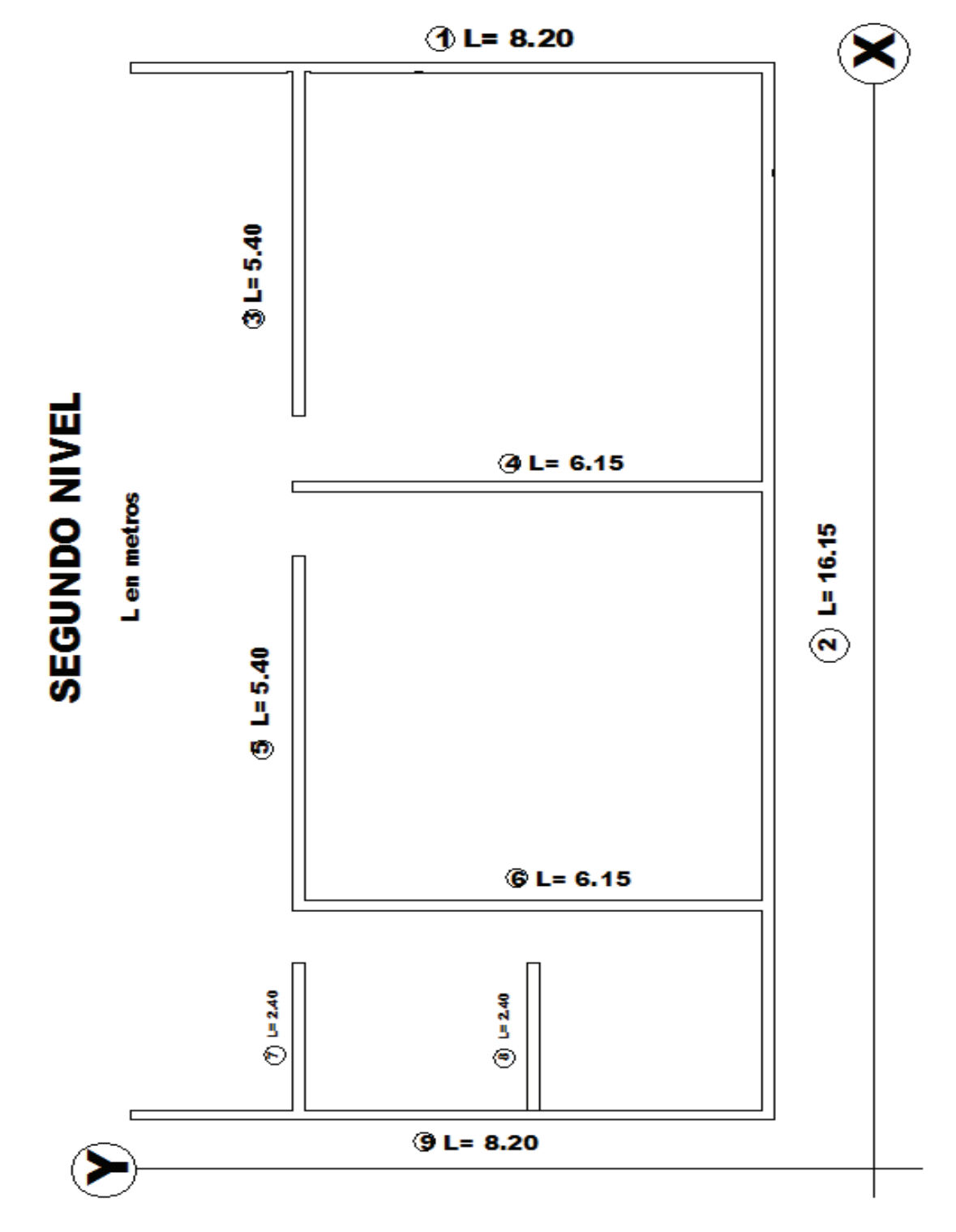

**Figura 10. Planta de distribución de muros del segundo nivel** 

| Muro                      |             | Dir. De Long. | h/L       | rigidez      | X      | y      |         |         |         |          |
|---------------------------|-------------|---------------|-----------|--------------|--------|--------|---------|---------|---------|----------|
| No.                       | muro        | Г             | $h = 2.5$ | $\mathsf{R}$ | m      | m      | $L^*X$  | $L^*Y$  | $R^*X$  | $R^*Y$   |
| 1                         | X           | 16.15         | 0.155     | 109.550      | 8.075  | 10.075 | 130.411 | 162.711 |         | 1103.715 |
| $\overline{2}$            | Υ           | 8.2           | 0.305     | 55.675       | 16.075 | 4.1    | 131.815 | 33.620  | 894.975 |          |
| $\ensuremath{\mathsf{3}}$ | X           | 16.15         | 0.155     | 112.154      | 8.075  | 0.075  | 130.411 | 1.211   |         | 8.412    |
| 4                         | X           | 5.4           | 0.463     | 35.279       | 13.450 | 6.075  | 72.630  | 32.805  |         | 214.323  |
| $\sqrt{5}$                | Υ           | 6.15          | 0.407     | 40.803       | 9.600  | 3.075  | 59.040  | 18.911  | 391.704 |          |
| 6                         | $\mathsf X$ | 5.4           | 0.463     | 35.279       | 5.975  | 6.075  | 32.265  | 32.805  |         | 214.323  |
| $\overline{7}$            | Υ           | 6.15          | 0.407     | 40.803       | 3.200  | 3.075  | 19.680  | 18.911  | 130.568 |          |
| 8                         | X           | 2.4           | 1.042     | 12.338       | 1.200  | 3.075  | 2.880   | 7.380   |         | 37.938   |
| $\boldsymbol{9}$          | $\mathsf X$ | 1.45          | 1.724     | 5.098        | 0.725  | 6.075  | 1.051   | 8.809   |         | 30.972   |
| 10                        | Υ           | 8.2           | 0.305     | 55.675       | 0.075  | 4.10   | 0.615   | 33.620  | 4.176   |          |
| 11                        | X           | 1.45          | 1.724     | 5.098        | 0.725  | 5.075  | 1.051   | 7.359   |         | 25.874   |
| 12                        | Y           | 0.4           | 6.250     | 0.200        | 0.950  | 4.95   | 0.380   | 1.980   | 0.190   |          |
| 13                        | X           | 1.45          | 1.724     | 5.098        | 0.725  | 4.075  | 1.051   | 5.909   |         | 20.775   |
| 14                        | Υ           | 0.4           | 6.250     | 0.200        | 1.375  | 3.95   | 0.550   | 1.580   | 0.275   |          |
| 15                        | X           | 0.4           | 6.250     | 0.200        | 0.200  | 1.375  | 0.080   | 0.550   |         | 0.275    |
| 16                        | Υ           | 1.45          | 1.724     | 5.098        | 1.075  | 0.725  | 1.559   | 1.051   | 5.481   |          |
| 17                        | X           | 0.4           | 6.250     | 0.200        | 1.200  | 1.375  | 0.480   | 0.550   |         | 0.275    |
| 18                        | Υ           | 1.45          | 1.724     | 5.098        | 2.225  | 0.725  | 3.226   | 1.051   | 11.344  |          |
| 19                        | Y           | 3             | 0.833     | 17.053       | 2.325  | 4.575  | 6.975   | 13.725  | 39.647  |          |
| 20                        | Υ           | 1.95          | 1.282     | 4.28         | 16.08  | 9.175  | 31.346  | 17.891  | 68.752  |          |

**Tabla XVI. Longitud y rigidez de los muros del primer nivel** 

88 320.29 627.498 402.430 1547.111 1656.880

224.880

| Muro Dir.      |      | Long. | h/L       | rigidez | X      | v      |         |          |          |         |
|----------------|------|-------|-----------|---------|--------|--------|---------|----------|----------|---------|
|                | del  |       |           |         |        |        |         |          |          |         |
| No.            | muro |       | $h = 2.5$ | R       | metros | metros | $L^*X$  | L * Y    | $R^*X$   | $R^*Y$  |
|                |      |       |           |         |        |        |         |          |          |         |
| 1              | Υ    | 8.2   | 0.305     | 55.675  | 16.075 | 4.1    | 131.82  | 33.62    | 894.975  |         |
| $\overline{2}$ | X    | 16.15 | 0.155     | 112.154 | 8.075  | 0.075  | 130.41  | 1.21     |          | 8.412   |
| 3              | X    | 5.4   | 0.463     | 35.279  | 13.45  | 6.075  | 72.63   | 32.81    |          | 214.323 |
| $\overline{4}$ | Υ    | 6.15  | 0.407     | 40.803  | 9.6    | 3.075  | 59.04   | 18.91    | 391.704  |         |
| 5              | X    | 5.4   | 0.463     | 35.279  | 5.975  | 6.075  | 32.27   | 32.81    |          | 214.323 |
| 6              | Υ    | 6.15  | 0.407     | 40.803  | 3.2    | 3.075  | 19.68   | 18.91    | 130.568  |         |
| 7              | X    | 2.4   | 1.042     | 12.338  | 1.2    | 3.075  | 2.88    | 7.38     |          | 37.938  |
| 8              | X    | 1.45  | 1.724     | 5.098   | 1.2    | 6.075  | 1.74    | 8.81     |          | 30.972  |
| 9              | Υ    | 8.2   | 0.30488   | 55.675  | 0.075  | 4.1    | 0.62    | 33.62    | 4.176    |         |
|                |      | 59.5  |           | 200.149 |        |        | 451.076 | 188.0725 | 1421.423 | 505.967 |
|                |      |       |           | 192.955 |        |        |         |          |          |         |

**Tabla XVII. Longitud y rigidez de los muros del segundo nivel** 

**d) Cálculo del centro de masa** 

Primer piso

$$
X = \frac{\sum (L * X)}{\sum L} = \frac{627.5}{88} = 7.13
$$

$$
X = \frac{\sum (L * Y)}{\sum L} = \frac{402.43}{88} = 4.57
$$

Segundo piso

$$
X = \frac{\sum (L * X)}{\sum L} = \frac{451.8}{59.5} = 7.58
$$

$$
X = \frac{\sum (L * Y)}{\sum L} = \frac{188.07}{59.5} = 3.16
$$

# **e) Centro de rigidez**

Primer piso

$$
X = \frac{\sum (R * X)}{\sum Ry} = \frac{1547.11}{224.88} = 7.13
$$

$$
X = \frac{\sum (L * Y)}{\sum L} = \frac{1656.9}{320.29} = 5.69
$$

Segundo piso

$$
X = \frac{\sum (L * X)}{\sum Ry} = \frac{1421.42}{192.96} = 7.37
$$

$$
X = \frac{\sum (L * Y)}{\sum L} = \frac{505.97}{200.148} = 2.53
$$

# **f) Centro de masa deducido de la simetría**

Primer piso  $X = 16.15/2 = 8.075$  m  $Y= 10.15/2 = 5.075$  m Segundo piso X= 16.15/2= 8.075 m  $Y= 8.20 / 2 = 4.10$  m

# **g) Centro de masa combinado**

Entrepiso

Peso de losa= 126.03m $^{2}$ \* 520 kg/m $^{2}$  = 65535.6 kg Peso de las paredes de segundo nivel 59.5m  $*$  2.5 m  $*$  240 kg/m<sup>2</sup> = 35 700kg

$$
X = \frac{Wpared * Xpared + Wentrepiso * Xentrepiso}{Wpared + Wentrepiso}
$$

$$
X = \frac{55700 \text{kg} \cdot 7.58 \text{m} + 65535 \text{kg} \cdot 8.075 \text{m}}{35700 \text{kg} + 65535 \text{kg}} = 7.9 \text{m}
$$

$$
X = \frac{Wpared * Ypared + Wentrepiso * Yentrepiso}{Wpared + Wentrepiso}
$$

$$
X = \frac{55700 \text{kg} \cdot 3.16 \text{m} + 65535 \text{kg} \cdot 5.075 \text{m}}{35700 \text{kg} + 65535 \text{kg}} = 4.39 \text{m}
$$

# **Excentricidad con respecto al centro de rigidez**

Entrepiso

\n
$$
X = X_{cr} - X = 7.17 - 8.075 = 0.91
$$
\n
$$
Y = Y_{cr} - Y = 5.23 - 5.075 = 0.16
$$
\nSegundo piso

\n
$$
X = X_{cr} - X = 7.37 - 8.075 = 0.705
$$

# $Y= Y_{cr} - Y=1.436 - 4.10= 2.67$

# **h) Por no poderse determinar con precisión la localización de la carga viva**

Durante un sismo o por simetría se deberá diseñar para una torsión accidental producida por una excentricidad de i 0.05 L

Primer piso

 $X=$  +- (0.05) (16.15)= 0.8075  $X=$  +- (0.05) (10.15)= 0.5075 Segundo Piso  $X=$  +- (0.05) (16.15)= 0.8075  $X=$  +- (0.05) (8.20)= 0.41

#### **Análisis de sismo**

La fuerza sísmica de corte en la base está dada por la fórmula: V= ZIKCSW

# **A) Análisis de la fuerza de sismo en la dirección X- X**

#### **Cálculo del corte en la base**

Z= 1.0 para zona 3  $I = 1.0$ K= 1.33 por ser estructura tipo caja  $C = 0.168$ 15 $\sqrt{T}$ 1  $C =$  $= 0.11942$ 52 97. 0.05(17.384) = D 1  $C =$  $= 0.1929$  $15\sqrt{0.1149}$ 1  $C =$  $S=1$ C\*S= 0.1929\*1= 0.1929 El producto de CS no debe exceder de 0.14, por lo tanto se toma C= 0.14 W= peso total de la estructura= Wm= W entrepiso + W muro 1er. Nivel + w techo+ Wmuros2do.nivel

Wm= 126.03m $^{2}$  \* 520 kg/m $^{2}$ +88m $^{2}$  \* 2.5m\*240kg/m $^{2}$ +149.205m $^{2}$  \* 470kg/m $^{2}$ +  $\,$ 

59.5m<sup>2</sup>  $*$  2.5m $*$ 240kg/m<sup>2</sup>

Wm=224161.95 kg

El código SEAOC recomienda que para la determinación del valor de W, además de las cargas permanentes se tome como mínimo un 25% de la carga viva. En nuestro caso se tomará el porcentaje mínimo recomendado por el código, solo en el entrepiso.

Carga viva=250 kg/ $m^2$ Área del entrepiso= 149.205 Wv=149.2m<sup>2</sup> \* 250 kg/m<sup>2</sup> = 37301.25 25%Wv=9325.3 kg Wtotal= Wm + W%= 2241161.95 + 9325.3 kg=233487.3 kg V= ZIKCSW V=(1.0)\*(1.0)(1.33)(0.065)(1)(233487.3) **V= 20284.97 kg** 

### **Análisis de viento**

Fv= Fuerza de viento  $Fv = A * q$ q= 1.315 presión de viento para el departamento de Chimaltenango (ver anexo 1) A=8.15\* 2.65+8.15\*2.65=42m<sup>2</sup>  $Fv = 42m^{2*}1.315$ Fv=56.80 kg

### **Distribución de la fuerza lateral**

 $T < 0.7$  Entonces Usaremos Ft=0 Vx= V+Fv= 20184.98 kg + 56.80 kg= 20242.78 kg Fórmula para distribución de fuerza y momento

$$
Fx = \frac{V * Wx * hx}{\sum i = 1 \quad Wi * hi} Mb = Ft * hn + \sum_{i=1} Fi * hi
$$

## **Tabla XVIII. Distribución de la fuerza de corte en la base y por piso**

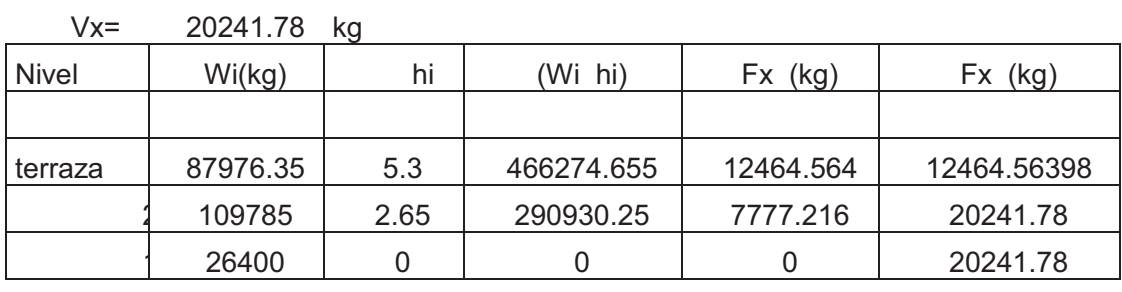

#### 757204.905

### **Tabla XIX. Distribución de momentos de volteo en la dirección X-X**

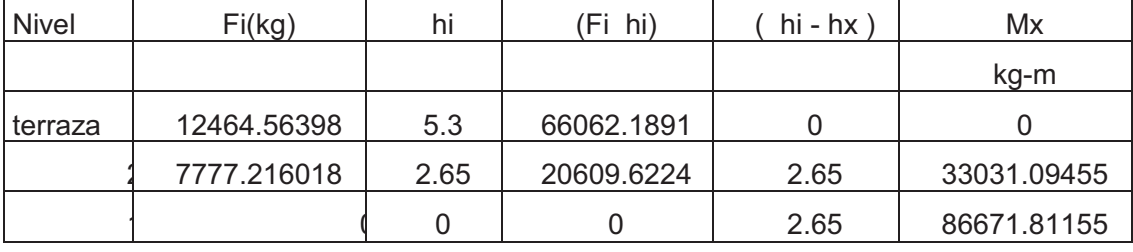

86671.8116

 $Mt = 0$ 

M2= (12464.2 x 2.65) = 33031.0946

M3= (12464 x 5.3) + (7777.21602 x 2.65) = 88671.8116

#### **B) Análisis de la fuerza de sismo en la dirección Y-Y**

### **Análisis de viento**

Fv= Fuerza de viento

 $Fv= A * q$ 

q= 1.315 presión de viento para el departamento de Chimaltenango

(ver anexo 1)

A=16.15\* 2.65+16.15\*2.65=85.59 m<sup>2</sup>

 $Fv=85.59 \text{ m}^{2*}1.315$ 

Fv=112.55 kg

### **Distribución de la fuerza lateral**

 $T < 0.7$ 

Entonces se usa Ft=0

Vy= V+Fv= 20184.98 kg + 112.55 kg= 20297.53 kg

Fórmula para distribución de fuerza y momento

$$
Fx = \frac{V * Wx * hx}{\sum i = 1 \quad Wi * hi} \quad Mb = Ft * hn + \sum_{i=1} Fi * hi
$$

#### **Tabla XX. Distribución de la fuerza de corte en la base y por piso**

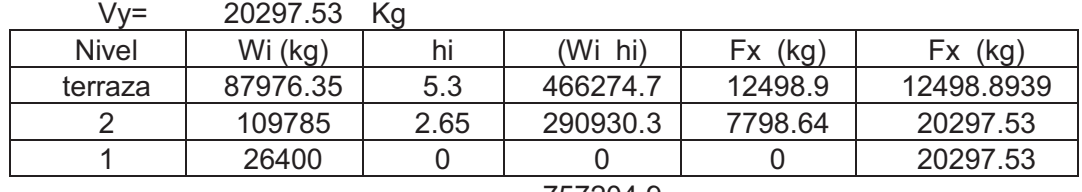

757204.9

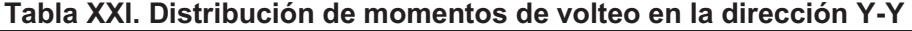

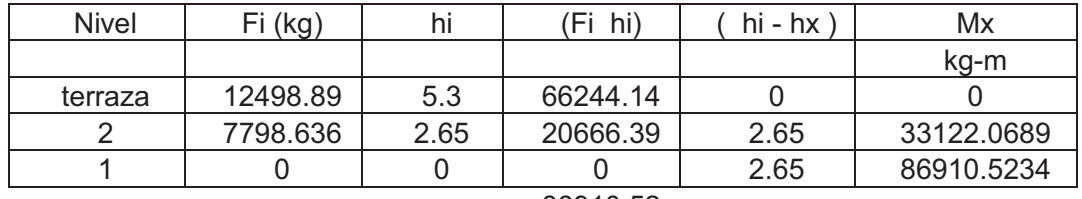

86910.52

### **Distribución de fuerzas y momentos**

Las fuerzas de corte se distribuirán de acuerdo a la rigidez relativa de los muros, así mismo se utiliza un valor de 2V de acuerdo con los especificado por el U.B.C.

$$
Fv = \frac{R(2v)}{\sum R}
$$

Las fuerzas de corte debidas al momento torsionante sobre la estructura, se obtendrán por medio de la siguiente fórmula:

$$
Fm = \frac{Rd * Mt}{\sum Rd^2}
$$

Los momentos de volteo se distribuirán de acuerdo con la siguiente fórmula:

$$
Mvolteo = \frac{R * Mb}{\sum R}
$$

#### **Cálculo de esfuerzos de corte y flexión en los muros**

L= longitud de muros en metros

V= fuerza de corte en kg

t = espesor del muro

v= esfuerzo unitario de corte

$$
v = \frac{\text{corte}}{\text{Area muro}} = \frac{V \text{kg/cm}^2}{100 \cdot L \cdot t} = \frac{V \text{kg/cm}^2}{1400 \cdot L}
$$

I= Momento de inercia del muro

$$
= \frac{t \cdot L^3}{12} = \frac{14 \cdot 100^3 \cdot L^3}{12} = 1.167 \cdot 10^6 \cdot L^3 \text{cm}^4
$$

L= altura libre del muro= 2.50 metros

fb= Esfuerzo de flexión al momento de volteo sobre una sección no fracturada

se calculará por la siguiente fórmula :

$$
fb = \frac{Mc}{I} = \frac{6My}{bd^2}b \text{ y L} = \text{espesor y longitude del muro}
$$

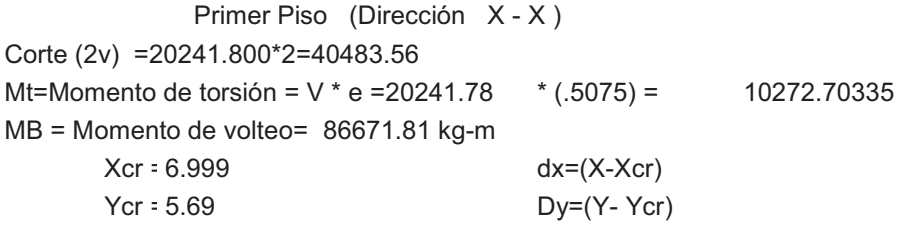

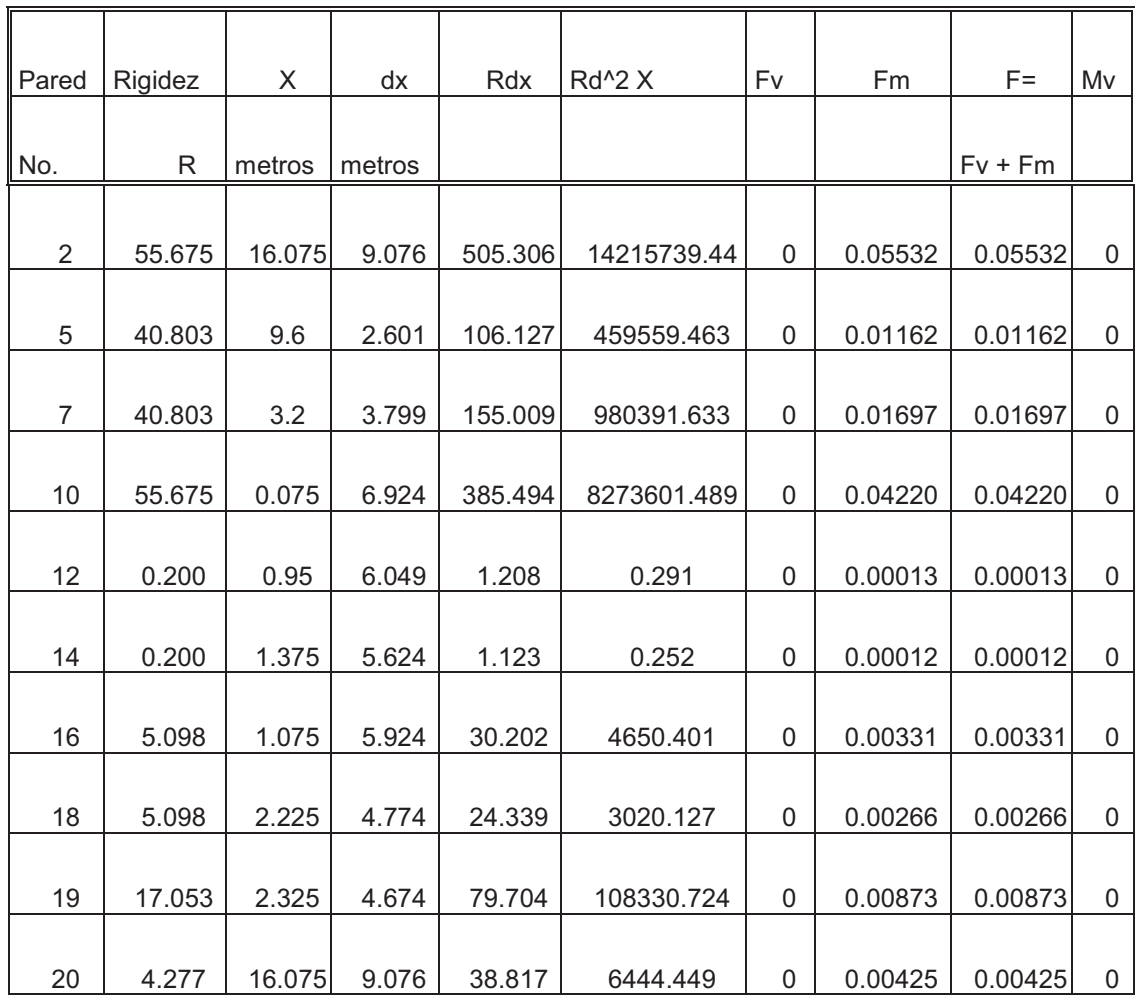

 $\overline{\phantom{a}}$ 

224.880 24051738.27

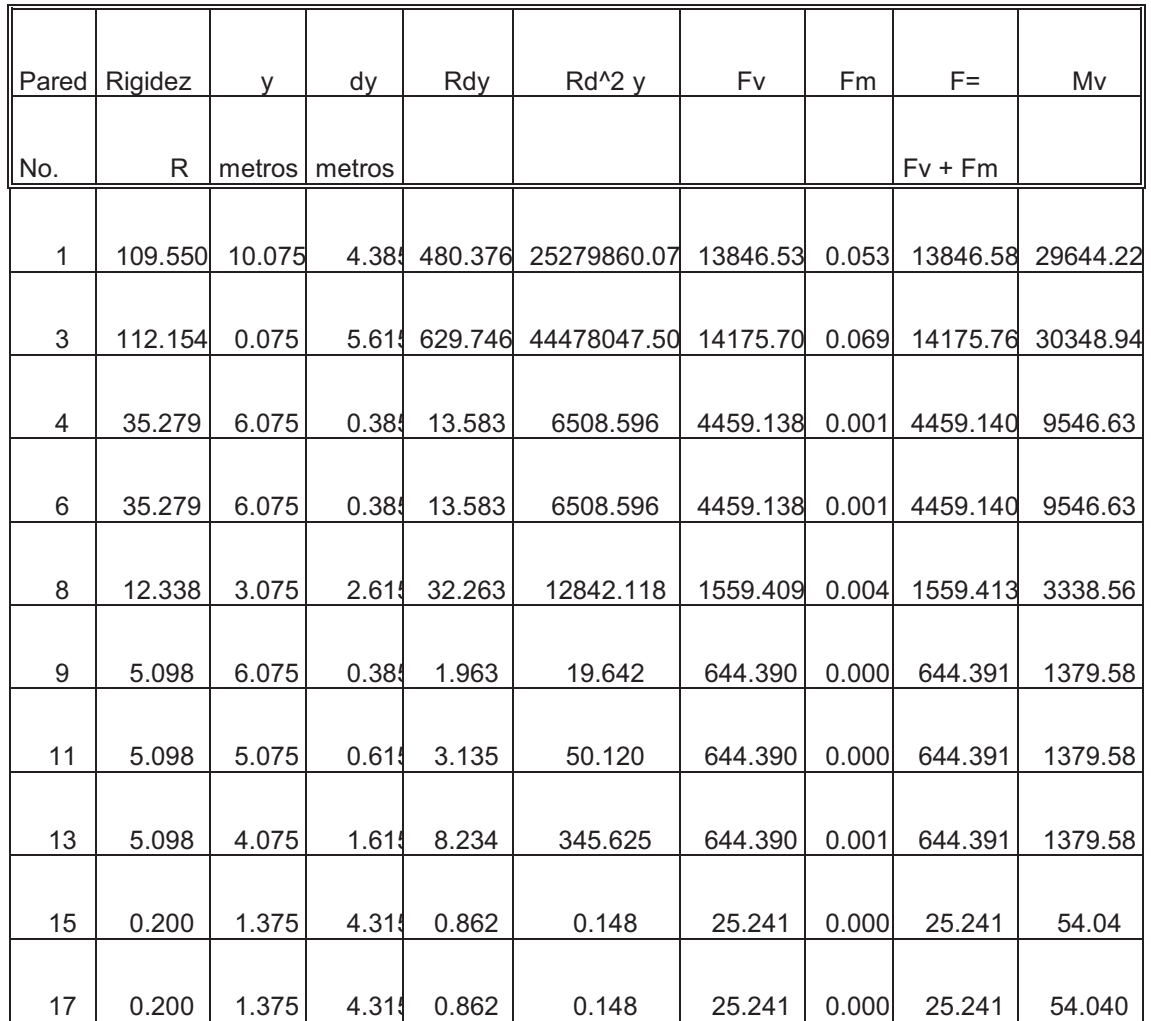

320.295 69784182.57

Σ (Rd^2)= 93835920.83

Segundo Piso (Dirección X - X ) Corte ( 2v) =12465 \*2=24929.128 Mt=Momento de torsión =  $V * e = 12465 * (.41) = 551(.47)$ MB = Momento de volteo= 33031 kg-m Xcr = 7.366 dx=(X-Xcr) Ycr = 2.5279 Dy=(Y- Ycr)

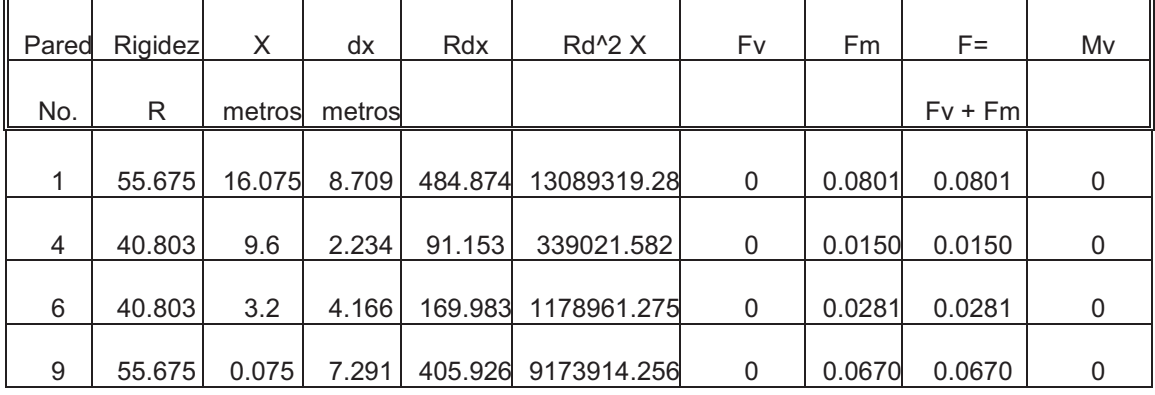

192.955 23781216.39

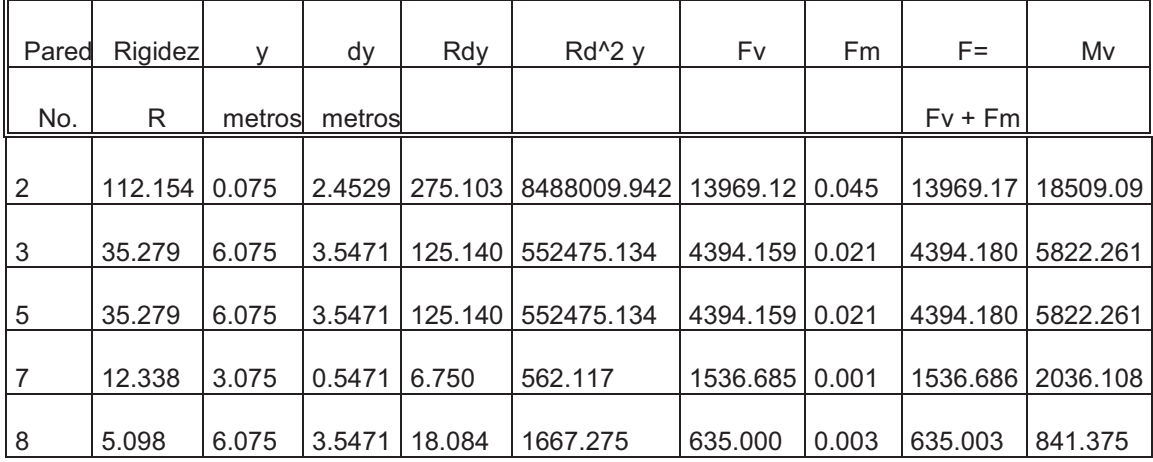

200.149 9595189.602

 $Σ (Rd^2) = 33376405.99$ 

Primer Piso (Dirección Y - Y ) Corte ( 2v) =20298\*2= 40596.06 Mt=Momento de torsión =V \* e =20298 \* (.8075) = 16390.25 MB =Momento de volteo= 86911 kg-m  $Xcr : 6.999$  dx= $(X-Xcr)$ 

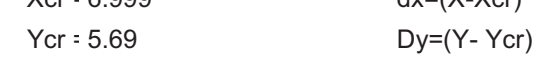

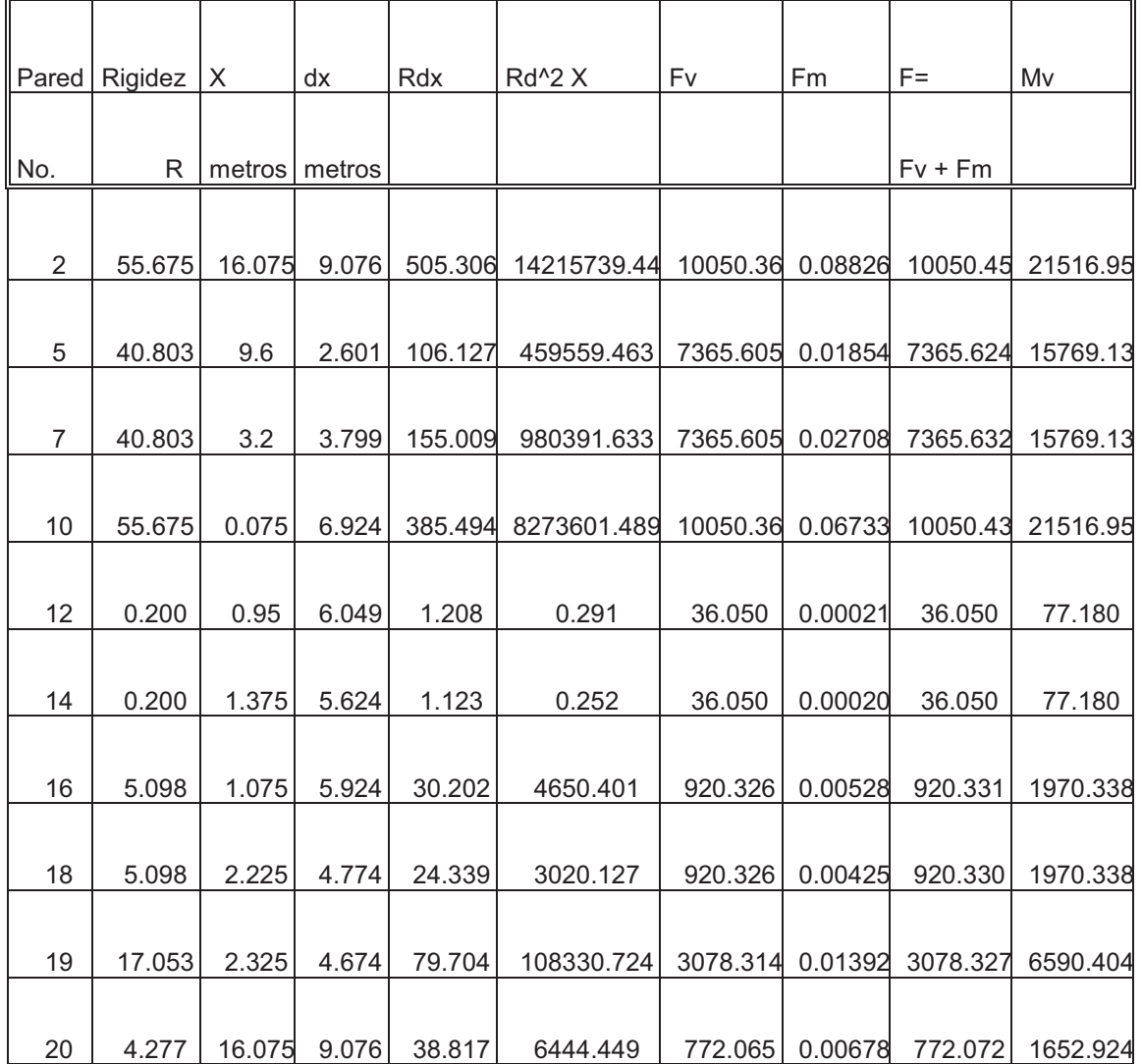

224.880 24051738.27

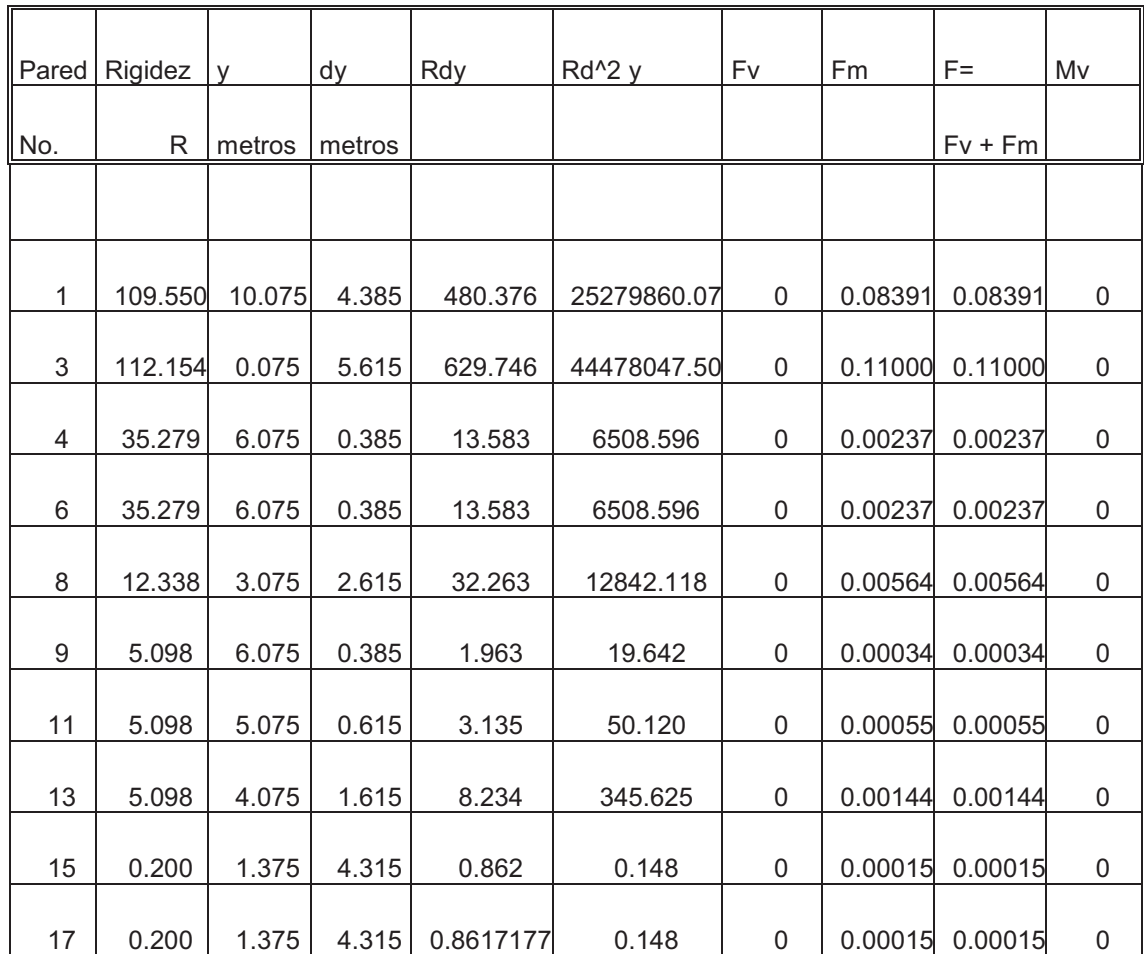

320.295 69784182.57

 $Σ(Rd^2) = 93835920.83$ 

59

 Segundo Piso (Dirección Y - Y ) Corte ( 2v) =12498.9\*2= 249997.788 Mt=Momento de torsión =  $V * e = 12498.89 * (.8075) = 10092.86$ MB = Momento de volteo= 33122.096 kg-m Xcr = 7.366 dx=(X-Xcr) Ycr = 2.5279 Dy=(Y- Ycr)

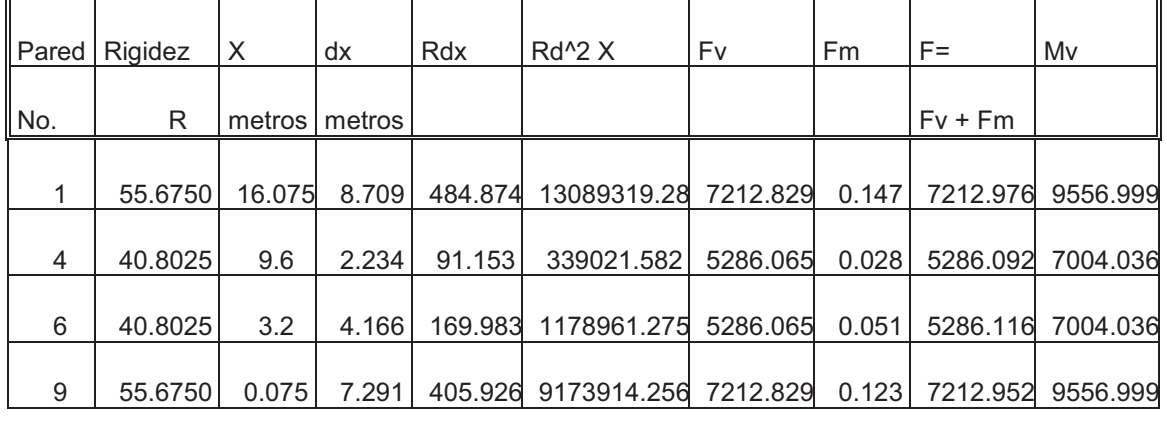

192.9550 23781216.39

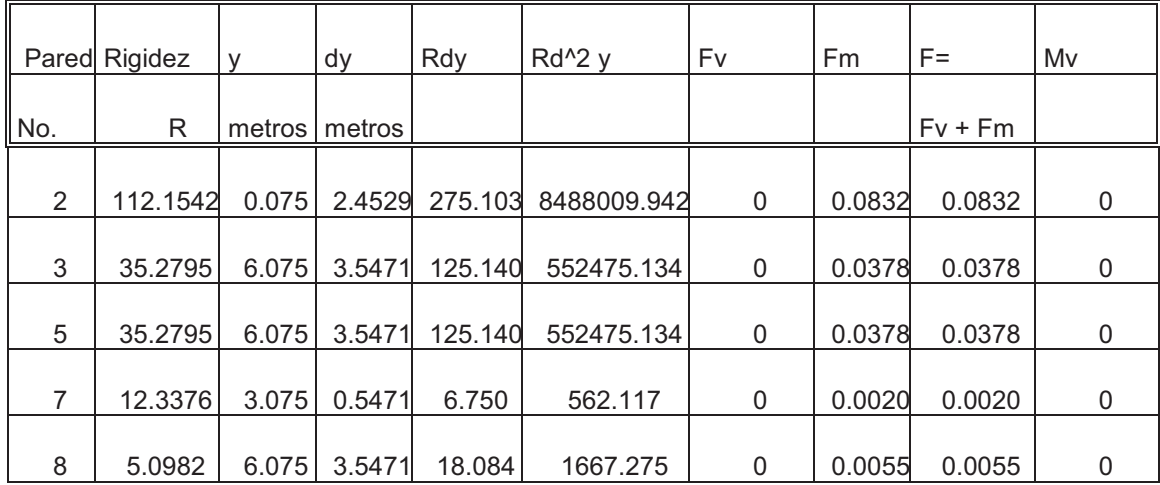

200.1489 9595189.602

 $Σ (Rd^2) = 33376405.99$ 

#### **PRIMER PISO**

#### **Esfuerzos de corte y flexión en los muros (dirección X-X)**

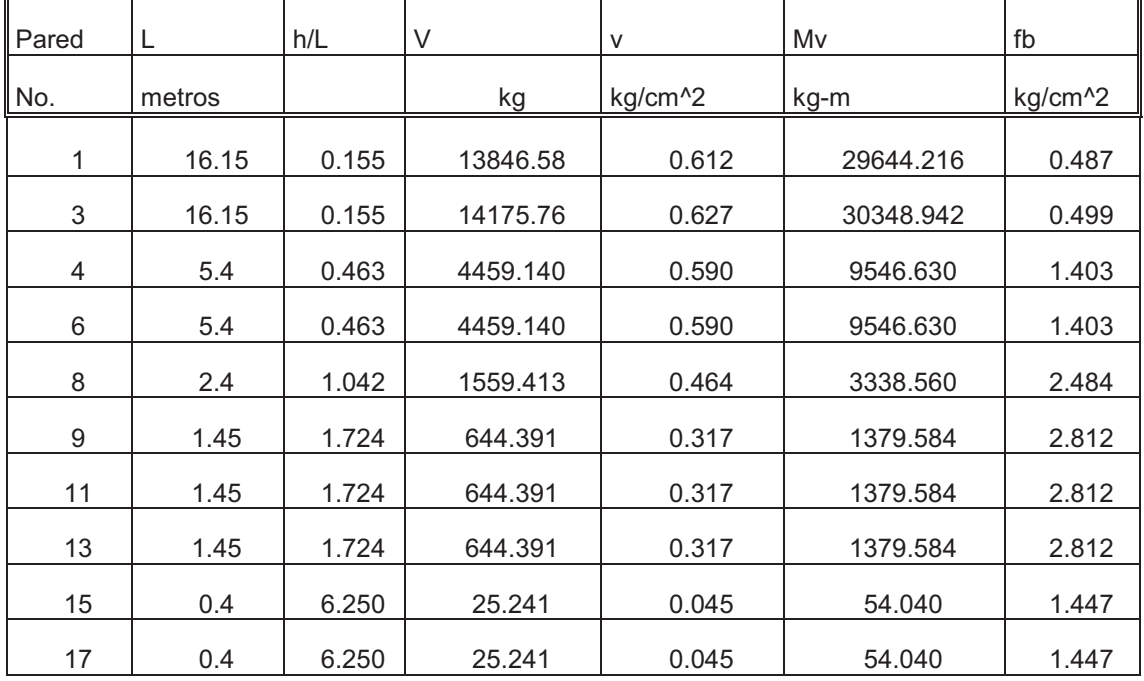

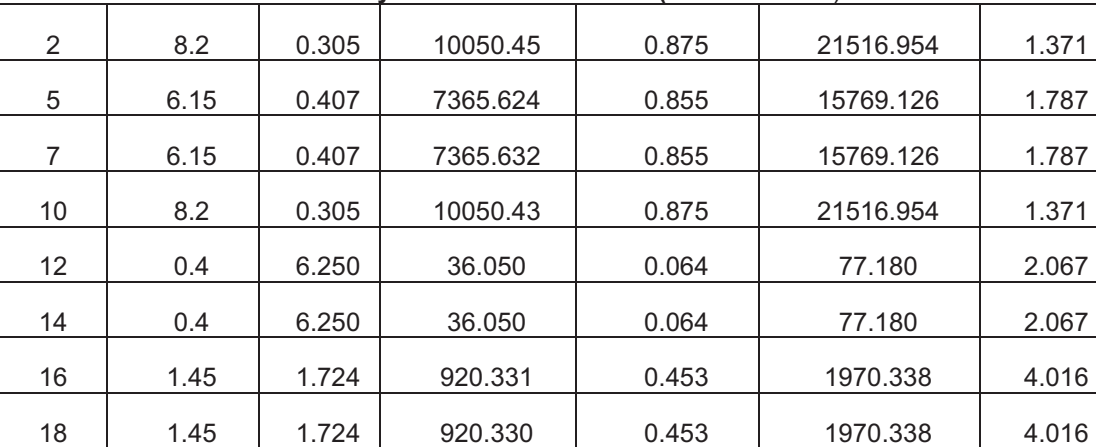

#### **Esfuerzos de corte y flexión en los muros (dirección Y-Y**)

19 3 0.833 3078.327 0.733 6590.404 3.138

20 1.95 1.282 772.072 0.283 1652.924 1.863

#### **SEGUNDO PISO**

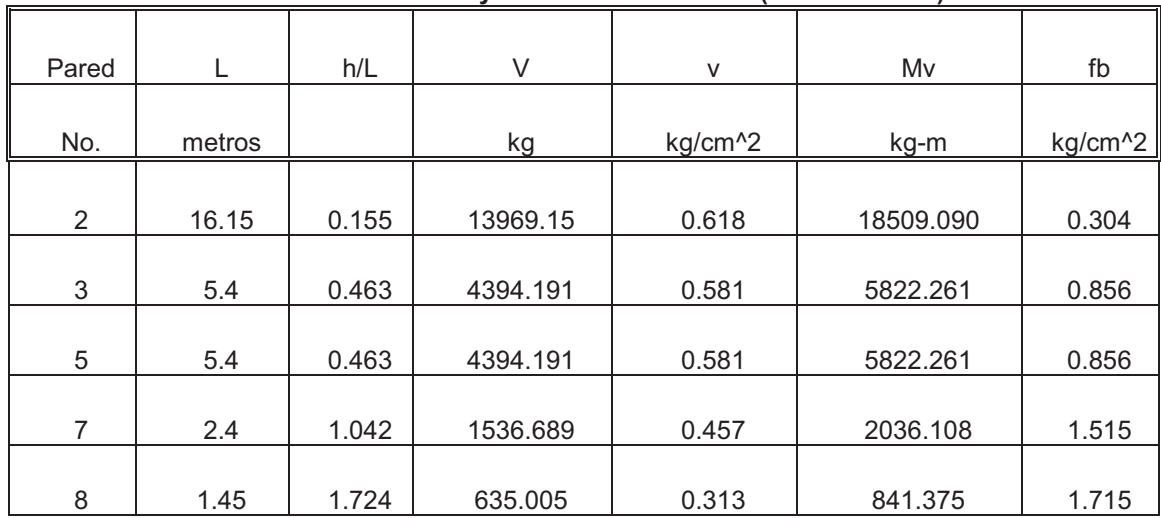

#### **Esfuerzos de corte y flexión en los muros (Dirección X-X)**

**Esfuerzos de corte y flexión en los muros (dirección y-y**)

|                | 8.2  | 0.305 | 7213.002 | 0.628 | 9556.999 | 0.609 |
|----------------|------|-------|----------|-------|----------|-------|
|                |      |       |          |       |          |       |
| $\overline{4}$ | 6.15 | 0.407 | 5286.097 | 0.614 | 7004.036 | 0.794 |
|                |      |       |          |       |          |       |
| 6              | 6.15 | 0.407 | 5286.125 | 0.614 | 7004.036 | 0.794 |
|                |      |       |          |       |          |       |
| 9              | 8.2  | 0.305 | 7212.974 | 0.628 | 9556.999 | 0.609 |

| Muro           | Longitud (L)   | Área Tributaria |
|----------------|----------------|-----------------|
| <b>No.1</b>    | (m)            | m <sup>2</sup>  |
| 1              | 16.15          | 0               |
| $\overline{2}$ | 8.2            | 10.4806         |
| $\overline{3}$ | 16.15          | 21.348          |
| $\overline{4}$ | 5.4            | 15.734          |
| 5              | 6.15           | 18.91           |
| 6              | 5.4            | 15.734          |
| $\overline{7}$ | 6.15           | 11.456          |
| 8              | 2.4            | 2.0375          |
| 9              | 1.45           | 7.259           |
| 10             | 8.2            | 3.035           |
| 11             | 1.45           | 2.026           |
| 12             | 0.4            | 0.499           |
| 13             | 1.45           | 0.95            |
| 14             | 0.4            | 0.499           |
| 15             | 0.4            | 0.917           |
| 16             | 1.45           | 0.95            |
| 17             | 0.4            | 0.917           |
| 18             | 1.45           | 2.235           |
| 19             | $\mathfrak{S}$ | 1.748           |
| 20             | 1.95           | 0               |

**Tabla XXIII. Distribución de áreas tributarias del primer nivel** 

# **Tabla XXIV. Distribución de áreas tributarias del segundo nivel**

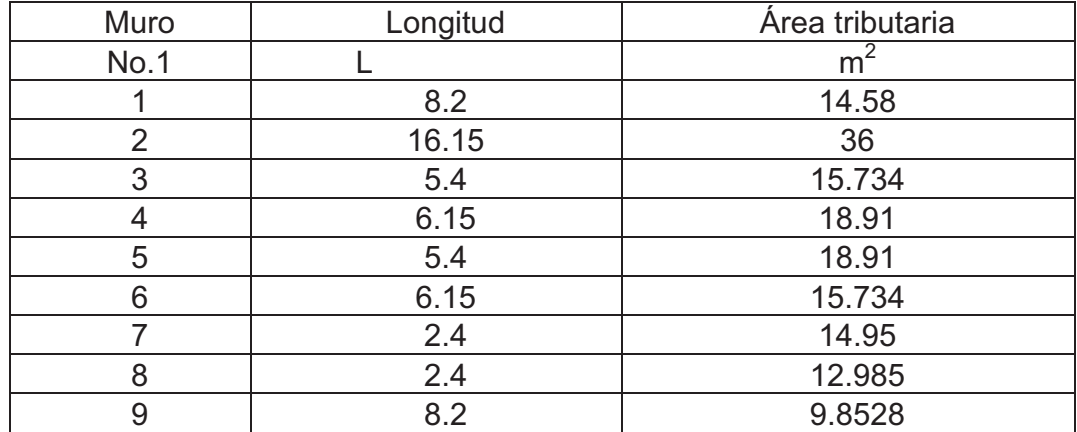

## **DISEÑO DE ELEMENTOS ESTRUCTURALES**

# **DISEÑO DE MURO NÚMERO 2, PRIMER NIVEL**

**a) Propiedades de los materiales**  f '<sub>m</sub> = 25 Kg. / cm<sup>2</sup>  $E_m$ = 18750 kg/ cm<sup>2</sup>  $F_s$ = 1392 kg/ cm<sup>2</sup>  $E_s$ = 2 x 10<sup>6</sup> kg/cm<sup>2</sup> n= Es/Em=106.67  $F_b = 0.33$ f '<sub>m</sub>= 0.33 \* (25kg/cm<sup>2)</sup> = 8.25 kg/cm<sup>2</sup> Datos: V=  $0.875474 \text{ kg/cm}^2$  esfuerzo de corte Mv= 21516.95 kg.m Momento de volteo  $f_{b=}$  1.3714 kg/cm<sup>2</sup> esfuerzo de flexión

## **b) Cálculo de Fa**

H/t= 250 cm/14cm=17.85 Fa= 0.20  $*$  f 'm $*$  [1-((h/t)/40t)<sup>3</sup>] Fa= 0.20  $*$  f'm [ 1-((17.85/40)<sup>3</sup>]  $Fa = 4.5556$ 

# **c) Cálculo de cargas sobre la pared**

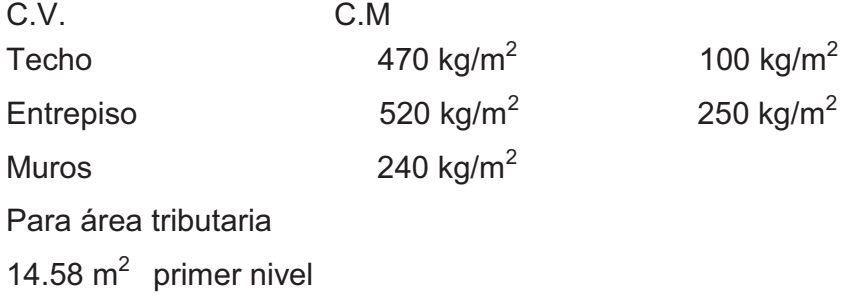

14.58  $m^2$  segundo nivel Carga muerta  $14.58m^2$  \* 470 kg/m<sup>2</sup> = 6852.6 kg 8.2m  $*$  2.5 m  $*$  240 kg/m<sup>2</sup> = 4920 kg 10.48 m<sup>2</sup>  $\star$  520 kg/m<sup>2</sup> = 5449.6 kg Total carga muerta 17222.2 kg Carga viva  $14.58m^2$  \* 100 kg/m<sup>2</sup> = 1458 kg 10.48 m<sup>2</sup>  $\star$  250 kg/m<sup>2</sup> = 2650 kg Total carga viva 4078 kg

### **d) Esfuerzos sobre la pared**

### **e.1) Carga**

fa= P/(bt) = (17222kg+4078kg)/(14cm\*820cm)=1.855kg/cm

### **e.2) Corte paralelo a la pared**

 $V_{\text{permissible}} = 1.44 + 0.032(4.5556) + 0.1666(1.757)$  $= 1.54$  kg/cm2  $V_{\text{permisible}}$  > v

Por lo tanto, se coloca el refuerzo mínimo por corte especificado por el F.H.A ver tabla de refuerzo mínimo para soleras.

Nota: de haber obtenido V<sub>permisible</sub> < v usamos  $\quad$  As =  $\frac{1}{\sqrt{5}}$  $v * L * t$  $As =$ 

### **e.3) Esfuerzo por carga vertical**

 $f_a = 1.855$  kg/cm<sup>2</sup>  $F_a$ = 4.5556 kg/cm<sup>2</sup>  $f_a \leq_{F_a}$ 

Por lo tanto la pared resiste la compresión axial

# **e.4) Carga vertical C.M. + C.V. + sismo perpendicular a la pared**

Fuerza sísmica lateral  $F_a$ = 4.556 kg/cm<sup>2</sup>  $C_p$ = 0.20 ver tabla W= C<sub>p</sub>w= 0.20 (240kg/m<sup>2</sup>) = 48 kg/m<sup>2</sup>

$$
M = \frac{48kg/m^2 * 2.5m}{8} = 15kg - m
$$

$$
M = \frac{6M}{bt^2} = \frac{6 * 15kg.m}{8.2m * 14cm^2} = 0.056kg/cm^2
$$

 $f_a$ >  $f_b$ 

Por lo tanto, se coloca el refuerzo mínimo  $A_s = 0.0007$ \*b\*d = 0.0007\*(14 cm)\*(820 cm)  $A_s = 8.036$  cm<sup>2</sup>

#### **e.5) Carga vertical + sismo paralelo a la pared**

 $F_a$ = 4.5556 kg/cm<sup>2</sup>  $f_a=0$  $f_b = 0.4871 \text{ kg/cm}^2$  $f<sub>b</sub>$  fa Por lo tanto, se coloca el refuerzo mínimo  $A_s = 0.0007$ \*b\*d = 0.0007\*(14 cm)\*(820 cm)=8.036 cm<sup>2</sup>

A<sub>s total</sub> = 8.036 cm<sup>2</sup> + 8.036 cm<sup>2</sup> = 16.072 cm<sup>2</sup>

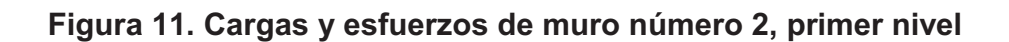

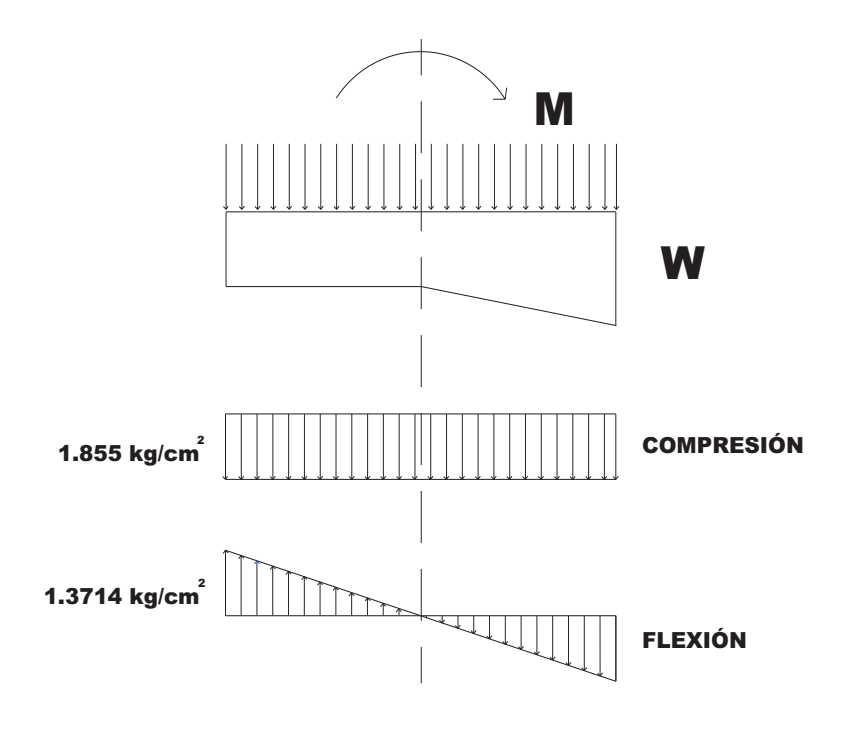

**EL RESTO DE MUROS DEL PRIMER NIVEL SE CALCULAN DE LA MISMA MANERA (VER TABLA XXV**)

# **DISEÑO DE MUROS DEL SEGUNDO NIVEL**

# **DISEÑO DE MURO NÚMERO 1**

# **a) Propiedades de los materiales**

f '<sub>m</sub> = 25 Kg. / cm<sup>2</sup>  $E_m$ = 18750 kg/ cm<sup>2</sup>  $F_s$ = 1392 kg/ cm<sup>2</sup>  $E_s = 2 \times 10^6 \text{ kg/cm}^2$ N= Es/Em=106.67  $F_b = 0.33f$  '<sub>m</sub>= 0.33 \* (25kg/cm<sup>2</sup>)= 8.25 kg/cm<sup>2</sup>

## **Datos**

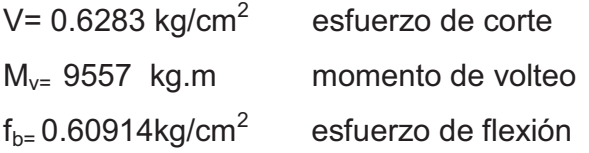

# **b) Cálculo de Fa**

H/t= 250 cm/14cm=17.85 Fa= 0.20  $*$  f 'm $*$  [1-((h/t)/40t)<sup>3</sup>] Fa= 0.20  $*$  f'm [ 1-((17.85/40)<sup>3</sup>]  $Fa = 4.5556$ 

**c) Cálculo de cargas sobre la pared** 

C.V. C.M Techo  $470 \text{ kg/m}^2$ 100 kg/ $m^2$ Para área tributaria=  $14.58 \text{ m}^2$ Carga muerta  $14.58m^2$  \* 470 kg/m<sup>2</sup> = 6852.6 kg Carga viva  $14.58m<sup>2</sup>$  \* 100 kg/m<sup>2</sup> = 1458kg

### **d) Esfuerzos sobre la pared**

#### **e.1) Carga**

fa =  $P/b$ <sup>\*</sup>t = (6852.67kg + 1458kg)/ (14cms \* 820cms) = .7239 kg/cm<sup>2</sup>

# **e.2) Corte paralelo a la pared**

 $v=0.6283$  kg/cm<sup>2</sup>

 $V_{\text{permisible}} = 1.44 + 0.032Fa + 0.1666(P)$  $= 1.44 + 0.032(4.5556) + 0.1666(1.757)$  $= 1.88$  kg/cm<sup>2</sup>  $V_{\text{permisible}}$  > v

Por lo tanto, se coloca el refuerzo mínimo por corte especificado por el F.H.A ver tabla de refuerzo mínimo para soleras.

## **e.3) Esfuerzo por carga vertical**

 $f_a = 0.7239$  kg/cm<sup>2</sup>  $F_a$ = 4.5556 kg/cm<sup>2</sup>  $f_a$  $\leq_{F_a}$ 

Por lo tanto, la pared resiste la compresión axial

**e.4) Carga vertical C.M. + C.V. + sismo perpendicular a la pared**  Fuerza sísmica lateral  $f_a = 0.7239$  kg/cm<sup>2</sup>  $C_p$ = 0.20 ver tabla W= C<sub>p</sub>w= 0.20 (240kg/m<sup>2</sup>) = 48 kg/m<sup>2</sup>

$$
M = \frac{48 \text{kg/m}^2 \cdot 2.5 \text{m}}{8} = 15 \text{kg} \cdot \text{m}
$$

$$
M = \frac{6 \text{M}}{\text{bt}^2} = \frac{6 \cdot 15 \text{kg} \cdot \text{m}}{8.2 \text{m} \cdot 14 \text{cm}^2} = 0.056 \text{kg/cm}^2
$$

 $f_a$ >  $f_b$ 

Por lo tanto, se coloca el refuerzo mínimo  $A_s = 0.0007$ \* $b$ \*d = 0.0007\*(14cm)\*(820cm)  $A_s$ = 8.036 cm<sup>2</sup>

# **e.5) Carga vertical + sismo paralelo a la pared**

 $F_a$ = 4.5556 kg/cm<sup>2</sup>  $f_a = 0.7239$  kg/cm<sup>2</sup>  $f_b = 0.609$  kgs/cm<sup>2</sup>  $f_b$  <  $f_a$ Por lo tanto, coloca el refuerzo mínimo  $A_s = 0.0007$ \*b\*d = 0.0007\*(14cms)\*(820cm)  $A_s$ = 8.036 cm<sup>2</sup>

A<sub>s</sub> total=8.036cm<sup>2</sup> + 8.036 cm<sup>2</sup>= 16.07 cm<sup>2</sup>

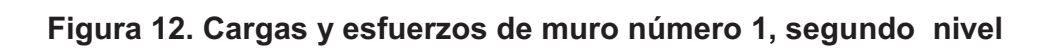

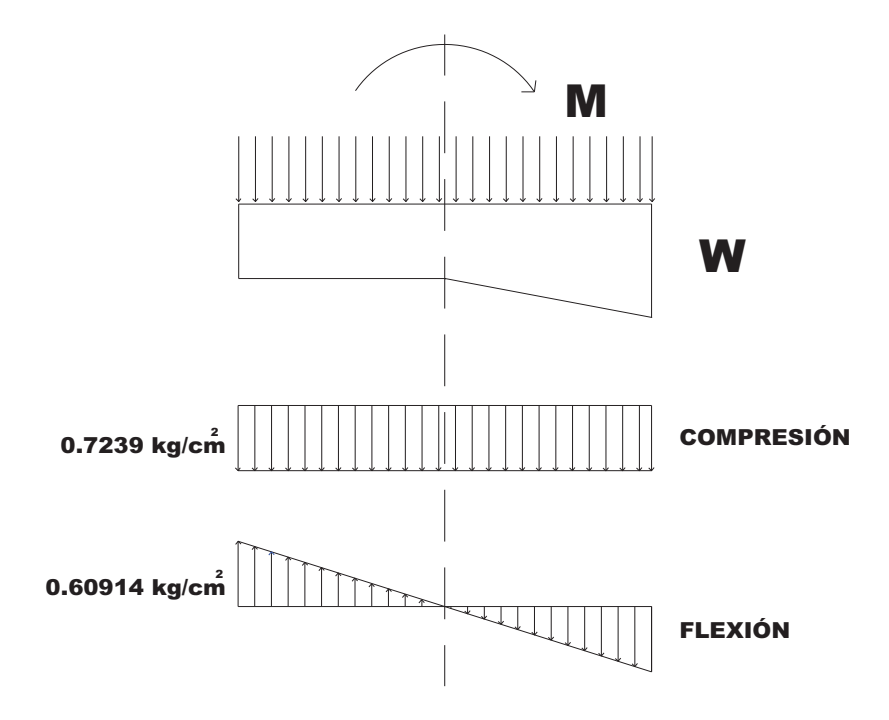

# **DISEÑO DE MURO NÚMERO 3,5**

# **a) Propiedades de los materiales**

f '<sub>m</sub> = 25 Kg. / cm<sup>2</sup>  $E_m$ = 18750 kg/ cm<sup>2</sup>  $F_s$ = 1392 kg/ cm<sup>2</sup>  $E_s$ = 2 x 10<sup>6</sup> kg/cm<sup>2</sup> N = Es/Em = 106.67  $F_b$ =0.33f '<sub>m</sub>= 0.33 \* (25kg/cm<sup>2</sup>)= 8.25 kg/cm<sup>2</sup>

## **b) Datos**

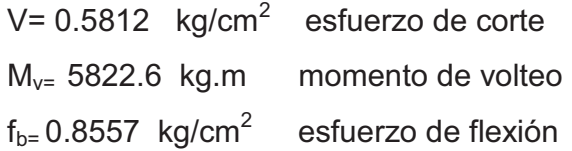

# **c) Cáculo de Fa**

H/t= 250 cm/14cm=17.85 Fa= 0.20  $*$  f 'm $*$  [1-((h/t)/40t)<sup>3</sup>] Fa= 0.20  $*$  f'm [ 1-((17.85/40)<sup>3</sup>]  $Fa = 4.5556$ 

**d) Cálculo de cargas sobre la pared** 

C.V. C.M Techo  $470 \text{ kg/m}^2$ 100 kg/ $m^2$ Para área tributaria=15.734  $m<sup>2</sup>$ Carga muerta  $15.734m^2 * 470 kg/m^2 = 7394.98 kg$ 

Carga viva  $15.734m^2$  \* 100 kg/m<sup>2</sup> = 1573.4kg

#### **e) Esfuerzos sobre la pared**

**e.1) Carga** 

$$
fa = \frac{P}{b*t} = \frac{(7394.987kg + 1573.4kg)}{14cm * 540cm} = 0.1186kg/cm2
$$

# **e.2) Corte paralelo a la pared**

 v=0.5812 kg/cm<sup>2</sup> Vpermisible= 1.44 + 0.032Fa + 0.1666(P) = 1.44 + 0.032(4.5556) + 0.1666(1.757) = 1.88 kg/cm<sup>2</sup> Vpermisible > v

Por lo tanto, se coloca el refuerzo mínimo por corte especificado por el F.H.A ver tabla de refuerzo mínimo para soleras.

# **e.3) Esfuerzo por carga vertical**   $f_a = 0.1186$ kg/cm<sup>2</sup>  $F_a$ = 4.5556 kg/cm<sup>2</sup>

 $f_a \lt_{Fa}$ 

Por lo tanto la pared resiste la compresión axial

**e.4) Carga vertical C.M. + C.V. + sismo perpendicular a la pared**  Fuerza sísmica lateral  $f_a = 0.1186$  kg/cm<sup>2</sup>  $C_p$ = 0.20 ver tabla W= C<sub>p</sub>w= 0.20 (240kg/m<sup>2</sup>) = 48 kg/m<sup>2</sup>

$$
M = \frac{48 \text{kg/m}^2 \cdot 2.5 \text{m}}{8} = 15 \text{kg} \cdot \text{m}
$$

$$
M = \frac{6 \text{M}}{\text{bt}^2} = \frac{6 \cdot 15 \text{kg} \cdot \text{m}}{5.4 \text{m}^2 \cdot 14 \text{cm}^2} = 0.085 \text{kg/cm}^2
$$

 $f_a$ >  $f_b$ 

Por lo tanto, se coloca el refuerzo mínimo  $A_s = 0.0007$ \*b\*d = 0.0007\*(14cm)\*(540cm)  $A_s = 5.29$  cm<sup>2</sup>

# **e.5) Carga vertical + sismo paralelo a la pared**   $F_a$ = 4.5556 kg/cm<sup>2</sup>  $f_a = 0.1186$ kg/cm<sup>2</sup>  $f_b = 0.8557$  kg/cm<sup>2</sup>  $f_b$ >  $f_a$

Domina la flexión por lo tanto se diseña usando fórmulas para flexión. Se procede a diseñar por flexión.

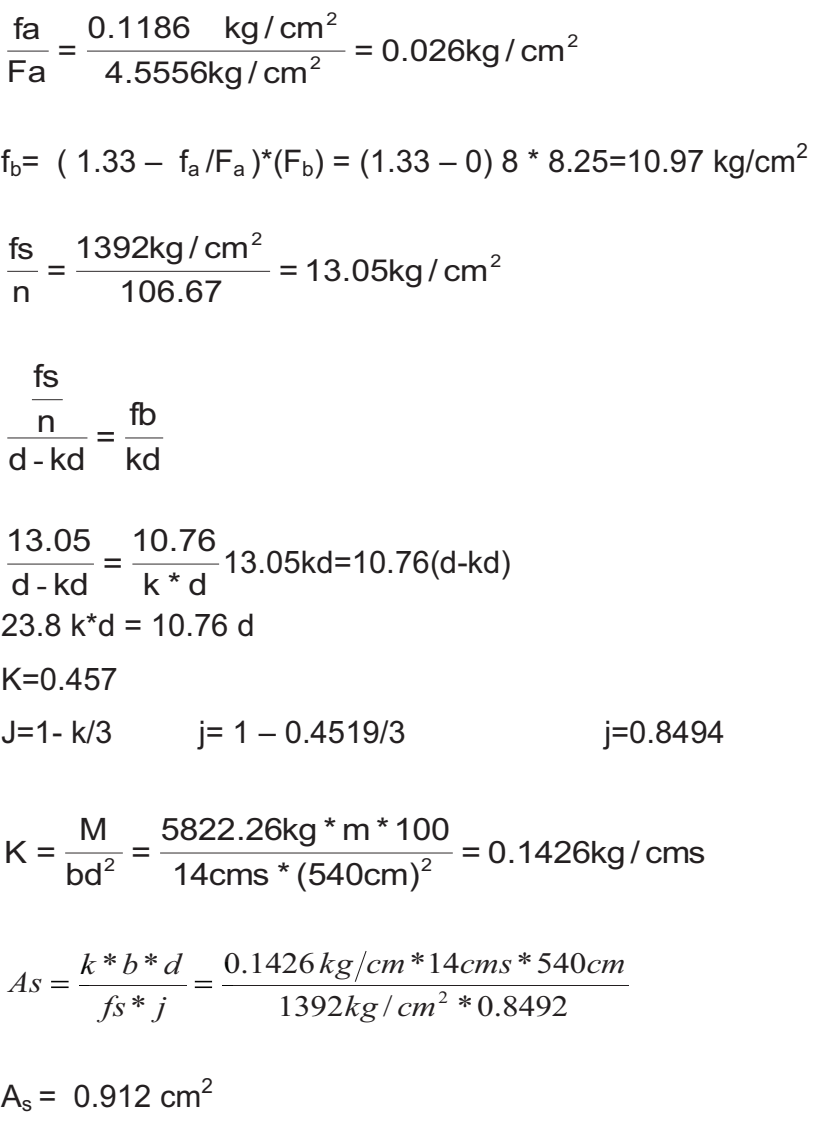

 $A_{\text{stotal}}$ = 5.29 cm<sup>2</sup> + 0.912 cms<sup>2</sup>= 6.2 cm<sup>2</sup>

**Figura 13. Cargas y esfuerzos de muro número 3, segundo nivel** 

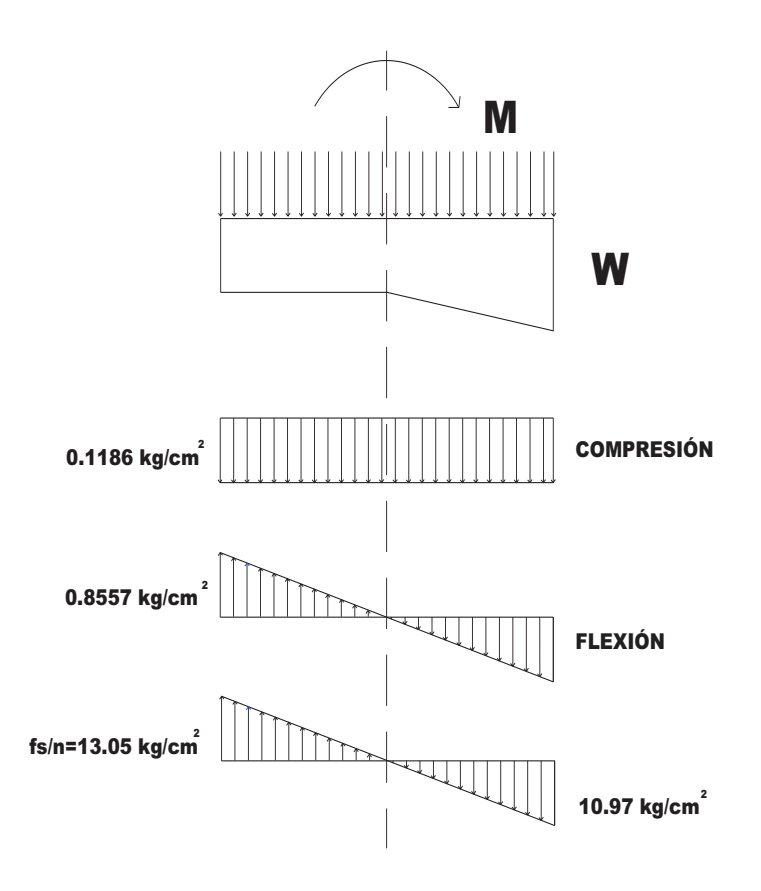

**EL RESTO DE MUROS DEL SEGUNDO NIVEL SE CALCULAN DE LA MISMA MANERA (VER TABLA XXVI**)

| Muro                     | Longitud       | Ref. vertica         |  |  |
|--------------------------|----------------|----------------------|--|--|
| <b>No.1</b>              | L(m)           | As(cm <sup>2</sup> ) |  |  |
| 1                        | 16.15          | 17.54                |  |  |
| $\overline{2}$           | 8.2            | 16.072               |  |  |
| 3                        | 16.15          | 31.65                |  |  |
| $\overline{\mathcal{L}}$ | 5.4            | 10.584               |  |  |
| 5                        | 6.15           | 12.054               |  |  |
| 6                        | 5.4            | 10.584               |  |  |
| $\overline{7}$           | 6.15           | 12.054               |  |  |
| 8                        | 2.4            | 5.704                |  |  |
| 9                        | 1.45           | 6.494                |  |  |
| 10                       | 8.2            | 16.072               |  |  |
| 11                       | 1.45           | 5.704                |  |  |
| 12                       | 0.4            | 4.278                |  |  |
| 13                       | 1.45           | 5.704                |  |  |
| 14                       | 0.4            | 4.278                |  |  |
| 15                       | 0.4            | 4.278                |  |  |
| 16                       | 1.45           | 5.704                |  |  |
| 17                       | 0.4            | 4.278                |  |  |
| 18                       | 1.45           | 4.278                |  |  |
| 19                       | $\mathfrak{S}$ | 5.704                |  |  |
| 20                       | 1.95           | 2.852                |  |  |

**Tabla XXV. Área de acero requerido para muros del primer nivel** 

# **Tabla XXVI. Área de acero requerido para muros del segundo nivel**

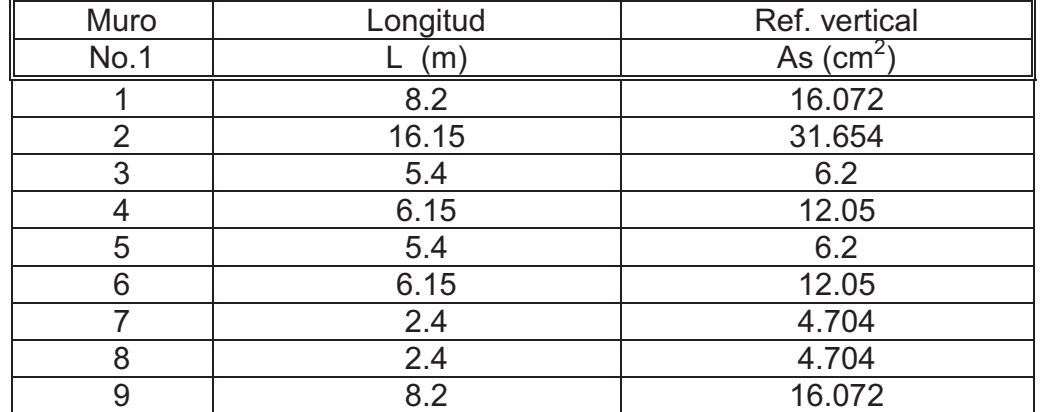

#### **2.10 Diseño de vigas**

El diagrama de momentos, se calculó con el método de estimación de la curva elástica y puntos de inflexión tal como se ve a continuación:

### **Figura 14. Diagrama de momentos de marcos del eje B**

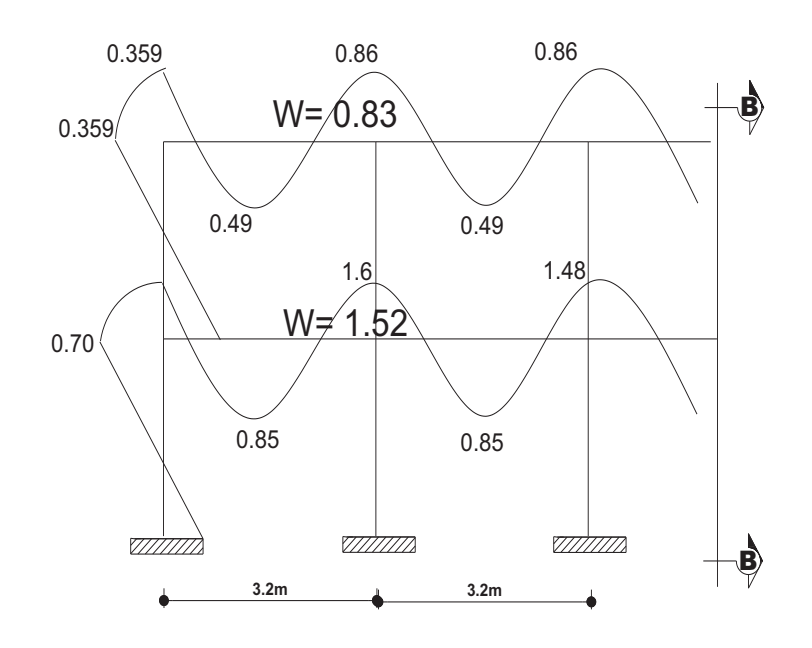

DIAGRAMA DE MOMENTOS Momentos en T-m

#### **Cálculo de acero longitudinal para vigas**

Datos  $f'c= 210$  kg/cm<sup>2</sup>  $fy = 2812kg/cm<sup>2</sup>$ b= 30 cm  $h = 45$  cm recubrimiento= 4 cm Para un M(-)= 1.61 T-m Para un M(+)= 0.85 T-m
#### **Cálculo cuantía balanceada**

*pb*=  $\frac{0.81 \text{ B} + 0.0000 \text{ A}}{2812}$  $0.84* B* f c*(6090/(6090 + 2812))$ 

 $p b = 0.0369$ 

Cálculo de cuantía máxima

 $\rho_{max}$  =0.50 $\rho$ b para zona sísmica *ρmax* =0.50 (0.0369) *ρmax* =0.01845

Se utiliza hierro No. 5 y estribos No.3 d= 45- (4cm +0.95+ 1.50/2)= 39.25 Área efectiva=  $b^*d = 39.25^*30 = 1177.cm^2$ *ρmax* = 14.1/2812 = 0.005 0.005<*ρ*<0.01845

Se calcula þ requerida por formula siguiente:

$$
Mu = \phi * \rho * b * d^2 * fy * (1 - \frac{0.59 * \rho * b * fy}{f'c})
$$

$$
\frac{Mu}{\phi * b * d^2 * fy} - \rho + \frac{0.59 * \rho^2 * fy}{f'c} = 0
$$

Donde:

Mu= 1600kg-m= 138582.4 lb- plg= 138.582 klb-plg b= 30 cm= 11.811 plg d= 39.25 cm= 14.45 plg

### **Formula**

$$
\rho^2 * (0.50 * \frac{40}{3}) - \rho - \frac{138.5824}{0.90 * 1108111 * 15.45^2 * 40}
$$

Se obtiene *ρ*1=0.12569 *ρ*2=0.00138 usando el menor 0.005<*ρ*<0.01845 como *ρ*2= 0.00138 no está en el rango usamos *ρ*= 0.005 As min= *ρ*min \* Ag = 0.005 = 0.005 \* 30cms\* 39.25 As<sub>min</sub>=  $5.887$  cms<sup>2</sup> **Se usa 5 hierros No. 4** 

**Chequeo por capacidad** 

 $0.85 * 30 * 210$  $3.87$ cm $^2$  \* (2812kg / cm $^2$  ) =  $0.85 * b * f'c$ As \* fy a =  $2 * (2912km/m<sup>2</sup>)$ 

a=2.03 cm

Mu= $\varnothing$ \*As\* fy (d – a/2) Mu=0.90\*3.87 cm<sup>2</sup> \* 2812 kg/cm<sup>2</sup>( d – a/2) Mu=0.90\*3.87 cm<sup>2</sup> \* 2812 kg/cm<sup>2</sup>( 39.25 – 2.03/2) Mu=374481.081 kg-cm Mu=3.744 ton-m Mu > 1.61 ton-m (momento mayor del marco)

**Diseño de espaciamiento de estribos (S) para vigas** 

**Figura 15. Diagrama de corte de viga de marco de eje B** 

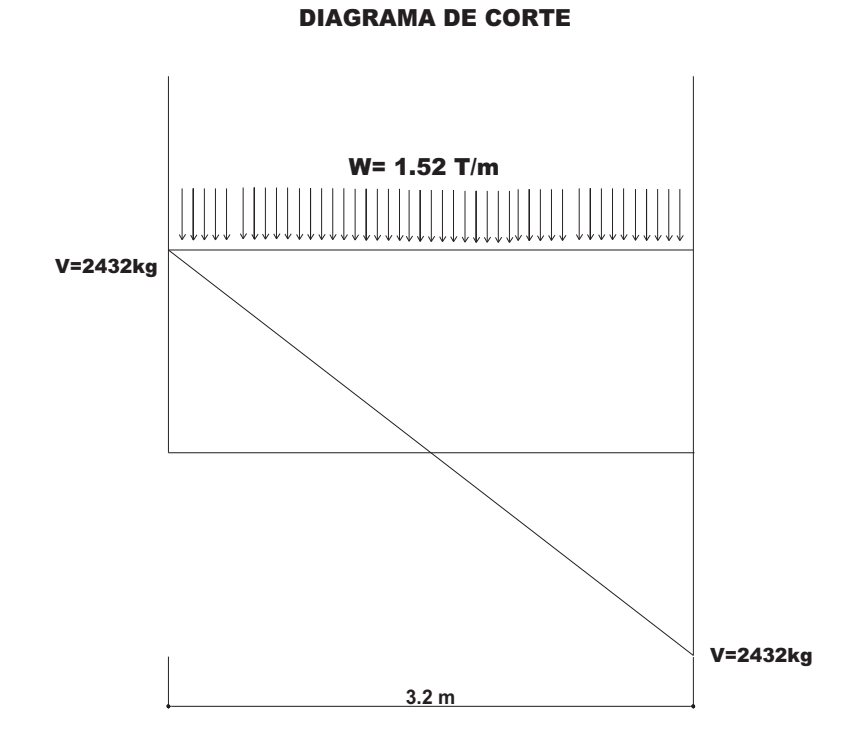

# **1) Cálculo de corte que resiste el concreto**

 $V_{\text{cu}} = V_{\text{u}}$ \* $b$  \* $d = \emptyset$ \* 0.53  $\sqrt{f'c}$  \* $b$ \* $d = 0.85$ \* .53  $\sqrt{210}$ \* 30 \* 41  $V_{\text{cu}} = 8029.9$  kg

Como  $V_{cu}$ >  $V_u$  colocar S=d/2=41/2

**S= 20 cm** 

### **2.11 Diseño de columnas pilares**

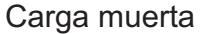

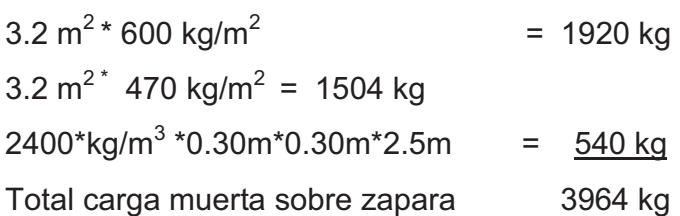

Carga viva 3.2 m<sup>2</sup> \* 400 kg/m<sup>2</sup> = 1280 kg 3.2 m<sup>2</sup>  $*$  100 kg/m<sup>2</sup> = 320 kg Total carga muerta 1600 kg

Pu= Carga total magnificada = 1.4 (3964)+1.7 (1600) = 8269.6 kg Suponiendo inicialmente *ρ*= 2% ( .01 < *ρ* <0.08 ) ACI 10.8.4

 $= 0.8$ 30cms 30cm - 6cm γ =  $\frac{28.1 \text{ m/s}}{900 \text{ cm}^2 \cdot 0.85 \cdot 210 \text{ kg/cm}^2} = 0.315$ 2812kg / cm $^{\rm 2}$  \* 18cm  $\gamma \mu = \frac{20.2 \times 9.0 \times 10^{12} \text{ J}}{0.00 \times 2 \times 0.85 \times 210 \times 10^{-2}}$  $2*19cm^2$ 

Cálculo de excentricidad e = Mu/Pu=1.6 ton-m/8.269 ton = 0.19349 m e/h= 0.19349 m / 0.30m=0.6449

Carga última en eje x Pux= k (0.70) 210 (900) donde K= 0.27 obtenido de diagramas de interacción Pux= 0.27\*(0.70) \*210\*(900) Pux= 35721kg

### **Carga última en eje y**

Puy= 35721\*(2/3.2)= 22325.6

Carga axial de resistencia para la columna  $P'o = Ø*(0.85 * f'c*(Ag-As) + As* fy)$ P´o= 0.70\*(0.85\*210\*(900-18) + 18\*(2812)=145637.1

Carga de resistencia de la columna  $P'u=( 1/((Pux)^{-1}+(Puv)^{-1}-P'o^{-1})$ P'u=(  $1/((35721)^{-1}+(22325)^{-1}-(145637)^{-1})$ P´u= 18239.65 kg Chequeo P´u > Pu El área de acero longitudinal es de 18  $\text{cm}^2$ 

**4 hierros No.7 + 2 hierros No.4** 

### **Chequeo por corte**

VR=  $0.85$ \*  $0.53$ \*  $\sqrt{f'c}$  \* b\*d  $VR = 0.85 * 0.53 * \sqrt{210} * 30 * 27$ VR= 5287.97 kg VR > Vu (528.97kg > 2432k

### **Confinamiento de columnas**

- a) 48 Øbe= 48 \*0.9525=45.72 cm
- b)  $16 \text{ } \emptyset$ bl =  $16 \times 2.22 = 35.52 \text{ cm}$
- c) Lado mínimo= 30 cm

### **Calculando S**

L/6=  $2.65 - 0.45 = 2.2/6 = 0.36$  cm

Lado columna= 30 cm

Smax= 27/2= 13.5

Relación volumétrica

$$
\rho = \left(\frac{Aq}{Ae} - 1\right) * \frac{0.85 * f'c}{fy} = \left(\frac{900 \text{cm}^2}{729 \text{cm}^2} - 1\right) * \frac{0.85 * 210}{2812} = 0.014889
$$
  

$$
S = \frac{2As \text{ est}}{\rho * d} = \frac{2 * 0.71}{0.014889 * 24} = 4 \text{cm}
$$

**El confinamiento de las columnas será de 9 estribos No.3 a cada 4 cm en ambos extremos, el resto a 13.5 cm.** 

### **2.12 Diseño de cimiento corrido**

El tipo de cimiento a utilizar en el diseño de la casa es el cimiento corrido, se diseñará con base en el muro más crítico o con más cargas y ese será el número 5 del primer nivel.

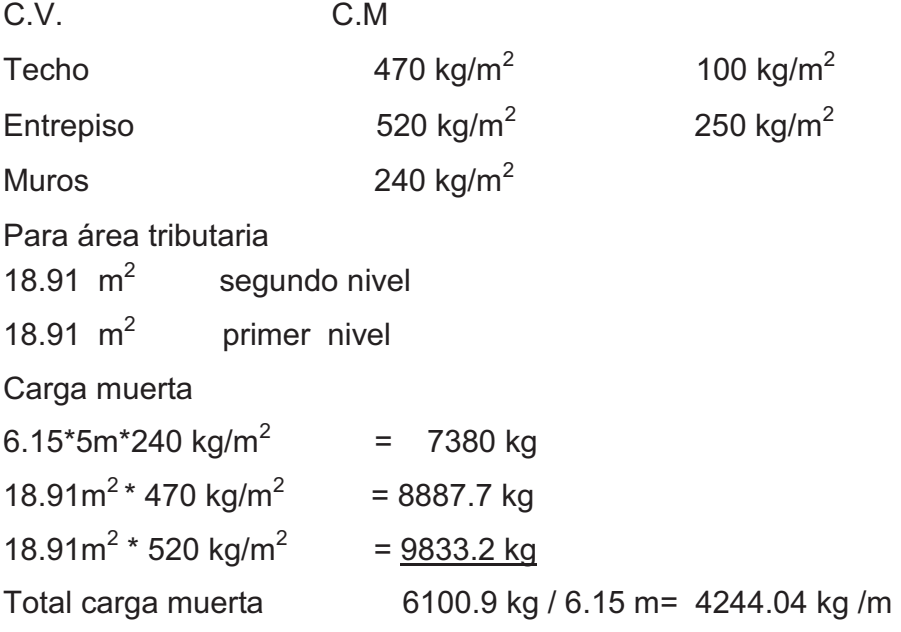

### **Carga viva**

 $18.91*100 \text{ kg/m}^2$  = 1891kg  $18.91 \text{m}^2$  \* 250 kg/m<sup>2</sup> =  $\frac{4727.5 \text{ kg}}{4727.5 \text{ kg}}$ Total carga viva 6618.5 kg/6.15= 1076.18 kg/m

Wu= 1.4(4.244T/m)+1.7(1.076T/m)= 7.8 T/m

### **Determinación del Valor Soporte del suelo**

Datos obtenidos por el laboratorio de suelos Cohesión= 0 Ton/ m<sup>2</sup> por ser una arena  $\varnothing$ = 33.12

Capacidad cortante

 $q_d$ = C'Nc + qNq + 0.5 yB Nr

Donde:

- qd= Capacidad de carga límite en T/m<sup>2</sup>.
- $y = 1.71$  T/m<sup>3</sup> peso volumétrico del suelo.
- dz= 1.5 m profundidad de desplante de la cimentación en metros.
- Nc= Factor de carga debido a cohesión.
- Nq= Factor de sobre carga.
- Nr= Factor de carga debido al peso del suelo.
- B= 1m franja unitaria.
- Fs= 3 Factor de seguridad.

### **Fórmulas**

$$
Nq = \frac{e^{(3\pi/2 - 0.57805)^* \tan 33.12}}{2 * \cos^2(45 + \frac{33.12}{2})} = 32.2299
$$
  
Nc= cot 33.12 \* (32.69-1)=48.089  
Nr= (1/2 (tan<sup>2</sup>(45+33.12/2)/ Cos<sup>2</sup>(33.12))-1))\* tan 33.12=32.566  
qd= 0 \* 48.0898 + 1.71T/m<sup>3</sup>\* 1.5m\* 32.2299 + 0.5 \* 1.71T/m<sup>3</sup>\* 1m\* 32.56  
qd= 110.508 T/m<sup>2</sup>  

$$
a = \frac{qd}{Fs} = \frac{110.508T/m^2}{3}
$$
**Vs= 36.84 T/m<sup>2</sup> valor soporte del suelo**

# **Diseño de cimiento corrido**

Para comenzar el diseño se supone que el cimiento será de 40 cm de ancho por 20 cm de alto.

Cálculo de carga última Pu= Pmuro+Psuelo+Pcimiento+Wu Pmuro=2.4T/m<sup>3</sup>\* 1m\*0.14\*1m=0.336T Psuelo=1.71T/m<sup>3</sup> \*0.8m\*0.4m\*\*1m=0.5472T Pcimiento=2.4T/m<sup>3</sup> \*0.2m\*0.40m\*1m=0.192T Wtrabajo= Wu/Fcv= (7.8T/m) / 2= 3.9 T Pu=4.98 T  $_{\text{max}} = \frac{1}{\text{Acim}} = \frac{4.581}{0.40 \text{m}^2} = 12.45 \text{ T/m}^2$ 4.98T = Acim Pu  $q_{\rm max}$  =  $\rm q_{\rm distribuida}$ = $\rm q_{\rm max}$  \* Fcv = 12.375 T/m<sup>2</sup> \* 2=24.75T/m<sup>2</sup> **qdis< Vs** 

### **Chequeo por corte simple**

 $d= t - rec - \Phi/2 = 0.20 - 0.075 - 0.95/200 = 0.1203$ m Vact= Area\*q<sub>dis</sub> Corte actuante Area= (((Ancho cimiento-ancho pared) /2)- d)\* 1 m=((0.40m-0.14m) /2)- .1203 Area= $0.0097 \text{ m}^2$ Vact= 0.0097m<sup>2</sup>\*12.45T/m<sup>2</sup>= 0.1208 T Vr= .85 \*0.53  $\sqrt{f'c}$  \* b \* d corte resistente  $Vr = 0.53 \sqrt{210}$  \* 100cm \* 12.03 cm Vr=7854kg=7.85 T

**Vr > Vact** 

# **Chequeo por flexión**

$$
\text{M act} = \frac{q \, \text{dis} \, {}^{\star} \, \text{L}^2 \, {}^{\star} \, \text{Av}}{2} = \frac{12.375 \, \text{T} \, / \, \text{m}^2 \, {}^{\star} \, \text{(0.13m)}^2 \, {}^{\star} \, \text{1m}}{2}
$$

Mact= 0.1045 T-m=104.56 Kg-m

# **Cálculo de As**

As = (b \* d) - 
$$
\sqrt{(b * d)^2 - \frac{M_u * b}{0.003825 * f'_c}} * (\frac{0.85 * f'_c}{fy})
$$

As = 
$$
(100 * 12.03) - \sqrt{(100 * 12.03)^2 - \frac{104.56 * 100}{0.003825 * 100}} * (\frac{0.85 * 210}{2812})
$$

As=  $0.35$  cm<sup>2</sup>

**Determinación de Asmin** 

As 
$$
_{min} = \frac{14.1}{fy} \cdot b \cdot d = \frac{14.1}{2812} \cdot 100 \cdot 12.03 = 6.03 \text{cm}^2
$$

Utilizar As<sub>min</sub>

### **Determinación de espaciamiento (S)**

6.0 cm<sup>2</sup>-----------------------100 cm

 $0.713cm<sup>2</sup>$  S= 11.9 cm

**Usar eslabones No. 3 @ 11 cm** 

### **Determinación de As longitudinal**

Como no existe flexión en el sentido longitudinal se coloca área de acero por temperatura

Astemperatura= 0.002\* b\* t

Astemperatura= 0.002\* 40\* 20

- Astemperatura= 1.6 cm
- **Usar 3 hierros No.3**

### **2.13 Diseño de zapatas para columnas pilares**

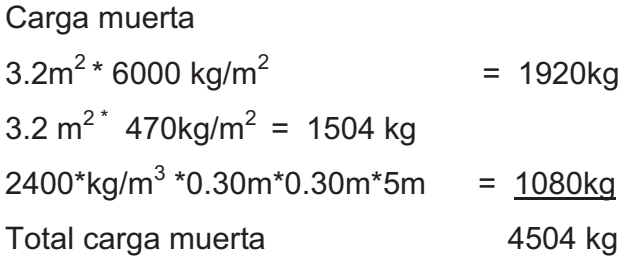

Carga viva

 $3.2m^2 * 400 \text{ kg/m}^2 = 1280 \text{ kg}$  $3.2 \text{ m}^{2}$  100 kg/m<sup>2</sup> =  $\frac{320 \text{kg}}{2}$ Total carga muerta 1600 kg Pu=  $1.4(4504 \text{ kg}) + 1.7(1600 \text{ kg}) = 9025.6 \text{ kg}$ 

### **Datos obtenidos por el laboratorio de suelos**

Cohesión= 0 Ton/ m<sup>2</sup> por ser una arena  $Ø = 33.12$ 

### **Determinación del valor soporte del suelo**

Capacidad cortante

 $q_d$ = 1.3 C'Nc + qNq + .4 yB'Nr = kg/cm<sup>2</sup>

Donde:

qd= capacidad de carga limite en T/m $^2$ .

 $y = 1.71$  T/m<sup>3</sup> peso volumétrico del suelo.

dz= 1.5 m profundidad de desplante de la cimentación en metros.

Nc= Factor de carga debido a cohesión.

Nq= Factor de sobre carga.

Nr= Factor de carga debido al peso del suelo.

B= 0.8 m Ancho de zapata.

Nq = 
$$
\frac{e^{(3\pi/2 - 0.57805)^* \tan 33.12}}{2 * \cos^2(45 + \frac{33.12}{2})} = 32.2299
$$

Nc= cot 33.12 \* (32.69-1)=48.089

Nr= (1/2 (  $\tan^2(45+33.12/2)/\cos^2(33.12))$  - 1)) \*  $\tan 33.12=32.566$ qd=1.3\* 0 \* 48.0898 + 1.71T/m<sup>3</sup>\* 1.5m\* 32.2299+ 0.4\*1.71T/m<sup>3</sup>\* 0.8m\* 32.56  $\text{ad} = 100.48 \text{ T/m}^2$ 

$$
Vs = {qd \over Fs} = {100.48T/m^2 \over 4}
$$
  
Vs = 33.49 T/m<sup>2</sup>

### **Datos**

Pu= 9.026 T Mux= 1.6 T-m Muy= 1.6(2/3.2)= 1 T-m  $Fcv= 2$ 

# **Cargas de trabajo**

Pt= 9.026/2= 4.513 T Mtx= 1.6/2= 0.8 T-m Mty= 1/2= 0.5 T-m

$$
Az = \frac{1.5 \times Pt}{Vs} = \frac{1.5 \times (4.513T)}{144.7} = 0.046m
$$

**Por lo anterior se proponen zapatas de 0.80 m \* 0.80 m**.

### **Carga de diseño**

Pz= Pt+Pcol+Psuelo+Pcimiento Pz=[4.51+2 .4T/m<sup>3</sup>\*(0.30m)<sup>2</sup>\*5m]+[1.71T/m<sup>3</sup>\*1m\*(0.80m)<sup>2</sup>]+[2.4T/m<sup>3</sup>\*(.80m)\*0.30] Pz=7.2634T

# **Presiones sobre el suelo**

$$
q_{max} = \frac{Pz}{Az} + \frac{Mtx}{Sx} + \frac{Mty}{Sy} \quad \text{donde} \quad S = \frac{b * h^2}{6} = \frac{h^3}{6}
$$
  

$$
q_{max} = \frac{7.08T}{0.64m^2} + \frac{0.8T - m}{\frac{(0.8m)^3}{6}} + \frac{0.5T - m}{\frac{(0.8m)^3}{6}}
$$
  

$$
q_{max} = 26.58 \text{ T/m}^2
$$

### **Presión última**

qu= q<sub>max</sub> \* Fcv = 26.58 T/m<sup>2</sup> \* 2 qu=  $53.167$  T/m<sup>2</sup>

### **Determinación de peralte de zapata según ACI**

Recubrimiento mínimo= 7.5cm tefectivo≥ 15 cm ttotal mínimo≥ 25 cm Tomando en cuenta lo anterior se propone  $t_{zanata}$ = 30 cm

### **Chequeo por corte simple**

d= t-rec-Ф/2= 0.30-0.075-1.91/200= 0.215 m Vac= $A_{\text{corte}}^*$  qu corte actuante Donde Acorte=área de corte= (0.80m/2-0.30m/2-0.215m)\* 0.80=0.028m<sup>2</sup> Vac= 0.028m<sup>2\*</sup> 53.167 T/m<sup>2</sup>=1.49 T/m<sup>2</sup>

Vr= 0.85 \*0.53  $\sqrt{f'c}$  \* b \* d corte resistente Vr=  $0.85*0.53* \sqrt{210}*80*21.5=11.228$  T **Vr > Va** 

Chequeo de corte por punzonamiento Vact= A \* qu corte punzonante actuante A=  $Az - (lado columna)^2$ A=  $((0.80m)^2 - (0.30m+0.215m)^2 = 0.374775$ Vact= 0.3748\* 53.167= 19.93 T

### **Corte punzonante resistente**

Vr= 0.85\*2 \*0.53  $\sqrt{f'c}$  \* B\*d B= perímetro de sección crítica punzonante Vr=  $0.85*2*0.53*210*4*30+21.5*21.5=57.82$  T  **Vr > Vact** 

# **Diseño de refuerzo a flexión**

Datos:

Mux=1.6T

Muy= 1T

b=100 cm franja unitaria

$$
As_{\min} = \frac{14.1}{2812\text{kg/cm}^2} * b * d = \frac{14.1}{2812\text{kg/cm}^2} * 100\text{cm} * 21.5\text{cm}
$$
  
As\_{\min} = 10.78 cm<sup>2</sup>

# **Cálculo de refuerzo en X**

As = (b \* d) - 
$$
\sqrt{(b * d)^2 - \frac{M_u * b}{0.003825 * f'_c}} * (\frac{0.85 * f'_c}{fy})
$$
  
As = (100 \* 121.5) -  $\sqrt{(100 * 21.5)^2 - \frac{1600 * 100}{0.003825 * 210}} * (\frac{0.85 * 210}{2812})$   
As = 2.98 cm<sup>2</sup>

# **Espaciamiento S**

El As es muy pequeño por lo tanto se usa el As $_{min}$ =10.78 cm<sup>2</sup> 10.78 cm2\_\_\_\_\_\_\_\_\_\_\_\_\_\_\_\_\_\_\_\_\_\_100cm 1.979 cm<sup>2</sup> -----------------------------S S=18.35 cm

# **Usar Hierro No. 5 @ 15 cm en ambos sentidos**

#### PROYECTO: DISEÑO DE INSTITUTO BÁSICO EN LA ALDEA RINCÓN GRANDE, MUNICIPIO DE ZARAGOZA, DEPARTAMENTO DE CHIMALTENANGO UBICACIÓN: MUNICIPIO DE ZARAGOZA, DEPARTAMENTO DE CHIMALTENANGO FECHA: SEPTIEMBRE DE 2009 CÁLCULO: TOMAS MENDOZA MENDOZA

#### RESUMEN DE COSTOS UNITARIOS

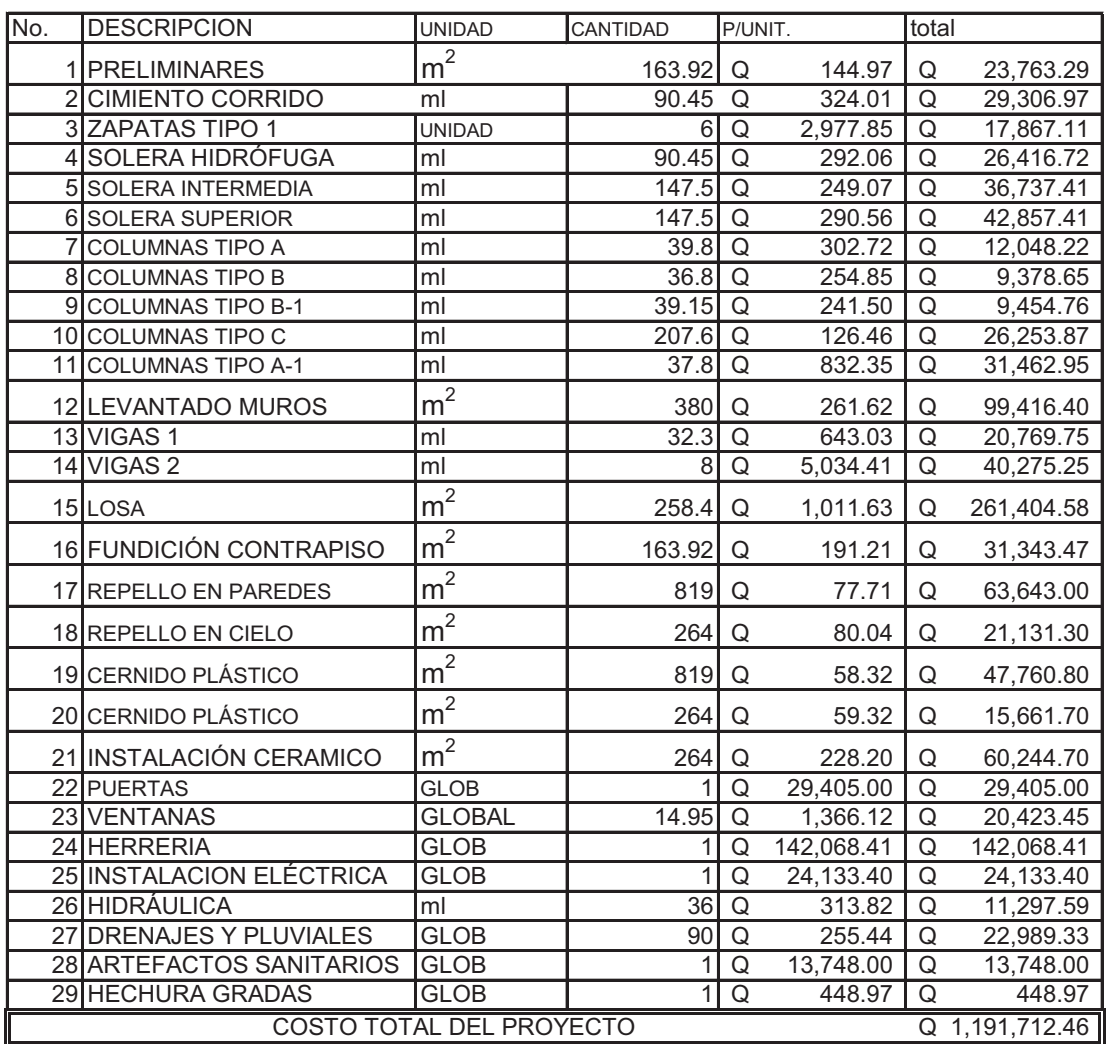

**TOTAL EN LETRAS:** Un millón ciento noventa y un mil y setecientos doce con cuarenta y seis centavos

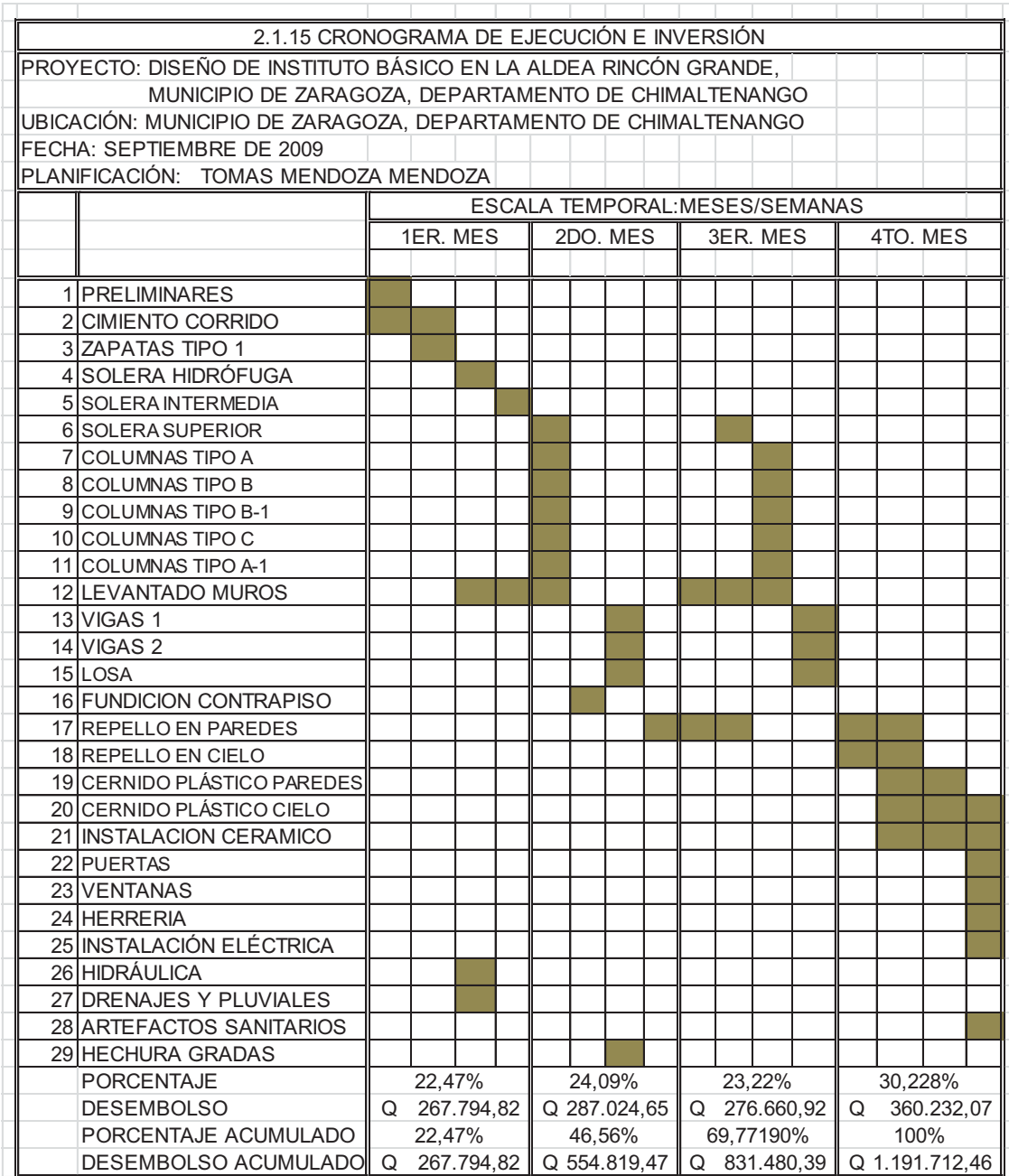

# **3. ABASTECIMIENTO DE AGUA POTABLE POR BOMBEO PARA LA ALDEA LAS LOMAS, MUNICIPIO DE ZARAGOZA, DEPARTAMENTO DE CHIMALTENANGO**

#### **3.1 Descripción del proyecto**

El proyecto consiste en diseñar el sistema de abastecimiento de agua potable, que beneficiará un total de 45 familias, 450 habitantes.

El período de diseño para el proyecto es de 22 años, el tipo de servicios es domiciliar, la fuente es un nacimiento de agua con un caudal de aforo de 1.12 l/s; dicho caudal es únicamente para complementar el caudal ya existente, que tiene un caudal de 2.94 l/s, por lo que el diseño contempla la conducción completa del caudal disponible. La conducción del caudal disponible será por bombeo hacia el tanque de distribución, la distribución será por ramales abiertos ya que la aldea no tiene bien definida su urbanización, el sistema constará de dos líneas de distribución y 3 ramales secundarios.

#### **Fuente**

Consiste en dos nacimientos propios de aguas subterráneas que aflora en forma horizontal en un punto de la aldea de Las Lomas del municipio de Zaragoza, y con base en la evaluación realizada del nacimiento, se pudo constatar que llena los requisitos que demanda un buen servicio, tanto en calidad como cantidad de agua potable. Para captar el agua del nacimiento se construirán tanques de captación y contará con un tanque de succión construido en un punto de menor altitud al de los nacimientos para unificar y conducir por gravedad el agua de los nacimientos al tanque de succión.

#### **3.2 Aforos, dotación y tipo de servicio**

### **Aforo**

El aforo de una fuente de agua es la medición del caudal. Para el diseño de un sistema de agua potable, el aforo es una de las partes más importantes ya que éste indicará si la fuente de agua es suficiente para abastecer a toda la población. Los aforos se deben realizar en época seca o de estiaje y uno de los métodos más simples es el volumétrico y la cual fue utilizada para determinar el caudal de la fuente, se utilizó un recipiente de volumen conocido y un cronómetro. Cabe mencionar que el caudal calculado es el indicado, ya que fue tomado en el mes abril época donde las fuentes bajan su caudal, dando como resultado un caudal de 1.12 l/s

#### **Dotación**

Es la cantidad de agua necesaria en un día, para una persona, se expresa en litros por habitante por día, la cual debe satisfacer las necesidades de consumo de los habitantes para que estos desarrollen sus actividades cotidianas de la mejor forma posible.

La dotación se debe definir, tomando en cuenta las características en donde se encuentra ubicada la comunidad, el clima, costumbres y nivel socioeconómico. Se puede tomar como base los siguientes parámetros según UNEPAR: Llena cántaros 30- 60 L/hab./día.

Servicio mixto llena cántaros y conexiones prediales 60-90 L/hab./día.

Servicio conexiones prediales 60-120 L/hab./día.

Servicio de conexión domiciliar 90-170 L/hab./día.

Pozo excavado, con bomba de mano, como mínimo 15 L/hab./día.

Aplicando parámetros utilizados por zonas no cálidas, área rural y conexiones prediales, la organización panamericana de la salud – OPS-, adopta un rango de 90-120 L/hab./día.

En este caso se adoptó de 120 L/hab./día, rango cerca del mínimo por ser un sistema por bombeo en donde la operación y mantenimiento del sistema será elevado a comparación de un sistema por gravedad.

### **3.3 Período de diseño**

El período de diseño que se aplica en este proyecto es de 22 años como un valor óptimo, tanto desde el punto de vista económico, como de la durabilidad de los materiales y equipo a utilizar en la construcción del proyecto.

### **3.4 Tasa de crecimiento poblacional, población futura**

#### **Métodos estadísticos para estimar la población futura**

Los métodos para el cálculo de la proyección poblacional se dividen en; analíticos y gráficos. Los métodos estudian el comportamiento de la población así como de la tasa de crecimiento poblacional por un año y el número aproximado de personas que existirán en el futuro y así saber para qué densidad poblacional se calculará el proyecto y dependiendo del período de diseño. Es indispensable conocer el comportamiento del crecimiento de la población en años pasados. Existen varios métodos para calcular la población futura:

- Método de incremento aritmético.
- Método de incremento geométrico.
- Método por saturación.
- Método de incremento ponderado a ojo.

### **Método de incremento geométrico**

Este método es el que se usará, pues es el que más se acopla a las poblaciones en vías de desarrollo, como es el caso de Guatemala debido a que crecen a un ritmo geométrico o exponencial. Con este método se obtiene un incremento que se comporta similar al crecimiento real de la población. Se calcula por medio de la siguiente fórmula:

$$
P_f = P_a (1 + T_c)^N
$$
  
TC= 3.5 según INE

$$
Pf = P_a(1+T_c)^{(n)}
$$

Donde:

Pa= Población actual

Pf= Población futura

Tc=Tasa de crecimiento

N= Período de diseño

Para conocer con exactitud el número de habitantes actuales de la aldea de las Lomas, se levantó un censo. Dando como resultado 450 habitantes y 35 viviendas.

Pf= 450  $(1+3.5\%)^{22}$ = 959 habitantes

| Año  | Población | viviendas |
|------|-----------|-----------|
| 2009 | 450       | 45        |
| 2020 | 656       | 65        |
| 2031 | 959       | 96        |

**Tabla XXVII. Estimación de la población para 11 y 22 años** 

#### **3.5 Factores de consumo y caudales**

### **Factores de consumo**

Son factores de seguridad, se utilizan para garantizar el buen funcionamiento del sistema en cualquier época del año, bajo cualquier condición, varían de una comunidad a otra en función a las costumbres, condiciones climáticas y económicas propias de cada una.

#### **3.5.1 Factor día máximo diario (FDM)**

Este incremento porcentual se utiliza cuando no se cuenta con datos de consumo máximo diario. En acueductos rurales el FDM puede variar de 1.2 a 1.5 se recomienda utilizarlo de la siguiente forma:

Poblaciones menores de 1000 habitantes un FDM de 1.4 a 1.5

Poblaciones mayores de 1000 habitantes un FDM de 1.2 a 1.3

Para el proyecto del área rural, para el cálculo del caudal máximo diario se utilizará un **factor de día máximo de 1.4**, ya que la población futura es menor de 1000 habitantes.

#### **3.5.2 Factor hora máxima (FHM)**

Como el anterior, depende de la población que se esté estudiando y de sus respectivas costumbres. El FHM puede variar de 2 a 5. Para sistemas rurales de la manera siguiente: Poblaciones menores de 1000 habitantes un FHM de 2.4 a 2.5 Poblaciones mayores de 1000 habitantes un FHM de 2.2 a 2.3

Un motivo por el cual se toman factores altos para poblaciones menores, es porque en comunidades pequeñas las actividades son realizadas por lo regular los mismos días y a la misma hora, provocando que la demanda suba, lo que requiere un factor máximo. Para este proyecto se tomarán, los siguientes factores. Para el proyecto de área rural se utilizó un **factor de hora máxima de 2.4** ya que la población futura es de 959 habitantes.

### **Caudal de diseño**

Los diferentes componentes que integran un sistema de agua potable, como son línea de conducción y distribución trabajan con diferentes caudales. Estos caudales están determinados por los factores que son de día máximo y hora máxima.

#### **3.5.3Caudal medio diario (Qm)**

Es el caudal promedio requerido por la comunidad durante un día (24 horas) en litros/segundo, obtenido de la dotación asignada a cada habitante y de los consumos que requieran los equipamientos

Se calcula de la siguiente manera:

Qm= Población futura \* dotación / 86400seg/ día

86400 seg  $Qm = \frac{120 \text{ L} \cdot \text{dia/hab} \cdot 959 \text{ hab}}{20420 \text{ h}}$ 

**Qm=1.332 litros/ segundo** 

#### **3.5.4 Caudal día máximo o de conducción (Qdm)**

Es el caudal que será empleado para el diseño de la línea de conducción. El caudal máximo diario es el resultado de la aplicación del factor de día máximo (Fdm) y el caudal medio, el cual es de 1.5

Caudal máximo para los 22 años: Qdm= Qm \* FDM Qdm= 1.332 \* 1.4 **Qdm= 1.86 litros/ segundo** 

#### **3.5.5 Caudal de bombeo (Qb)**

El caudal de bombeo estará determinado por el caudal día máximo, horas de bombeo y por la producción del pozo mecánico. Se propone un tiempo de 9 horas de bombeo, aplicando la fórmula se determinará el caudal de bombeo:

 $Qb = (Qdm * 24) / t$ Donde: t= tiempo de bombeo Qdm= caudal máximo diario

Qb= (1.86 \* 24)/9 **Qb= 4.96 l/s = 78.6 GPM** 

El caudal de bombeo es mayor que el caudal que producen los dos nacimientos de agua (2.09 l/s + 1.12 l/s) por lo que se considera el diseño de un tanque unificador de caudales o tanque de succión para el caudal faltante que será de 0.9 l/s

### **3.5.6 Caudal hora máxima o de distribución (Q hm)**

Conocido también como caudal de distribución, debido a que es el utilizado para diseñar la línea y red de distribución y es el consumo máximo en una hora del día, el cual se obtiene de la observación del consumo durante un período equivalente a un año como en este proyecto.

Qhm= Qm \* Fhm Qhm= 1.332\* 2.4 **Qhm= 3.1968 lts/seg** 

#### **Factor de gasto**

Es el consumo de agua potable por vivienda, utilizado para la aplicación del sistema de agua, valor aplicado a cada punto de consumo. Teniendo el plano de densidad de vivienda, se puede determinar la cantidad de líquido a consumir.

F de G = Qhm/ (número de viviendas actualmente) F de G = 3.1986 / 45 **F de G = 0.071 lts/seg** 

#### **3.6 Calidad del agua y sus normas**

El agua potable debe llenar ciertas condiciones, tales como:

- 1. Incolora en pequeñas cantidades o ligeramente azulada en grandes masas.
- 2. Inodora, insípida y fresca.
- 3. Aireada, sin substancias en disolución y sobre todo sin materia orgánica.
- 4. Libre de microorganismos que puedan ocasionar enfermedades. Para el análisis del agua es indispensable realizar los siguientes exámenes:
- Bacteriológico
- Físico-químico

Para garantizar que el agua pueda ser bebida por una población es necesario que cumpla con los requisitos mínimos establecidos por las normas COGUANOR NGO 29-001

#### **3.6.1 Análisis bacteriológico**

El examen bacteriológico se hace con el fin de establecer la probabilidad de contaminación del agua con organismos patógenos, porque éstos pueden transmitir enfermedades. Según los resultados de los exámenes de calidad de agua que se presentan en el anexo; desde el punto de vista bacteriológico, el agua es apta para el consumo humano, por ese motivo, se sugiere implementar una desinfección mínima con cloro o hipoclorito de calcio, para aprovechar los efectos residuales del cloro; con esto se logrará un mayor nivel de seguridad, pues se disminuirán los riesgos de contaminación del agua

#### **3.6.2 Análisis fisicoquímico**

Este análisis determina las características físicas y químicas del agua tales como: el aspecto, el color, el olor, el sabor, su PH y su dureza. Específicamente para este proyecto desde el punto de vista físico-químico, el agua es apta para su consumo humano de acuerdo con los resultados de los exámenes de calidad de agua que se presentan en el anexo.

#### **3.7 Levantamiento topográfico**

La topografía para un proyecto de agua potable define el diseño del sistema, ya que tiene por objeto medir las extensiones del terreno, determinar la posición y elevación de puntos situados sobre y bajo la superficie del terreno.

Los levantamientos topográficos para acueductos rurales contienen las dos acciones principales de la topografía las cuales son:

- Altimetría
- Planimetría

La planimetría y Altimetría pueden ser de primer, segundo y tercer orden. Esto dependiendo de las características del proyecto y las normas que el diseñador utilice. En la realización de este proyecto se aplicó una topografía de segundo orden; para el levantamiento topográfico se utilizó un teodolito, trípode, estadal, cinta métrica y plomadas.

### **3.7.1 Planimetría**

El levantamiento planimétrico se ejecutó como una poligonal abierta utilizando para ello el método de conservación de Azimut con vuelta de campana

Las distintas horizontales (Dh) se calcularon, según la siguiente fórmula

Dh= AH  $*$  2h $*$  seno 2  $\varnothing$ 

Donde:

AH= diferencia de hilos (superior – medio).

2h= 2 veces la constante de lectura horizontal del aparato

 $Ø=$  ángulo vertical

### **3.7.2 Altimetría**

Las diferencias de nivel entre puntos de las líneas, se calcularon mediante la siguiente expresión:

CPO= CEA + Al – HM + DH<sup>\*</sup> ( $tan(90-\emptyset)$ ) Donde: CPO= cota del punto observado. CEA= cota de la estación anterior. Al = altura del instrumento. HM= lectura del hilo medio. Ø= ángulo vertical.

# **3.8 Fórmulas, coeficientes de fricción, velocidades, presiones y diámetros de tubería (INFOM)**

### **3.8.1 Diseño de tubería**

Para garantizar que el sistema preste un servicio eficiente y continuo durante el período de vida útil, se debe determinar la clase de tubería y los diámetros adecuados, a través del cálculo, aplicó como la de Darcy Weisbach o Hazen & Williams. Para este estudio se ha empleado la segunda mencionada.

$$
Hf = \frac{1743.811 \times 10^{-1.85}}{C^{1.85} \times D^{4.87}}
$$

$$
D = \left(\frac{1743.811 \times 10^{-1.85}}{C^{1.85} \times H}\right)^{\frac{1}{4.87}}
$$

Donde:

Hf= Pérdida de carga (m)

Q= Caudal en la tubería (L/s)

L= Longitud de tubería (m)

D= Diámetro (pulgadas)

C= Coeficiente de rugosidad de la tubería

#### **3.8.2 Tipo de Tubería**

En sistemas de acueductos se utiliza generalmente tubería de cloruro de polivinilo rígido (PVC) y de hierro galvanizado. La tubería PVC es plástica, económica, fácil de transportar y de trabajar, pero es necesario protegerla de la intemperie.

La tubería de HG es de acero, recubierta tanto en su interior como en su exterior de zinc, es usada en lugares donde la tubería no se puede enterrar donde requiera una presión mayor de 175 m.c.a. en pasos de zanjón o aéreos.

Para altas presiones se recomienda utilizar en cuanto sea posible, tubería PVC de alta presión y HG solo donde el PVC no soportará la presión o donde las características del terreno no permitan su empleo, ya que su costo es considerablemente alto.

### **3.8.3 Diámetro de tubería**

Para el diseño hidráulico, el diámetro de la tubería se calcula de acuerdo con el tipo de sistema que se trate, sin embargo, para todo diseño se debe utilizar el diámetro interno de la tubería, no así el diámetro comercial.

#### **3.8.4 Coeficiente de fricción (C)**

Cuando se emplea la fórmula de Hazen & Williams en el diseño hidráulico, la tubería PVC, se utiliza un coeficiente de fricción de 140 a 160, recomendando un C= 140 cuando se duda de la topografía y un C= 150 para levantamientos topográficos de primero y segundo orden. Para tubería de HG C= 100. En el caso de utilizar otras fórmulas se deben utilizar coeficientes de fricción equivalentes a las mismas.

#### **3.8.5 Presiones y velocidades**

La presión hidrostática se produce cuando todo el líquido existente en la tubería se encuentra en reposo, en la línea de conducción se recomienda mantenerla debajo de 80 m.c.a. La máxima presión permisible es de 90 m.c.a.

En la línea de distribución, la máxima presión no debe ser mayor de 60 m.c.a. ya que con mayores presiones fallan los empaques de grifería y válvulas, la presión estática es igual al peso específico del agua.

La presión dinámica,se produce cuando hay movimiento de agua, la presión estática modifica su valor disminuyéndose, debido a la fricción que causan las paredes de la tubería. La presión dinámica en un punto es la diferencia entre la cota piezométrica y la cota del terreno. La menor presión dinámica en las casas debe estar comprendida entre 5 y 15 m.c.a. la máxima presión dinámica es de 40 m.c.a.

La presión hidrodinámica en la línea no debe ser mayor de 60 m.c.a. La velocidad en la línea de conducción se debe mantener entre 0.6 y 3 m/s, en un sistema por gravedad y entre 0.6 y 2.40 m/s en un sistema por bombeo, sin embargo los fabricantes de tubería recomiendan valores más bajos por la mínima (0.40m/s) y más alta para la máxima (5m/s)

#### **3.9 Diseño de tanque de distribución y tanque de succión**

#### **3. 9.1 Volumen de tanque de succión**

Para cubrir el caudal de bombeo se calculará el volumen del tanque unificador de caudales o tanque de succión, ya que el caudal de bombeo es de 4.96 l/s y el caudal captado de los dos nacimientos es de 4.06 l/ s por lo que hay un faltante de 0.9 l/s.

Volumen= Qf \* Tb\* Donde: Qf= Caudal faltante Tb= tiempo de bombeo en segundos (9 horas)

1000 0.9lts / seg \* 32400seg Volumen = Volumen= 29.16 m<sup>3</sup> = 30 m<sup>3</sup>

Las dimensiones del tanque de succión será de 1.5 metros de altura, 4 metros de ancho y 5 metros de ancho, con el cual se tendrá un volumen de 30 m<sup>3</sup>

#### **3.9.2 Volumen de tanque de distribución**

El volumen de los tanques de almacenamiento o distribución se calculará de acuerdo con la demanda real de las comunidades. Cuando no se tengan estudios de dichas demandas, el instituto de Fomento Municipal (IMFOM) y UNEPAR recomienda utilizar sistemas por gravedad 25 a 45 % del consumo medio diario estimado y sistemas por bombeo de 40 a 65 % entonces, en este caso se construirá un tanque de almacenamiento con muros y cimiento de piedra y una losa en dos sentidos simplemente apoyada que sea capaz de almacenar el 40 % del consumo diario estimado en este proyecto. Cuando el suministro de agua se considere seguro y continuo, en la cantidad prevista en el proyecto, se puede prescindir del volumen de reservas para contingencias, a fin de mantener bajo el costo inicial del sistema.

Resumiendo, el volumen total del tanque será:

- 1. Para poblaciones menores de 1, 000 habitantes, el 40% del consumo diario de la población, el cual no considera reservas para eventualidades.
- 2. Para poblaciones entre 1,000 y 5,000 habitantes, el 40 % del consumo diario, más un 10% para eventualidades.
- 3. En poblaciones mayores de 5,000 habitantes el 45% del consumo diario, más un 10% para eventualidades.
- 4. En el caso de sistemas por bombeo, la reserva mínima deberá ser la del 50 % al 65% de un día de consumo medio, salvo en los casos en que se necesite proveer una capacidad adicional para contingencias o incendios. El volumen de almacenamiento se calcula por la expresión:

Volume = 
$$
\frac{\% * Qm * 86400}{1000}
$$
  
\nSustituyendo  
\nQm = 1.332 l/s  
\n1 día = 86400 segundos  
\n1 m<sup>3</sup>= 1000 litres  
\nVolume = 
$$
\frac{0.45 * 1.332 l / s * 86400s}{100 litres}
$$
  
\nVolume = 51.8 m<sup>3</sup>

Las dimensiones del tanque será de 1.5 metros de altura, 4 metros de ancho y 9 metros de largo, con el cual se tendrá un volumen de 54 m<sup>3</sup>

# **3.9.3 Diseño de losas de tanque de distribución y tanque de succión**

Debido a que las dimensiones de los tanques de distribución y tanque de succión son casi iguales se diseñará el tanque de distribución.

### **Figura 16. Esquema de losas del tanque de distribución**

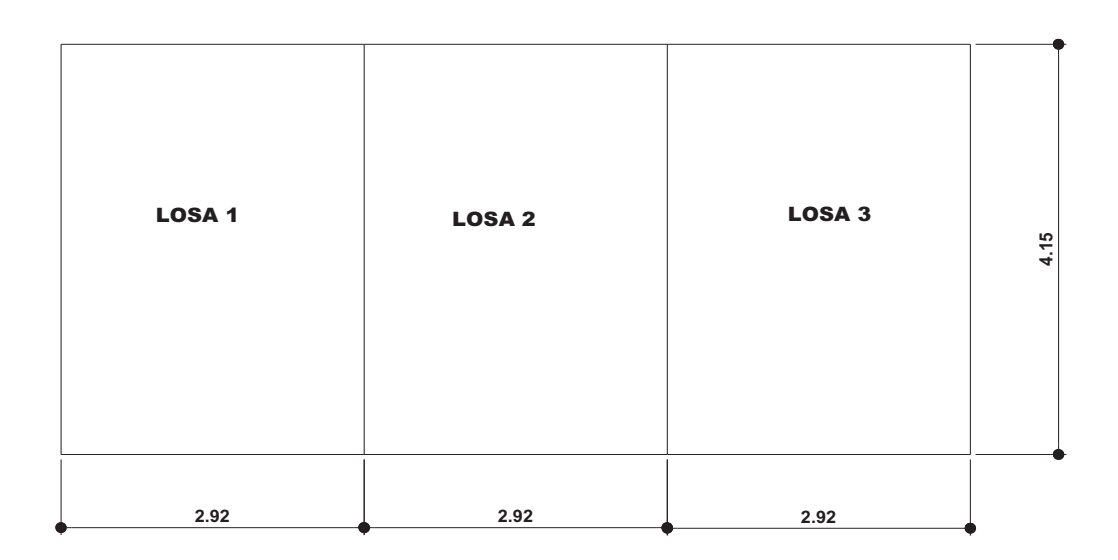

#### Momentos en kg-m ESQUEMA DE LOSAS DE TANQUE DE DISTRIBUCIÓN

### **Determinación como trabaja cada losa**

m = a/b=2.92/4.15=0.70 las tres losas trabajan en dos sentidos

# **Determinación de espesor de losa**

t= P/180= (2.92\*2+4.15\*2)= 0.08 cm Utilizar t=10cms

### **Integración de cargas**

CM= 2400 kg/m<sup>3</sup> \*.10 m+50 kg/m(sobrecarga) =290 kg/m<sup>2</sup> CMU= 1.4 (290 kg/m<sup>2</sup>) =406 kg/m<sup>2</sup> CVU= 1.7 (100 kg/m<sup>2</sup>) = 170 kg/m<sup>2</sup> CU=  $576 \text{ kg/m}^2$ 

### **Determinación de momentos**

```
LOSA 1 (caso 6, método 3 de ACI) 
a/b=2.92/4.15=0.70 
Ma<sup>-</sup>=Ca(-) * CUT*a<sup>2</sup>
Ma<sup>-</sup>=0.060*576* 2.92<sup>2</sup>= 446.92 kg-m
Ma^+ = Ca(+) * CVU^*a^2 + Ca(+) * CMU^*a^2\text{Ma}^{\text{+}}=0.060*170* 2.92<sup>2</sup>+ 0.051*406*2.92<sup>2</sup> = 263.5169 kg-m
Mb=Cb(-) * CUT*b<sup>2</sup>Mb<sup>-</sup>=No existe este momento
Mb<sup>+</sup>=Cb(+) * CVU*b<sup>2</sup>+ Ca(+) * CMU*b<sup>2</sup>Mb<sup>+</sup>=0.013 *170 * 4.15<sup>2</sup>+ 0.009 *406 *4.15<sup>2</sup> = 100.99 kg-mLOSA 2 (caso 5, método 3 de ACI) 
a/b=2.92/4.15=0.70 
Ma<sup>-</sup>=Ca(-) * CUT*a<sup>2</sup>
Ma<sup>-</sup>=0.086*576* 2.92<sup>2</sup>= 422.36 kg-m
Ma^{\dagger} = Ca(+) * CVU*a<sup>2</sup>+ Ca(+) * CMU*a<sup>2</sup>
\text{Ma}^{\text{+}}=0.051*170* 2.92<sup>2</sup>+ 0.0351*406*2.92<sup>2</sup> = 195.08 kg-m
Mb=Cb(-) * CUT*b<sup>2</sup>Mb<sup>-</sup>=No existe este momento
Mb^+=Cb(+) * CVU*b^2 + Ca(+) * CMU*b^2Mb<sup>+</sup>=0.011 *170 * 4.15<sup>2</sup> + 0.005 *406 *4.15<sup>2</sup> = 67.16 kg-m
```
# **Figura 17. Diagrama de momentos de losas del tanque de distribución**

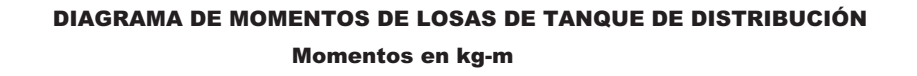

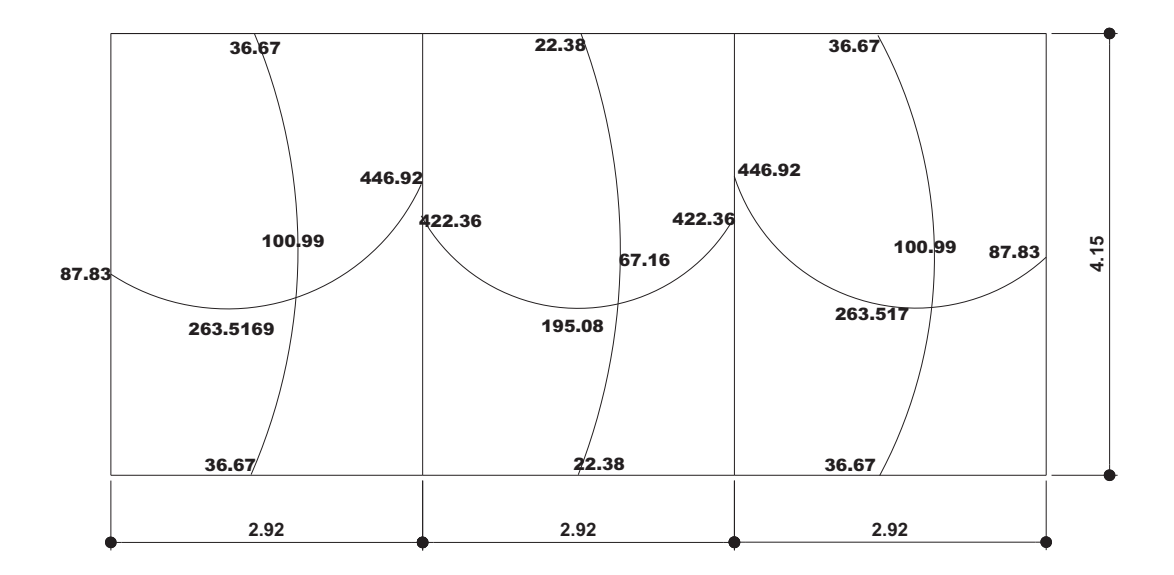

### **Balanceo de momentos**

(LOSA 1 y LOSA2) M1=446.92 kg-m M2=422.3 kg-m M2> 80%M2 entonces un promedio MB= (446.92+422.3)/2=434.64kg/m

# **Figura18. Diagrama de momentos balanceados de losas del Tanque de distribución**

# Momentos en kg-m DIAGRAMA DE MOMENTOS BALANCEADOS DE LOSAS DE TANQUE DE DISTRIBUCIÓN

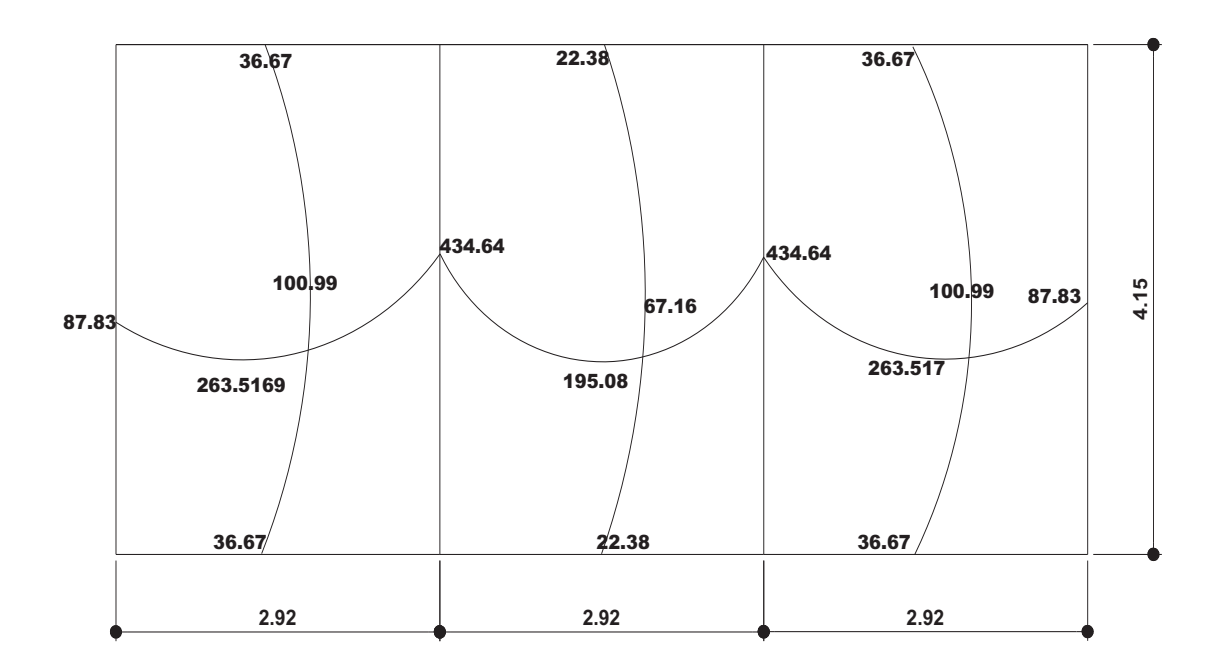

### **Calcular el peralte**

d= t – rec.-Ø/2= 10 – 2.5- 0.5= 7 cm As<sub>min</sub>= 40 % As Viga= 0.40 (14.1/2812)\*(100)\*(7)=1.4 cm<sup>2</sup> ancho de 1 m Separación de varillas, usando # 3 1.41cm<sup>2</sup>---------- 100cm  $0.71 \text{cm}^2$ ---------- S? S= 50.35

Según ACI 318-99; capítulo 13 ; sección 13.3.2; el espaciamiento máximo de la armadura en las secciones críticas no debe exceder de 3 veces el espesor de la losa.

Smax= 3t=30cm Utilizar Smax =25cm

Cálculo de As min= que deberá utilizarse para Smax= para refuerzo Asmin---------------100cm 0.71cms<sup>2</sup>---------- 25 cm Asmin= 2.84 cm<sup>2</sup>

**Cálculo del momento que resiste el área de acero mínimo** 

Datos fy=  $2812$  kg/cm<sup>2</sup>  $d = 12.5$  cm f'c=  $210 \text{ kg/cm}^2$ 

$$
M_{AS} = 0.9 * AS_{min} * f_y * (d - \frac{AS_{min} * f_y}{1.7f'_c * b}) = 487.04 \text{ kg-m}
$$

Para los momentos menores que resisten el Mu Asmín se usa Asmín y con un espaciamiento de Smax=25cm

Despejando As de la ecuación de As se obtiene una cuadrática As<sup>2</sup> – 89.7435 + 0.5066 M =0 M en kg-m

Para MB (1 y 2) = 434.64 kg se obtiene As=  $2.5246$  cm<sup>2</sup> 2.525 cm<sup>2</sup>---------- 100 cm 0.71  $cm^2$  ---------- S? S= 28.1188 < 3t

**El espaciamiento obtenido es menor que 3t pero mayor espaciamiento mínimo por lo que se usará un espaciamiento de 25 cm.**
## **3.9.4 Diseño de viga intermedia del tanque de distribución**

Debido a que la longitud de la viga es de 4.15 m, se predimensiona utilizando el 8% de la luz y para la base h/2.

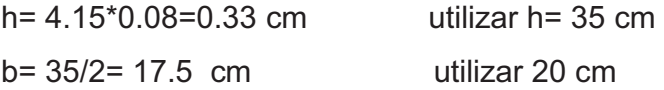

## **Cálculo de acero longitudinal para vigas**

Datos: f'c=  $210 \text{ kg/cm}^2$ fy =  $2812$  kg/cm<sup>2</sup> Recubrimiento= 4 cm d= 35- 4= 31 cm CMU=406 kg/ $m^2$ CVU=170  $\text{kg/m}^2$ CUT=828  $kg/m<sup>2</sup>$ 

## **Figura 19. Diagrama de áreas tributarias del tanque de distribución**

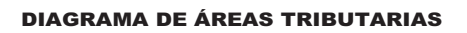

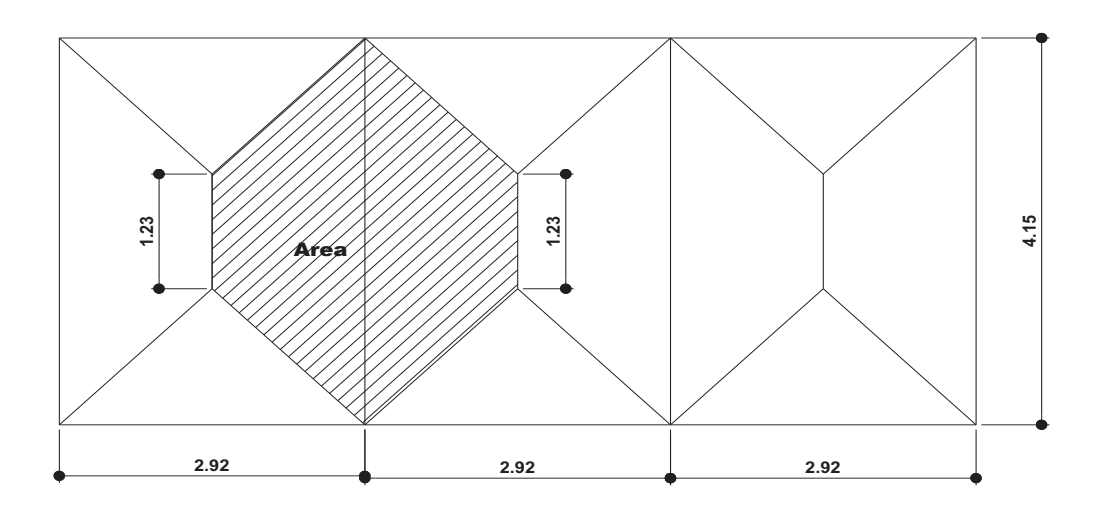

A=  $\frac{1}{2}$  (1.23+4.15)\*1.46\*2=7.86 m<sup>2</sup>

Peso de la losa sobre la viga

$$
W = \frac{CU^* A}{L} = \frac{828^* 7.86}{4.15}
$$

$$
W = 1568.21 \text{ kg/m}^2
$$

Peso propio de la viga

Wviga=  $1.4*$  (b\*h \* Y concreto) W viga=  $235.2$  kg/m<sup>2</sup>

Carga total  $CT= 235.2$  kg/m<sup>2</sup> + 1568 kg/m<sup>2</sup> CT=1802.372 kg/m<sup>2</sup>

## **Determinación de los momentos y corte actuantes en la viga Momento negativo**

$$
M(-) = \frac{CT L^2}{8}
$$
  
M(-)= 
$$
\frac{1802.37 L 4.15^2}{8}
$$

**M(-)= 3880.16 kg-m** 

## **Momento positivo**

M(+) = 
$$
\frac{CT \times L^2}{12}
$$
  
M(+) = 
$$
\frac{1802.37 \times 4.15^2}{12}
$$

**M(+)= 2586.77 kg-m** 

## **Corte último**

$$
Vu = \frac{CT \times L}{2}
$$

$$
Vu = \frac{1802.37 \times 4.15}{2}
$$

**Vu=3739.9 kg-m** 

## **Figura 20. Diagrama de cortes y momentos en viga del tanque de distribución**

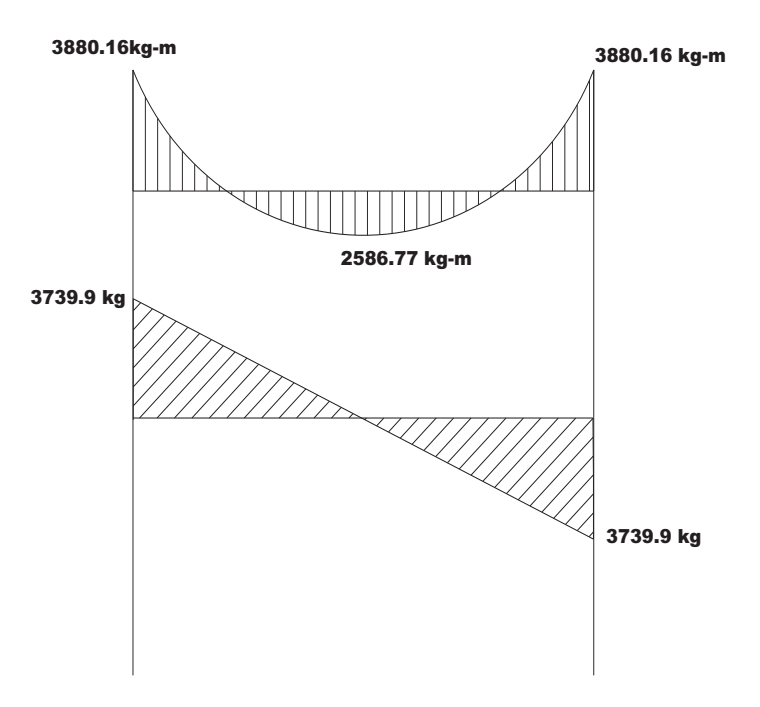

#### DIAGRAMA DE CORTES Y MOMENTOS EN VIGA

## **Calcular el área de acero requerido ( As req)**

As = (b \* d) - 
$$
\sqrt{(b * d)^2 - \frac{M_u * b}{0.003825 * f'_c}} * (\frac{0.85 * f'_c}{fy})
$$

Para un Momento (-)= 3880.16 kg-m Obtenemos un área de acero **Asreq=5.3 cm<sup>2</sup>**

Para el momento negativo (+)=2586.77 kg-m Obtenemos un área de acero **As req= 3.445 cm<sup>2</sup>**

#### **Cálculo del área de acero máximo**

$$
\rho b = \frac{0.85 * B * f'c * (6090/(6090/2812))}{2812}
$$

$$
\rho b = \frac{0.85 * 0.85 * 210 * (6090/(6090/2812))}{2812}
$$

$$
\rho b = 0.0369
$$

*ρmax* =0.50\* para zona sísmica *ρmax* =0.50 (0.0369) *ρmax* =0.01845

## **As max=0.01845\*20\*31=11.439 cm<sup>2</sup>**

**Cálculo de área de acero mínimo**  *ρmin* = 14.1/2812 = 0.005 Asmin=0.005\*20\*31 **As min=3.1cm<sup>2</sup>** Como Asmín>Asreq> As máx entonces es una viga simplemente reforzada

Con las áreas requeridas para cada momento, se hace la distribución del acero, tomando en cuenta los siguientes requisitos sísmicos:

#### **Refuerzo en cama superior**

Se debe colocar como mínimo, dos o más varillas corridas, tomando el mayor de los siguientes valores: 33% del As calculado para el M (-) de ambos extremos de la viga o Asmín.

33% \* As req M(-)= 1.749 cm<sup>2</sup>

**Se colocarán 2 hierros No.5 corridos y un bastón No.5** 

#### **Refuerzo en cama inferior**

Se debe colocar como mínimo, dos o más varillas corridas, tomando el mayor de los siguientes valores 50% de As calculado para el M (+) o del M (-) ambos extremos de la viga o Asmín.

50% \* As req M(-)=2.65 cm<sup>2</sup>

**Se colocarán 2 hierros No.5 y un bastón No.4** 

#### **Acero transversal**

Este es el esfuerzo por corte, se suministra en forma de estribos espaciados a intervalos variables a lo largo del eje de la viga según sea necesario.

#### **Diseño de espaciamiento de estribos (S) para vigas**

1) calculando el corte que resiste el concreto  $V_{\text{cu}} = V_{\text{u}}$  b d =  $\varnothing^*$  0.53  $\sqrt[r]{f'c}$  \*  $b^*d = 0.85$ \* .53  $\sqrt[*]{210}$  \* 20 \* 31  $V_{\text{cu}} = 4047.586$  kg Vu= 3739.9 kg Como  $V_{cu}$  >  $V_u$  entonces colocar S=d/2=31/2=15.5

**S= 15 cm** 

#### **3.10 Diseño hidráulico del sistema**

La calidad de agua subterránea es más limpia, más pura y fresca que las aguas superficiales. Es el tipo de captación más usado en el abastecimiento de agua, tanto en áreas rurales como en áreas urbanas y que en muchos casos no es necesario tratarlas.

La obra de captación es toda estructura realizada con fines de colectar el agua de las fuentes. El trabajo consiste en hacer obra civil necesaria para efectuar la captación, estas estructuras se construirán de concreto o mampostería de piedra de acuerdo con los planos utilizando los procedimientos de construcción especificados para estos tipos de obras, usando piedra graduada de filtro. Debe tratarse en los posible de mantener las condiciones naturales del sitio de captación y cuando haya necesidad de realizar algún trabajo adicional, éste deberá ser para mejorar las condiciones naturales del sitio.

Las captaciones deben llenar los requisitos siguientes:

- 1. Los materiales a usarse no deben alterar la calidad del agua(se recomienda utilizar mampostería o concreto).
- 2. Tener rebalse para dar salida a excesos de agua en invierno.
- 3. Proteger de la entrada de aguas superficiales, de agua en invierno.
- 4. Protegen de la entrada de insectos, animales y contaminaciones exteriores.
- 5. Tener escotilla de visita para inspección y limpieza.
- 6. Que cuente con sus respectivas válvulas y con su pichacha o rejilla.

#### **3.10.1 Línea de impulsión**

#### **Diseño de tubería de impulsión**

La tubería de impulsión se compone de tubería de succión y tubería de descarga, en este caso, se consideran los dos.

#### **Tubería de descarga**

 La tubería de descarga es la que se coloca inmediatamente después de la bomba. Generalmente en abastecimiento de agua potable en el área rural, esta tubería descarga el líquido a un tanque de almacenamiento, aunque se podría conectar directamente a la tubería de distribución. Luego de haberse determinado el caudal de bombeo, se pueden diseñar la tubería de descarga, utilizando la fórmula de De Bresse para encontrar una primera aproximación del diámetro, para N<24 horas.

#### **Carga dinámica total en bombeo vertical**

Esta se presenta en dos formas: cuando se utiliza una bomba vertical, turbina o una bomba sumergible.

$$
CDT = \frac{V^2}{2g} + H_f + H_m + H_d + H_s
$$

Donde:

CDT = carga dinámica total (m).

 $V =$  velocidad (m/s).

g = fuerza de gravedad (9.81 m/s<sup>2</sup>).

 $H_f$ = pérdidas por fricción en tubería (m).

 $H_m$ = pérdidas menores (en accesorios en m).

- $H_d$ = altura de impulsión (diferencia de niveles entre tanque de alimentación y el tanque de distribución).
- $H_s$ = altura de la bomba (m).

#### **3.10.2 Determinación del diámetro económico**

Luego de determinar el caudal de bombeo, se diseña la tubería de descarga, utilizando la fórmula de Bresse para encontrar una primera aproximación del diámetro, para N<24 horas.

$$
\varnothing \text{ ec= } 1.3 * (\lambda) \, ^{(1/4) * } (\text{Qb})^{(1/2)}
$$

Donde:

Ø ec= Diámetro económico  $a = N/24$  $Qb$ = Caudal de bombeo en m<sup>3</sup>/ seg N= Número de horas de bombeo  $\varnothing$  ec= 1.3 \* (9/24)<sup>(1/4)</sup> \* (4.96)<sup>(1/2)</sup> **Ø ec= 2.27 plg = 3 plg** 

Verificación de la velocidad y la pérdida de carga con los diámetros comerciales inmediato superior. Se cálculo con tubería diámetro de 3 pulgadas.

V= 1.947  $*$  Qb / (Ø ec)<sup>2</sup>

Donde:

V= Velocidad de flujo la tubería en m/s ( 0.40 ≤ v ≤ 2.40 m/s).

Qb= Caudal de bombeo en l/s.

Ø ec= Diámetro económico en pulgadas

1.947= Factor de conversión de L/plg<sup>2</sup> a m<sup>3</sup>/ s.

$$
V = \frac{1.947 * 4.96}{3^2}
$$

**V= 1.073 m/s** 

#### **3.10.3 Verificación del golpe de ariete (sobre presión)**

Para determinar la sobre presión producida por el golpe de ariete, se aplica la fórmula de Lorenzo Allievi, ya que considera las condiciones más críticas para una súbita disminución de la velocidad del fluido en la tubería, lo que provoca oscilaciones de velocidad y de presión.

**Velocidad de propagación**: para calcular la velocidad de propagación de la oscilación se puede utilizar la siguiente expresión:

$$
Vp = \frac{9900}{47.3 + \frac{Ma * \varphi}{Mt * e}}
$$

Vp= Velocidad de la propagación de oscilación (m/s) ó celeridad Mt= Módulo de elasticidad de la tubería (kg/m<sup>2</sup>) Ma =Módulo de elasticidad del agua e= espesor tubería a utilizar (m) Ma=  $2.07 * 10^6$ Mt=  $0.30 * 10<sup>9</sup>$ e= 0.00523 m Ø=0.0762 m  $0.30 * 10<sup>9</sup> * 0.00523$  $2.07 * 10^6 * 0.0762$  $47.3 +$ 9900  $Vp =$ 9 6 Vp= 208.86 m/s

**Sobrepresión:** La sobrepresión máxima en el extremo de la tubería puede calcularse con la siguiente ecuación.

Hga=  $Vp * V/g$ 

Donde:

Vp = velocidad de propagación de oscilación (m/s) V= velocidad en la tubería (m/s) g= gravedad

9.81 208.86 \* 1.073 Hga = Hga= 22.84 m.c.a.

La presión máxima (PM) que se someterá la tubería es de: PM= CDT + Hga PM= 89.43 + 12.37 + 22.84 Pm= 124.64 m.c.a.

#### **Verificación del golpe de ariete**

$$
G.A. = \frac{145 \times V}{\sqrt{1 + \frac{Ea \times \varphi}{Et \times e}}}
$$

Donde:

V = Velocidad en la tubería (m/s)

Ea= Módulo de elasticidad del agua

Et = Módulo de elasticidad de la tubería

$$
G.A. = \frac{145 * 1.073}{\sqrt{1 + \frac{2.07 * 10^{6} * 0.0762}{0.30 * 10^{9} * 0.00523}}}
$$

G.A.=148.32 m.c.a.

CASO CRÍTICO ES EL DOBLE 163.42 (145\*v tablas)+148.32= 311.74 m.c.a.

#### **Esto indica que la tubería HG de 700 Psi soporta el caso crítico**

#### **3.10.3.1 Dispositivos de alivio contra el golpe de ariete**

Entre los dispositivos para contrarrestar el golpe de ariete se tienen:

#### **Válvula de retención**

Se usa con el objeto de retener la masa de agua que se encuentra en la tubería, cuando la bomba suspende no elimina el efecto de ese fenómeno, si lo atenúa. El empleo de esta válvula en su operación; evita esfuerzos excesivos en la misma, debidos al golpe de ariete, aunque, en la línea de descarga provoca la súbita variación de velocidad, lo que da lugar al giro inverso de los motores, el fenómeno se presentaría con mayor intensidad en el cuerpo de la bomba y en la tubería de succión; aunque el motor tuviese arranque para evitar el giro inverso, el golpe de ariete se produciría en la bomba con mayor intensidad.

#### **Válvula reguladora accionada por aire**

Esta válvula basa su funcionamiento en permitir la entrada rápida y el escape lento del aire; se utiliza únicamente en instalaciones de bombeo, se coloca aguas debajo de la válvula de retención. La válvula reguladora accionada por aire elimina el efecto de vacío, se coloca aguas debajo de la válvula de retención.

La válvula reguladora accionada por aire elimina el efecto de vacío, debido a la característica particular que permite el ingreso rápido de aire a la tubería cuando la onda se aleja; frena la misma con el aire atrapado en el tubo cuando la onda regresa, solo permite sacar el mismo en forma lenta.

#### **3.10.4 Potencia del equipo de bombeo**

La potencia para hacer trabajar la bomba eficientemente depende del caudal de bombeo, de la altura dinámica total y de la eficiencia de la bomba por emplear. La potencia de la bomba se puede determinar a través de la siguiente expresión: Pot= Qb \* CDT/ 76 \* ef Donde: Qb= Caudal de bombeo l/s. CDT= carga dinámica total, en m. Ef= eficiencia bomba + eficiencia motor. 76= constante para transformar l- m/s a HP. Pot= 4.96 l/s \* (89.43m+12.37m) / (76\* 0.60) Pot= 11.072 HP.

#### POR LO TANTO SE RECOMIENDA UNA BOMBA DE 15 HP

#### **3.10.5 Especificaciones del equipo de bombeo**

El equipo de bombeo a utilizar es una bomba de turbina de acero inoxidable, con capacidad de 79 galones por minutos @ 437 pie carga dinámica total. Motor eléctrico de 15 HP, 230v. 3ph, 60 hz. Marca GRUNDFOS. Panel de arranque para motor de 15 HP, 230 v, protegido contra corto circuito y pararrayo de baja tensión.

Equipo eléctrico como: guarda nivel, electrodos, caja metálica para los controles del equipo, cables sumergibles, empalmes vulcanizados.

Se construirá las bases de cimentación destinadas a montar y anclar el motor generador y sus accesorios auxiliares se sujetarán estrictamente a las líneas y niveles señalados en el proyecto. Los pernos de anclaje roscados destinados a sujetar la maquinaria a sus respectivas bases de cimentación, en el montaje que constituye el motor- generador se instalarán absolutamente todos los materiales, accesorios y dispositivos indicados en el presupuesto regido bajo las normas del fabricante.

Todos los trabajos que ejecute el contratista en la instalación del motorgenerador se sujetarán estrictamente a lo señalado en lar normas y planos del proyecto, así como las especificaciones correspondientes del fabricante del equipo eléctro generador.

#### **Válvulas y tuberías**

Tubería ranurada suministro de filtro de grava, sello sanitario, tapón de HG de diámetro de 3", unión universal HG de 3", collarín soporte de 3", válvula de cheque vertical 700 psi de 3".

#### **Manómetros**

Para medir y controlar las presiones en las que opera la bomba, suelen emplearse manómetros los cuales pueden ser simples o de Bourdon, este tipo de manómetros cuentan con un tubo curvado de sección elíptica cuya curvatura varía con la presión interior. El extremo movible del tubo acciona una aguja indicadora por medio de un acoplamiento mecánico, estos manómetros son calibrados para medir presiones mayores de 9 metros columna de agua, son utilizados en la medición de presiones que se presentan tanto en la tubería de descarga como en la tubería de succión.

#### **3.10.6 Red de distribución**

La red de distribución es un sistema de tuberías unidas entre si, que conducen el agua desde el tanque de distribución hasta el consumidor, su función sanitaria es brindar un servicio en forma continua, en cantidad suficiente y desde luego con calidad aceptable, por lo que se debe tratar el agua antes de entrar a la misma.

Para el diseño de la red será necesario considerar los siguientes criterios:

- 1. El buen funcionamiento del acueducto se debe garantizar para el período de diseño, de acuerdo con el consumo máximo horario.
- 2. La distribución de caudales debe hacerse mediante criterios que estén acordes con el consumo real de la localidad.
- 3. La red de distribución se debe dotar de accesorios y de obras de arte necesarias para garantizar el correcto funcionamiento del sistema de acuerdo a normas establecidas y facilitar así su funcionamiento.
- 4. En cuanto sea posible se debe adoptar un sistema de circuito cerrado para asegurar un mejor funcionamiento del mismo.

#### **Red ramificadora o abierta**

En la que se construye en forma de árbol, se recomienda cuando las casas están dispersas como en el presente proyecto de área rural. En este tipo de red los ramales principales se colocan en las rutas de mayor importancia, de tal manera que alimenten a otros secundarios.

Para el diseño hidráulico de ramales abiertas se recomienda comparar criterios de uso simultáneo versus factor de hora máximo, seleccionando siempre el valor más alto obtenido de ambos cálculos. Para el efecto se utilizarán las expresiones siguientes:

#### **Caudal de uso simultaneo**

 $q= k (n-1)$ <sup>1/2</sup>

Donde:

q= caudal de uso simultaneo.

k=0.15 para conexiones prediales.

n= número de viviendas estimadas para el final del periodo.

El caudal mínimo para el diseño de un ramal es de 0.20 l/s.

#### **Caudal de vivienda**

Es el caudal que se asignará a cada una de las viviendas. Se calcula a través de la fórmula:

 $\frac{1888}{45}$  = 0.071 .3 1968 = No. de vivienda  $Qv = \frac{QHM}{N}$ 

Qv= caudal de vivienda QHM = caudal máximo horario No. de viv. = número de viviendas

Ejemplo de cálculo: tramo 4 – 4.1 de línea 1 de distribución Cota de 4= 508.17 Cota de 4.1= 498.72 Diferencia de cotas= 508.17- 498.72= 9.45 Longitud del tramo en metros= 52.31 m No. de viviendas = 28  $Q = 28 * 0.071 = 1.99$  m<sup>3</sup>/s

**Cálculo del diámetro teórico por fórmula de Hazen & Williams** 

$$
D = \left(\frac{1743.811*52.31*1.99^{1.85}}{150^{1.85}*9.45}\right)^{\frac{1}{4.87}}
$$

D=1.27 suponemos el diámetro inmediato superior= 2.5

Cálculo de las perdidas con el diámetro comercial= 2.5

$$
Hf = \frac{1743.811*52.31*1.99^{1.85}}{150^{1.85}*2.5^{4.87}}
$$

 $Hf = 0.35$  m

Con estos resultados se encontrará la presión disponible del tramo Piezométrica de inicio= cota de terreno inicial=508.17 Piezométrica final= cota inicial – perdida del tramo= 508.17-0.35=507.82 **Presión disponible en el tramo**= diferencia 9.45- 0.35= 9.10 m.c.a.

#### **3.11 Propuesta de tarifa**

En la propuesta de tarifa se contemplan los gastos de mantenimiento, operación, pago del fontanero, pago de guardián y gastos de cloro. La desinfección del agua según la norma COGUANOR 29001, como un tratamiento preventivo contra las bacterias y virus, la cantidad mínima a aplicar de cloro en el agua es de 2p.p.m. (partes por millón), esto es 2 gramos por un metro cúbico.

En este caso no se consideró un hipoclorador ya que las aguas son bastante cristalinas y según los resultados del examen físico y bacteriológico el agua es aceptable para el consumo humano.

#### **a) Dosificación de la demanda de cloro**

De acuerdo con los resultados de laboratorio el agua es potable, pero para no correr ningún riesgo, es necesario inyectar una demanda de 0.2 mg/l de cloro. El flujo de cloro (fc) en gramos/hora se calcula con la siguiente fórmula:

Fc= Q\*Dc\*0.06

Donde:

Q= caudal de agua conducida en litros/minuto.

Dc= demanda de cloro en mg / lt o PPG.

Con los datos anteriores se obtiene el flujo de solución de cloro (Sc). Regularmente este flujo es muy pequeño y debe obtenerse mediante la calibración de la válvula de compuerta que se coloca en el ingreso del clorinador, por lo tanto se debe calcular el tiempo, en segundos, que se necesita para llenar un recipiente de un litro.

 $T = 60/Sc$ 

Donde:

T= tiempo de llenado de un recipiente de un litro en segundos.

Sc= flujo de solución de cloro en litros/minuto.

Ejemplo:

Proyecto: aldea Las Lomas, Zaragoza, Chimaltenango

Q= 4.96 l/s=297.6 litros/min

De la fórmula

Fc= Q\*Dc\*0.06

Fc= 297.6 litros/min \* 2PM ^\* 0.06

Fc=  $35.712$  grs/hora =  $25712$  gr de cloro al mes 1 tableta =300 gramos

85 tabletas= 9063 gramos=19.94 libras

Costo mensual de cloración = 19.94 libras \* Q 10/libra= Q 200.00/mes

## **b) Costo de operación y mantenimiento mensual.**

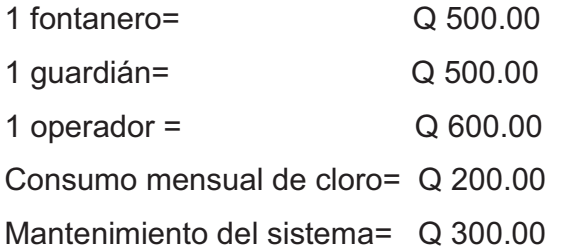

## **Monto de operación y mantenimiento= Q2100.00**

## **c) Tarifa mensual por vivienda**

Tarifa = 
$$
\frac{Q}{45}
$$
 viviendas = Q 47.00 / mes

#### **3.12 Evaluación de impacto ambiental**

#### **3.12.1 Marco legal**

La evaluación de impacto ambiental, conocida también por sus siglas como EIA, es una forma estructurada de obtener y evaluar información ambiental antes de su uso en la toma de decisiones como parte del proceso de desarrollo.

Esta información básicamente de predicciones de cómo se espera que el ambiente cambie si ciertas alternativas de acción se implementan y de consejos para saber cuáles son las opciones más favorables que no provoquen cambios ambientales. El EIA es entonces un instrumento de acción con insumos técnico, no es una ayuda técnica a la cual se agregan aspectos administrativos.

#### **3.12.2 Impactos ambientales**

Para proyectos de acueductos, los impactos ambientales son generalmente los siguientes:

- Uso de sustancias o materiales: debido a la obra civil que es necesario construir y a la necesidad de unión de los tubos, es necesario la utilización de cemento Portland para la obra civil y de cemento solvente para la unión de tubos.
- Combustibles utilizados y gases emanados: por lo regular, los únicos combustibles que se utilizan en acueductos son los utilizados por los vehículos que llevan los materiales a la comunidad y los vehículos del personal que supervisa y construye el proyecto.
- Residuos contaminantes: los residuos sólidos se derivan únicamente en la fase de construcción y están constituidos por los materiales sobrantes, tales como: madera, papel, viruta de tubos de PVC y restos de acero.
- Descargas de aguas residuales: teniendo o no sistema de drenaje en la comunidad, las descargas de aguas residuales se limitan a las provenientes del lavado de enseres de comida y ropa en las pilas. domiciliares de la comunidad.

#### **3.12.3 Plan de gestión ambiental**

Durante el proceso de construcción será generado suelo suelto y polvo, el cual será remojado para minimizar dicho impacto. Tanto en la etapa de construcción como en la operación, no se generará ningún tipo de emisión de gases, ni humo a la atmósfera. En la construcción de las diferentes obras que requieran concreto, se tendrá que llevar un control adecuado y ordenado de todos los sobrantes de desechos sólidos no biodegradables, ni orgánicos, como bolsas vacías de cemento y sobrantes de otros materiales como: tubos, clavos, envases plásticos etc. Los que serán llevados hacia otro lugar donde se podrán arrojar a la basura o reutilizarlo si se pudiera.

En cuanto a la contaminación auditiva los únicos ruidos que se pudieran generar son los hechos por los trabajadores en el momento de realizar el zanjeo, colocación de tubería, colocación de accesorios de fundición de alguna obra de concreto, con lo que se determina que no representará ningún impacto ambiental.

 La contaminación visual se generará por la acumulación del material suelto, el cual al rellenar las zanjas se reutilizará y el resto se recogerá y depositará en un lugar adecuado, con lo cual dicha contaminación desaparecerá. Los desperdicios de material generarán contaminación visual la cual será eliminada antes de la entrega del proyecto.

Debido a la instalación de la tubería, será necesario cortar la vegetación existente que tenga el mismo recorrido que la tubería, pero debido a la ubicación del proyecto, no provocará tala de árboles ni la destrucción de la flora y la fauna.

#### **3.12.4 Medidas de mitigación**

Las actividades a desarrollar por la ejecución del proyecto contemplan el compromiso del comité de iniciar las gestiones necesarias ante las autoridades municipales para los estudios de las obras civiles a realizar en la obra, y se informará en los talleres de capacitación, al comité y población en general, sobre la importancia de los bosques y el impacto de la disminución del caudal de la fuente en época de estiaje.

## **3.12.5 Medidas de mitigación en construcción y operación Tablas XXVIII. Medidas de mitigación en construcción y operación**

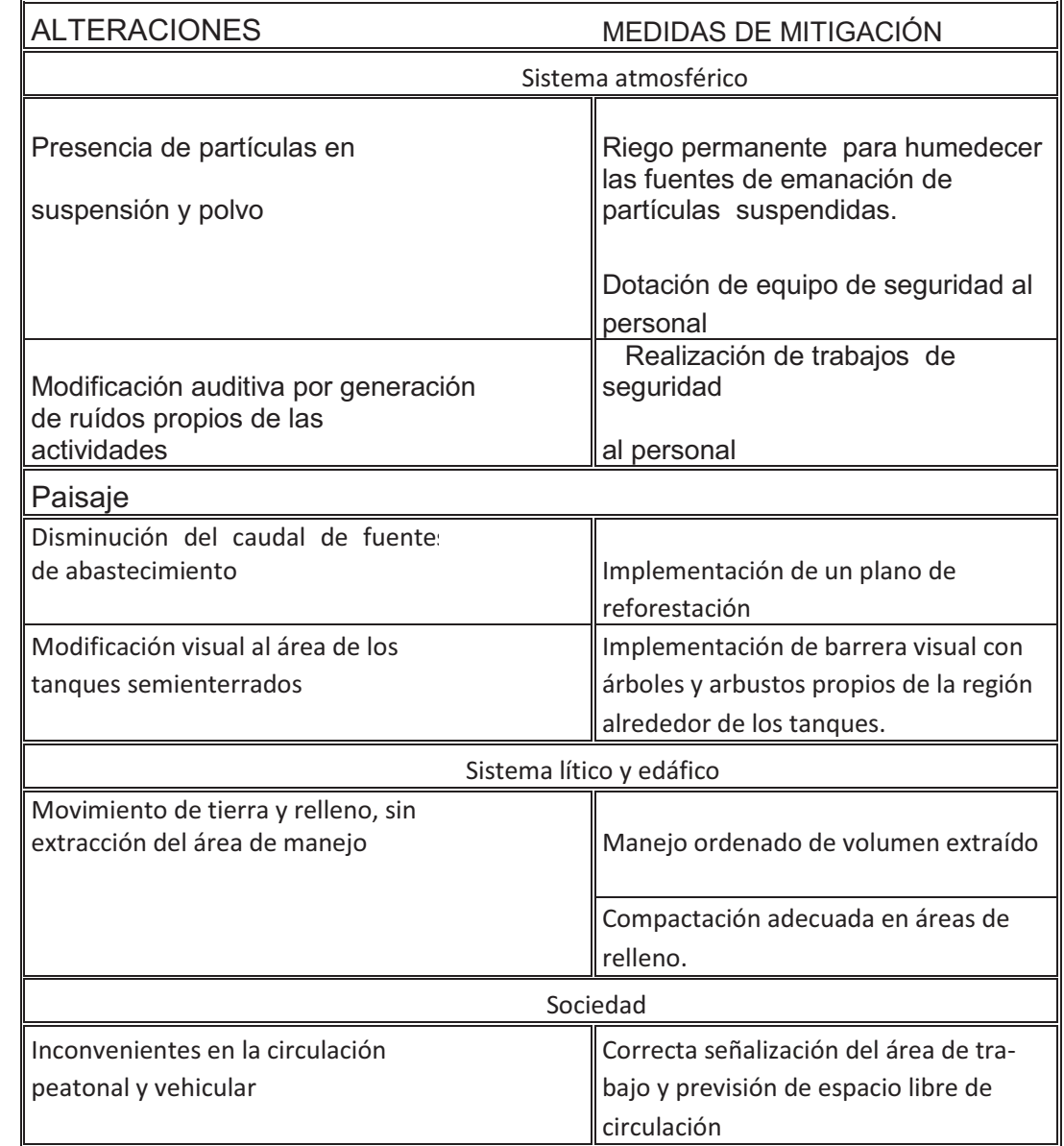

#### **3.13 evaluación socio- económico**

#### **3.13.1 Valor presente neto**

En este caso, este proyecto se trata de un servicio básico rural y formará parte de los proyectos sociales, que son necesidad básica para supervivencia del ser humano. Por lo tanto, la inversión será por la municipalidad ya que los habitantes de este lugar son todos de escasos recursos, por lo que será la municipalidad y el comité de vecinos los encargados de gestionar el financiamiento y éste nunca recuperará su inversión inicial. El beneficio real se reflejará en la calidad de vida de cada uno de los habitantes y de las generaciones futuras de esta comunidad; el valor presente de retorno se interpretará de la siguiente forma:

Inversión inicial o costo total del proyecto Q 812,564.24

Esta inversión será el beneficio que obtendrá la población

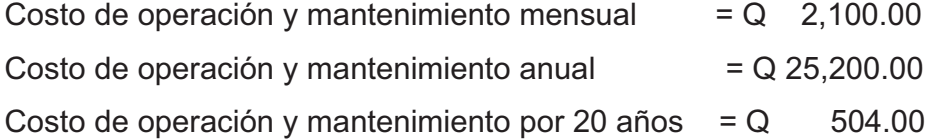

El valor presente neto se calcula: Con  $n = 20$  años Tasa i de 12.74% anual (fuente Banguat)

VPN= inversión inicial – costos de operación y mantenimiento anual

#### **Fórmula**

$$
\frac{(1+i)^{n-1}}{i*(1+i)^{20}}
$$

20  $20 - 1$  $.1274*(1+0.1274)$  $(1 + 0.1274)$ VPN = Q 812,564.24 - Q 25,200.00 \*

**VPN= Q 637,114.36** 

Por lo tanto desde el punto de vista social el proyecto es factible y rentable.

## **3.13.2 Tasa interna de retorno**

La tasa interna de retorno se interpreta como la tasa mínima que tiene un proyecto para recuperar la inversión sin tener ganancias. Para este caso, el proyecto es social, por lo que no se recuperará la inversión inicial, por lo tanto no tiene tasa interna de retorno.

## PROYECTO: ABASTECIMIENTO DE AGUA POTABLE POR BOMBEO PARA LA ALDEA LAS LOMAS MUNICIPIO DE ZARAGOZA, DEPARTAMENTO DE CHIMALTENANGO UBICACIÓN: MUNICIPIO DE ZARAGOZA, DEPARTAMENTO DE CHIMALTENANGO FECHA: SEPTIEMBRE DE 2009 CÁLCULO: TOMAS MENDOZA MENDOZA

# RESUMEN DE COSTOS UNITARIOS

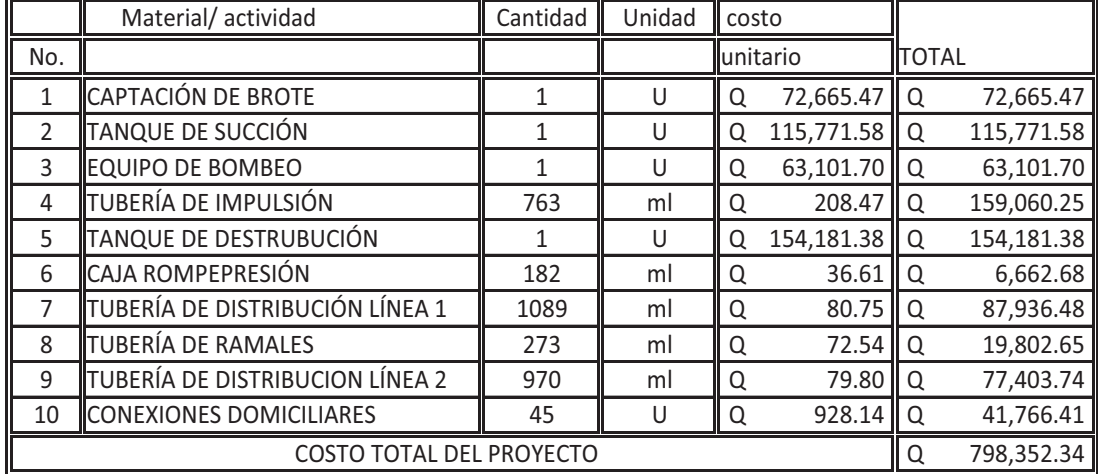

**TOTAL EN LETRAS:** Setecientos noventa y ocho mil, trescientos cincuenta y dos quetzales con treinta y cuatro centavos.

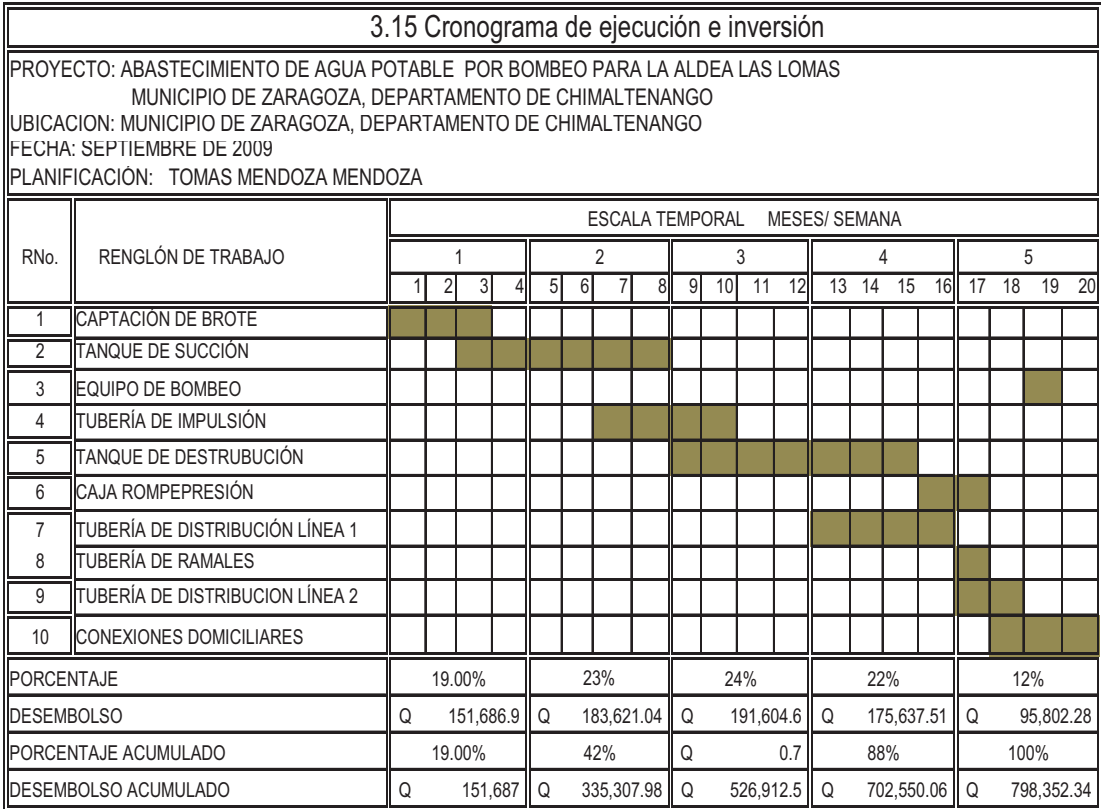

## **CONCLUSIONES**

- 1. La construcción del instituto básico en la aldea Rincón Grande tendrá un costo de Q 7270.08 por cada metro cuadrado de construcción, precio que se encuentra dentro de los parámetros de precios manejados por el municipio de Zaragoza, departamento de Chimaltenango.
- 2. Las normas de calidad para el hierro de refuerzo, para la construcción del instituto básico en la aldea Rincón Grande, están indicadas por ASTM A615, para tuberías de drenajes, pluviales, hidráulicas será de PVC, rígida, estabilizada con estaño, indicadas por las normas ASTM-D246-67 y ASTMCS256-63.
- 3. La ejecución del proyecto de abastecimiento de agua potable para la aldea Las Lomas, tendrá un costo de Q 538.14 por cada metro lineal de impulsión y un costo de Q 166.27 por cada metro lineal de distribución, precio que se encuentra dentro de los parámetros de precios manejados por el municipio de Zaragoza, departamento de Chimaltenango.
- 4. El proyecto de abastecimiento de agua potable para la aldea Las Lomas y construcción de instituto en la Aldea Rincón Grande no presenta impactos ambientales adversos de gran magnitud que pudieran poner en riesgo la salud de las personas o del medio ambiente, sino al contrario, se espera satisfacer las demandas de primera necesidad y calidad de la población.
- 5. Se determinó la tarifa contemplando los gastos de operación y mantenimiento del sistema de agua potable. La tarifa que se recomienda es similar al salario mínimo diario en la región que es de Q 50.00, con la finalidad que el sistema sea auto sostenible.
- 6. La propuesta de tarifa no contempla el costo por consumo de energía eléctrica, este rubro es bastante elevado, por lo que la municipalidad absorberá este gasto.
- 7. Para reducir los costos del proyecto de abastecimiento de agua potable debe participar la comunidad con el aporte de la mano de obra no calificada, sobre todo en el renglón de excavación, relleno y acarreo de materiales.

## **RECOMENDACIONES**

- 1. Después de vencido el plazo de dos años de gestionamiento, deberá incrementarse un valor entre el 1% al 5% al costo por metro cuadrado de construcción del instituto básico en la aldea Rincón Grande y por cada metro lineal para el proyecto de abastecimiento de agua potable en la aldea Las Lomas.
- 2. Durante el proceso de construcción del instituto básico en la aldea Rincón Grande, la municipalidad deberá contratar por lo menos un profesional de la ingeniería civil, para garantizar el cumplimiento de las normas de calidad de los materiales de construcción y especificaciones técnicas contenidas en los planos.
- 3. Deberán promoverse medidas de mitigación, para proteger el sistema de abastecimiento de agua potable contra todo tipo de desastres naturales, así como para proteger la salud y la inversión.
- 4. La municipalidad de Zaragoza, departamento de Chimaltenango deberá poner en marcha un sistema de monitoreo y mantenimiento en cada uno de los proyectos que se ejecuten, para que éstos puedan ser funcionales a lo largo de los años, especialmente para el proyecto de abastecimiento de agua potable en la aldea Las Lomas.
- 5. Promover el pago de la tarifa del servicio de agua potable, la cual servirá para sostener los gastos de operación y mantenimiento del sistema.
- 6. Capacitar a la población sobre el funcionamiento y mantenimiento de los proyectos para que tengan la durabilidad planificada.
- 7. Todo material sobrante deberá conservarse para futuras reparaciones, especialmente en el proyecto de abastecimiento de agua potable.

## **BIBLIOGRAFÍA**

- 1. Álvarez Haase, Ricardo Augusto, Programas para análisis de estructuras de mampostería reforzada por los métodos simplista y realista. Trabajo de Graduación de ingeniero civil. Universidad de San Carlos de Guatemala, Facultad de ingeniería. 2005.
- 2. Argueta Hernández, Oscar. Estudio sobre el comportamiento de muros de mampostería como estructura de edificios. Tesis Ing. Civil. Guatemala, Universidad de San Carlos de Guatemala, Facultad de Ingeniería, 1980. 126 pp.
- 3. Barreda Morales, Héctor Giovanny, Validación de los sistemas constructivos a base de bloques de concreto alternativos y acero de alta resistencia. Trabajo de graduación de ingeniero civil, Universidad de San Carlos de Guatemala, Facultad de Ingeniería. 2009.
- 4. Chocooj Iten, José Roberto. Diseño y Planificación de sistema de agua potable en el caserío Samelb 1, drenaje sanitario del caserío chijulja y drenaje sanitario en el caserío Chimxpop , en el municipio de Tactic, Alta Verapaz , Trabajo de graduación de Ingeniero civil, Universidad de San Carlos de Guatemala, Facultad de ingeniería. 2009
- 5. López Ramírez, Medrano Mario. Diseño del sistema de abastecimiento de agua potable por bombeo, para la aldea Tahuexco, municipio de Mazatenango, departamento de Suchitepéquez. Trabajo de graduación de ingeniero civil, Universidad de San Carlos de Guatemala, Facultad de ingeniería. 2009.
- 6. Uniform Building Code (UBC). Edition 1997, international code council; 338 pp.

# **APÉNDICE A**

# BASES DE DISEÑO Y DISEÑO HIDRÁULICO

## **Tabla XXIX. Bases de diseño utilizados en hoja de cálculo hidráulico**

BASES DE DISEÑO

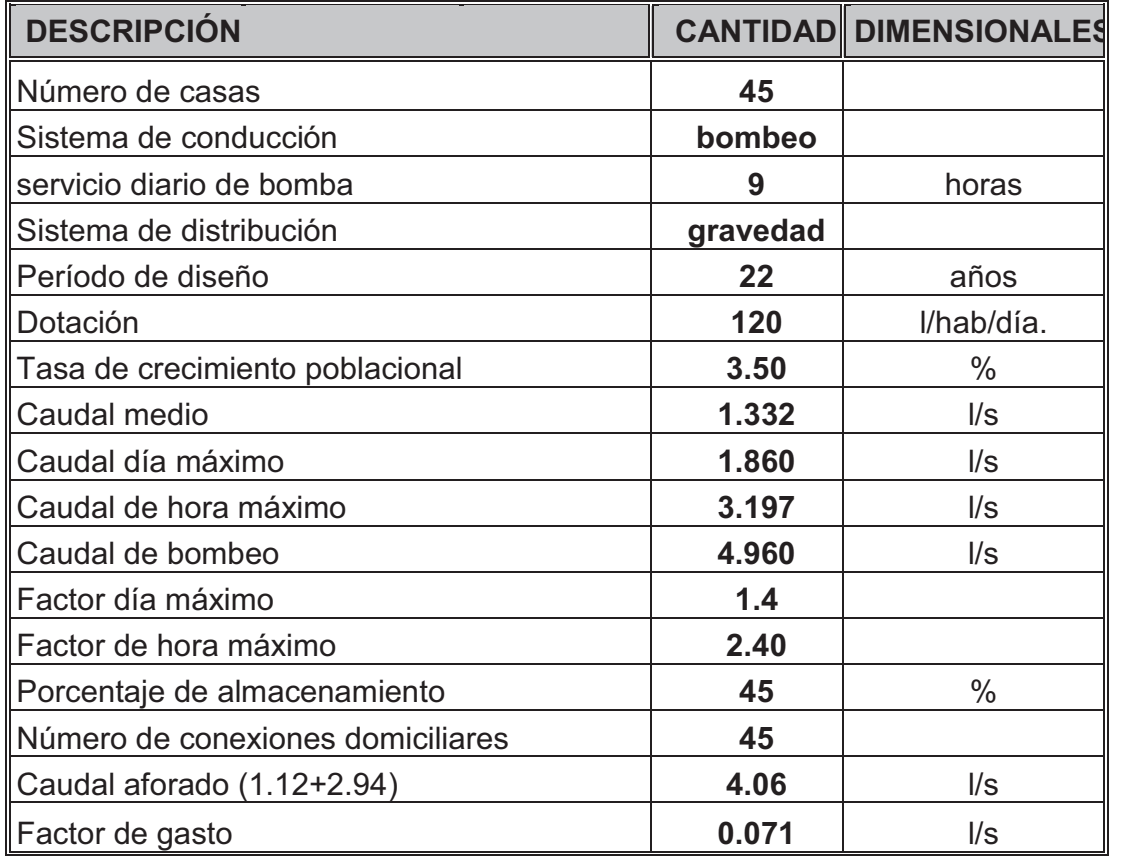
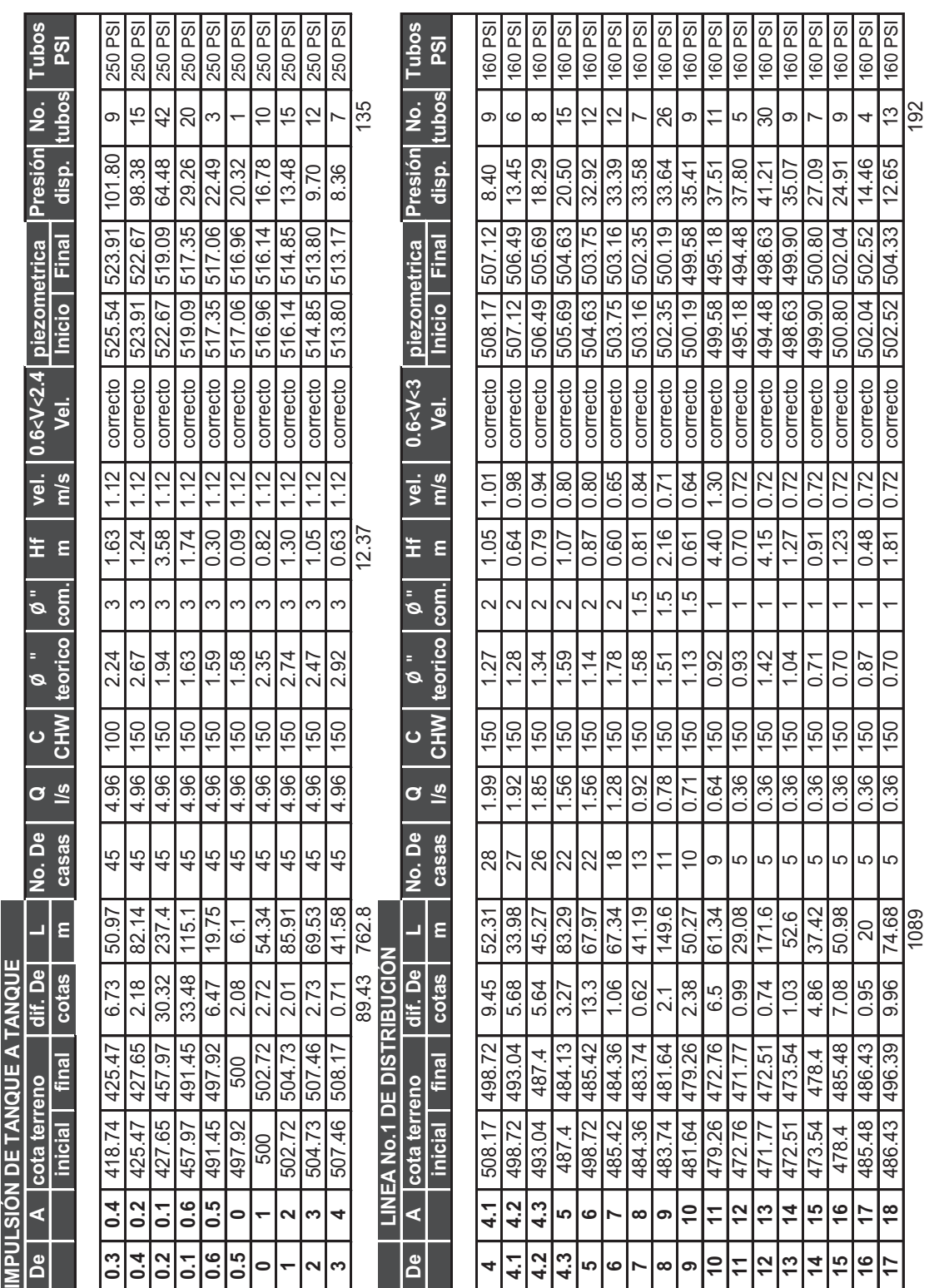

151

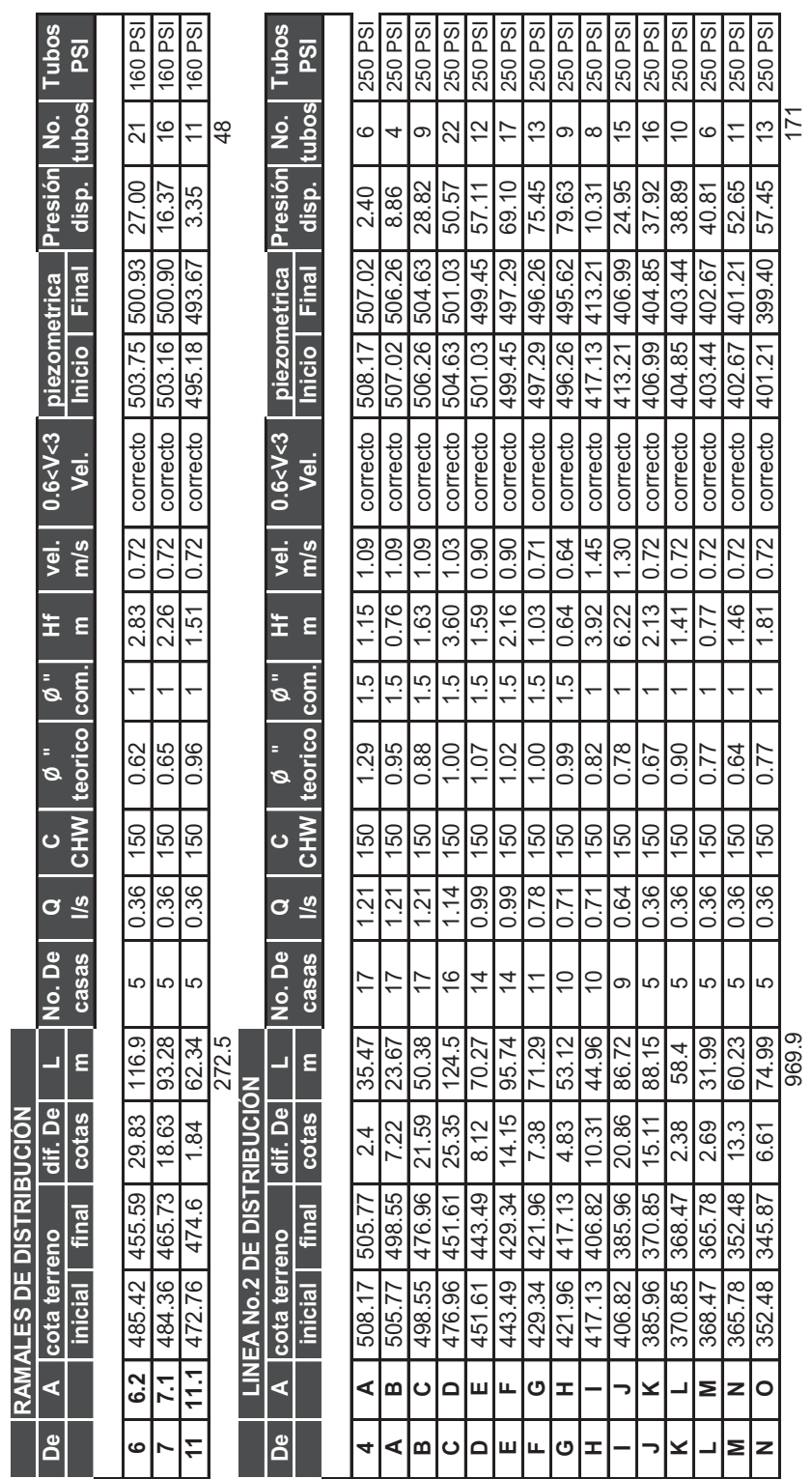

969.9 171

152

## **APÉNDICE B**

- **ESTUDIO DE SUELO PARA DISEÑO DE INSTITUTO BÁSICO EN LA ALDEA RINCÓN GRANDE DEL MUNICIPIO DE ZARAGOZA, DEPARTAMENTO DE CHIMALTENANGO.**
- **ANÁLISIS DEL AGUA PARA ABASTECIMIENTO DE AGUA POTABLE PARA LA ALDEA LAS LOMAS, MUNICIPIO DE ZARAGOZA, DEPARTAMENTO DE CHIMALTENANGO.**

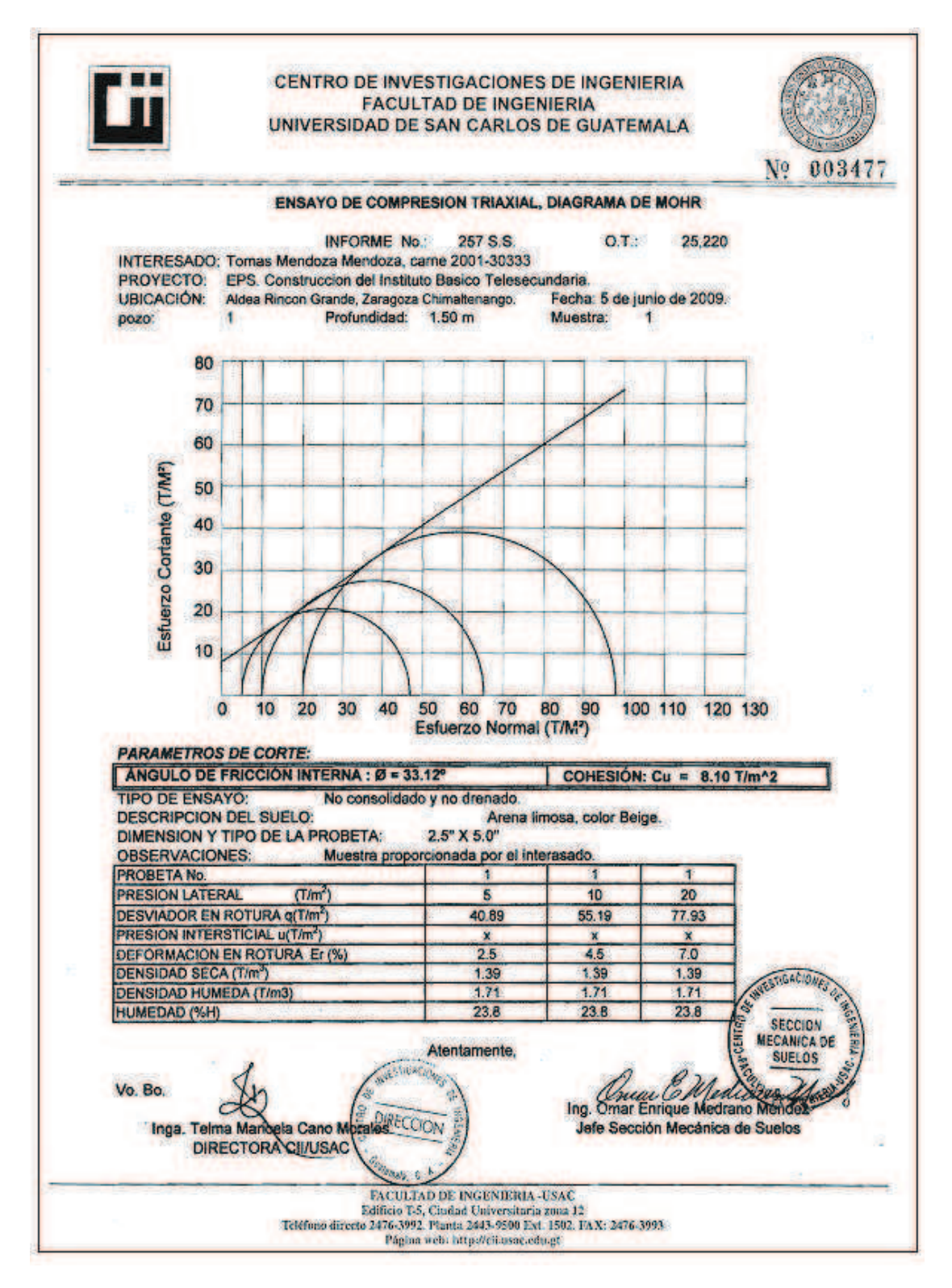

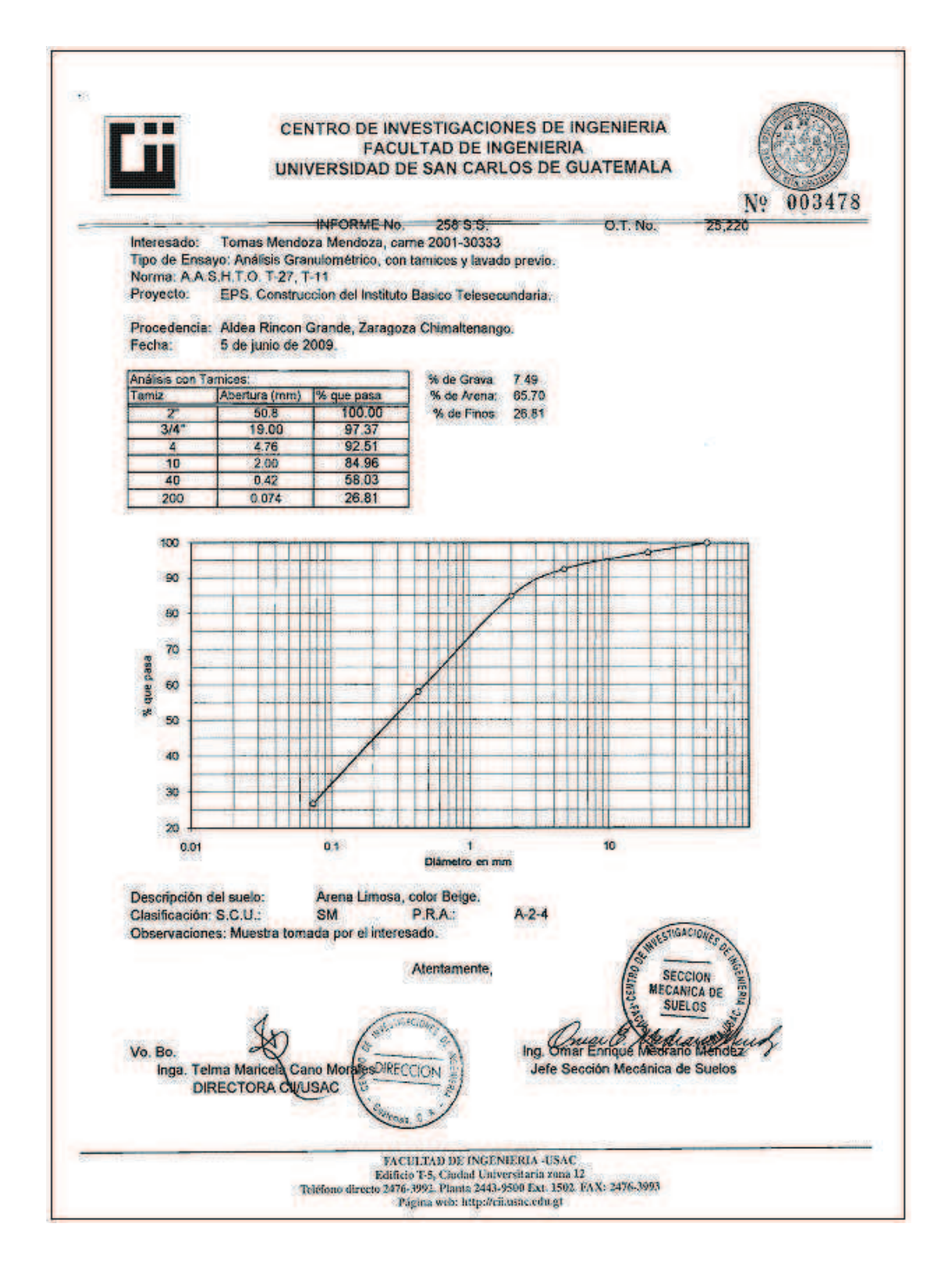

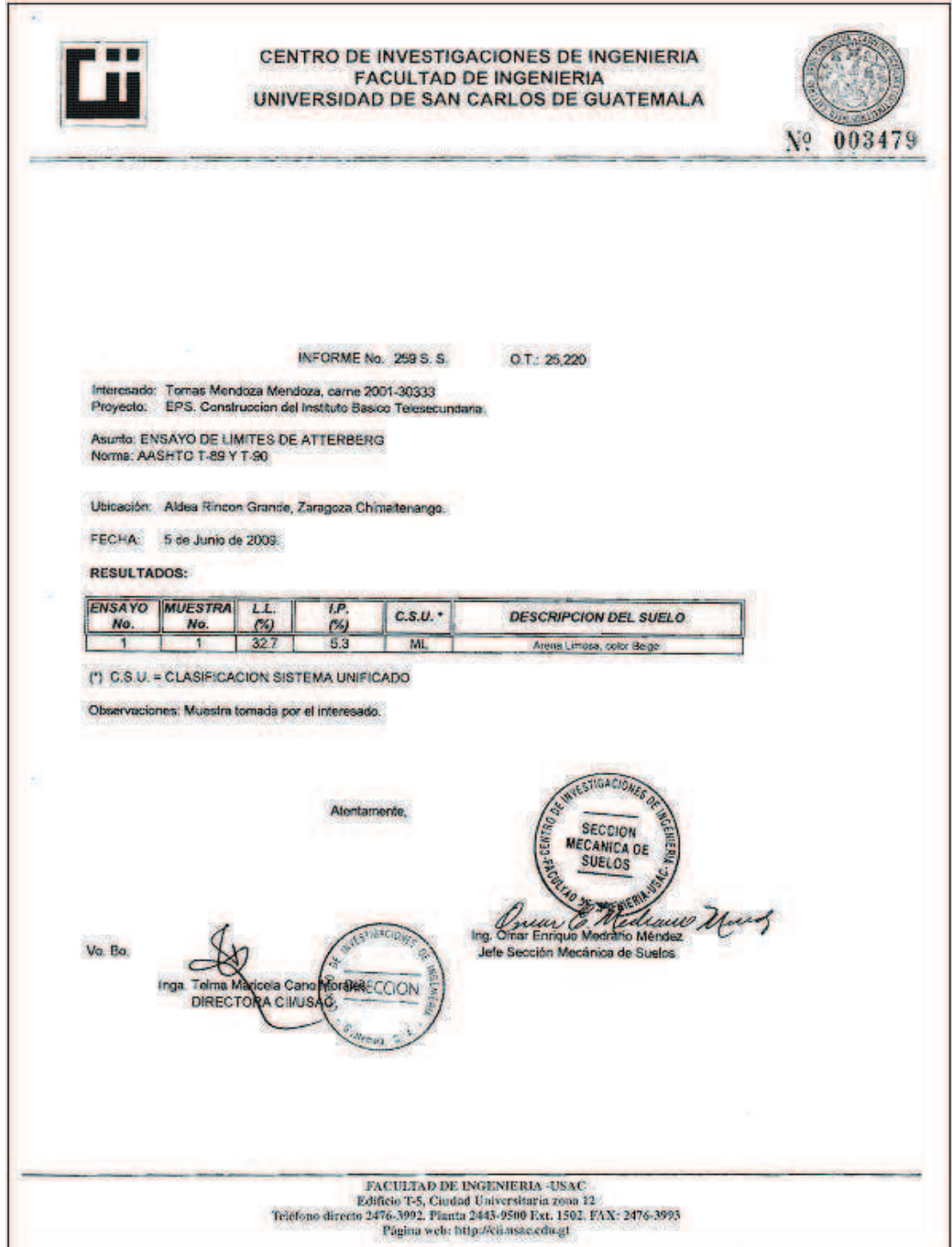

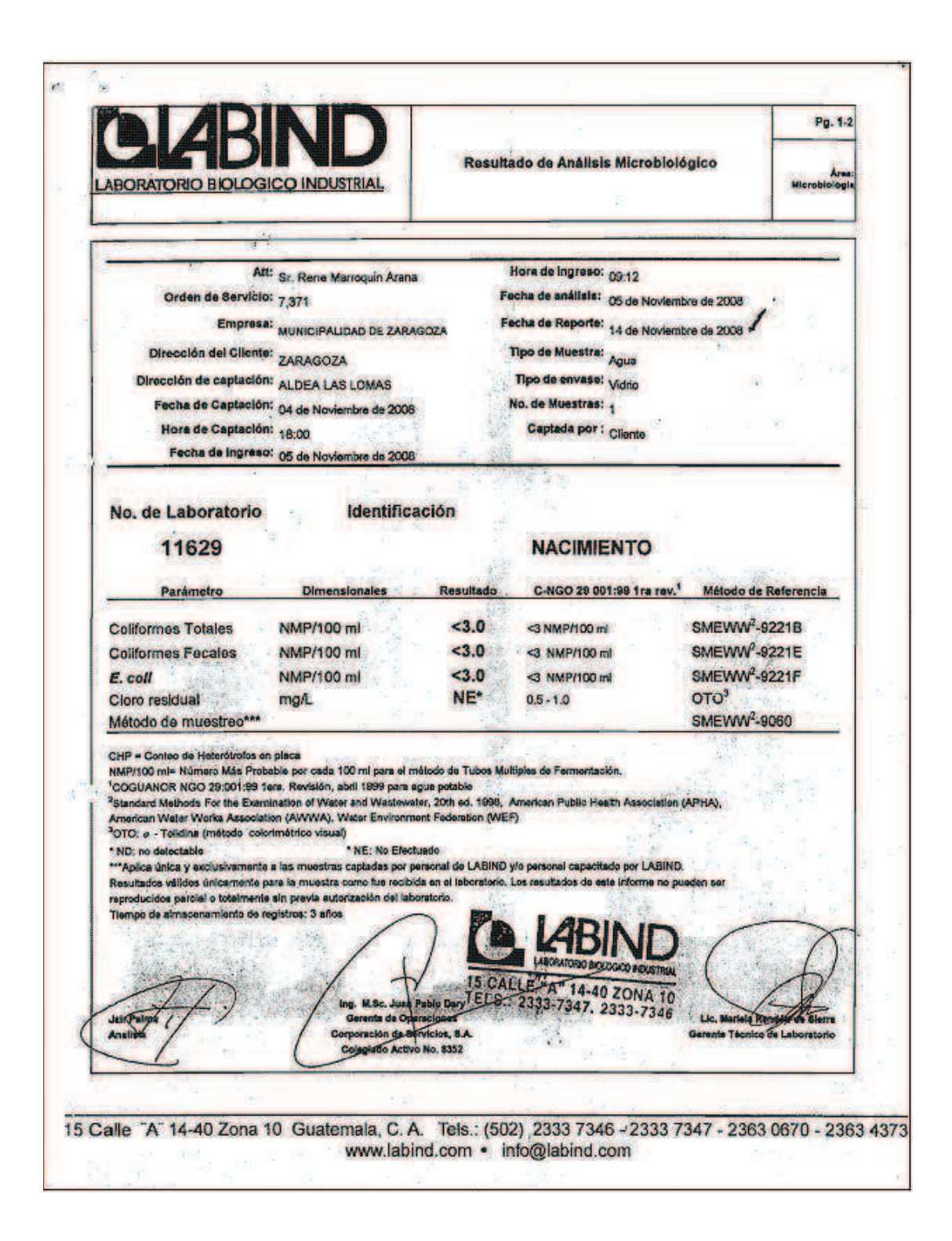

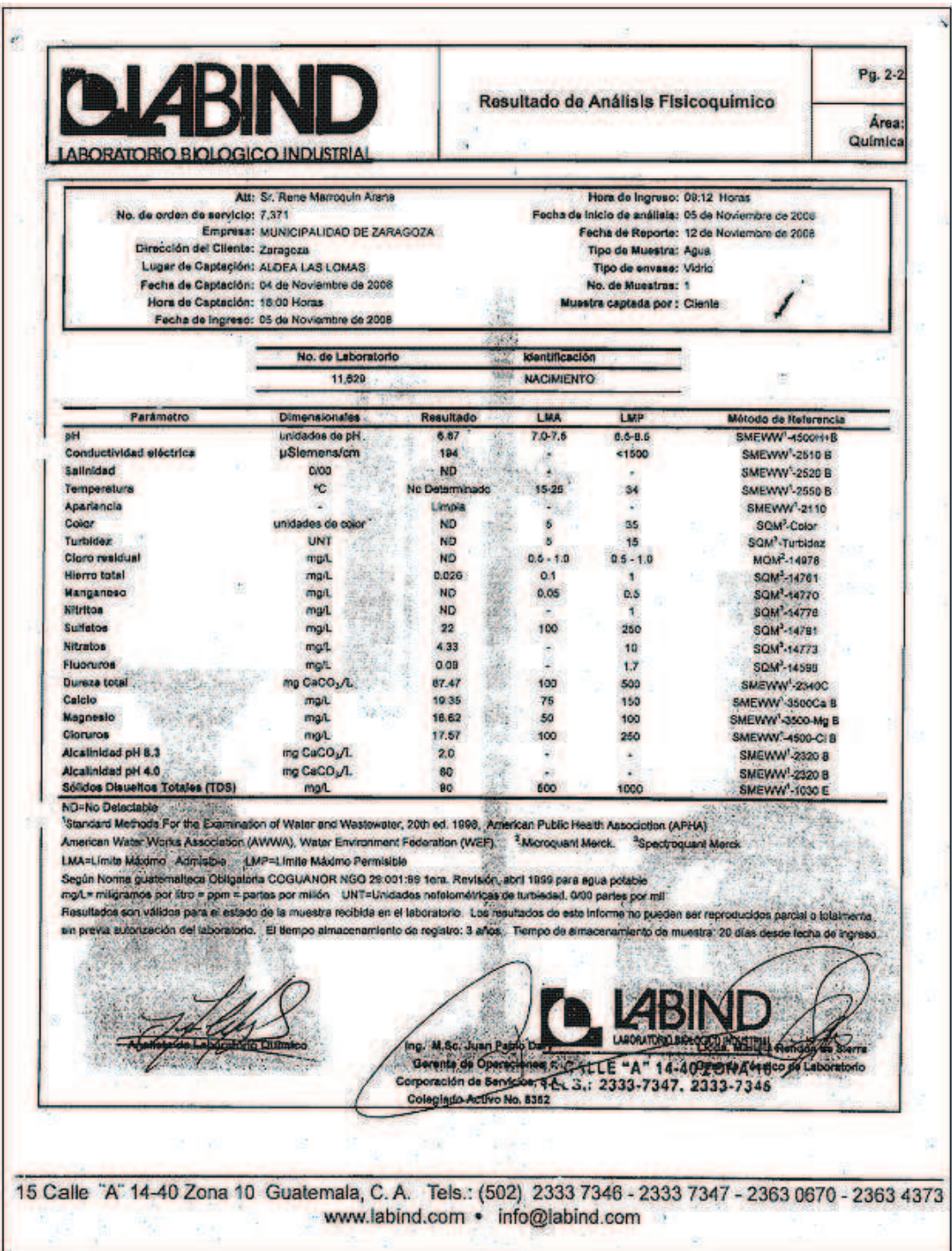

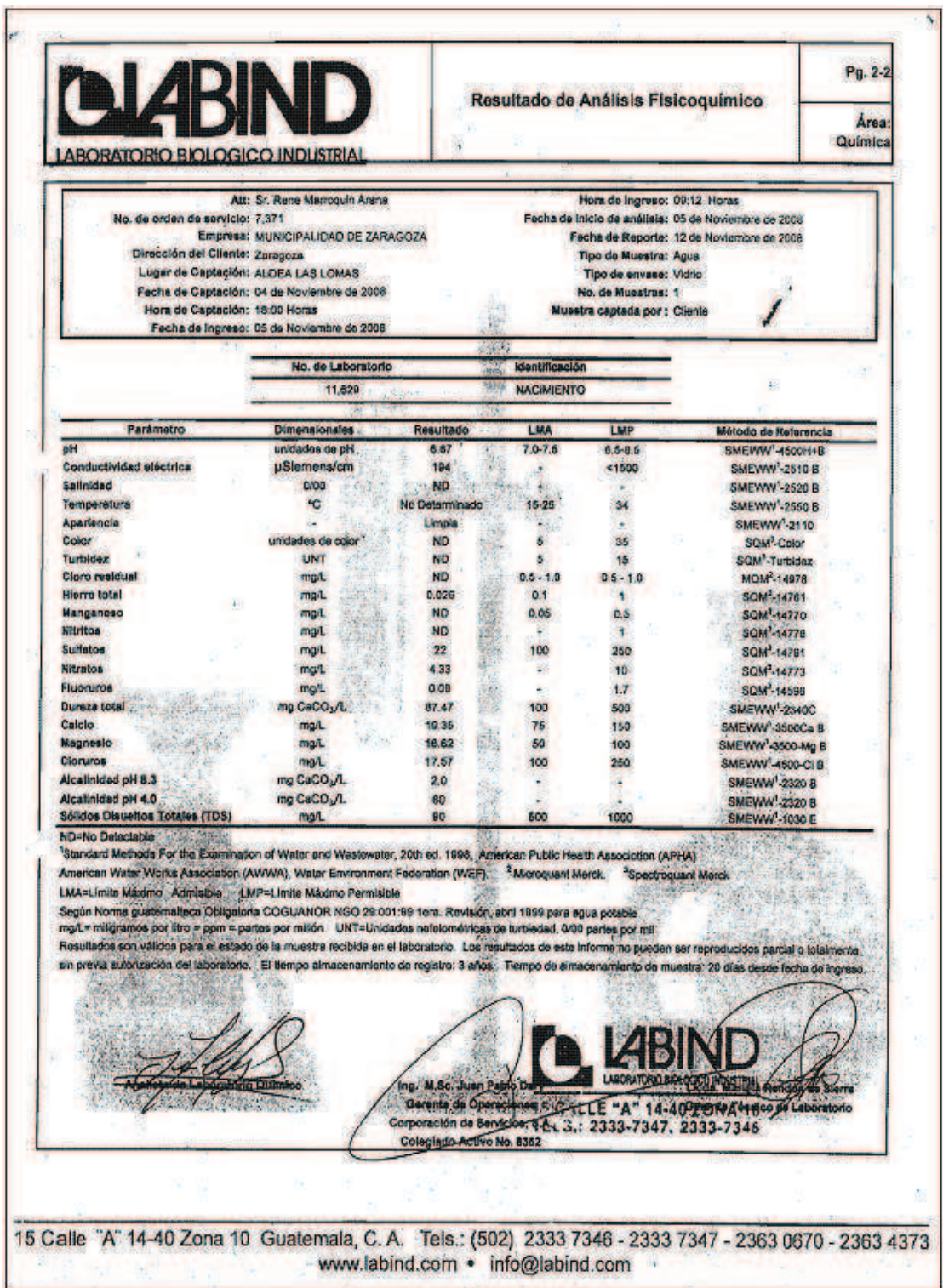

## **APÉNDICE C**

- **PLANOS DE DISEÑO DE INSTITUTO BÁSICO EN LA ALDEA RINCÓN GRANDE, MUNICIPIO DE ZARAGOZA, DEPARTAMENTO DE CHIMALTENANGO.**
- **PLANOS DE ABASTECIMIENTO DE DE AGUA POTABLE POR BOMBEO PARA LA ALDEA LAS LOMAS, DEL MUNICIPIO DE ZARAGOZA, DEPARTAMENTO DE CHIMALTENANGO.**

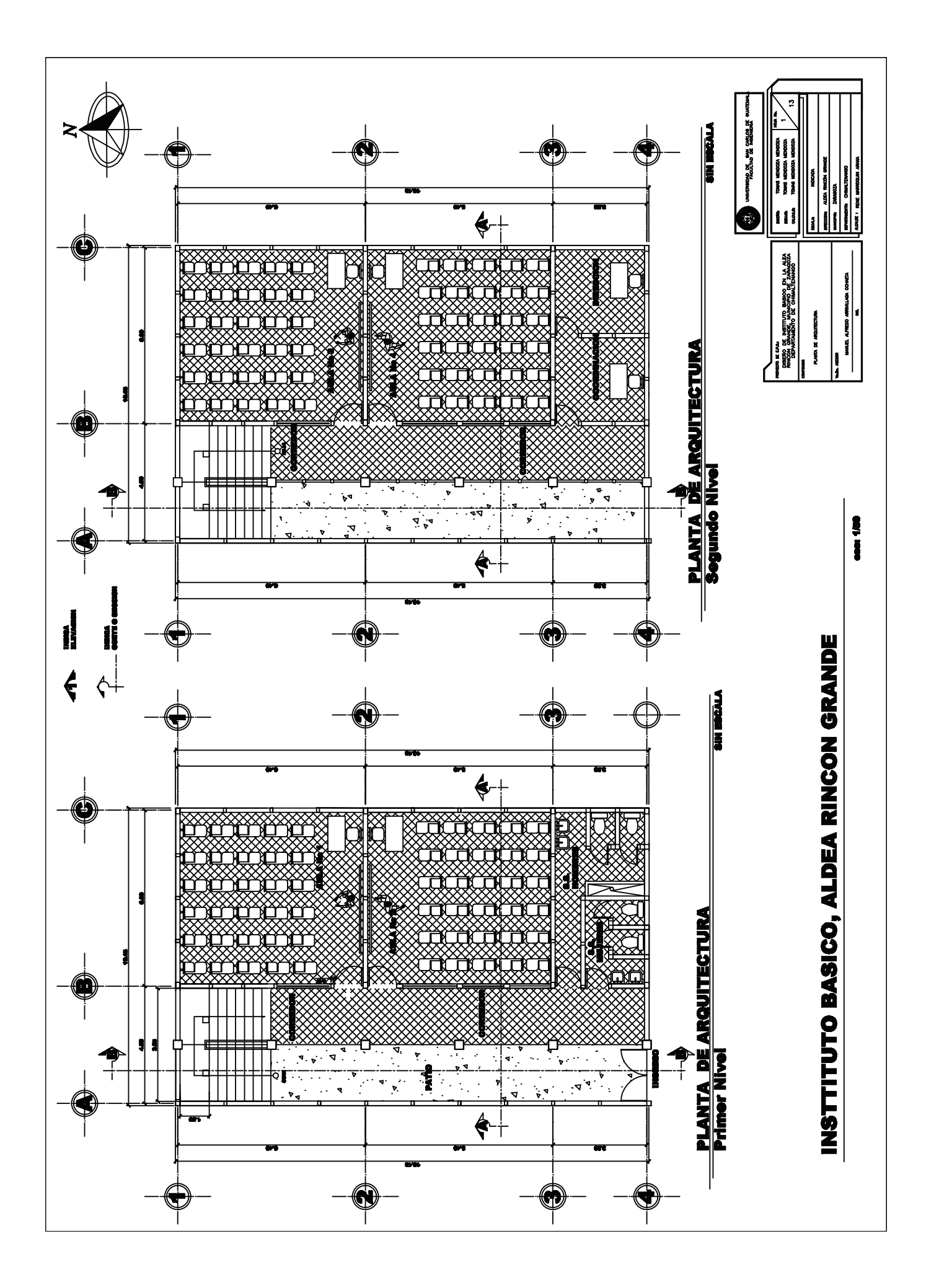

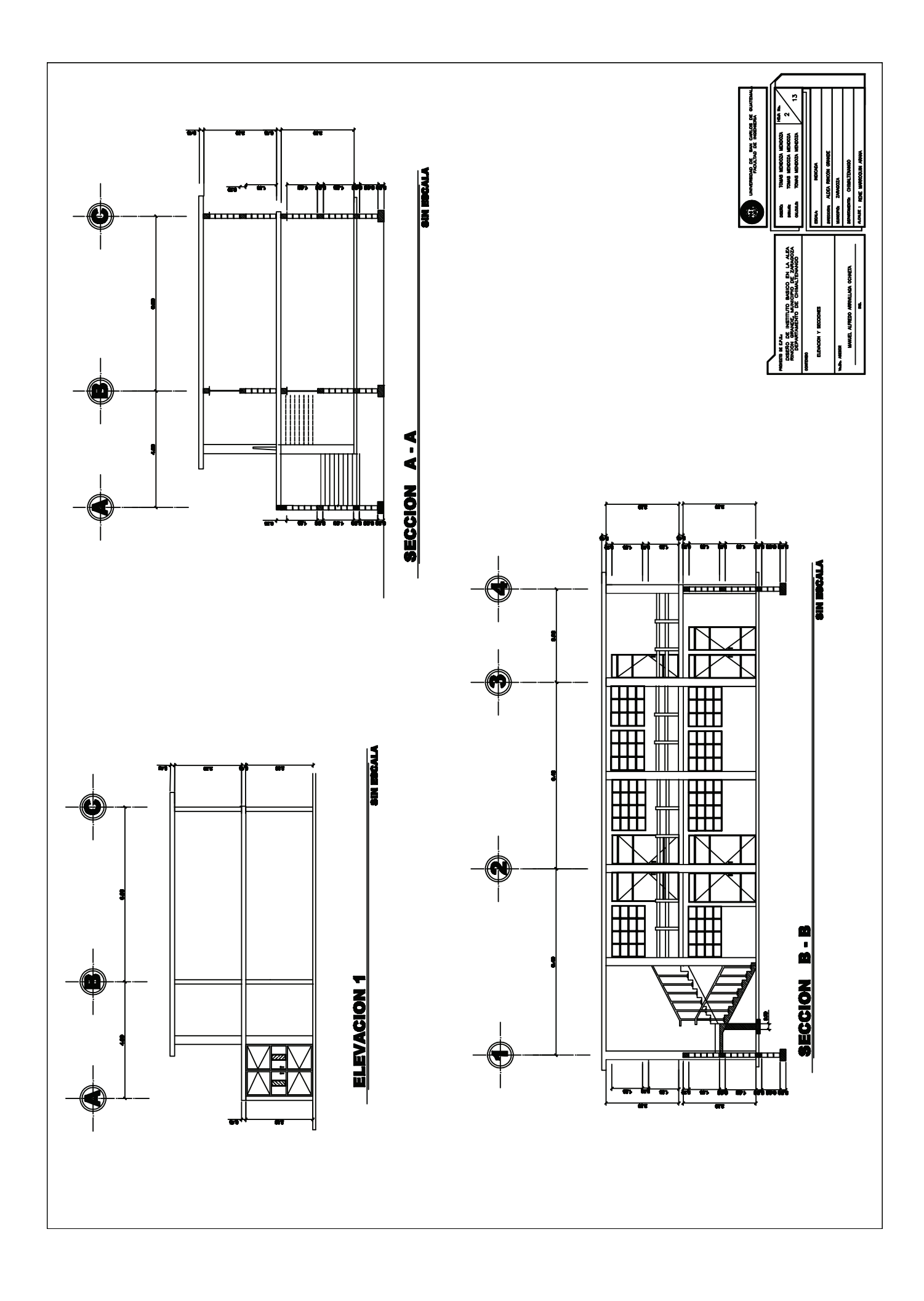

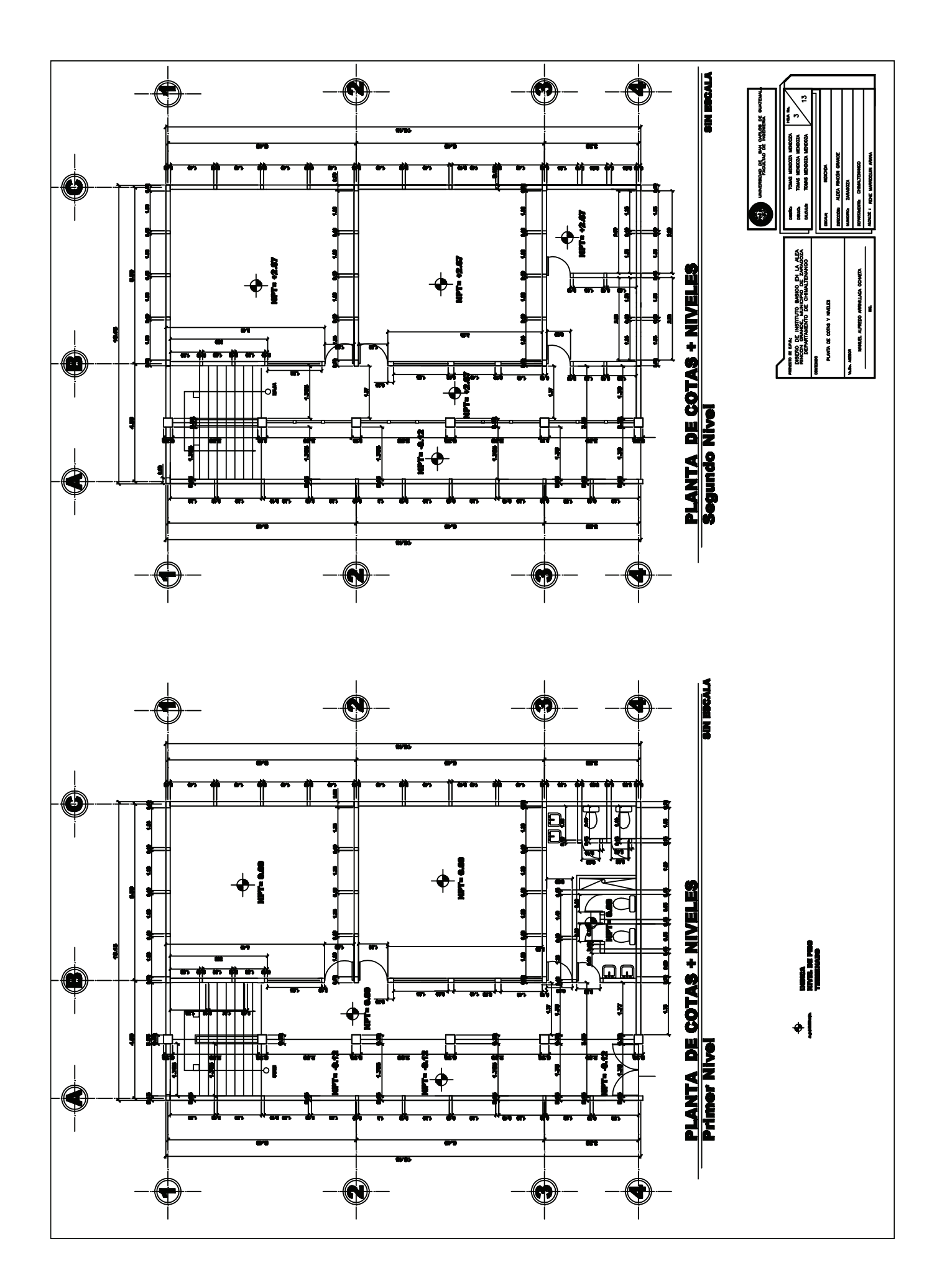

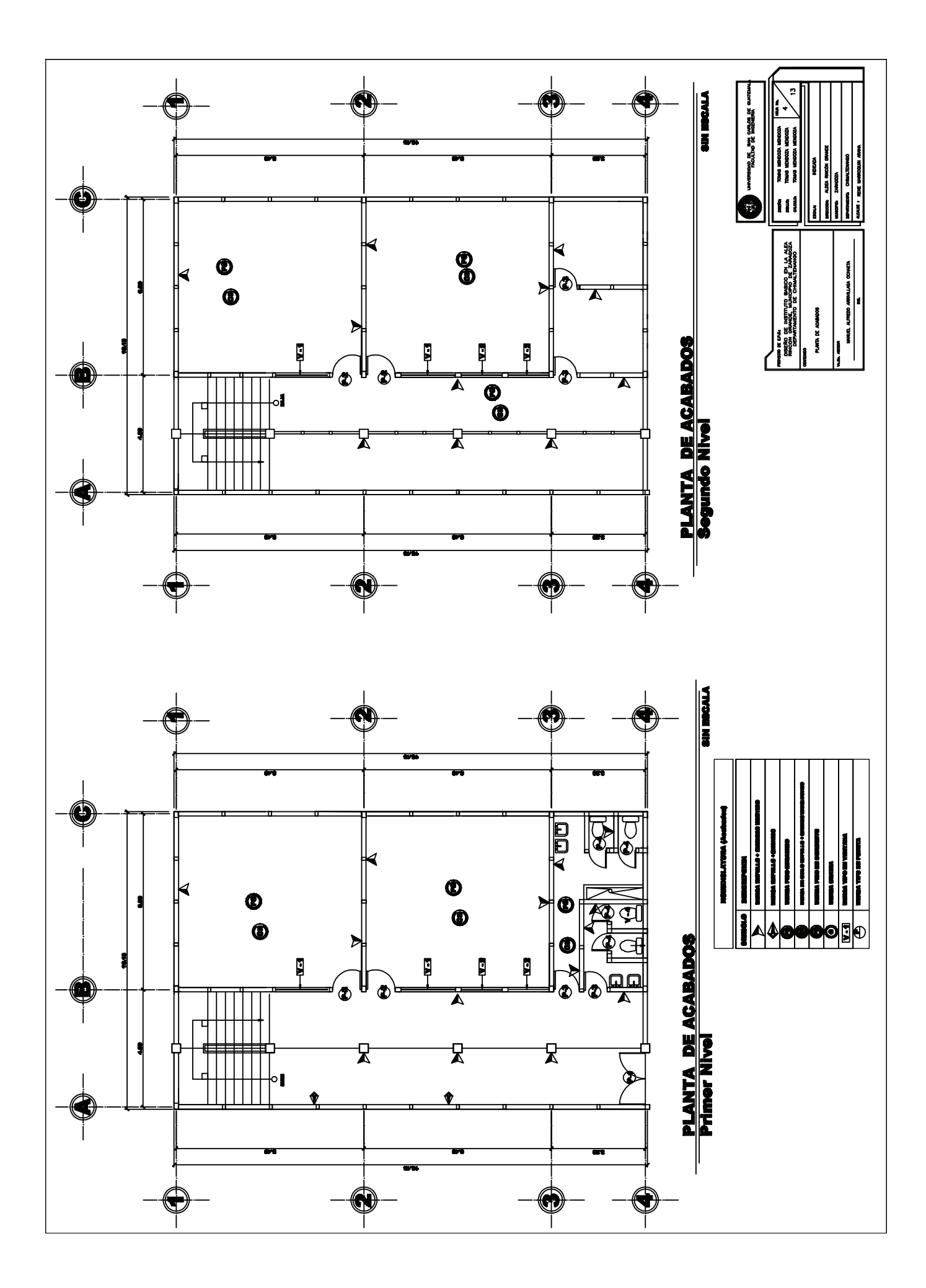

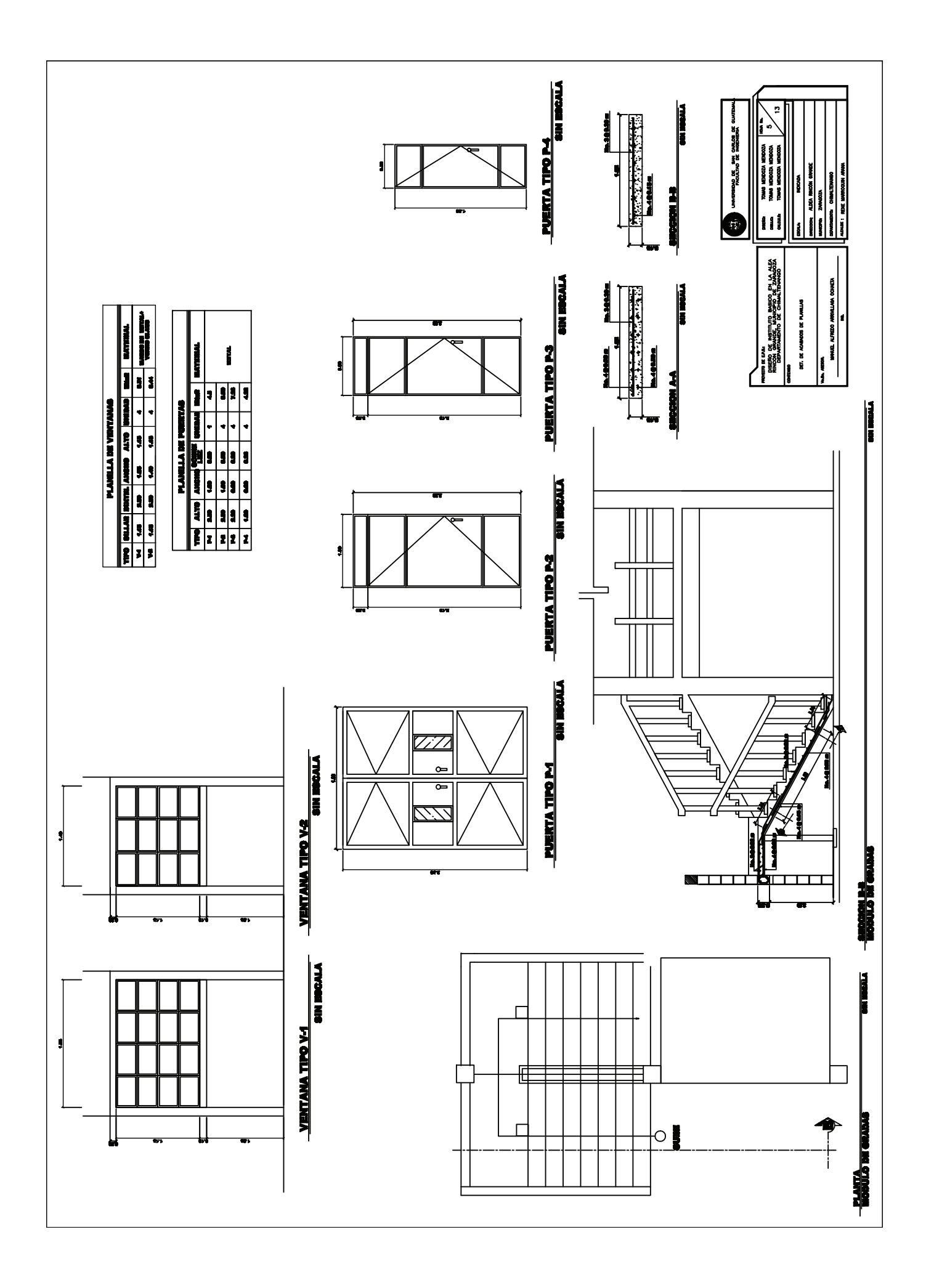

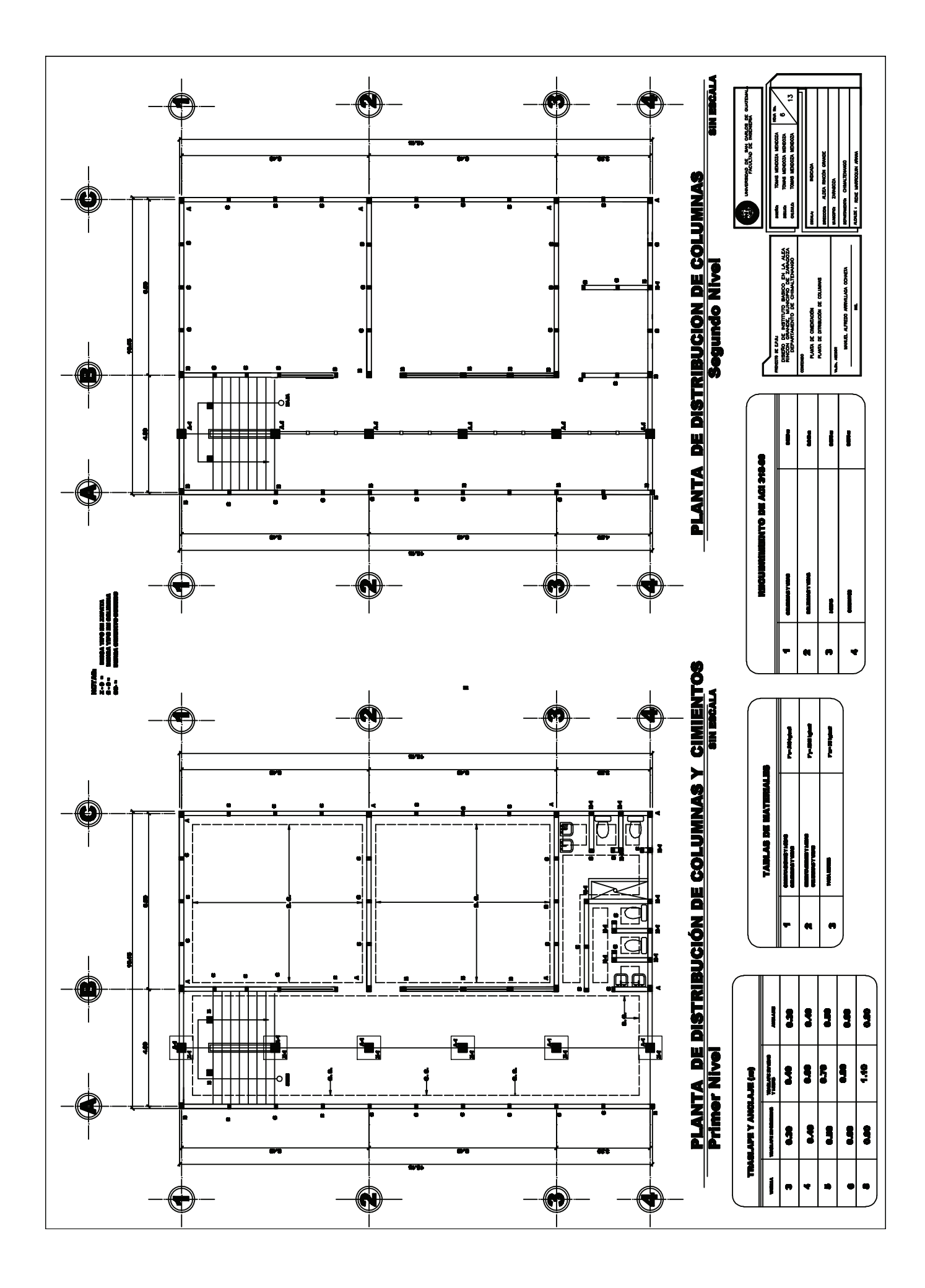

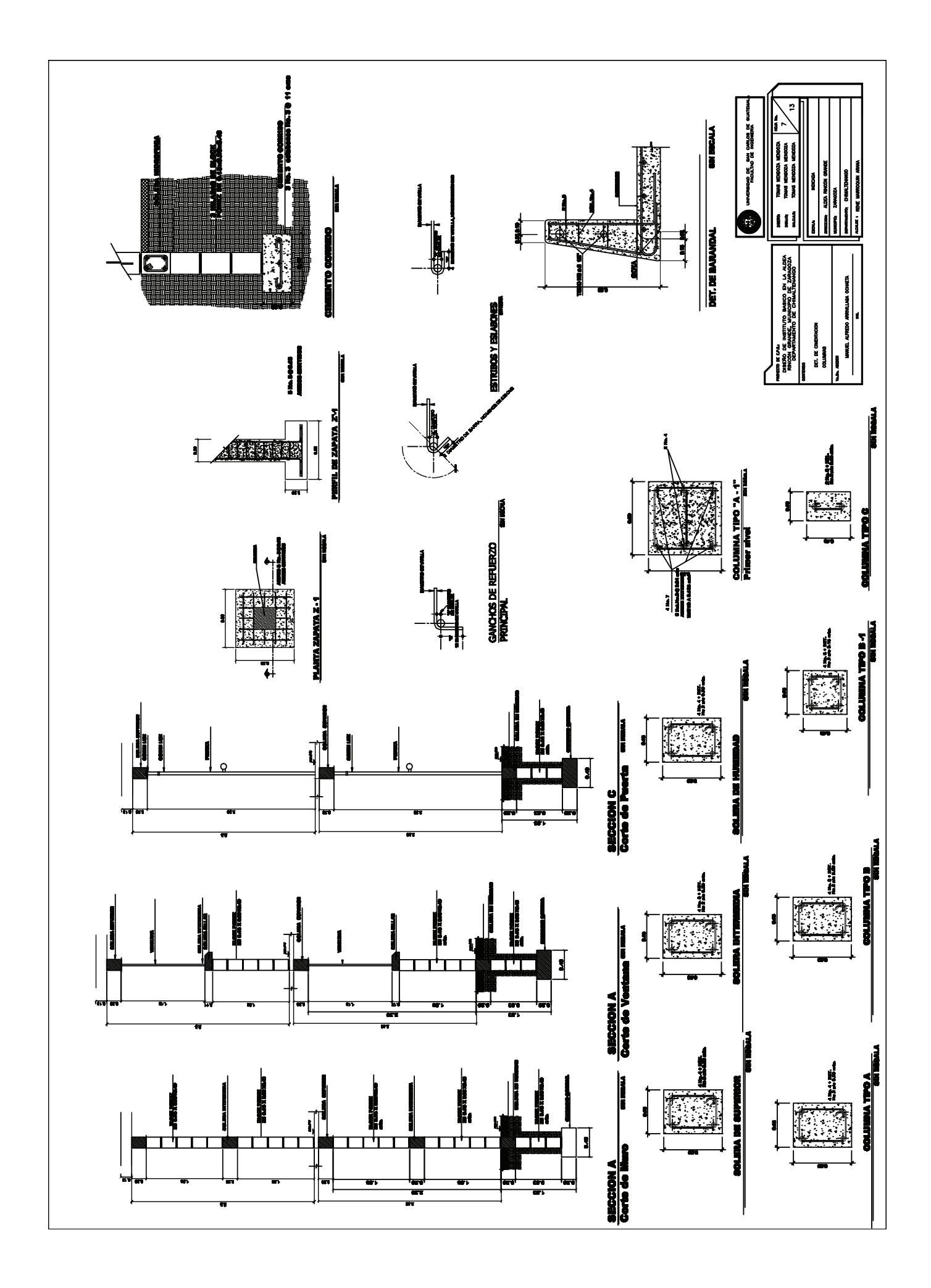

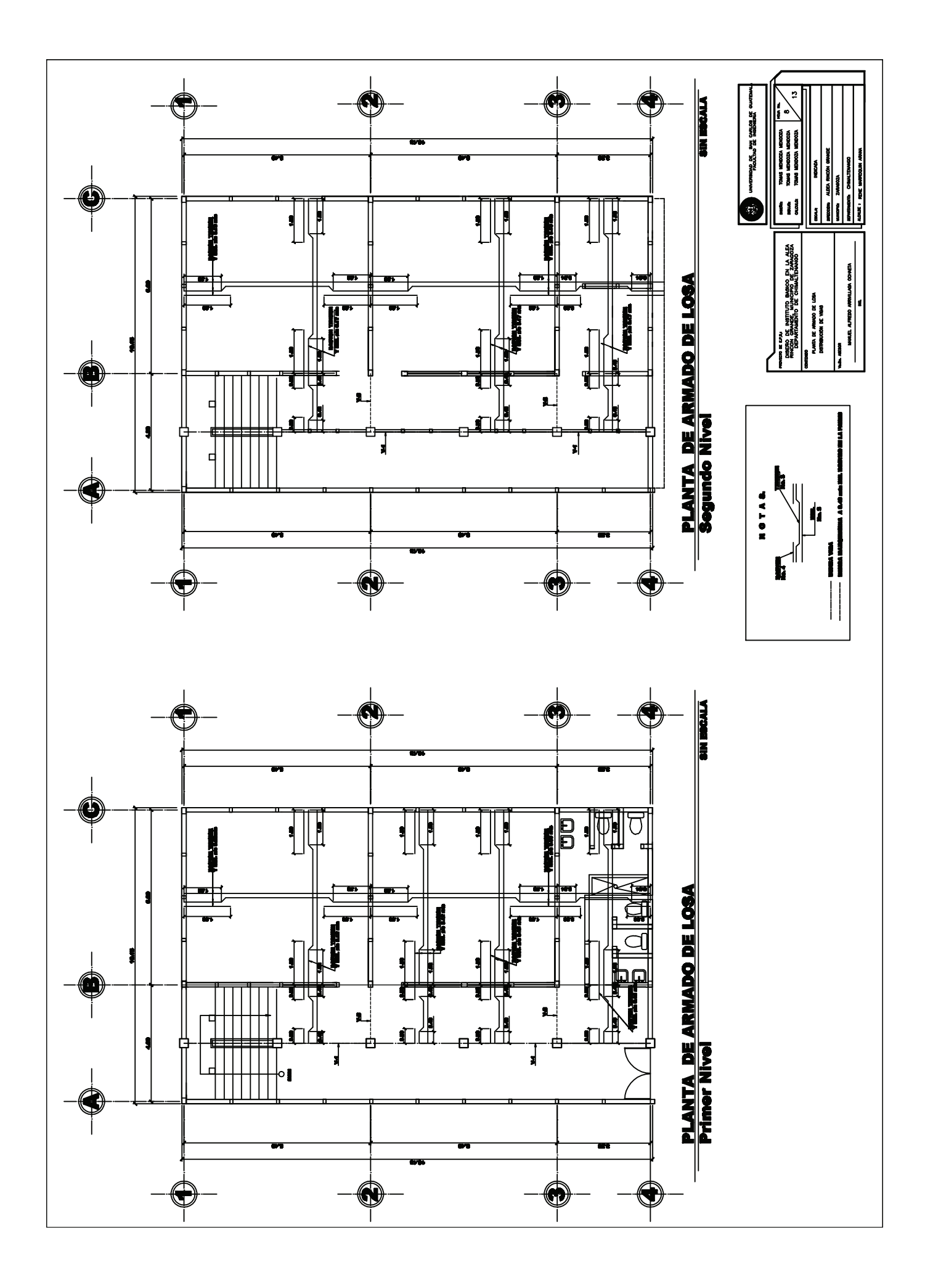

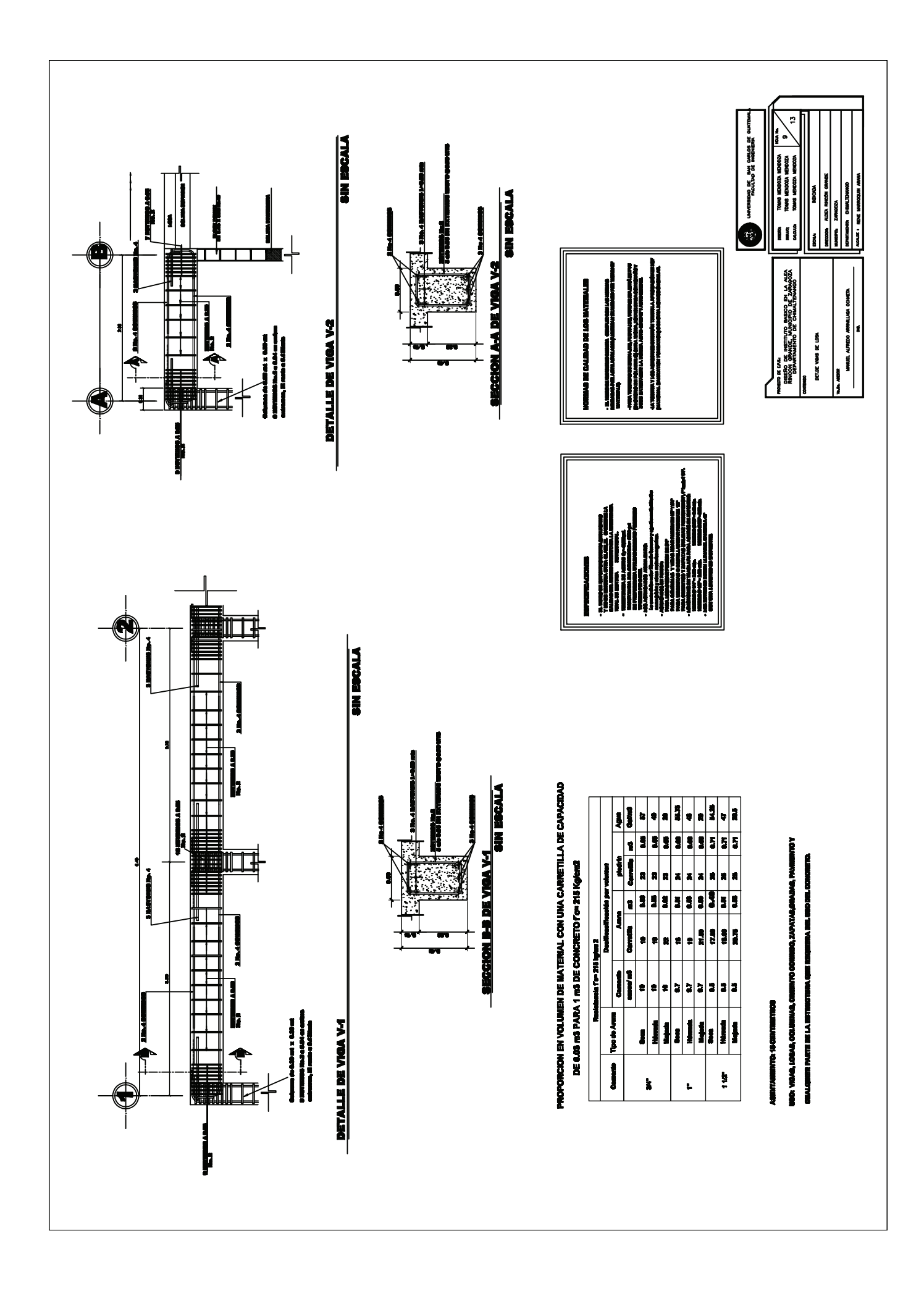

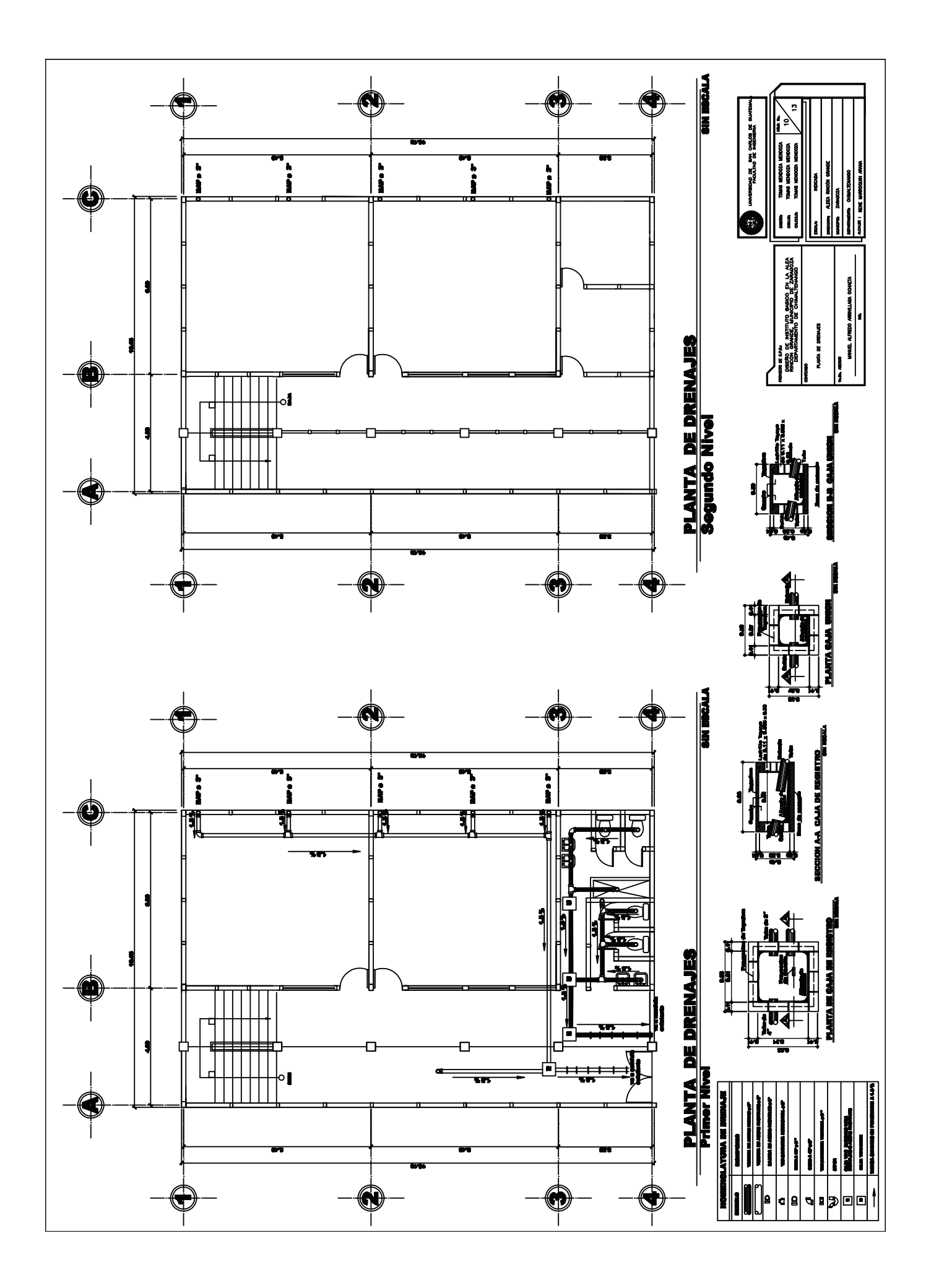

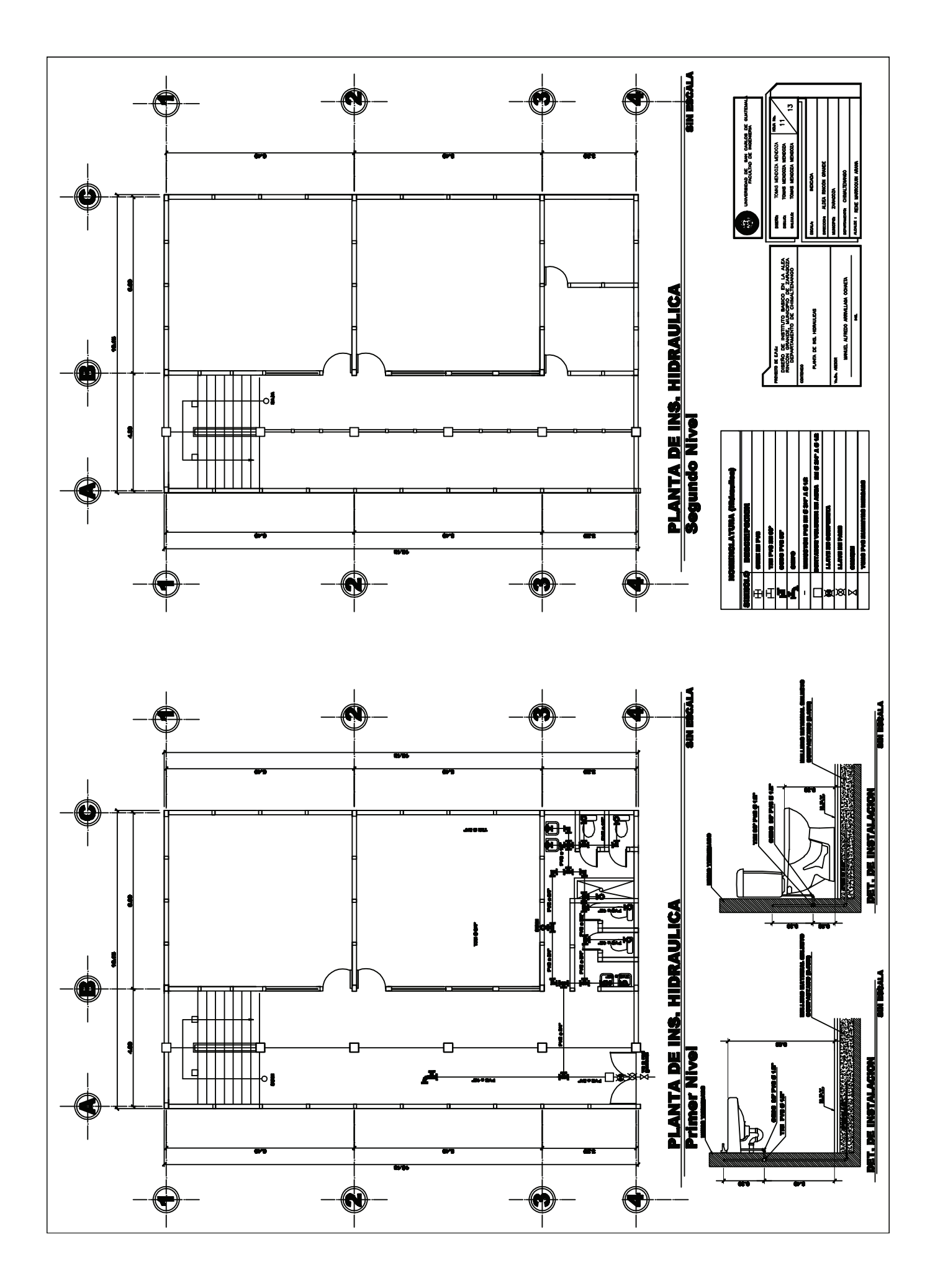

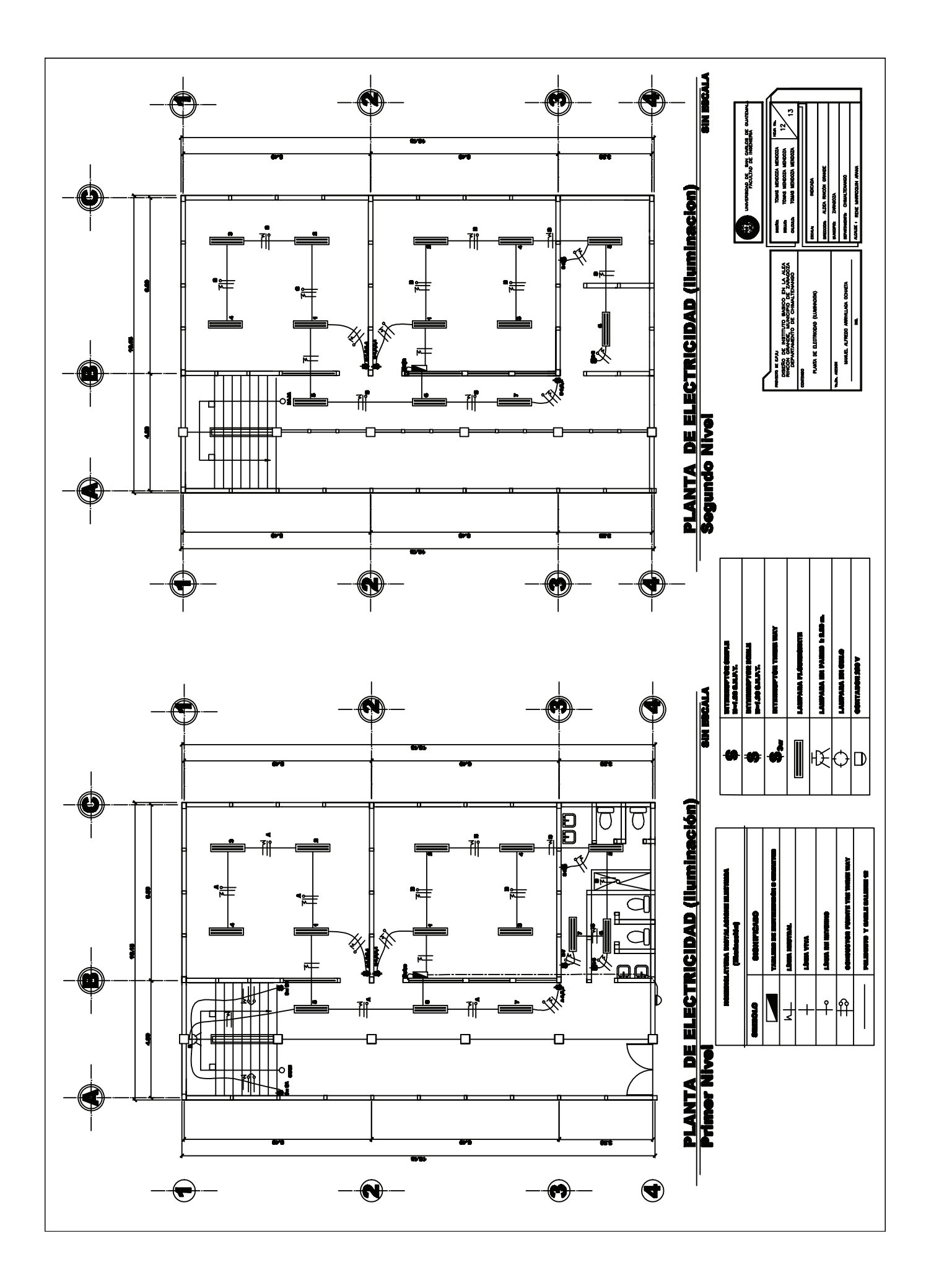

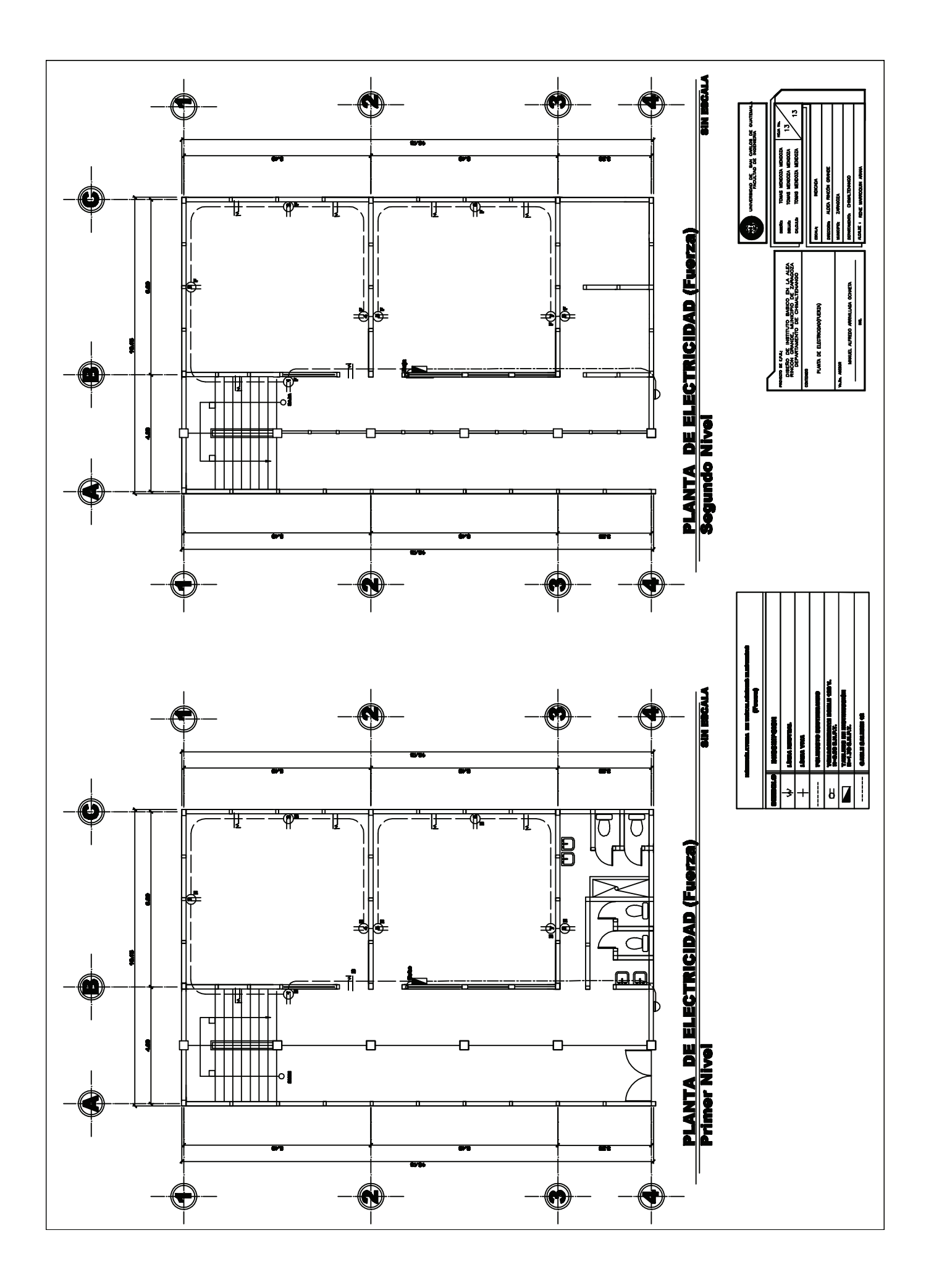

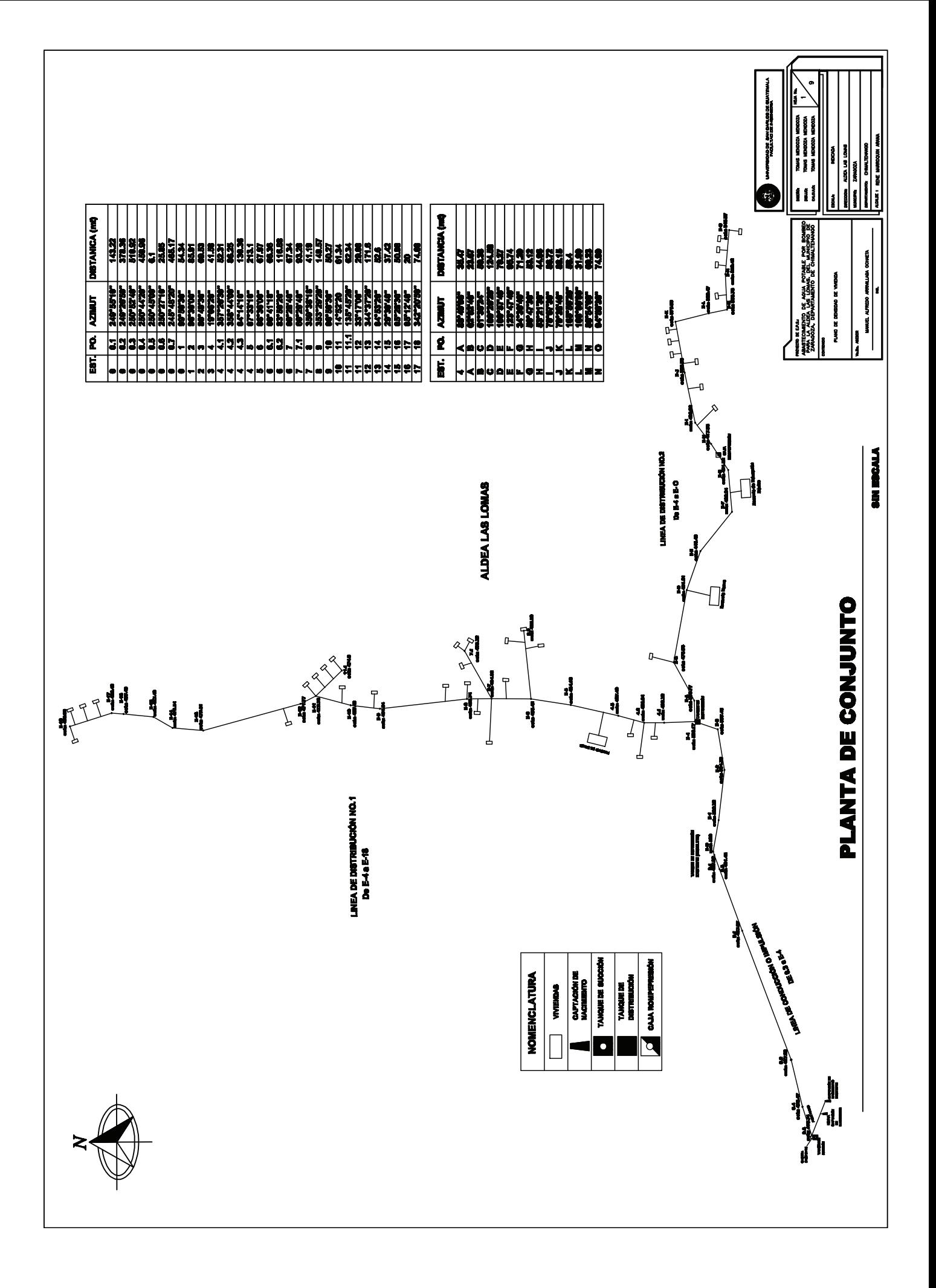

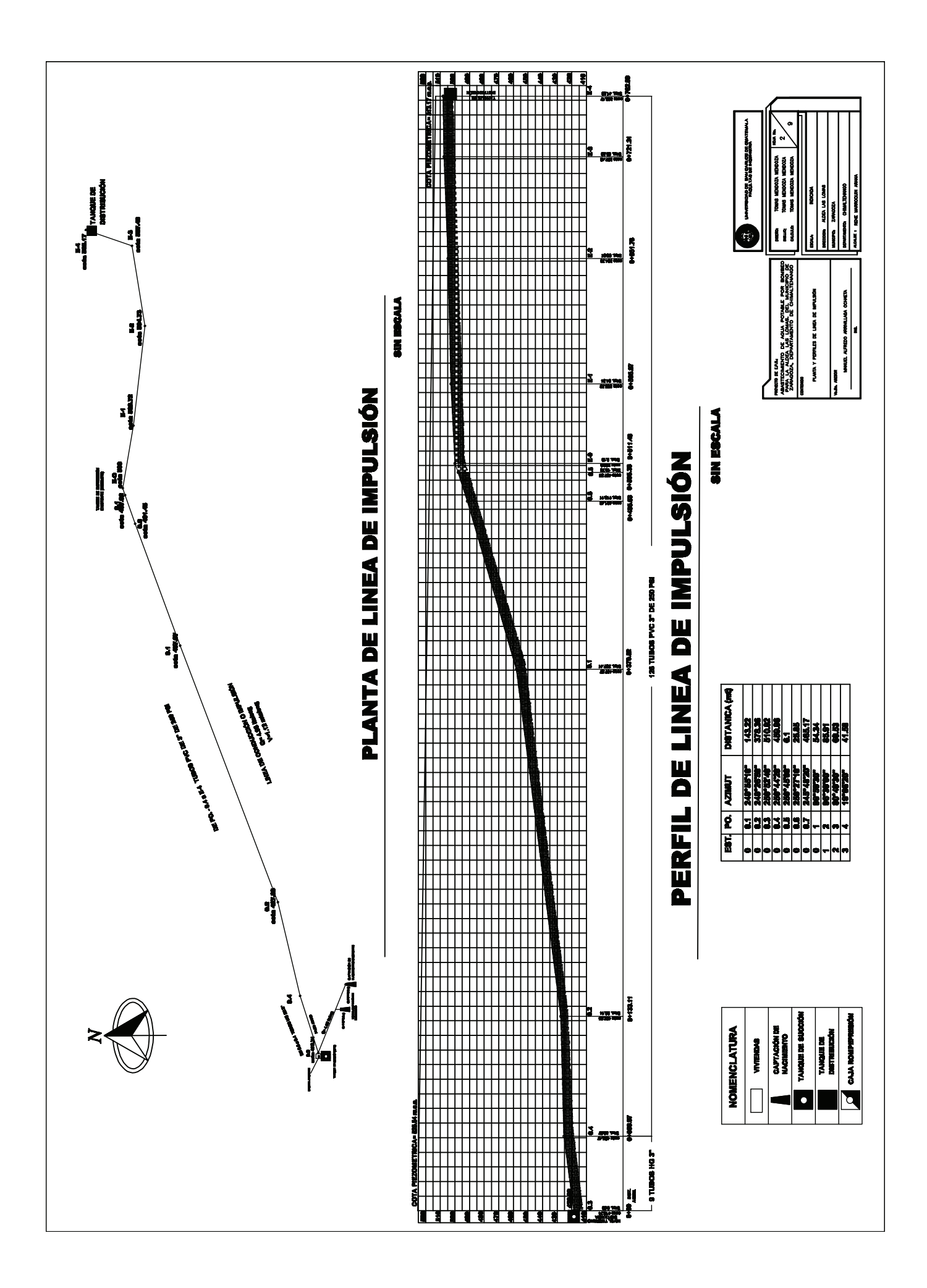

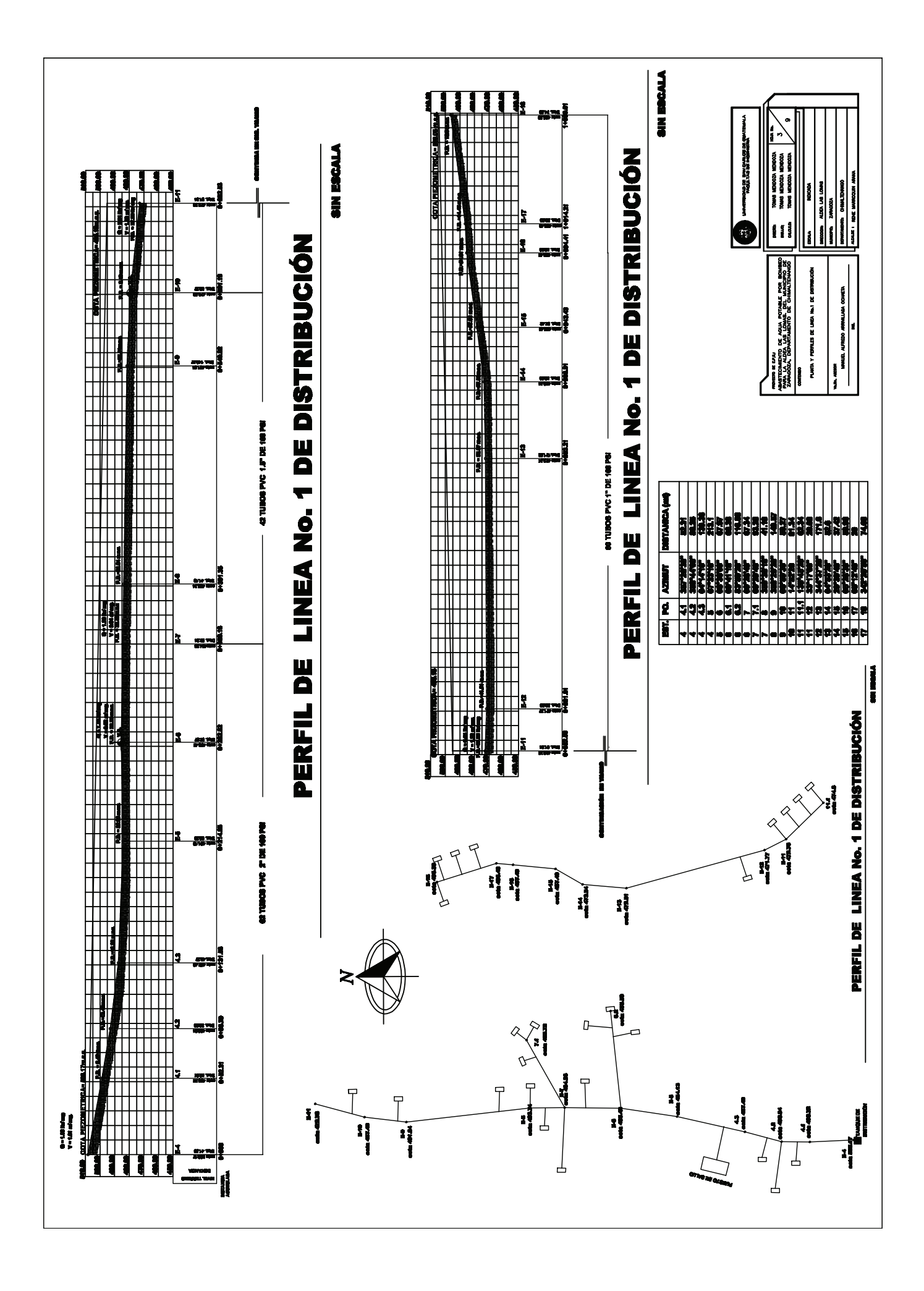

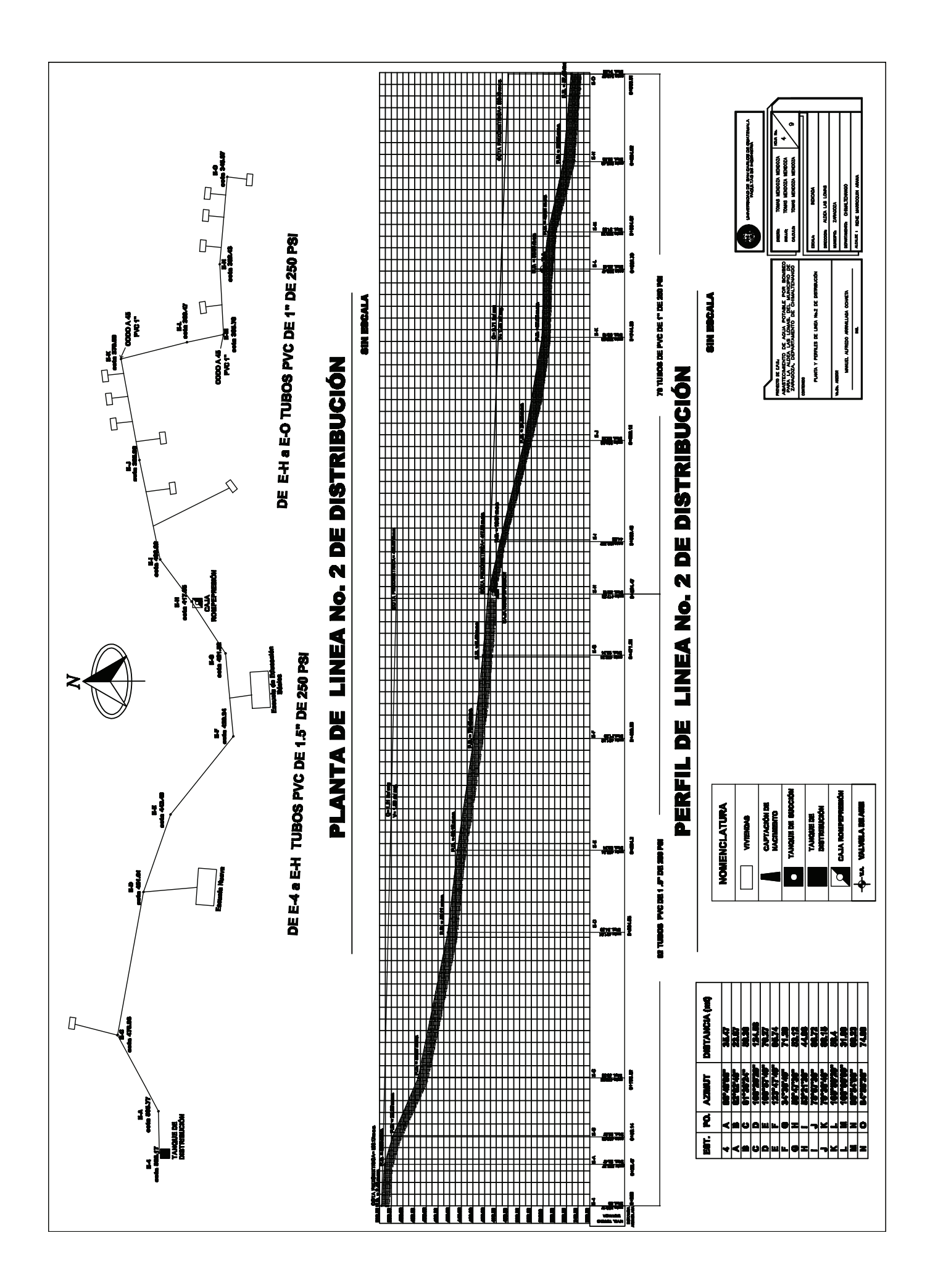

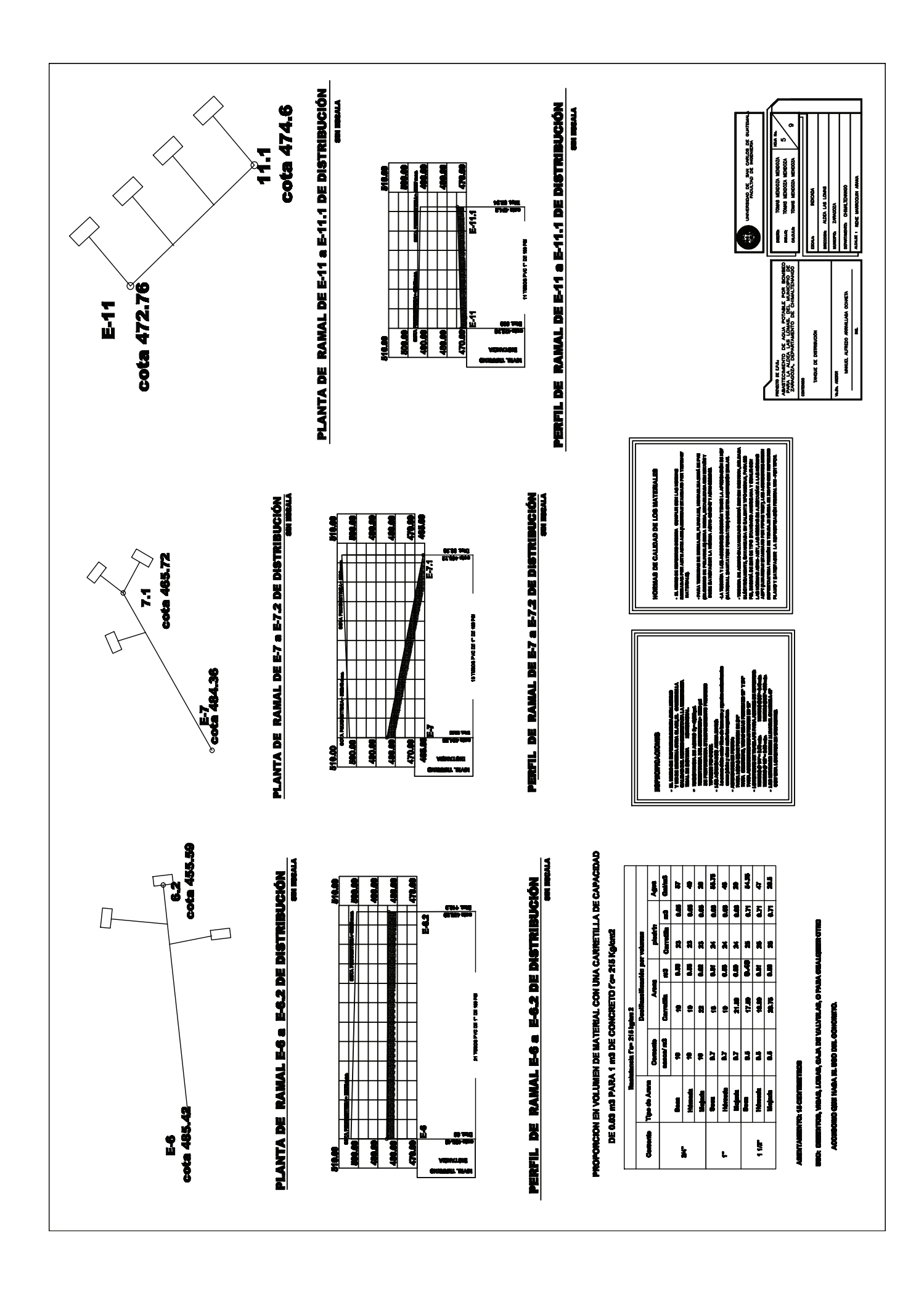

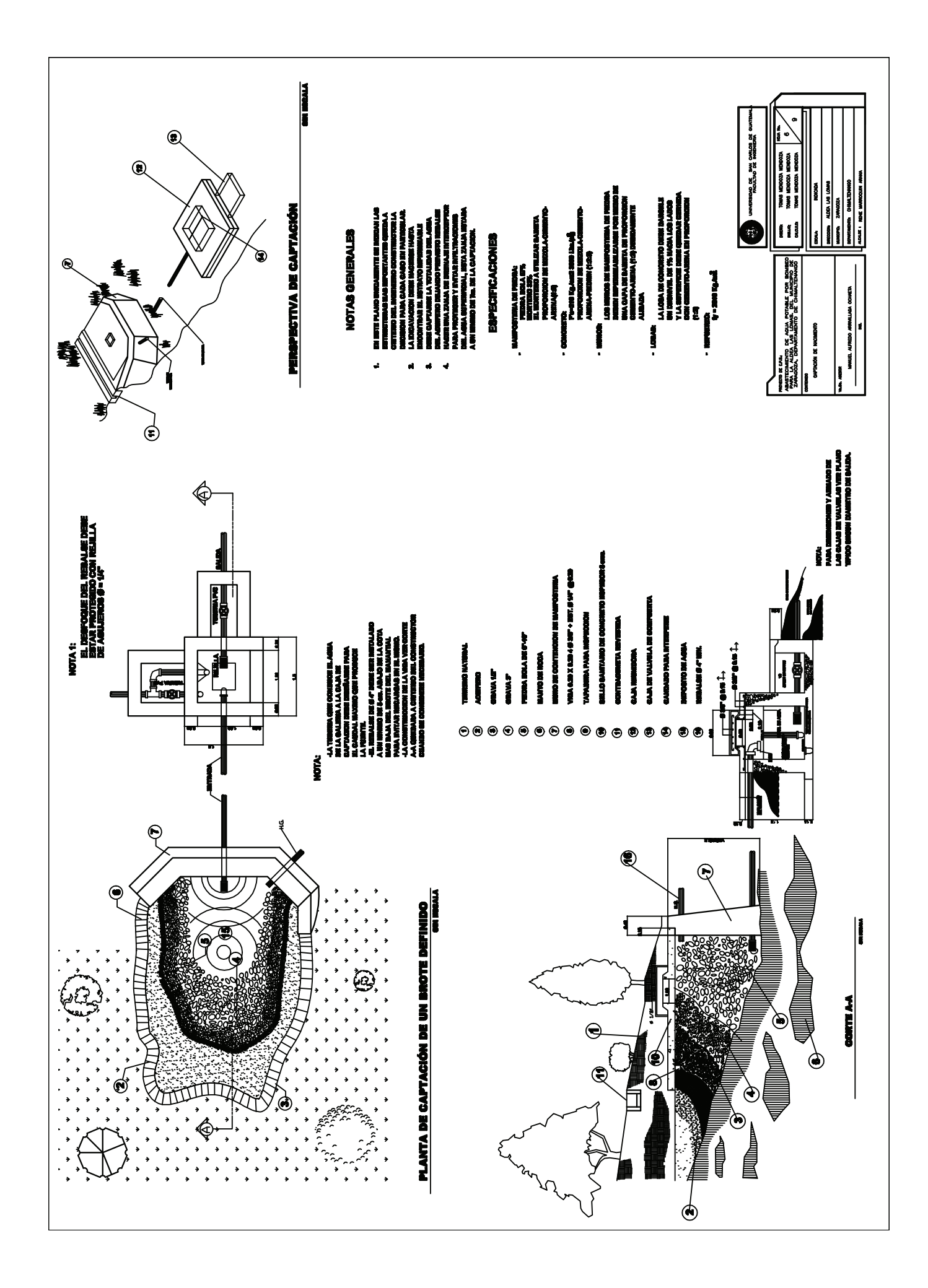

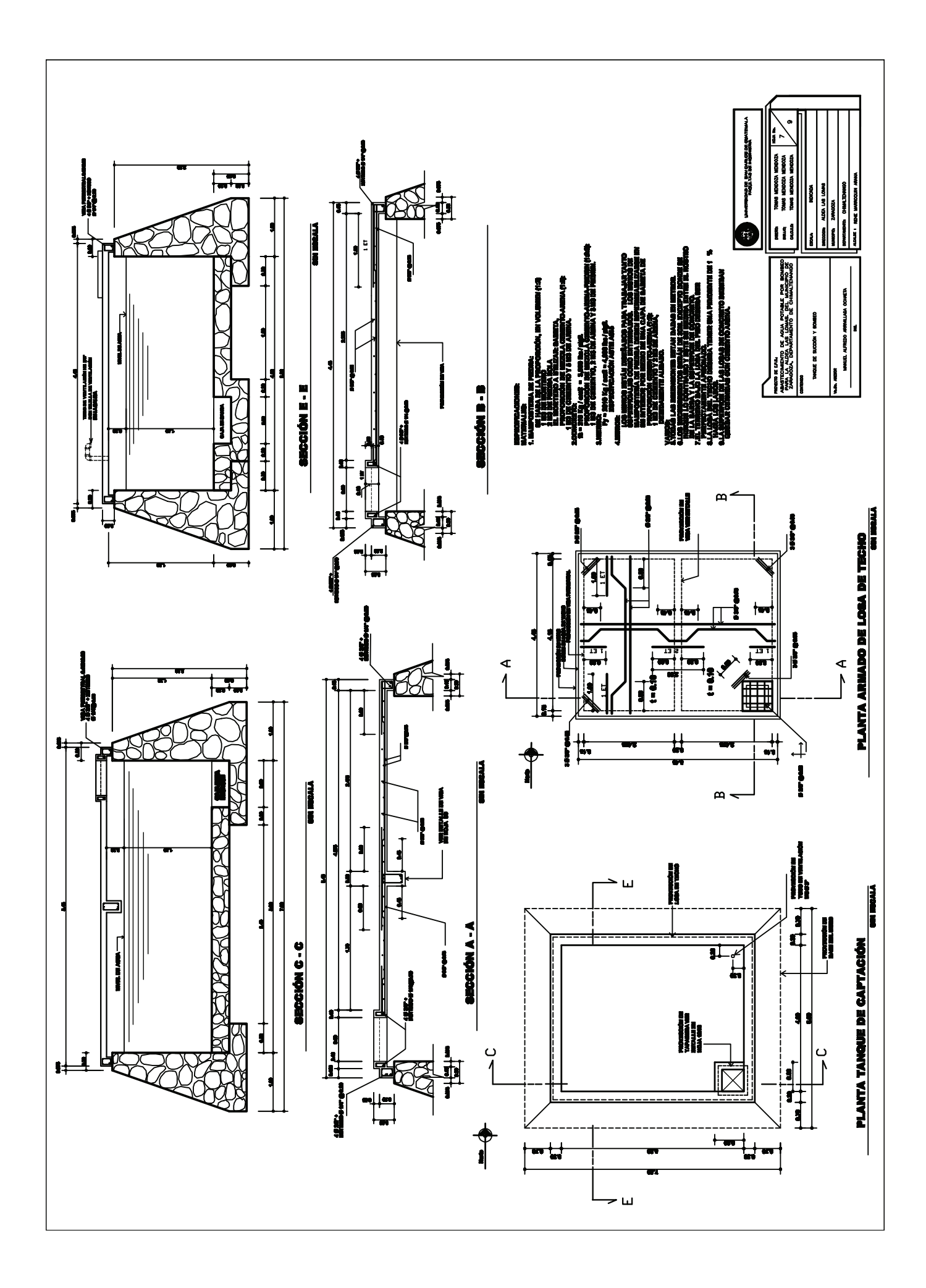

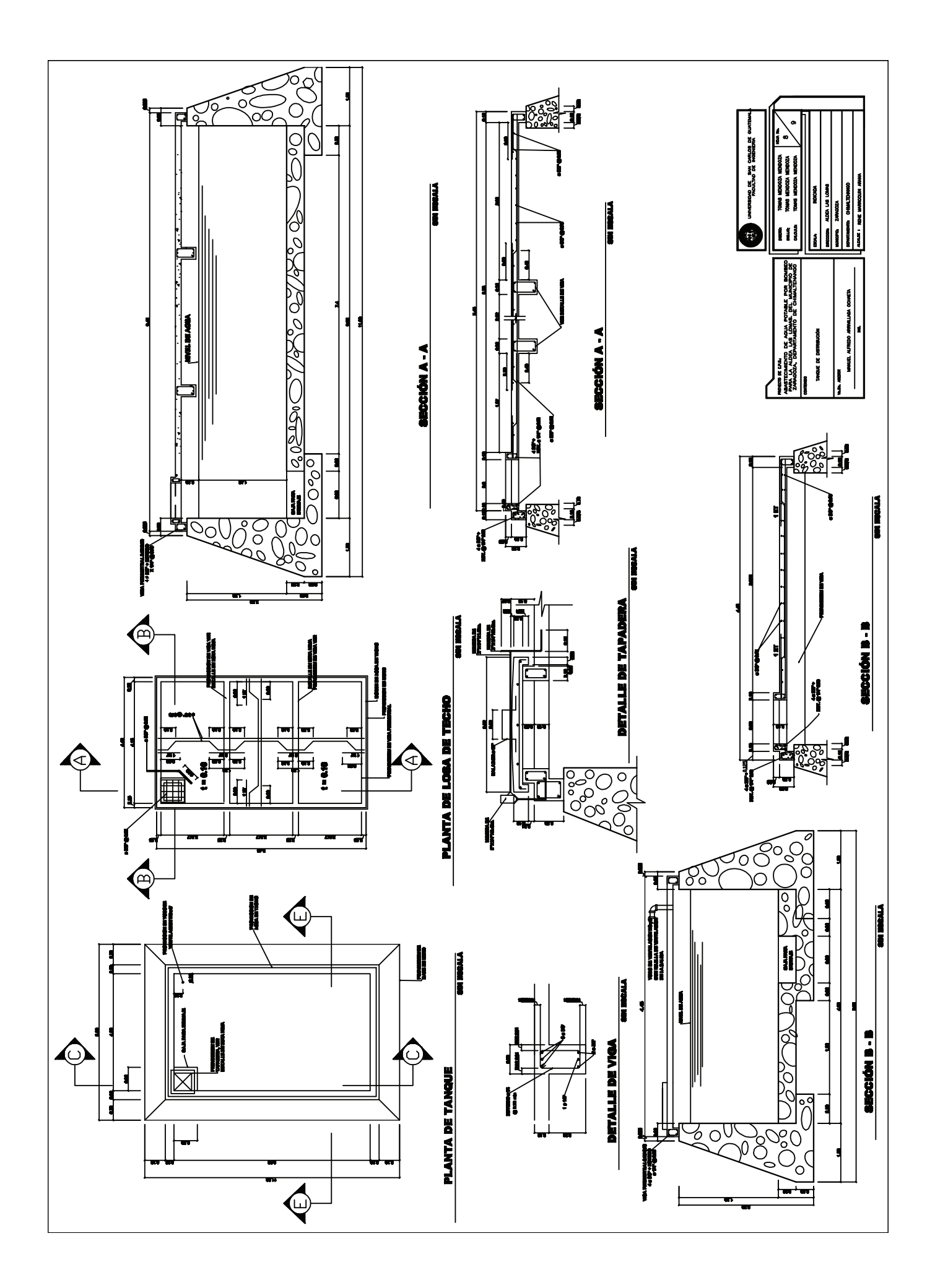

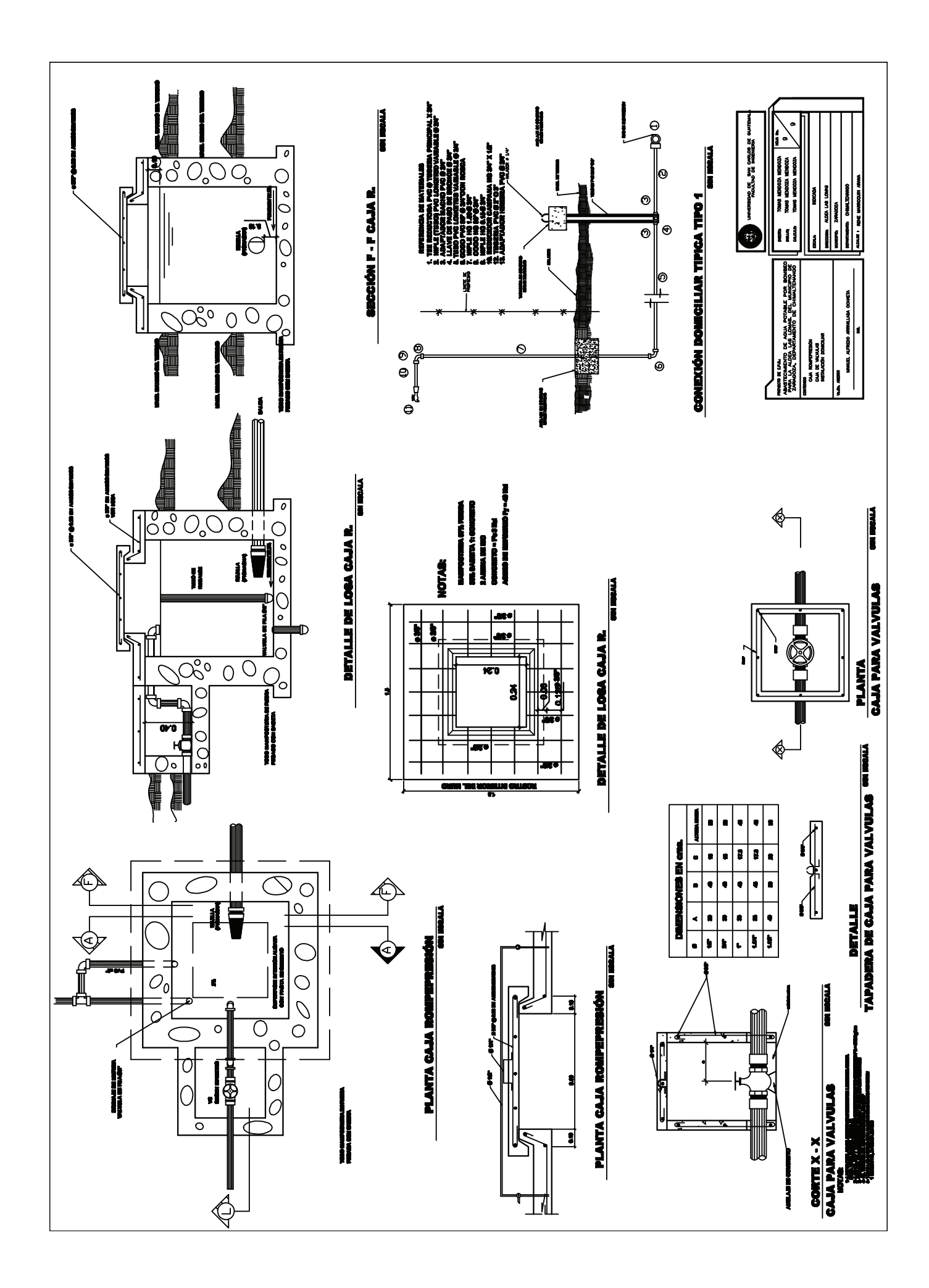

## **ANEXO 1**

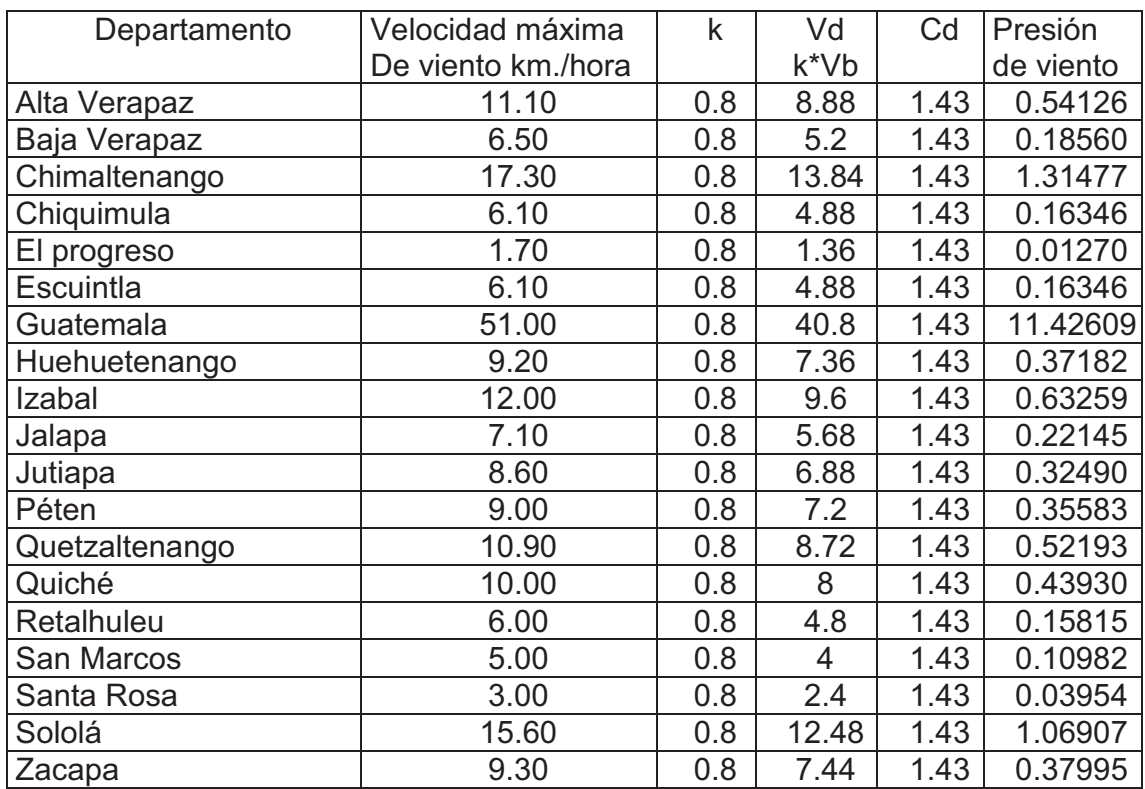

## **Tabla XXXI. Presiones de viento de los departamentos de Guatemala**

Presión de viento=0.0048 \*Cd \*Vd<sup>2</sup>

Donde:

Cd = Coeficiente de empuje= factor de empuje (0.75) +factor de succión (0.68)

Vd = Velocidad de diseño

Vb = Velocidad de viento en la base

K = coeficiente que depende de la velocidad y la altura del edificio= 0.80 según el RDF - 76

Vd = K \* Vb para alturas iguales o menores a 10 metros